МІНІСТЕРСТВО ОСВІТИ І НАУКИ, МОЛОДІ ТА СПОРТУ УКРАЇНИ КИЇВСЬКИЙ НАЦІОНАЛЬНИЙ УНІВЕРСИТЕТ БУДІВНИЦТВА І АРХІ??ТЕКТУРИ

# **Ф І З И К А**

# *ЛАБОРАТОРНИЙ ПРАКТИКУМ*

## *БАЗОВИЙ ЦИКЛ*

*Рекомендовано науково-методичною радою Київського національного університету будівництва і архітектури як навчальний посібник для студентів усіх напрямів підготовки*

Видання третє, виправлене і доповнене

Київ 2012

- *Автори:* В.І. Клапченко, І.О. Азнаурян, Н.Б. Бурдейна, Ю.І. Григораш, В.Б. Долгошей, В.Є. Дугінов, О.Ю. Колесник, Г.Ю. Краснянський, Г.В. Кучерова, О.В. Панова, С.М. Пономаренко, Г.Д. Потапенко, В.І. Тарасевич, Ф.Є. Хлистун, О.О. Худенко, О.М. Бесараб
- *Рецензент*: І.К. Коваль, доктор фіз.-мат. наук, професор кафедри фізики та астрономії Чернігівського національного педуніверситету, заслужений діяч науки та техніки Л.Є. Пелевін, канд. техн. наук, професор кафедри будівельних машин

*Рекомендовано науково-методичною радою Київського національного університету будівництва і архітектури, протокол № 8 від 21 червня 2011 року.*

**Фізика.** Лабораторний практикум. Базовий цикл: навчальний посіб-Ф50 ник / В.І. Клапченко та ін.; за заг. ред. В.І. Клапченка. – К.: КНУБА, 2012. – 168 с.

Посібник містить теоретичний матеріал до лабораторних робіт, методичні вказівки щодо їхнього виконання, а також контрольні запитання.

Мета навчального посібника – допомогти студентам у підготовці, виконанні, оформленні та захисті лабораторних робіт базового практикуму.

Призначено для студентів усіх напрямів підготовки КНУБА.

УДК: 53(075) ББК 22.3я7

© В.І. Клапченко, І.О. Азнаурян, Н.Б. Бурдейна та ін., 2012 © КНУБА, 2012

## ЗМІСТ

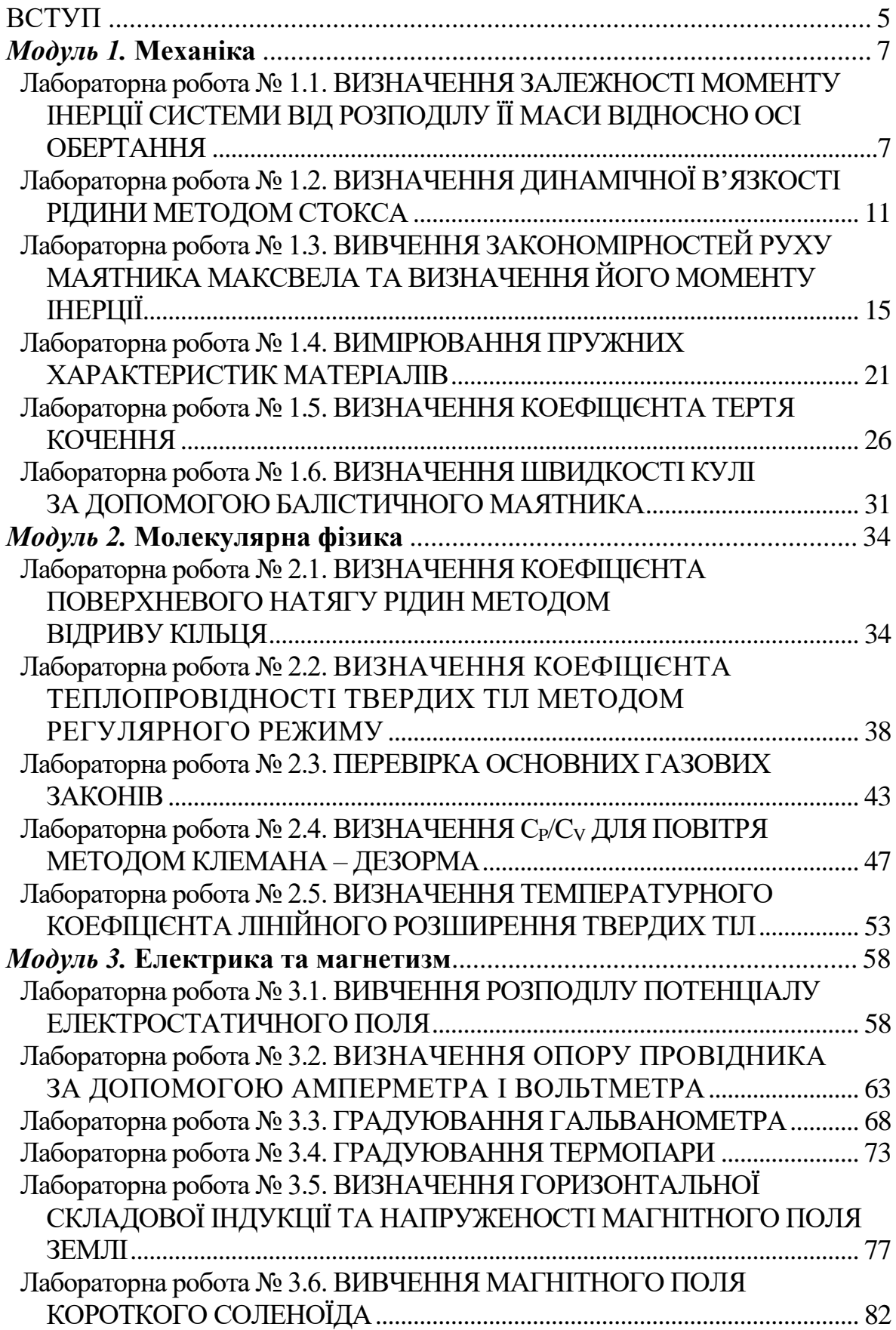

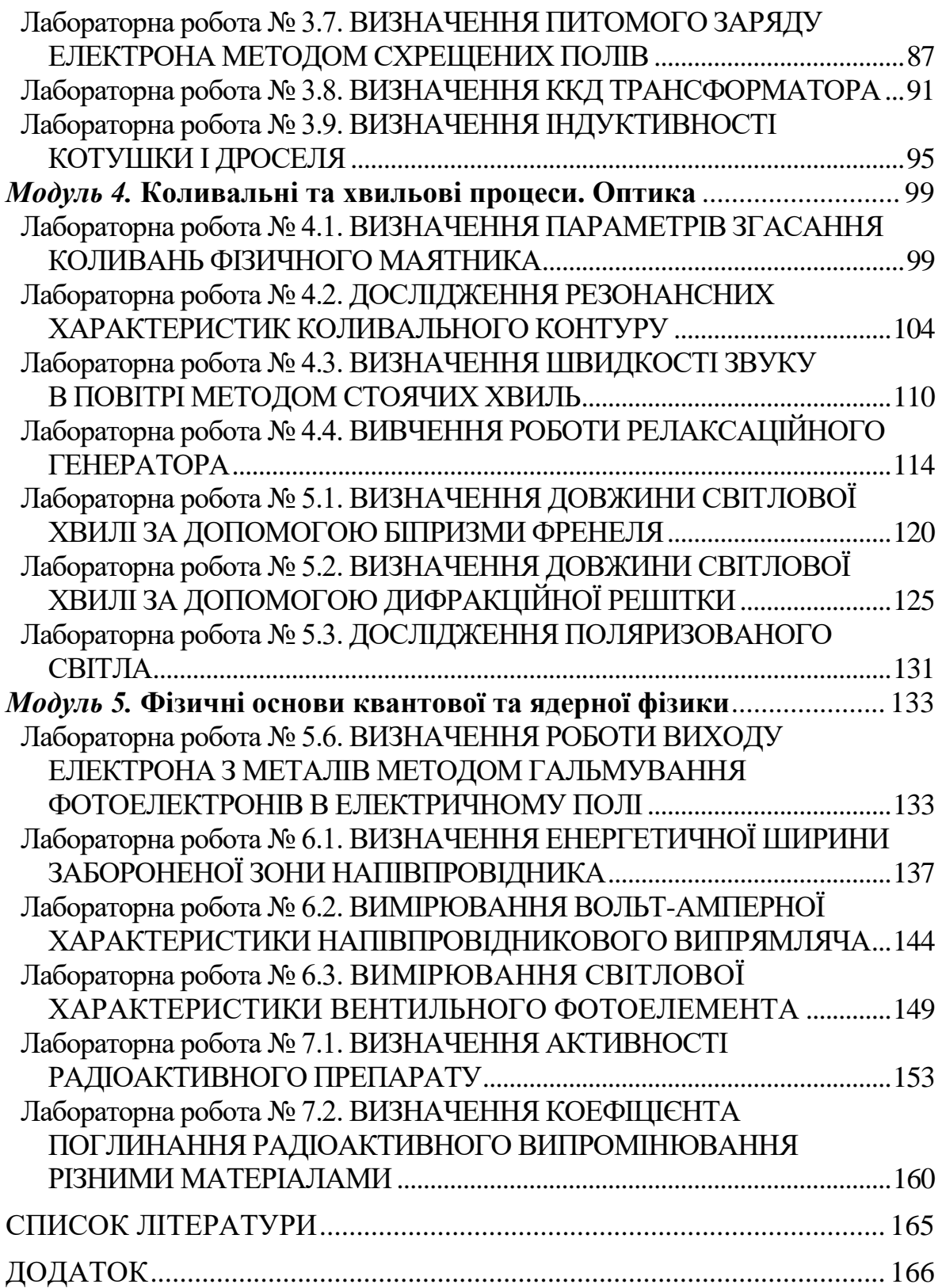

#### **ВСТУП**

Фізичному практикуму належить чільне місце у підготовці майбутніх фахівців – інженерів і технологів. Він, з одного боку, спрямований на більш глибоке засвоєння основних фізичних закономірностей, а з другого – допомагає майбутнім фахівцям набути навичок експериментування. Фізичний практикум є своєрідним вступом до подальшої самостійної роботи студентів.

У посібнику узагальнено багаторічний досвід проведення лабораторних робіт викладачами кафедри фізики КНУБА та вміщено нововведення, зумовлені потребами часу. На відміну від попередніх видань, таких як "Методичні вказівки" до виконання окремих лабораторних робіт [3–6], "Фізичний практикум" [7] 1999 р. та "Фізика. Лабораторний практикум" [8] 2006 р., даний посібник присвячений базовому практикуму, який не менш ніж на 90 % виконують студенти *всіх спеціальностей, так чи інакше пов'язаних з будівельним виробництвом.*

У пропонованому виданні відображено роботу з організаційнометодичного удосконалення дидактичних матеріалів та робочої програми з фізики згідно з вимогами Болонського процесу. Усі лабораторні роботи базового циклу, наведені в посібнику, згруповано в п'ять мікроциклів відповідно до уніфікованої робочої програми з фізики, яка складається з п'ятьох основних навчальних модулів. Розподіл робіт за мікроциклами відображено в табл. 1. Подібний розподіл характерний і для всіх інших видів навчальної роботи з фізики, зокрема для практичних занять та виконання індивідуальних контрольних робіт. Підготовлений та виданий у 2010 році посібник «Фізика. Збірник задач», в якому наведено методичні вказівки до розв'язування та оформлення задач, а також завдання для індивідуальних контрольних робіт, має аналогічну модульну структуру.

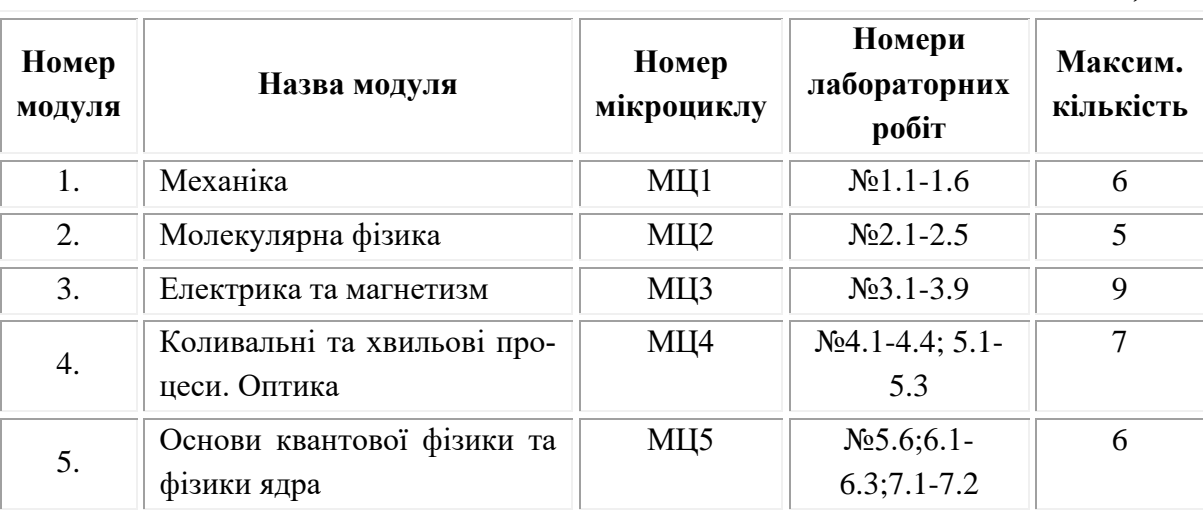

*Таблиця 1*

Таким чином, технологією навчального процесу з курсу «Фізика» передбачено таке: паралельно з лекційним курсом за тематикою певного модуля відбуваються практичні заняття з розв'язування задач і виконання індивідуальної контрольної роботи з цього модуля, а також виконання лабораторних робіт з мікроциклу, присвяченого даному модулю. Номери лабораторних робіт, обов'язкові для виконання студентом в мікроциклі, визначає лектор, який до початку лабораторних занять повідомляє студентам повний список робіт.

Для підвищення якості навчальної роботи під час виконання лабораторних робіт студентам **рекомендується** проводити підготовку теоретичного матеріалу одразу до всіх робіт, внесених до списку мікроциклу. Крім того, викладачам, які ведуть лабораторний практикум, слід звернути увагу студентів на те, що потрібні для розуміння фізичної суті роботи *поняття, терміни, явища, рівняння та закони* в посібнику виділено курсивом. А їхні визначення можна знайти: а) в межах коротких теоретичних відомостей до роботи; б) у межах коротких теоретичних відомостей до інших робіт мікроциклу (там уміщено відповідні посилання); в) в підручнику чи конспекті лекцій з даного модуля.

Якість та повноту підготовки теоретичного матеріалу легко перевірити за допомогою контрольних запитань, наведених наприкінці кожної роботи.

## *Модуль 1.* **МЕХАНІКА**

## *Лабораторна робота № 1.1.* ВИЗНАЧЕННЯ ЗАЛЕЖНОСТІ МОМЕНТУ ІНЕРЦІЇ СИСТЕМИ ВІД РОЗПОДІЛУ ЇЇ МАСИ ВІДНОСНО ОСІ ОБЕРТАННЯ

**Мета роботи:** засвоїти основний закон динаміки обертального руху; виявити залежність моменту інерції системи від рівномірного розподілу її маси відносно осі обертання; ознайомитись з методом екстраполянії.

#### **Вказівки до виконання роботи**

*Для виконання роботи потрібно засвоїти такий теоретичний матеріал*: обертальний рух абсолютно твердого тіла; кутова швидкість та кутове прискорення, їхній зв'язок з лінійною швидкістю та лінійним прискоренням; момент сили; момент інерції та закон динаміки обертального руху абсолютно твердого тіла відносно нерухомої осі.

Література: [**1**, т.1 §§ 1.2–1.5, 2.2–2.5, 2.9, 4.1–4.3; **2**, §§ 1–7, 16, 18; **3**, §§ 1.1–1.4, 2.2, 2.5, 2.7, 2.16; **4**, т.1 §§ 1, 3, 4, 7–9, 11, 13, 29, 39; **6**, §§ 2.2.1, 2.2.2, 2.2.3, 2.3.3; **7**, §§ 1.1.1 – 1.1.3, 1.2.1, 1.2.3, 1.2.5, 1.3.1, 1.3.3, 1.3.5]

У лабораторній роботі застосовують непрямий метод визначення моменту інерції системи, що ґрунтується на *законі динаміки обертального руху*:

$$
J\vec{\beta} = \vec{M}, \qquad (1.1.1)
$$

де  $\beta$  – кутове прискорення системи,  $M$  – момент сили,  $J$  – момент інерції.

*Момент інерції* абсолютно твердого тіла відносно нерухомої осі є скалярною фізичною величиною, яка дорівнює алгебраїчній сумі добутків мас *mi* всіх його елементарних точок на квадрат їхніх найкоротших відстаней до осі обертання *i r* та є величиною *адитивною:*

$$
J = \sum_{i=1}^{N} J_i = \sum_{i=1}^{N} m_i r_i^2.
$$
 (1.1.2)

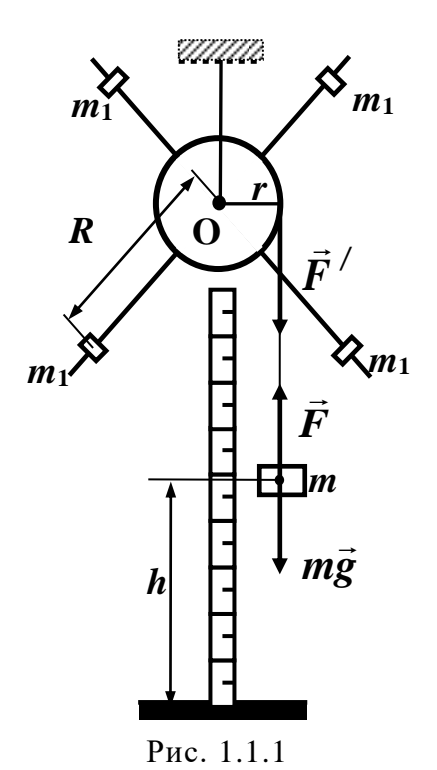

Роботу виконують на установці (рис. 1.1.1), що складається з хрестовини, жорстко зв'язаної з блоком радіусом  $r$ . На хрестовині можуть закріплюватись на різних відстанях *R* від осі обертання чотири тягарці *m*1. На блок намотується нитка, один кінець якої закріплений на блоці, а до іншого прив'язано вантаж масою *m*. Коли описаній системі тіл дати свободу, вантаж *m* почне опускатися, а блок з хрестовиною i тягарцями − обертатися навколо нерухомої осі. На вантаж діють сила тяжіння *m*g i сила натягу нитки  $\;\;\;\;$  .  $F$   $\;\;\Pi$ ід дією цих сил вантаж рухатиметься зі сталим прискорен- $\frac{y}{x}$  $\rightarrow$ 

ням. Обертання блока, якщо знехтувати тертям на осі, викликає момент сили *F* , модуль якої, за третім законом Ньютона, дорівнює модулю сили  $F'$ . Плечем сили буде радіус блока  $r$ , тому момент сили: *r*

even chini 6yge paqiyc 6xα *r*, 70My moment chini  
\n
$$
J\beta = M = F'r = m(g - a); \quad a = \beta r; \quad h = a\frac{\tau^2}{2}.
$$
 (1.1.3)

Для визначення сили  $F^\prime\!\!=\!\!F$  записують динамічне рівняння руху вантажу *m*. Використовуючи зв'язок кутового прискорення β з лінійним прискоренням *a* i виражаючи останнє через висоту *h* i час опускання вантажу т, з (1.1.1) відповідно до (1.1.3) можна одержати формулу для визначення моменту інерції системи тіл, що обертаються:

$$
J = m \left( \frac{g\tau^2}{2h} - 1 \right) r^2.
$$
 (1.1.4)

Оскільки величина  $\frac{8}{11}$  >> 1 (у чому можна переконатися безпо-2 2  $>>$  $\tau$ *h g*

середніми підрахунками), то формула (1.1.4) набуває простішого вигляду:

$$
J \approx \frac{mgr^2}{2h} \cdot \left\langle \tau^2 \right\rangle. \tag{1.1.5}
$$

Момент інерції системи *J* складається з моменту інерції блока з хрестовиною *J*<sup>0</sup> i моменту інерції *J* / тягарців *m*1, закріплених на хрестовині. Якщо вважати тягарці точковими масами, у разі їхнього симетричного розташування відносно осі обертання можна записати:

$$
J = J_0 + 4m_1 R^2, \tag{1.1.6}
$$

де *R* – відстань тягарців від осі обертання.

З (1.1.6) випливає лінійна залежність між *J* та *R* 2 . Визначивши момент інерції системи для різних значень *R*, можна побудувати графік залежності  $J = f(R^2)$  та методом екстраполяції отримати значення моменту інерції блока з хрестовиною *J*0. Приклад побудови такої залежності наведено на рис. 1.1.2.

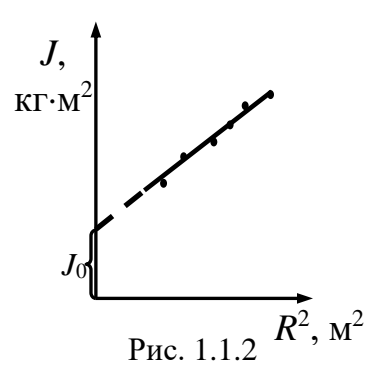

*Екстраполяція*, екстраполювання (від лат. exstra і рolio – пригладжую, виправляю, змінюю) – особливий тип апроксимації, коли функція проксимується поза заданим інтервалом, а не між заданими значеннями. Тобто екстраполяція – це наближене визначення значень функції *f*(*x*) в точках *x*, що лежать поза відрізком [*x*0, *x*n], за її значенням в точках  $x_0 < x_1 < ... < x_n$ . У статистиці екстраполяція – це поширення встановлених у минулому тенденцій на майбутній період (екстраполяція у часі застосовується для перспективних розрахунків чисельності населення); поширення вибіркових даних на іншу частину сукупності, не піддану спостереженню (екстраполяція в просторі).

Для більш точного вимірювання часу опускання вантажу в установці використовують електронний секундомір, який фіксує тривалість руху.

## **Порядок виконання роботи**

- 1. Встановити тягарці *m*<sup>1</sup> на максимальній i однаковій відстані *R* від осі обертання.
- 2. Намотуючи нитку на блок, підняти вантаж *m* на висоту *h* i зупинити, зафіксувавши хрестовину.
- 3. Відпустити хрестовину i виміряти час опускання вантажу. Дослід повторити тричі i знайти середнє значення часу опускання вантажу *m*.
- 4. Розрахувати значення моменту інерції *J*, підставляючи у формулу (1.1.5) середнє значення часу.
- 5. Проробити пп. 1-4 для кількох різних положень тягарців відносно осі обертання. Результати вимірювання i обчислення записати до табл. 1.1.1.
- 6. Побудувати графік залежності *J* від *R* 2 (рис. 1.1.2) i методом екстраполяції визначити *J*0.
- 7. Визначити похибки вимірювання *J* (див. [8], гл. І, розділ 3).
- 8. Визначити масу тягарця *m*1, закріпленого на хрестовині.
- 9. Обчислити за формулою (1.1.6) моменти інерції *J*, скориставшись знайденими за графіком значеннями *J*0, величиною *m*<sup>1</sup> та виміряними значеннями відстані *R*.
- 10. Одержані за формулою (1.1.6) значення моментів інерції *J* відобразити на графіку залежності *J* від *R* 2 .

*Таблиця 1.1.1*

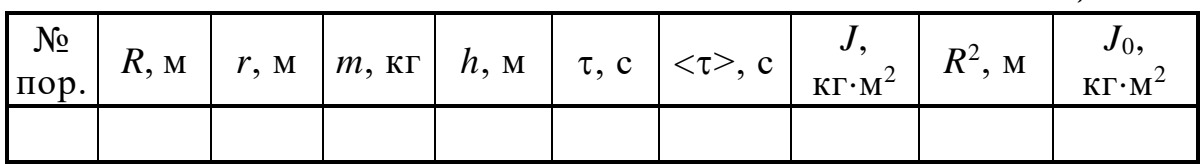

## **Контрольні запитання**

- 1. Дайте визначення механічного руху; поступального і обертального рухів.
- 2. Яке тіло називають абсолютно твердим?
- 3. Дайте визначення таким фізичним величинам: переміщення, шлях, швидкість, прискорення.
- 4. Дайте визначення таким фізичним величинам: кутова швидкість, кутове прискорення. Як обирають напрям цих векторів.
- 5. Запишіть формули зв'язку між лінійними та кутовими величинами під час руху по колу.
- 6. Дайте визначення нормального і тангенціального прискорень.
- 7. Сформулюйте закони Ньютона.
- 8. Запишіть основний закон динаміки обертального руху.
- 9. Дайте визначення моменту сили відносно нерухомої точки *О*. Як визначається напрямок цього моменту сили?
- 10. Дайте визначення моменту сили відносно нерухомої осі *Оz*.
- 11. Що називають моментом інерції точки (тіла або системи точок) відносно осі обертання?
- 12. Виведіть робочу формулу для розрахунку моменту інерції (1.1.5).
- 13. Сформулюйте теорему Штейнера.

## *Лабораторна робота № 1.2.* ВИЗНАЧЕННЯ ДИНАМІЧНОЇ В'ЯЗКОСТІ РІДИНИ МЕТОДОМ СТОКСА

**Мета роботи**: ознайомитись із суттю явища внутрішнього тертя в газах та рідинах; експериментально визначити коефіцієнт динамічної в'язкості певної рідини.

#### **Вказівки до виконання роботи**

*Для виконання роботи потрібно засвоїти такий теоретичний матеріал*: явища переносу; внутрішнє тертя; рух тіл у рідинах та газах.

Література: [**1**, т.1 §§ 15.2, 19.2; **2**, §§ 31–33, 48; **3**, вступ до розділу 5, §§ 3.3, 5.6; **4**, т.1 §§ 19, 58–60, 112; **6**, §§ 2.6.3; 3.6.5; **7**, §§ 1.6.6 – 1.6.9]

*В'язкість (внутрішнє тертя)* – це властивість реальних рідин та газів чинити опір переміщенню однієї частини рідини (газу) відносно іншої. Під час переміщення одних шарів реальної рідини (газу) відносно інших (рис. 1.2.1) виникають сили внутрішнього тертя, спрямовані вздовж дотичної до поверхні цих шарів. Так само, як і *дифузія* та *теплопровідність* (див. лаб. роб. 2.2), в'язкість відносять до *явищ переносу*, які детально вивчаються в молекулярній фізиці.

За фізичною суттю в'язкість зумовлена *переносом імпульсу* ( *m* ) напрямленого руху від одного шару рідини до іншого. У газах це явище зумовлене тільки обміном молекул на межі двох шарів (тобто власне дифузією), в той час як в рідинах до подібного механізму обміну імпульсом додається ще й обмін імпульсом унаслідок безпосередньої взаємодії молекул (див. лаб. роб. 2.4) на межі двох сусідніх шарів. Відмінність процесів переносу проявляється різною залежністю в'язкого тертя

від температури. У газах унаслідок підвищення температури в'язкість завжди зростає, а в рідинах вона найчастіше спочатку спадає, як і поверхневий натяг (зменшується міжмолекулярна взаємодія, див. лаб. роб. 2.1), а потім зростає внаслідок дифузійного процесу.

У механіці сила внутрішнього тертя описується *законом Ньютона* для в'язких рідин, який має вигляд:

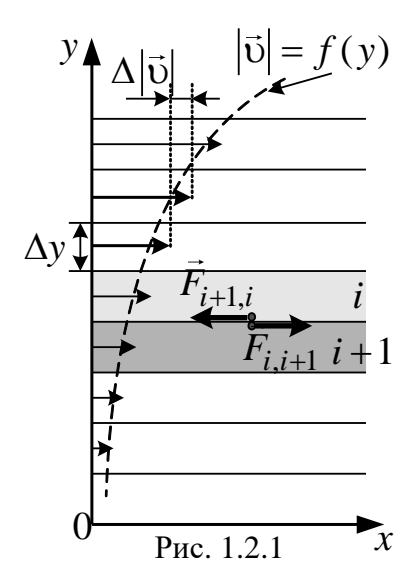

$$
F = \eta \frac{d\upsilon}{dy} S,
$$

де *F* – сила внутрішнього тертя;  $(d\texttt{v}/dy)$  – градієнт швидкості, який показує зміну величини напрямленої швидкості потоку на одиницю довжини під час переходу від шару до шару у напрямку осі О*y*, перпендикулярному до напрямку руху рідини (газу) (рис. 1.2.1); *S* – площа поверхні шарів; − коефіцієнт пропорційності, який має назву *динамічної в'язкості* рідини (газу) та залежить від природи рідини (газу) та температури.

На підставі рівняння Ньютона може бути визначена динамічна

$$
\mathbf{B' s s kic t b p i \mathbf{\mu} \mathbf{H} \mathbf{H} \text{ (razy):} \qquad \qquad \mathbf{\eta} = \frac{F}{|d\mathbf{v}/dy|S}.
$$

*Динамічна в'язкість* чисельно дорівнює силі внутрішнього тертя, яка діє на одиницю площі паралельно до шарів за градієнта швидкості, що дорівнює одиниці. Одиниця вимірювання в'язкості в СІ – [Па·с].

Через те що пряме визначення градієнта швидкості викликає певні труднощі, в даній роботі використовується *метод Стокса*. Цей *метод полягає у вимірюванні швидкості невеликих тіл сферичної форми, які повільно та рівномірно рухаються у рідині або газі*.

На тіло, що падає в рідині (металеву кульку), діють:

сила тяжіння  
\nсила Архімеда  
\nсила опору Стокса  
\n
$$
\begin{cases}\nmg = \frac{4}{3} \pi r^3 \rho g \\
F_A = \frac{4}{3} \pi r^3 \rho_p g \\
F_C = 6 \pi \eta r v\n\end{cases}
$$
\n(1.2.1)

Вираз для сили опору був виведений англійським фізиком і математиком Дж. Стоксом для рівномірного руху кульки в необмеженій рідині за малих значень *критерію Рейнольдса Rе*<1 (рис. 1.2.2). Тобто обтікання кульки рідиною відбувається за умов *ламінарної течії*.

Сила Стокса  $F_{\text{C}} = 6\pi \eta r$ <sub>0</sub> виникає тому, що під час руху кульки в рідині відбувається тертя між окремими шарами рідини. Зокрема, найближчий до поверхні кульки шар рідини матиме швидкість кульки, бо рідина немовби налипає на неї. Решта шарів матимуть тим меншу швидкість, чим далі від кульки вони знаходяться.

Унаслідок зростання швидкості падіння кульки сила опору також

зростатиме (див. формулу сили Стокса). Наретші настане такий момент, коли сила  $m\vec{g}$  зрівноважиться силами  $F_C$  та  $F_A$ , після чого кулька почне рухатись рівномірно: パラ

$$
mg - F_A - F_C = 0 \implies mg = F_A + F_C. \tag{1.2.2}
$$

З системи рівнянь (1.2.1) та рівняння (1.2.2) можна одержати робочу формулу:

$$
\eta = \frac{g(\rho - \rho_p)}{18L} \cdot \langle d \rangle^2 \cdot \tau, \qquad (1.2.3)
$$

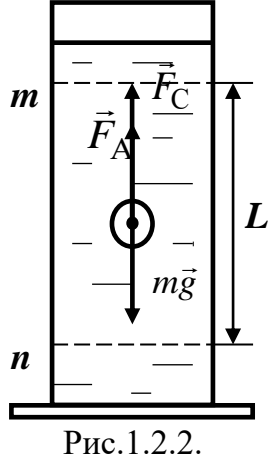

де *g* − прискорення вільного падіння; *d* − діаметр кульки;  $\rho$  − густина матеріалу, з якого виготовлено кульку;  $\rho_{\rm p}$  – густина досліджуваної рідини; *L* − шлях, що проходить кулька за час τ.

Коефіцієнт *динамічної в'язкості* рідини з густиною  $\rho_{p}$ пов'язаний з коефіцієнтом кінематичної в'язкості V співвідношенням:

$$
v = \eta / \rho_p \,. \tag{1.2.4}
$$

У технології багатьох виробництв (наприклад, у процесі формування *будівельних матеріалів* чи підготовки *будівельних розчинів*) коефіцієнт в'язкості – важлива технологічна характеристика, тому є багато способів його визначення (наприклад, *віскозиметрія*).

Найпростіший прилад для визначення коефіцієнта динамічної в'язкості зображено на рис. 1.2.2. Він складається зі скляного циліндра, заповненого досліджуваною рідиною. На бічній поверхні циліндра є дві позначки *m* та *n*, розміщені на відстані *L* одна від одної. Позначка *m* знаходиться трохи нижче від поверхні рідини. Її положення обирається так, щоб рух кульки між позначками можна було вважати рівномірним.

#### **Вказівки до виконання роботи**

- 1. За допомогою масштабної лінійки тричі виміряти відстань між позначками *m* та *n* і знайти середнє значення <*L*>. Результати цього та наступних вимірювань занести до таблиці 1.2.1.
- 2. За допомогою мікрометра тричі виміряти діаметр *d* кульки (після кожного виміру кульку слід виймати з мікрометра та вкладати в іншому положенні).
- 3. Розрахувати середнє значення <*d*>.
- 4. Розмістити кульку на незначній висоті над поверхнею рідини у центральній частині циліндричної посудини і, відпустивши її, виміряти час, за який вона пройде відстань між позначками *m* та *n*.
- 5. За формулою (1.2.3) визначити коефіцієнт динамічної в'язкості рідини п.
- 6. Виконати п. 2 4 ще для двох кульок.
- 7. Розрахувати кінематичну в'язкість досліджуваної рідини за формулою (1.2.4).
- 8. Визначити похибки вимірювання коефіцієнта динамічної в'язкості рідини (див. [8], гл. І, розділ 3).

*Таблиця 1.2.1*

| L, M | Дослід з 1-ю<br>кулькою |                         |            |      | Дослід з 2-ю<br>кулькою |            | Дослід з 3-ю<br>кулькою |                         |            |
|------|-------------------------|-------------------------|------------|------|-------------------------|------------|-------------------------|-------------------------|------------|
|      | d, M                    | $\langle d \rangle$ , M | $\tau$ , c | d, M | $\langle d \rangle$ , M | $\tau$ , c | d, M                    | $\langle d \rangle$ , M | $\tau$ , c |
|      |                         |                         |            |      |                         |            |                         |                         |            |
|      |                         |                         |            |      |                         |            |                         |                         |            |
|      |                         |                         |            |      |                         |            |                         |                         |            |

## **Контрольні запитання**

- 1. Які явища переносу вам відомі?
- 2. Дайте визначення в'язкості (внутрішнього тертя).
- 3. Поясніть фізику виникнення внутрішнього тертя.
- 4. Запишіть закон Ньютона для сили внутрішнього тертя.
- 5. Дайте визначення коефіцієнта динамічної в'язкості. Яку розмірність він має?
- 6. Дайте визначення коефіцієнта кінематичної в'язкості. Який зв'язок між коефіцієнтами кінематичної і динамічної в'язкості?
- 7. Що називають градієнтом швидкості?
- 8. Дайте визначення ламінарної і турбулентної течії.
- 9. Що визначає критерій Рейнольдса?
- 10. У чому полягає метод Стокса? Виведіть робочу формулу.
- 11. Поясніть практичне значення застосування коефіцієнта в'язкості в будівельних галузях.

## *Лабораторна робота № 1.3.* ВИВЧЕННЯ ЗАКОНОМІРНОСТЕЙ РУХУ МАЯТНИКА МАКСВЕЛА ТА ВИЗНАЧЕННЯ ЙОГО МОМЕНТУ ІНЕРЦІЇ

**Мета роботи:** дослідити закономірності складних рухів абсолютно твердих тіл та закони, що їх описують: закони динаміки поступального та обертального руху, закон збереження механічної енергії; визначити на їхній підставі момент інерції тіла.

#### **Вказівки до виконання роботи**

*Для виконання роботи треба засвоїти такий теоретичний матеріал*: кінетична та потенціальна енергії, закон збереження енергія, центр мас, закон руху центра мас, обертання твердого тіла, момент сили, основне рівняння динаміки обертального руху, момент інерції, плоский рух абсолютно твердого тіла.

Література: [**1,** т.1 §§ 3.2, 3.3, 4.2, 4.3, 4.4, **2**, §§ 12, 13, 16, 17, 18; **6**, §§ 2.2.3, 2.3.3, 2.5.1, 2.5.2, 2.5.3; **7**, §§ 1.3, 1.4]

Перед виконанням ознайомитись з вказівками до роботи № 1.1.

*Маятник Максвелла* (рис. 1.3.1) – це диск (1) з кільцем (2), насаджений на стрижень (3), на який намотані нитки (4). Диск маятника являє собою безпосередньо сам диск і змінні кільця, які закріплюються на ньому. Маятник в зафіксованому верхньому положенні має *потенціальну енергію:*

$$
W_{\Pi} = mgh. \tag{1.3.1}
$$

Оскільки потенціальна енергія визначається з точністю до адитивної константи, за її нульовий рівень обрано положення, коли маятник знаходиться в нижньому положенні (в положенні, коли нитки повністю розмотані).

Після звільнення маятника диск починає рухатись. Рух маятника – це складний рух, який є суперпозицією поступального руху центра мас та обертального руху навколо осі, що проходить через центр мас і перпендикулярна

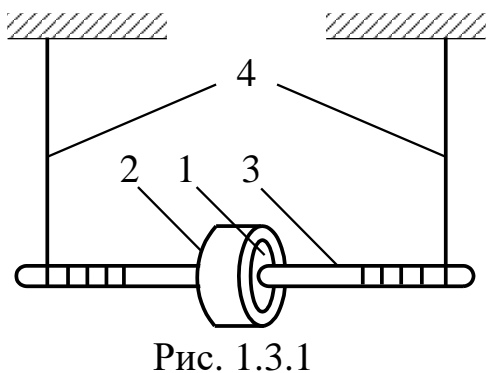

до площини, у якій він рухається. Такий рух називається плоским рухом.

Потенціальна енергія маятника під час його руху перетворюється на суму *кінетичної енергії його поступального руху та кінетичної енергії обертального руху* в деякій точці траєкторії*:*

$$
W_{\text{Knocr}} + W_{\text{Ko6}} = \frac{m v_{C}^{2}}{2} + \frac{J \omega^{2}}{2} , \qquad (1.3.2)
$$

де  $\mathfrak{v}_c$  – швидкість руху центра мас маятника,  $\omega$  – кутова швидкість його обертання, *m –* маса маятника, *J* – момент інерції маятника відносно осі, яка проходить через його центр мас (про визначення моменту інерції див. лаб. роб. 1.1).

Якщо тертям знехтувати, то згідно із *законом збереження енергії* потенціальна енергія, яку маятник мав у найвищій точці відносно нульового рівня, перетворилась на кінетичну енергію в найнижчій точці:

$$
mgh = \frac{mv_c^2}{2} + \frac{J\omega^2}{2}.
$$
 (1.3.3)

Після потрапляння маятника у найнижчу точку (коли нитки розмотані) завдяки інерції відбувається намотування ниток на стрижень, що призводить до подальшого підйому маятника вгору. Унаслідок підйому рух маятника вповільнюється, маятник зупиняється, а потім знову починає свій рух вниз. Такий процес відбувається з деякою періодичністю, завдяки чому це тіло і називається, власне, маятником.

Прискорення поступального руху центру мас маятника *а<sup>С</sup>* може бути визначене за допомогою формул кінематики, тобто для його розрахунку достатньо виміряти час τ, за який маятник проходить відстань *h*:

$$
a_C = \frac{2h}{\tau^2}.\tag{1.3.4}
$$

Знаючи лінійне прискорення центра мас *а<sup>С</sup>* та його кутове прискорення , яке визначається із формул зв'язку кутових та лінійних величин так:

$$
\beta = \frac{a_C}{r},\tag{1.3.5}
$$

де *r* – радіус осі маятника, можна знайти кутову швидкість його обертання ω в найнижчій точці згідно з кінематичними рівняннями:

$$
\omega = \beta \cdot \tau \tag{1.3.6}
$$

та швидкість центра мас маятника в цій точці:

$$
v_C = a_C \cdot \tau. \tag{1.3.7}
$$

Підставимо формули (1.3.4) – (1.3.7) в формулу (1.3.3) та виразимо з останньої величину моменту інерції:

$$
J = mr^2 \left( \frac{g\tau^2}{2h} - 1 \right).
$$

Аналогічну формулу отримано на підставі законів динаміки поступального та обертального рухів в лабораторній роботі 1.1.

Зважаючи на те, що радіус осі *r = d*/2 (*d* – діаметр осі), а маса маятника *m* є сумою мас його частин  $m = m_0 + m_\pi + m_\kappa$  (де  $m_0$  – маса осі,  $m_{\text{A}}$  – маса диска і  $m_{\text{k}}$  – маса кільця), маємо:

$$
J = \frac{1}{4}md^2\left(\frac{g\tau^2}{2h} - 1\right).
$$

Оскільки величина 2 1 2 *g h*  $\frac{\tau}{\tau} \gg 1$ , то остаточно отримаємо:

$$
J = \frac{md^2 g \tau^2}{8h}.
$$
 (1.3.8)

З другого боку, формулу для визначення моменту інерції маятника Максвелла можна також отримати за допомогою законів динаміки поступального та обертального рухів, оскільки маятник здійснює плоский рух, який є суперпозицією поступального і обертального рухів.

Момент інерції маятника Максвелла, як симетричного тіла, можна також обчислити, знаючи його геометричні розміри, за формулою:

$$
J_t = J_0 + J_{\rm A} + J_{\rm K}, \qquad (1.3.9)
$$

де  ${J}_0, {J}_{\! \! \! \, \overline{\tau}}$ ,  ${J}_{\kappa}$  – відповідно моменти інерції осі, диска й кільця маятника.

Момент інерції осі  ${\it J}_0$  маятника дорівнює:

$$
J_0 = \frac{m_0 r^2}{2} = \frac{m_0 d^2}{8}.
$$
 (1.3.10)

Момент інерції диска  $J_{\scriptscriptstyle\rm \overline{A}}$  може бути знайдений як:

$$
J_{\pi} = \frac{m_{\pi} R_{\pi}^2}{2} = \frac{m_{\pi} D_{\pi}^2}{8} , \qquad (1.3.11)
$$

де *R*д – радіус диска; *D*<sup>д</sup> *–* діаметр диска.

Момент інерції кільця  $J_{\tt K}$  розраховують за формулою:

$$
J_{\kappa} = m_{\kappa} \left( \frac{D_{\kappa}^2 + D_{\pi}^2}{8} \right),
$$
 (1.3.12)

де *D*<sup>к</sup> *–* зовнішній діаметр кільця.

Підставляючи формули (1.3.10) – (1.3.12) в (1.3.9), остаточно маємо:

$$
J_{t} = \frac{1}{8} \left[ m_{0} d^{2} + m_{\tilde{a}} D_{\tilde{a}}^{2} + m_{\tilde{e}} \left( D_{\tilde{e}}^{2} + D_{\tilde{a}}^{2} \right) \right].
$$
 (1.3.13)

Загальний вигляд установки показано на рис. 1.3.2. Підставка (1) оснащена регульованими ніжками (2), які дають змогу вирівняти прилад.

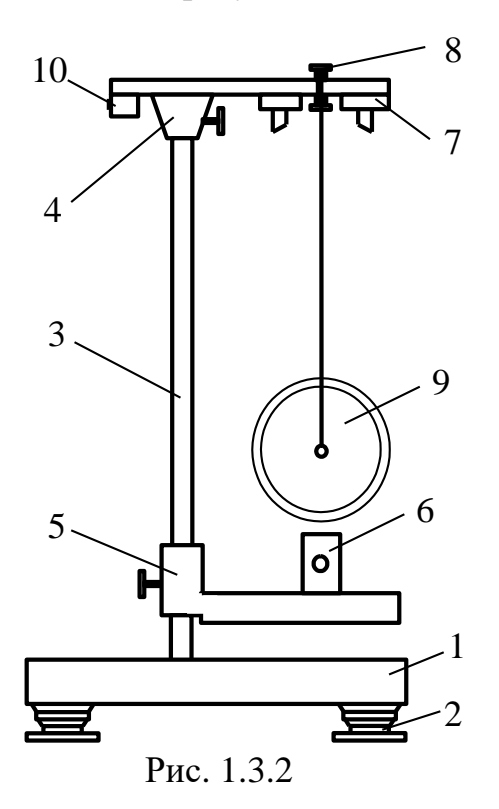

На підставці закріплена стійка (3), до якої прикріплений нерухомий верхній кронштейн (4) і рухомий нижній кронштейн (5) із фотоелектричним датчиком (6). На верхньому кронштейні знаходиться електромагніт (7) і воротки (8) для закріплення й регулювання довжини біфілярної підвіски маятника (9). Маятник з накладеним кільцем утримується у верхньому положенні електромагнітом. Довжину маятника визначають за допомогою лінійки. Для вимірювання часу опускання маятника на підставці (10) закріплений секундомір, який автоматично вмикається в разі вимкнення електромагніта.

## **Порядок виконання роботи**

1. За допомогою штангенциркуля виміряти діаметр осі маятника *d,* диска  $D_n$  і зовнішній діаметр кільця  $D_k$ . Результати вимірювань записати в табл. 1.3.1.

2. Вписати значення мас осі  $m_0$ , диска  $m_\pi$  та кільця  $m_\kappa$ , вказані на частинах маятника, до табл. 1.3.1.

3. Розрахувати момент інерції маятника за формулою (1.3.13). Результат записати до табл. 1.3.1.

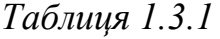

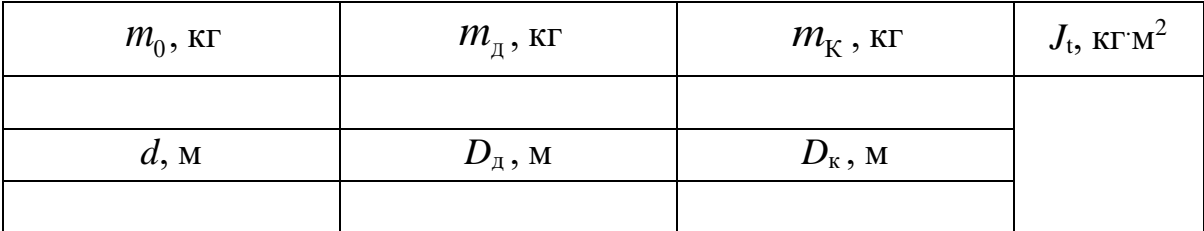

4. Увімкнути прилад в мережу.

5. Встановити нульові показник секундоміра, натиснувши кнопку «S».

6. Перевірити стійкість приладу. Відрегулювати положення підставки (рис. 1.3.2) за допомогою ніжок опор 2, а також нижній кронштейн 5 так, щоб диск 9 на біфілярному підвісі перебував в центрі вікна фотодатчика 6.

7. Накласти кільце на диск. Установити потрібну довжину біфілярного підвісу так, щоб нижній край кільця маятника опинився на рівні оптичної осі фотодатчика. При цьому вісь маятника повинна зайняти горизонтальне положення.

8. Визначити за допомогою лінійки хід маятника *h* (відстань між положеннями центру мас маятника в найвищій та найнижчій точках). Для цього слід олівцем зробити позначку на стійці, яка вказує на положення центра мас маятника в найнижчій точці. Далі, акуратно обертаючи маятник, зафіксувати його у верхньому положенні і позначити положення центра мас в найвищій точці. Результати записати до табл. 1.3.2.

9. Перевести вмикач у положення «Увімкнено» для фіксації маятника у верхньому положенні за допомогою електромагніта 7.

10. Натиснути на кнопку «Пуск». Відбудеться вимикання електромагніта, маятник опускатиметься, а секундомір почне відлік часу. Після першого перетину маятником оптичної осі фотодатчика відлік часу припиниться.

11. Одразу після цього перевести вмикач у положення «Вимкнено».

12. Записати показники таймера, тобто час руху вантажу τ, до табл. 1.3.2. Скинути показники секундоміра, натиснувши кнопку «S».

13. Дослід повторити 3 рази.

14. Обчислити середній час <τ>.

15. За формулою (1.3.8) розрахувати момент інерції маятника. Результат обчислення записати до табл. 1.3.2.

16. Порівняти одержані значення моментів інерції, знайдених експериментально *J* (1.3.8) та за розрахунком *J<sup>t</sup>* (1.3.13).

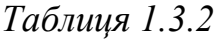

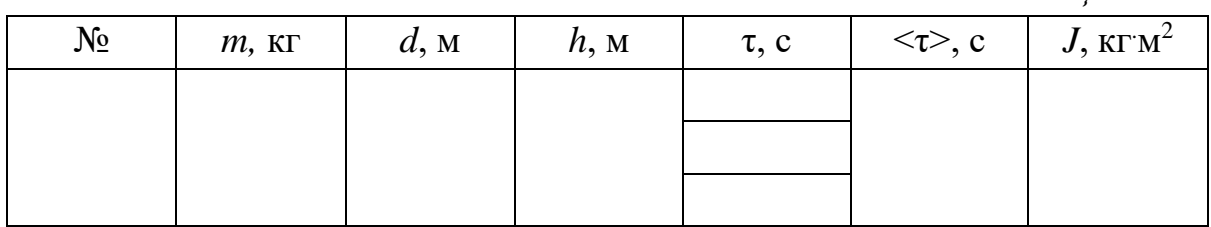

## **Контрольні запитання**

- 1. Що являє собою маятник Максвелла? Який рух він здійснює?
- 2. Що називають моментом інерції точки (тіла або системи точок) відносно осі обертання?
- 3. Сформулюйте закон збереження механічної енергії.
- 4. Як визначається кінетична енергія поступального та обертального руху абсолютно твердого тіла?
- 5. Який рух називають плоским рухом абсолютно твердого тіла?
- 6. На основі закону збереження енергії отримайте формулу для визначення моменту інерції маятника Максвелла.
- 7. Як розрахувати момент інерції маятника Максвелла, відповідно до його геометричних розмірів?
- 8. Виведіть формулу для визначення моменту інерції маятника Максвелла на підставі законів динаміки поступального та обертального руху абсолютно твердого тіла.

## *Лабораторна робота № 1.4.* ВИМІРЮВАННЯ ПРУЖНИХ ХАРАКТЕРИСТИК МАТЕРІАЛІВ

**Мета роботи:** дослідити закономірності пружної деформації твердих тіл; визначити залежність деформації стального дроту від діючої сили та обчислити модуль Юнга.

## **Вказівки до виконання роботи**

*Для виконання роботи потрібно засвоїти такий теоретичний матеріал*: пружні сили, закон Гука; потенціальна енергія системи; консервативні сили; енергія пружної деформації.

Література: [**2**. §21; **3**. т.1 §14, 21, 25; **6**, §§ 2.6.1, 3.6.1, 3.6.2, 3.6.3, 3.6.4; **7**, §§ 1.6.1, 1.6.2, 1.6.3, 1.6.4].

Під дією прикладених сил будь-яке тверде тіло деформується, тобто змінює свої розміри та форму. Якщо після припинення дії сили тіло набуває початкових розмірів, то *деформацію називають пружною* (в іншому випадку – пластичною). Одне й те саме тверде тіло може внаслідок короткочасної дії сили виявити ознаки крихкості, а за досить тривалої, але слабкої дії – бути пластичним.

Пружні деформації можна спостерігати тоді, коли сила (а точніше, сила, віднесена до одиниці площі, тобто напруга), що зумовлює деформацію, не перевищує деякої, визначеної для кожного тіла межі – *межі пружності*. Деякі речовини (метали, каучук) можуть зазнавати значної пружної деформації, тим часом як в інших випадках (кераміка, пресовані матеріали) навіть незначна деформація перестає бути пружною.

*Пластичною* називається деформація, яка не зникає (принаймні цілком) після припинення дії навантаження, а отже, форма твердого тіла не відновлюється (таку деформацію називають необоротною). На пластичних деформаціях засновані технологічні процеси обробки матеріалів, об'єднані назвою «обробка металів тиском», або холодна обробка металів. До таких процесів належать прокатування (прокатне виробництво), пресування, штампування і кування (ковальсько-штампувальне виробництво) тощо.

Деформації реального тіла завжди є пластичними, але якщо величина залишкової деформації є дуже малою, нею можна знехтувати та розглядати як випадок пружної деформації.

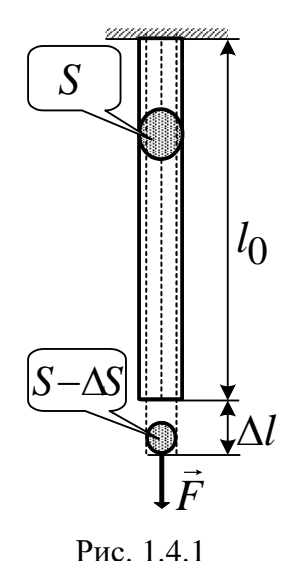

Для встановлення робочої формули даної роботи розглянемо стрижень, який зазнає деформації розтягу (рис. 1.4.1). Під дією сили *F* стрижень з початковою довжиною *l*<sup>0</sup> та площею поперечного перерізу *S* розтягується на величину абсолютного видовження  $\Delta l = l - l_0.$ 

Як величину, що характеризує деформацію стрижня, беруть відносну зміну її довжини Δ*l*/*l*0. Для стрижня із сталі *відносне видовження* внаслідок пружної деформації є пропорційним силі, що припадає на одиницю площі поперечного перерізу стрижня, тобто

напрузі розтягу. За малих деформацій Δ*l* можна знехтувати зміною площі поперечного перерізу *S* (рис. 1.4.1). Тоді:

$$
\frac{\Delta l}{l_0} \sim \frac{F}{S}.
$$

*Закон Гука*, що виражає таку залежність, можна записати у вигляді формули:

$$
\frac{F}{S} = E \frac{\Delta l}{l_0},\tag{1.4.1}
$$

де *E* – *модуль пружності*, або *модуль Юнга*.

Отже, на підставі формули (1.4.1), можна записати:

$$
E = \frac{F}{|\Delta l/l_0| \cdot S}.
$$
\n(1.4.2)

*Модуль Юнга* характеризує пружні властивості матеріалу і, як видно з формули (1.4.2), чисельно дорівнює силі, яку теоретично треба прикласти до стрижня, щоб збільшити його довжину вдвічі. *Одиницею вимі*рювання модуля Юнга є 1 Н/м<sup>2</sup>. Співвідношення (1.4.1) справедливе не лише для сил розтягу, а й для сил стиску.

У розглянутому випадку сила спрямована перпендикулярно до поверхні, і *напруга називається нормальною*. Якщо сила спрямована по дотичній до поверхні (рис. 1.4.2), на яку вона діє, *напругу називають тан-* $\emph{zenyianb}$ ною. Позначимо її буквою  $\tau$  =  $F_{\tau}/S$  , де  $S$  – площа грані, і розглянемо деформацію зсуву, що супро-

воджує тангенціальну напругу. Під дією напруги тіло деформується і одна грань зміщується відносно іншої на деяку відстань  $\Delta x$ . Якщо тіло уявно поділити на елементарні, паралельні до граней шари, станеться відносний зсув шарів. З цієї причини деформація такого виду називається деформацією зсуву.

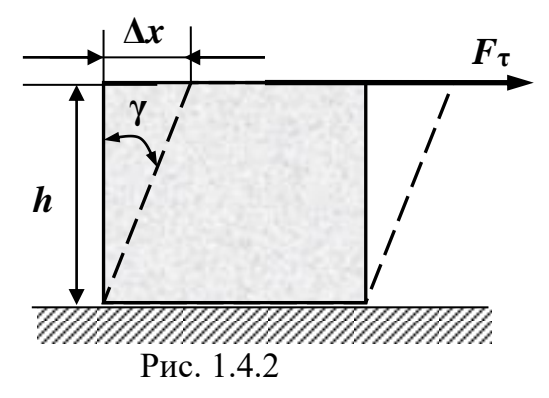

Унаслідок деформації зсуву будь-яка пряма, перпендикулярна шарам, повернеться на деякий кут  $\gamma$ , тангенс якого є характеристикою деформації зсуву і називається відносним зсувом. Оскільки пружна деформація проявляється в ділянці малих зсувів, то  $tg\gamma\approx\gamma$  .

Дослід свідчить, що відносний зсув є пропорційним тангенціальній напрузі, тобто: 1 *G*  $\gamma = \frac{1}{\alpha} \tau$ , де  $G$  – коефіцієнт, який називається *модулем зсуву*, і, як і для модуля Юнга, його одиницею вимірювання є 1 Н/м<sup>2</sup> .

Модуль Юнга і модуль зсуву повністю визначають механічні властивості однорідного твердого тіла у випадку пружних деформацій, зокрема швидкість поширення повздовжніх  $(\upsilon = \sqrt{E/\rho})$  та поперечних  $\phi(\omega = \sqrt{G/\rho})$  звукових хвиль, де  $\rho$  – густина речовини. Унаслідок поширеня повздовжніх хвиль в середовищі відбувається періодична деформація стиску і розтягу, а за поширення поперечних – деформація зсуву.

Для визначення модуля Юнга в роботі треба знати довжину дроту, площу поперечного перерізу та виміряти видовження під дією відомої сили. Найбільше труднощів виникає під час вимірювання видовження, оскільки ця величина є дуже малою. Усі інші величини вимірюють звичайним способом: довжину – за допомогою лінійки, діаметр – за допомогою мікрометра.

Для виконання лабораторної роботи використовують установку, зображену на рис. 1.4.3. Установка складається із досліджуваного сталь-

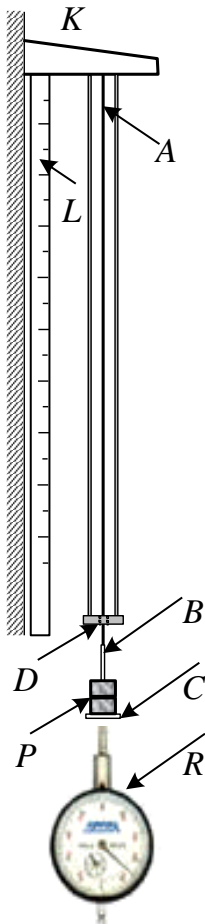

ного дроту *А*, верхній кінець якого нерухомо закріплено в стінному кронштейні *К*, а до нижнього кінця дроту прикріплено платформу *С*, на яку можна накладати набір каліброваних тягарців *Р*. Тягарці, потрібні для розтягування дроту *А*, беруть зі спеціального підвісу *D*, закріпленого на тому ж кронштейні *К*. Розвантажуючи дріт, тягарці слід знову розмістити на підвісі, адже саме цим досягається постійне навантаження підвісу.

Лінійка *L*, встановлена вертикально поблизу дроту *А*, використовується для вимірювання початкової довжини дроту 0 *l* від місця його вертикального закріплення до нижньої позначки *B* на дроті. Прецизійне вимірювання видовження дроту виконують за допомогою індикатора переміщення годинникового типу *R*, ціна поділки якого дорівнює 0,01 мм.

Для вимірювання видовження дроту під час його покрокового навантаження тягарцями щоразу фіксують показники індикатора годинникового типу *R*. Розтягальною силою, що діє з боку тягарців на дріт, є сила тяжіння, тобто *F* = *mg*, де *m* – сумарна маса усіх тягарців, що розтягують дріт,  $g = 9.81$  м/ $c^2$  – прискорення вільного падіння. Рис. 1.4.3

Нарешті, виразивши площу поперечного перерізу *S* через діаметр дроту *d*, з формули (1.4.2) отримаємо робочу формулу у вигляді:

$$
E = \frac{4l_0 \cdot mg}{\Delta l \cdot \pi d^2}, \quad \text{afo} \qquad E = \frac{4l_0 g}{\frac{\Delta l}{m} \cdot \pi d^2}.
$$
 (1.4.3)

Ця формула є справедливою за умови, що деформація, якої зазнає дріт, залишається в межах її пружності.

#### **Порядок виконання роботи**

1. Ознайомитися із лабораторною установкою (рис. 1.4.3).

2. Виміряти за допомогою мікрометра діаметр *d* та за допомогою лінійки  $L$  довжину дроту  $l_0$  до позначки  $B$  на ньому.

3. Записати видовження *l* дроту за показниками індикатора переміщення годинникового типу *R* до навантаження (тобто без тягарців на платформі *С*).

4. Покласти на платформу *С* перший тягарець із набору тягарців *Р* та записати його масу *m* і показники індикатора переміщення годинникового типу  $R$  .

5. Поступово додати решту тягарців, виконуючи п.4 для кожного з них.

6. Отримані експериментальні дані записати до табл. 1.4.1.

7. Побудувати графік залежності видовження *l* дроту від маси тягарців *m* та визначити тангенс кута нахилу цієї залежності, тобто знайти відношення  $\Delta l/m$  .

8. Розрахувати величину модуля Юнга *Е* за результатами досліду, використовуючи для цього формулу (1.4.3).

9. Визначити похибки вимірювання *Е* (див. [8], гл. І, розділ 3).

10. Порівняти отримане значення модуля Юнга *Е* з табличним його значенням для цього ж матеріалу.

*Таблиця 1.4.1*

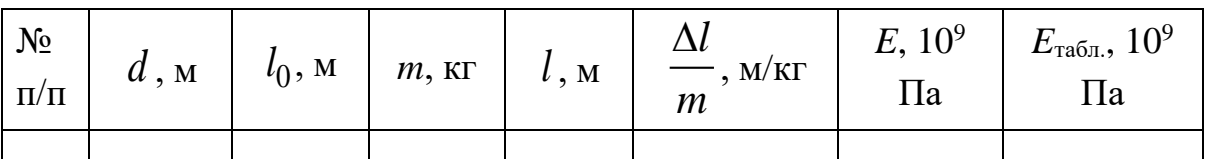

## **Контрольні запитання**

- 1. Що називають деформацією твердого тіла?
- 2. Якою є залежність між видовженням тіла та прикладеним зусиллям?
- 3. Охарактеризуйте основні види деформації.
- 4. Що таке залишкова деформація?
- 5. Що таке відносна деформація?
- 6. Що таке межа пружності?
- 7. Сформулюйте та запишіть закон Гука.
- 8. Які умови застосовності закону Гука?
- 9. Фізичний зміст модуля Юнга. Розмірність модуля Юнга.
- 10. Що таке деформація зсуву?
- 11. Виведіть робочу формулу для розрахунку модуля Юнга (1.4.3).
- 12. Які ще методи вимірювання модуля Юнга вам відомі?

## *Лабораторна робота № 1.5.* ВИЗНАЧЕННЯ КОЕФІЦІЄНТА ТЕРТЯ КОЧЕННЯ

**Мета роботи:** вивчити явища тертя; експериментальним шляхом визначити коефіцієнт тертя кочення.

#### **Вказівки до виконання роботи**

*Для виконання роботи потрібно засвоїти такий теоретичний матеріал*: сили тертя; тертя спокою; коефіцієнт тертя ковзання; тертя кочення; коефіцієнт тертя кочення.

Література: [**2**, §8; **3**, т.1 §15; **6**, §§ 2.3.1, 2.5.2; **7**, §§ 1.3, 1.4].

Перед виконанням ознайомитися з вказівками до роботи № 1.3.

*Зовнішнє тертя* є механічним опором, що виникає в площині дотику двох притиснутих одне до одного тіл під час їхнього взаємного переміщення. Сила опору, спрямована протилежно відносному переміщенню тіла, називається *силою тертя F*тр, що діє на це тіло. Зовнішнє тертя є дисипативним процесом, пов'язаним з втратами енергії, який супроводжується виділенням тепла, електризацією тіл, їхнім руйнуванням.

Розрізняють тертя ковзання і кочення. Кожний із цих видів характеризується відповідним коефіцієнтом. Так, *коефіцієнт тертя ковзання* дорівнює відношенню сили тертя до сили реакції опори, напрямленої по нормалі до поверхні: μковз=*F*тр/*N*. Значення сили тертя кочення є малим порівняно з силами тертя ковзання.

Під час кочення циліндра (кулі) завжди виникає сила тертя кочення, тому циліндр, що котиться без проковзування, поступово зупиняється. У такому випадку сила тертя кочення залежить від властивостей матеріалу циліндра (кулі) і площини. *Тертя кочення* зумовлюється взаємною деформацією тіл, яка в разі кочення без ковзання не є пружною і тому несиметричною відносно точки контакту поверхонь тіл, що перебувають у спокої (рис. 1.5.1) (циліндр, куля, колесо – горизонтальна поверхня).

Такий характер деформації поверхні призводить до того, що сила реакції *N* має і горизонтальну, і вертикальну складові, причому вертикальна складова сили *N<sup>у</sup>* дорівнює силі тяжіння *mg*. Точка прикладення сили *N* виявляється зміщеною відносно точки контакту тіл, що перебувають у спокої, на деяку відстань μ<sup>к</sup> в напрямку руху тіла (рис. 1.5.2). Ця відстань називається коефіцієнтом тертя кочення.

Формально *коефіцієнт тертя кочення* визначають як відношення моменту сили тертя до сили нормального тиску:

$$
\mu_{\kappa} = \frac{M}{N}.
$$
\n(1.5.1)

Момент сили тертя кочення можна представити добутком сили тертя кочення на радіус кривизни поверхні, що котиться:

$$
M = F_{\text{TP.K}} \cdot R. \tag{1.5.2}
$$

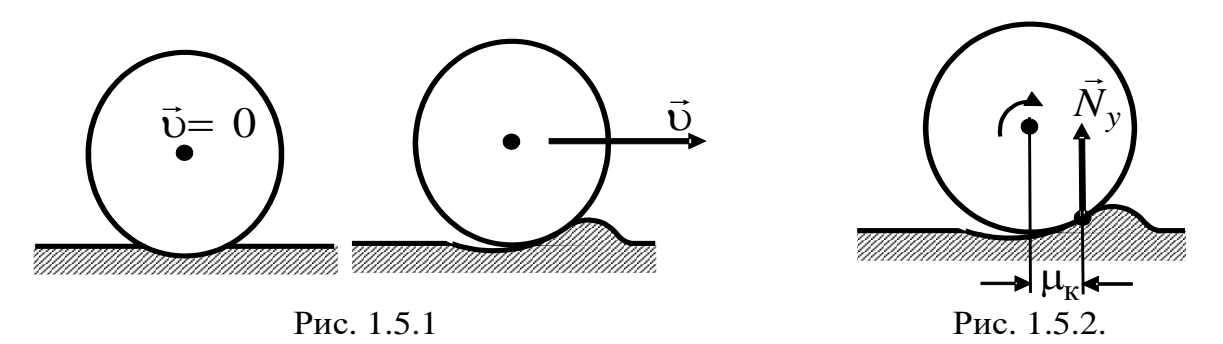

Записаний вираз (1.5.2) слід розглядати як перше наближення. Теоретичний розгляд процесу перекочування із врахуванням величин, що характеризують матеріал тіл, швидкості їхнього руху, тиску на них зумовлює складні вирази для величини сили тертя кочення.

Відповідно до рівності (1.5.2) можна записати рівняння *закону Кулона – Амонтона* для сили тертя кочення:

$$
F_{\text{TP.K}} = \mu_{\text{k}} \frac{N}{R}.
$$
 (1.5.3)

Із цього закону випливає, що сила тертя кочення є пропорційною силі нормального тиску і обернено пропорційною радіусу тіла, що котиться. *Коефіцієнт тертя кочення має розмірність довжини*, *на відміну від безрозмірного коефіцієнта тертя ковзання*. Він залежить від матеріалу тіл, швидкості їхнього руху, стану їхніх поверхонь та інших факторів, якими в першому наближенні можна знехтувати.

У цій лабораторній роботі застосовується непряма методика визначення коефіцієнта тертя кочення на основі дослідження руху кульки похилого маятника. Він нагадує математичний маятник, але коливання здійснюються не у вертикальній, а на похилій площині. Зміна площини коливання змушує кульку маятника качатися по поверхні, тобто реалізувати тертя кочення (без проковзування). Розрахункову формулу для коефіцієнта тертя кочення можна отримати на підставі закону збереження енергії.

Маятник, що здійснює коливальний рух по похилій площині (рис. 1.5.3), має механічну енергію, яку в крайніх положеннях маятника (точки *А* і *В*) представлено максимальним значенням потенціальної енергії кульки, піднятої на висоту *h* відносно горизонтального рівня, що відповідає рівноважному положенню маятника (точка О). Цьому значенню висоти відповідає кут відхилення маятника β.

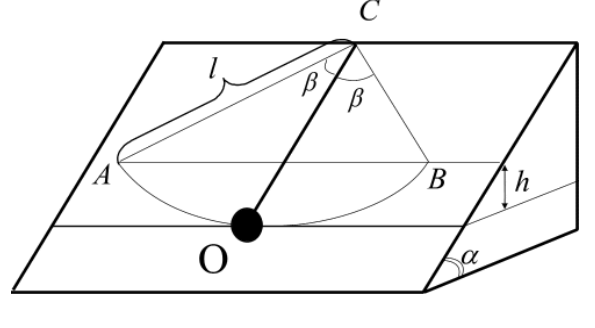

Рис. 1.5.3

Унаслідок коливань похилого маятника кулька котиться по похилій площині, тож в першому наближенні можна вважати, що цьому руху заважає лише одна сила – сила тертя кочення. Дія цієї сили призводить до зменшення повної механічної енергії маятника, отже, коливан-

ня похилого маятника будуть згасати. Зменшення енергії дорівнюватиме роботі сил тертя кочення, тобто

$$
\Delta E = A, \tag{1.5.4}
$$

і згодом призведе до зменшення максимального кута відхилення β.

Максимальне значення потенціальної енергії маятника залежить від цього кута таким чином:

$$
\Pi = mgh = mgl \cdot \sin \alpha \cdot (1 - \cos \beta). \tag{1.5.5}
$$

Малі зміни потенціальної енергії маятника можна знайти операцією диференціювання рівняння (1.5.5):

$$
d\vec{l} = mgl \cdot \sin\alpha \cdot \sin\beta \cdot d\beta. \tag{1.5.6}
$$

Для кутів β  $\leq$  6° справедливою є наближена рівність sinβ  $\approx$  β, у якій кут β вимірюється в радіанах. Тому попередній вираз можна записати так:

$$
d\vec{l} = mgl \cdot \sin\alpha \cdot \beta \cdot d\beta. \tag{1.5.7}
$$

Робота сили тертя кочення за час, який дорівнює одному періоду коливань вздовж дуги *АОВ*, очевидно, буде:

$$
A_1 = F_{\text{rp.k}} \cdot 2AOB = F_{\text{rp}} \cdot 4l\beta. \tag{1.5.8}
$$

Якщо було здійснено *n* повних коливань, то:

$$
A = F_{\text{TP.K}} \cdot 4l\beta n. \tag{1.5.9}
$$

Із формули (1.5.4) відповідно до рівнянь (1.5.3), (1.5.7) і (1.5.9) отримаємо співвідношення:

$$
\mu_{\kappa} \frac{N}{R} \cdot 4l\beta n = mgl \cdot \sin\alpha \cdot \beta \cdot \Delta\beta. \tag{1.5.10}
$$

Через те що сила нормального тиску кульки на площину *N* = *mg*·cosα, кінцева формула для розрахунку коефіцієнта тертя кочення набуде вигляду:

$$
\mu_{\kappa} = R \cdot \text{tg}\alpha \cdot \frac{\beta_0 - \beta_n}{4n},\tag{1.5.11}
$$

де  $R$  – радіус кульки маятника; α – кут нахилу площини;  $β_0$  – кут початкового відхилення маятника; β*<sup>n</sup>* – кут відхилення маятника після здійснення *n* повних коливань.

Експериментальна установка (рис. 1.5.3) складається з похилої площини (кут нахилу якої може змінюватись), набору металевих кульок та пластин.

#### **Порядок виконання роботи**

1. Вибрати для дослідження комплект, що складається із металевої пластини і кульки. Встановити пластину в напрямні пази похилої площини.

2. Вибрати і встановити кут нахилу площини коливань похилого маятника α ( $\alpha = 20^\circ$ ;  $\alpha = 30^\circ$ ;  $\alpha = 40^\circ$ ;  $\alpha = 50^\circ$ ;  $\alpha = 60^\circ$ ; встановити послідовно).

3. Відхилити маятник від положення рівноваги на кут  $\beta_0 = 12^{\circ} \div 13^{\circ}$ (відхиляємо завжди на однаковий кут). Відпустити маятник і полічити кількість повних коливань *n* маятника за час досліду. Коливання маятника згасають, тому за зниження кутової амплітуди до β*<sup>n</sup>* = 2° рахунок *n* припинити. Число повних коливань *n* записати до табл. 1.5.1.

4. Кожен дослід з визначення *n* для конкретного значення α повторити 3 рази. Визначити середнє значення  $n_{\rm cep}$  і записати до табл. 1.5.1.

5. Виміряти штангенциркулем діаметр кульки маятника і визначити *D*.

6. Значення кутів 
$$
\beta_0
$$
;  $\beta_n$  перевести в радіанну міру за формулою:  
\n
$$
\beta_{\text{pa}x} = \frac{3,1415927}{180} \cdot \beta_{\text{rpa}x} = 0,01745 \cdot \beta_{\text{rpa}x}.
$$

7. Коефіцієнт тертя кочення для отриманого значення n<sub>сер</sub> розрахувати<br>за формулою:<br> $\mu_r = R \cdot tg \alpha \cdot \frac{\beta_0 - \beta_n}{n} = D \cdot tg \alpha \cdot \frac{\beta_{0\text{pa}} - \beta_{np\text{aa}}}{n}$ . за формулою:

$$
\mu_{\kappa} = R \cdot \text{tg } \alpha \cdot \frac{\beta_0 - \beta_n}{4 \cdot n_{\text{cep}}} = D \cdot \text{tg } \alpha \cdot \frac{\beta_{0\text{pa}} - \beta_{n\text{pa}}}{8 \cdot n_{\text{cep}}}
$$

8. Вибрати новий кут нахилу площини похилого маятника і повторити п. 3–8.

9. Оскільки результат обчислень коефіцієнта залежить від похибок підрахунку *n*<sub>cep</sub>, необхідно накреслити графік залежності *n*<sub>cep</sub> = *f* (tgα).

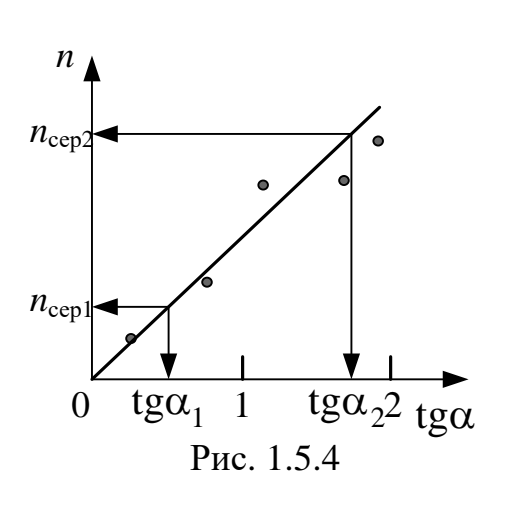

Для цього позначити експериментальні точки з табл. 1.5.1 і за їхнім положенням провести пряму лінію для графічного усереднення отриманих результатів (рис. 1.5.4).

10. На початку та наприкінці графіка (рис. 1.5.4) вибрати дві точки 1 і 2, спроектувати точки на осі *n*сер і tgα і отримати  $\frac{\pi g \alpha_2^2 \pi g \alpha}{\pi g}$  по два значення координат, (*n*<sub>cep1</sub>; *n*<sub>cep2</sub>) i відповідно (tg $\alpha_1$ ; tg $\alpha_2$ ). Розрахувати зна-

чення μк за формулою:

$$
\mu_{\rm K} = D \cdot \frac{\beta_{0\text{pa}} - \beta_{n\text{pa}}}{8} \cdot \frac{\text{tgc}_2 - \text{tgc}_1}{n_{\text{cep2}} - n_{\text{cep1}}}
$$

*Таблиця 1.5.1*

| $\alpha$ <sub>,град</sub> | tor ov<br>ເ⊻<br>u | $\mathbf{z}$<br>. . | $\mathbf{z}$<br>$\iota_{\rm cep}$ | $\mu$ 0 град | $P_n$ град | $P0$ pa $\alpha$ | $Pn$ рад | M | . IVI<br>$\mu_{\rm K}$ |
|---------------------------|-------------------|---------------------|-----------------------------------|--------------|------------|------------------|----------|---|------------------------|
|                           |                   |                     |                                   |              |            |                  |          |   |                        |
|                           |                   |                     |                                   |              |            |                  |          |   |                        |
|                           |                   |                     |                                   |              |            |                  |          |   |                        |

#### **Контрольні запитання**

- 1. Що називається тертям? Назвіть відомі вам види тертя.
- 2. Що називається силою тертя? Поясніть природу цієї сили.
- 3. Як встановити напрям вектора сили тертя?
- 4. Поясніть виникнення сили тертя кочення під час руху тіла без проковзування.
- 5. Якою є умова кочення тіла без ковзання?
- 6. Що називається коефіцієнтом тертя ковзання? Яка його розмірність?
- 7. Що називається коефіцієнтом тертя кочення? Яка його розмірність?
- 8. Опишіть метод вимірювання коефіцієнта тертя кочення в установці похилого маятника.
- 9. Як вивести формулу для розрахунку коефіцієнта тертя кочення в цій лабораторній роботі?
	- 10. Які фактори впливають на величину коефіцієнта тертя кочення?

## *Лабораторна робота № 1.6.* ВИЗНАЧЕННЯ ШВИДКОСТІ КУЛІ ЗА ДОПОМОГОЮ БАЛІСТИЧНОГО МАЯТНИКА

**Мета роботи:** вивчити основні поняття та закони кінематики поступального руху; закон збереження імпульсу; закон збереження енергії за поступального руху; практично визначити швидкість кулі.

## **Вказівки до виконання роботи**

*Для виконання роботи потрібно засвоїти такий теоретичний матеріал*: система відліку, траєкторія, шлях і переміщення; швидкість і прискорення; збереження імпульсу та енергії в механіці; абсолютно пружний та непружний удар.

Література: [**1**. т.1 §§ 1.1–1.4; 2.5; 3.3 – 3.5; 3.7. **2**. §§ 1–4; 9; 13;15. **4**. т.1 §§ 1; 3; 4; 19; 21; 24; 27; 28; **6**, §§ 2.2.1, 2.2.2, 2.3.2, 2.5.3; **7**, §§ 1.2, 1.3, 1.4].

Перед виконанням ознайомитись з вказівками до роботи № 1.3. *Балістичний маятник* являє собою масивне тіло симетричних розмірів, підвішене на довгих нерозтяжних нитках довжиною *l* (рис. 1.6.1).

Принцип дії такого пристрою для визначення швидкості кулі ґрунтується на тому, що куля масою *m* , яка летить горизонтально зі швидкістю v, влучає в масивне тіло масою *M* і застрягає в тілі. Розглядаємо взаємодію кулі з тілом, застосовуючи принцип абсолютно непружного удару. В результаті взаємодії тіл утворюється складне тіло масою  $(M + m)$ , яке починає рухається з швидкістю *u* .

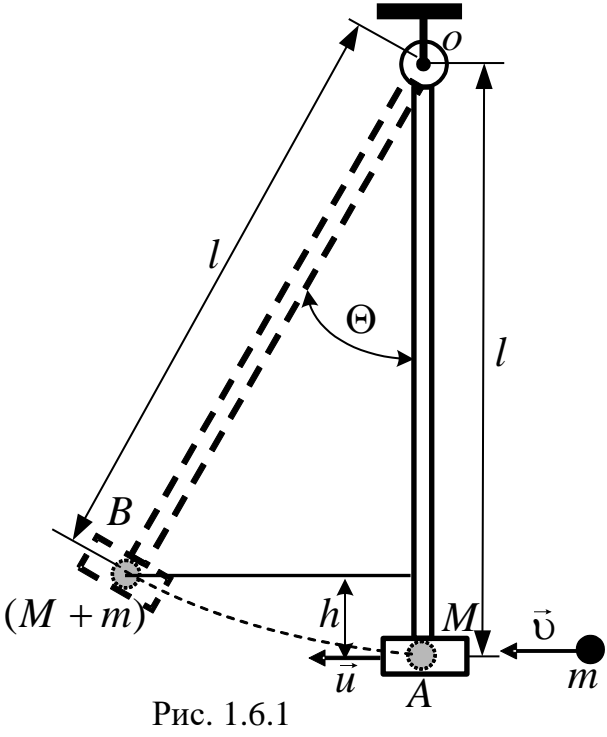

Для визначення швидкості кулі скористаємося *законом збереження імпульсу для непружного удару*:

$$
m \cdot v = u(M + m); \qquad (1.6.1)
$$

Запишемо рівняння *закону збереження енергії* складного тіла (*M* + *m*), яке утворилось в процесі непружної взаємодії. Унаслідок руху складного тіла зі швидкістю *u* його кінетична енергія перетворюється на потенціальну енергію на висоті  $h$  (рис. 1.6.1).<br>  $\frac{M+m}{2} \cdot u^2 = (M+m) \cdot gh$ 

$$
\frac{M+m}{2} \cdot u^2 = (M+m) \cdot gh. \tag{1.6.2}
$$

Висоту підйому *h* можна виразити через довжину нитки *l*<br>
1.6.1):<br> *h* = *l* − *l* cos  $\Theta$  = *l* ⋅ 2 $\frac{1-\cos \Theta}{2}$  = 2*l* ⋅ sin<sup>2</sup> $\frac{\Theta}{2}$ , (1.6.3) (рис. 1.6.1):

$$
h = l - l\cos\Theta = l \cdot 2 \frac{1 - \cos\Theta}{2} = 2l \cdot \sin^2\frac{\Theta}{2}, \qquad (1.6.3)
$$

де  $\Theta$  – кут, на який відхиляється підвіс маятника після влучення кулі.

Після чого з рівнянь (1.6.1) та (1.6.3) визначається швидкість *u* початкового руху тіла  $(M+m)$ :

$$
(M+m):
$$
  

$$
u = \sqrt{4gl \cdot \sin^2 \frac{\Theta}{2}} = 2 \cdot \sin \frac{\Theta}{2} \sqrt{gl}.
$$
 (1.6.3)

З рівняння закону збереження імпульсу для непружного удару (1.6.1), врахувавши (1.6.3), знайдемо швидкість **∪**, з якою летіла куля:<br> $v = 2 \cdot \sin \frac{\Theta}{n} \cdot \frac{M+m}{2} \cdot \sqrt{gl}$ , (1.6.4)

$$
v = 2 \cdot \sin \frac{\Theta}{2} \cdot \frac{M+m}{m} \cdot \sqrt{gl} , \qquad (1.6.4)
$$

де *M* – маса тіла, яка складається з суми мас мішені та підвісу  $(M_m + m_l); m$  — маса кулі;  $l$  — довжина підвісу маятника;  $g$  — прискорення вільного падіння.

Отже, виконання роботи зводиться до вимірювання кута після пострілу та розрахунку швидкості за формулою (1.6.4).

## **Порядок виконання роботи**

- 1. Дотримуючись правил техніки безпеки, встановити прилад, який копіює балістичний маятник. Техніка безпеки стосується встановлення приладу таким чином, щоб в напрямку польоту кулі не могли опинитися люди.
- 2. Встановити пристрій для проведення прицільного пострілу.
- 3. Визначити значення маси кулі  $m$ ; маси тіла  $M$  та довжини нитки  $l$ (вимірюються перед початком досліду або задаються викладачем). Усі дані записати в табл. 1.6.1.
- 4. Зробити постріл і виміряти кут  $\Theta$  .
- 5. Розрахувати значення швидкості за формулою (1.6.4) і записати в табл. 1.6.1.
- 6. Дослід повторити декілька разів ( *n* ).
- 7. Розрахувати середнє значення швидкість руху кулі  $\langle v \rangle$  за формулою:

$$
\langle v \rangle = \frac{v_1 + v_2 + \dots + v_n}{n}.
$$

*Таблиця 1.6.1*

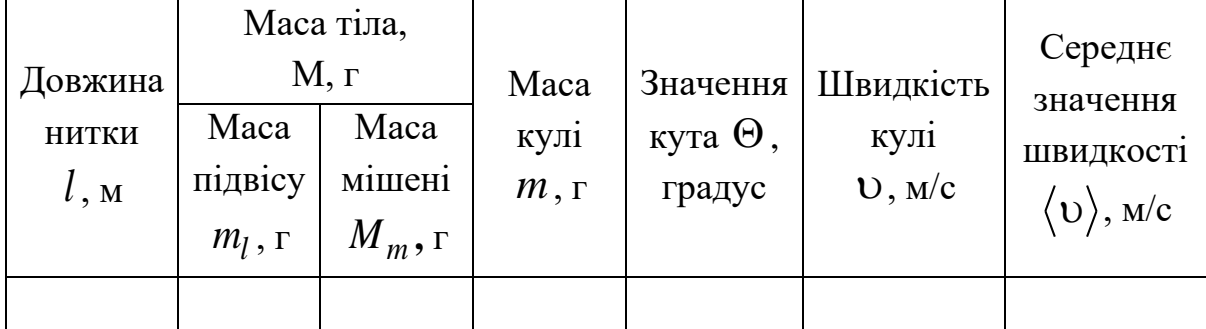

## **Контрольні запитання**

- 1. Що розуміють під поняттям «система відліку»?
- 2. Що таке траєкторія, шлях та переміщення під час поступального руху?
- 3. Що називають швидкістю поступального руху?
- 4. Що таке прискорення тіла? Як класифікують рух тіла за значенням прискорення?
- 5. Що таке імпульс тіла та імпульс сили?
- 6. Сформулюйте закон збереження імпульсу у механіці.
- 7. Дайте визначення та запишіть формули кінетичної та потенціальної енергії.
- 8. Як у механіці формулюється закон збереження енергії?
- 9. Які фізичні процеси використовуються для визначення швидкості на приладі лабораторної установки ?
- 10. Виконайте математичні перетворення для отримання розрахункової формули.

## *Модуль 2.* **МОЛЕКУЛЯРНА ФІЗИКА**

## *Лабораторна робота № 2.1.* ВИЗНАЧЕННЯ КОЕФІЦІЄНТА ПОВЕРХНЕВОГО НАТЯГУ РІДИН МЕТОДОМ ВІДРИВУ КІЛЬЦЯ

**Мета роботи:** ознайомитись з основними властивостями поверхневого шару рідин; визначити коефіцієнт поверхневого натягу рідини.

## **Вказівки до виконання роботи**

*Для виконання роботи потрібно засвоїти такий теоретичний матеріал*: особливості рідкого стану речовини, поверхневий натяг, капілярні явища.

Література: [**1**, т.1, §§ 19.1, 19.3, 19.5; **2**, §§ 60, 66; **3**, 4.2, 6.2; **4**, т.1, §§ 115–119; **6**, §§ 4.12, 4.13; 5.5.6; **7**, § 2.6].

Перед виконанням ознайомитись з вказівками до роботи № 2.5.

Поверхневі явища відіграють значну роль не тільки у природних процесах, а й у сфері виготовлення, зберігання, транспортування та використання різноманітних матеріалів, будівельних зокрема. Капілярні явища зумовлюють такі *гідрофізичні властивості*, як гігроскопічність, водостійкість, паропроникність, водопоглинання, гідрофільність та гідрофобність, вологі деформації (набухання та усадка), морозостійкість, корозійна стійкість, від яких залежить реакція матеріалу на дію вологи.

Розглянемо поведінку молекул всередині рідини та на її поверхні (рис. 2.1.1). Очевидно, що молекула всередині рідини зазнає в середньому рівномірної дії з боку інших молекул, які її оточують, рівнодійна та-

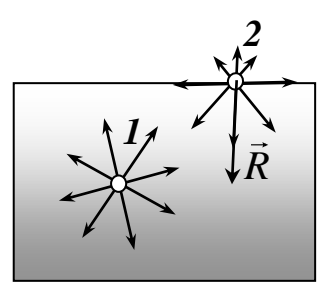

Рис. 2.1.1

ких сил дорівнює нулеві. Рівнодійна сил *R* , які діють на поверхневу молекулу, спрямована всередину рідини, поверхня якої нагадує розтягнуту плівку.

Таким чином, всі молекули в поверхневому шарі, рівному радіусу молекулярної дії, втягуються всередину рідини. Але простір всередині рідини зайнято іншими молекулами, тому поверхневий шар справляє на рідину тиск, який називається *молекуля-*

*рним тиском*. Теоретичні розрахунки свідчать, що молекулярний тиск є дуже великим, наприклад, для води він має порядок 11∙10<sup>8</sup> Па, а для ефіру – 1,4∙10<sup>8</sup> Па.

Отже, на поверхні рідини виникають сили поверхневого натягу. *Сила поверхневого натягу F*н , зумовлена взаємодією молекул рідини, викликає скорочення площі її вільної поверхні та напрямлена вздовж дотичної до цієї поверхні. Вона пропорційна довжині периметру поверхневого шару *l* :

$$
F_{\rm H}=\sigma\cdot l\,,
$$

де  $\sigma$  – коефіцієнт пропорційності, який залежить від роду та стану речовини.

У наведеній формулі коефіцієнт пропорційності називається *коефіцієнтом поверхневого натягу*, чисельно він дорівнює силі поверхневого натягу, яка діє на одиницю довжини вільної поверхні рідини:

$$
\sigma = \frac{F_{\rm H}}{l}, \left[\frac{\rm H}{\rm M}\right].\tag{2.1.1}
$$

Для перенесення молекул із глибини об'єму рідини в її поверхневий шар потрібно виконати роботу проти рівнодійної сили  $\vec{R}$  і тим самим збільшити потенціальну енергію молекули:

$$
A = (W_1 - W_2)N,
$$

де *W*1 – потенціальна енергія молекули в поверхневому шарі; *W*2 – потенціальна енергія молекули в об'ємі рідини; *N* – кількість молекул в поверхневому шарі.

Отже, молекули поверхневого шару рідини мають додаткову потенціальну енергію, яку називають *вільною енергією*. Через те що зміна вільної енергії  $\Delta W_{\Pi}$  є прямо пропорційною зміні площі вільної поверхні рідини  $\Delta S$ , то:  $A = \Delta W_{\text{n}} = \sigma \cdot \Delta S$ .

Звідси випливає, що *коефіцієнт поверхневого натягу рідини* чисельно дорівнює роботі ізотермічного збільшення площі поверхні рідини на одиницю:

$$
\sigma = \frac{A}{\Delta S}, \left[\frac{\Delta x}{M^2}\right].
$$

Треба зазначити, що коефіцієнт поверхневого натягу є функцією температури, тобто внаслідок нагрівання коефіцієнт поверхневого натягу зменшується і в критичній точці переходу рідина–пара дорівнює нулю.

У цій роботі для визначення коефіцієнта поверхневого натягу використовують метод відриву кільця від поверхні рідини.

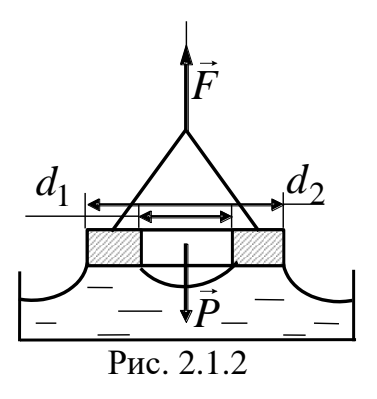

Силу відриву кільця від поверхні визначають за допомогою торсійних терезів (рис. 2.1.2). Основним елементом терезів є плоска спіральна пружина, яка деформується під дією ваги предмета. Величина деформації пружини пропорційна навантаженню, а тому шкалу терезів, яка показує кут закручування пружини, градуйовано в одиницях сили. В момент відриву кільця терези показу-

ють силу *F*, яка дорівнює сумі сил поверхневого натягу  $F<sub>H</sub>$  та ваги вогкого кільця *P*:

$$
F = FH + P.
$$
 (2.1.2)

Відрив кільця від поверхні (рис. 2.1.1) пов'язаний з розривом поверхні рідини по двох периметрах кільця:  $L = \pi(d_1 + d_2)$ . Відповідно до формул (2.1.1) та (2.1.2.) можна одержати робочу формулу для визначення коефіцієнта поверхневого натягу  $\alpha$  :

$$
\sigma = \frac{F_{\rm H}}{L} = \frac{F - P}{\pi (d_1 + d_2)},
$$
 (2.1.3)

де  $d_1$  та  $d_2$  – внутрішній та зовнішній діаметри кільця.

## **Порядок виконання роботи**

1. За допомогою опорних гвинтів встановити бульбашку, яка контролює горизонтальність терезів, у центральне положення.

2. Користуючись ручкою на правому боці терезів, звільнити коромисло з підвішеним на ньому кільцем від затискувача.

3. За допомогою ручки на лівому боці терезів встановити зусилля відриву 800 мГ.

4. Розмістити під кільцем склянку з водою.

5. За допомогою лівої ручки зменшувати зусилля доти, доки кільце не торкнеться поверхні води.

6. Повільно обертаючи ліву ручку, відірвати кільце від поверхні води. Після відриву зафіксувати величину сили відриву *F*. При цьому слід мати на увазі, що шкалу терезів градуйовано в міліграмах.
7. Обертати ліву ручку в протилежний бік доти, доки коромисло терезів не займе горизонтальне положення і не почне коливатись навколо нього. Визначити вагу вогкого кільця *Р*.

8. Повторити п. 5–7 два рази.

9. Нагріти воду у склянці до 50 °С і виконати пункти 3-8.

10. Знайти силу  $F<sub>H</sub> = F - P$  для кожного виміру.

11. За формулою (2.1.3) визначити величину . Виконати розрахунки середнього значення (за результатами трьох вимірів) для двох значень температури води.

12. Усі результати вимірювань та розрахунків записати до табл. 2.1.1.

*Таблиця 2.1.1*

| $N_2$ | Температура   | Сила відриву | Вага вогкого | $F_{\rm H},\,{\rm H}$ |      |
|-------|---------------|--------------|--------------|-----------------------|------|
| пор.  | води $t$ , °С | H            | КІЛЬЦЯ       |                       | 17 M |
|       |               |              |              |                       |      |
|       |               |              |              |                       |      |

# **Контрольні запитання**

1. Який вигляд має графічна залежність потенціальної енергії взаємодії однієї пари молекул від відстані між ними?

2. Яке співвідношення між потенціальною і кінетичною енергією характерне для різних агрегатних станів речовини?

3. Яким є характер руху молекул у рідині? Що називають сферою молекулярної дії та вільною енергією?

4. Чим зумовлена практична нестисливість рідин? Якого розміру за порядком величини є поверхневий шар рідин?

5. Як напрямлена сила поверхневого натягу? У чому полягає фізичний зміст коефіцієнта поверхневого натягу та в яких одиницях він вимірюється?

6. Поясність температурну залежність коефіцієнта поверхневого натягу.

7. Чи мають коефіцієнт поверхневого натягу тверді тіла?

8. Поясність явище адсорбції. Що таке поверхнево-активні речовини? Де їх застосовують? Наведіть приклади.

# *Лабораторна робота № 2.2.* ВИЗНАЧЕННЯ КОЕФІЦІЄНТА ТЕПЛОПРОВІДНОСТІ ТВЕРДИХ ТІЛ МЕТОДОМ РЕГУЛЯРНОГО РЕЖИМУ

**Мета роботи**: дослідити явища переносу; виміряти коефіцієнт теплопровідності ебоніту.

#### **Вказівки до виконання роботи**

*Для виконання роботи потрібно засвоїти такий теоретичний матеріал*: явища переносу; теплопровідність.

Література: [**1**, т.1 §§ 15.3; **2**, §§ 48; **3**, вступ до розд.5, §§ 5.8–5.10; **4**, т.1 §§ 112, 113; **6**, §§ 4.11, 5.3.1, 5.3.3; **7**, § 2.8].

У термодинамічних нерівновісних системах виникають *необоротні процеси*, які мають назву явищ переносу, унаслідок яких відбувається просторовий перенос енергії (теплопровідність), маси (дифузія) і кількості руху (внутрішнє тертя, або в'язкість). Для цих процесів характерним є те, що перенос енергії, маси та кількості руху завжди відбувається в напрямку, оберненому градієнту їхнього просторового розподілу, тобто система наближається до термодинамічної рівноваги.

Щоб експериментально визначити коефіцієнт теплопровідності  $\lambda$ , можна використати процес передавання теплоти в твердому тілі, оскільки закономірності такого процесу завжди пов'язані з коефіцієнтом теплопровідності.

Коефіцієнт теплопровідності можна знайти з основного рівняння, яке описує процес теплопровідності – *рівняння Фур'є*:

$$
\Delta Q = -\lambda \frac{\partial T}{\partial x} \Delta S \Delta \tau,
$$

де  $\Delta Q$  – кількість тепла, що передається вздовж осі *x* крізь елемент площі  $\Delta S$  за час  $\Delta \tau$  за градієнта температури — . *x T*  $\partial$  $\partial$ 

3 рівняння Фур'є можна отримати: 
$$
\lambda = \begin{vmatrix} \Delta Q \\ \frac{\partial T}{\partial x} \Delta S \Delta \tau \end{vmatrix}
$$

і дати таке визначення фізичного змісту коефіцієнта теплопровідності: *коефіцієнт теплопровідності* чисельно дорівнює кількості теплоти, що переноситься через одиницю площі поперечного перерізу тіла за одиницю часу за градієнта температури, який дорівнює одиниці.

Практичне вимірювання величин, які входять в наведене рівняння Фур'є, пов'язане з певними труднощами, тому краще розглядати процеси, в яких можна легко i точно виміряти всі величини, що входять до розрахункової формули для визначення λ. Один з таких процесів – *регулярний режим нагрівання*.

Нехай нагріте до деякої температури *T* тіло внесено в середовище, яке добре проводить тепло (наприклад, вода). Температура цього середовища підтримується сталою і дорівнює *T*0 . Унаслідок теплопровiдностi різниця температур тіла та середовища  $T - T_0 = \Delta T$  постійно зменшуватиметься i в момент встановлення рівноваги дорівнюватиме нулю. Закон цього зменшення, тобто функція  $\Delta T = f(\tau)$ , залежить від розмірів та форми тіла, його теплофізичних властивостей, а також від того, як було нагріте тіло (рівномірно чи ні) перед початком досліду. У початковій стадії теплообміну цей закон є досить складним.

Поступово настає так званий регулярний режим нагрівання (чи охолодження), за якого різниця температур між будь-якою точкою зразка та навколишнім середовищем залежить від часу за експотенціальним законом:

$$
\Delta T(x,\tau) = A(x)e^{-a\tau}.
$$
 (2.2.1)

Величина *a* у формулі (2.2.1) називається темпом нагрівання (чи охолодження) i пов'язана з властивостями тіла:

$$
a = \frac{\lambda}{kc\rho},\tag{2.2.2}
$$

де *k* – коефіцієнт форми, що залежить від форми та розмірів тіла; *c* – питома теплоємність тіла;  $\rho$  – густина тіла. Для циліндра:

$$
k = \frac{1}{\frac{5,78}{R^2} + \frac{9,87}{h^2}},
$$
\n(2.2.3)

де *R*, *h* – відповідно радіус i висота циліндра.

Таким чином, визначення коефіцієнта теплопровідності цилінд-.<br>ричного зразка з відомими густиною речовини ρ та питомою теплоємністю *c* полягає у визначенні темпу нагрівання *a* . З цією метою вимірюють різницю температур між зразком i зовнішнім середовищем у рiзнi моменти часу.

Згідно з рівнянням (2.2.1)

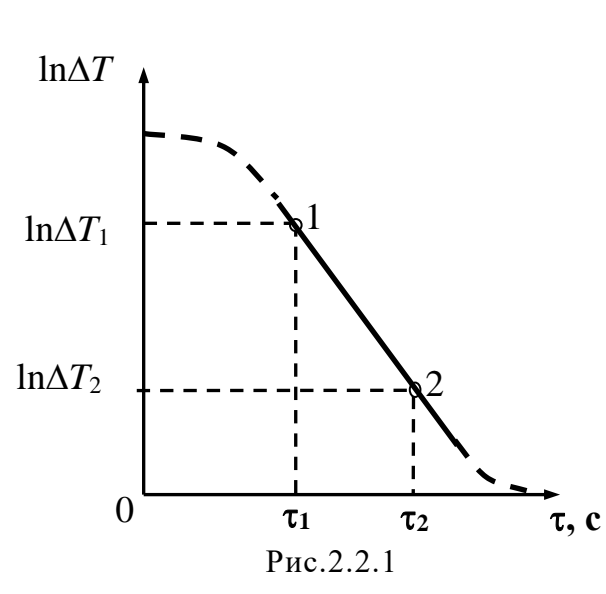

$$
\ln \Delta T = \ln A - a\tau. \tag{2.2.4}
$$

Залежність  $\ln \Delta T = f(\tau)$ після настання регулярного режиму на графіку має вигляд прямої з кутовим коефіцієнтом *a* (рис. 2.2.1).

Щоб знайти темп нагрівання а, на прямолінійній ділянці графіка вибирають довільно (але на досить великій відстані одна від одної) точки 1 i 2. Для цих точок визначають моменти часу  $\tau_1$  та  $\tau_2$ , а також відповід-

ні їм значення логарифмів різниці температур  $\ln \Delta T_1$  i  $\ln \Delta T_2$ .

Тоді темп нагрівання розраховують за формулою:

$$
a = \frac{\ln \Delta T_1 - \ln \Delta T_2}{\tau_2 - \tau_1}.
$$
 (2.2.5)

Після визначення темпу нагрівання можна знайти коефіцієнт теплопровiдностi:

$$
\lambda = k \cdot a \cdot c \cdot \rho. \tag{2.2.6}
$$

За середовище, в якому нагрівається зразок, доцільно взяти воду, яка кипить, оскільки, по-перше, в такому випадку забезпечується достатній теплообмін поверхні зразка з водою внаслідок перемішування, подруге, температура води, що кипить, відома та не змінюється, коли зразок нагрівається.

Температуру вимірюють за допомогою або звичайного термометра, або диференціальної термопари і потенціометра постійного струму та самозаписувача.

# **Порядок виконання роботи Спосіб 1**

- 1. Ознайомитися з установкою. Увімкнути нагрівник та довести воду у посудині до кипіння. Підтримувати температуру води протягом усього досліду.
- 2. Виміряти радіус *R* та висоту зразка *h*. За формулою (2.2.3) обчислити коефіцієнт форми *k*.
- 3. Занурити циліндр у воду. Температуру зразка *T* вимірювати за допомогою термометра. Протягом перших 5 хвилин вимірювати температуру слід кожні 30 секунд, а далі –щохвилини. Тривалість досліду має становити 15 - 20 хвилин.
- 4. Результати записати в табл. 2.2.1.
- 5. Розрахувати різницю між температурою зразка та киплячою водою  $\Delta T = T - T_0$  і записати її в табл. 2.2.1.
- 6. Побудувати графік залежності  $\ln \Delta T = f(\tau)$ .
- 7. Обробити графік  $\ln \Delta T = f(\tau)$  та за формулою (2.2.5) визначити темп нагрівання *а*.
- 8. За формулою (2.2.6) розрахувати коефіцієнт теплопровідності ебоні $xy\lambda$ .

## **Спосіб 2**

1. Ознайомитися з установкою. Увімкнути нагрівник та довести во-

ду у посудині до кипіння. Підтримувати температуру води протягом усього досліду.

- 2. Виміряти радіус *R* та висоту зразка *h*. За формулою (2.2.3) обчислити коефіцієнт форми *k*.
- 3. Занурити циліндр у воду та увімкнути самозаписувач. Протягом 15-20 хв. отримати діаграму залежності температури зразка від часу (рис. 2.2.2).
- 4. Для визначення темпу нагрівання опрацювати діаграмну стрічку. Для цього:

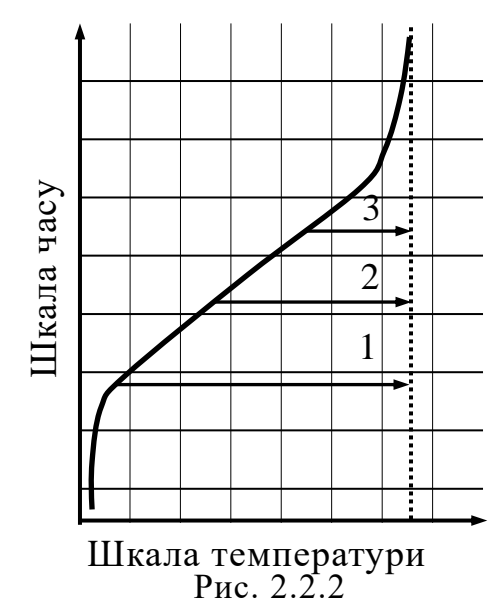

а) нанести на діаграму шкалу температур (мінімальна температура зразка – кімнатна, а максимальна –  $100^{\circ}$ C);

б) знаючи швидкість руху діаграмної стрічки, нанести на діаграму шкалу часу;

в) кожні 120 с одержати значення температури зразка *t* <sup>о</sup>С. Значення температури та часу записати в табл. 2.2.1.

- 5. Розрахувати різницю між температурою зразка та киплячою водою  $(T_0 = 100 \text{ °C}) \Delta T = T_0 - T$  і занести її до табл. 2.2.1.
- 6. Побудувати графік залежності  $\ln \Delta T = f(\tau)$ .

7. Обробити графік  $\ln \Delta T = f(\tau)$  та за формулою (2.2.5) визначити темп нагрівання *а*.

8. За формулою (2.2.6) розрахувати коефіцієнт теплопровідності ебоніту  $\,\lambda$  .

*Таблиця 2.2.1*

| $N_2$               | $\tau$ , c | $\rm ^{o}C$ | $\Delta T$ , K | In $\wedge T$ | $\lambda$ , BT/(M·K) |
|---------------------|------------|-------------|----------------|---------------|----------------------|
| $\blacksquare$ пор. |            |             |                |               |                      |
|                     |            |             |                |               |                      |

### **Контрольні запитання**

- 1. Які явища переносу вам відомі?
- 2. Дайте визначення явища теплопровідності.
- 3. Запишіть закон Фур'є для явища теплопровідності.
- 4. Що називається коефіцієнтом теплопровідності? Поясніть його фізичний зміст.
- 5. Від чого залежить теплопровідність твердих тіл?
- 6. Дайте визначення градієнта температури.
- 7. Поясніть фізичний зміст знака «мінус» в законі Фур'є.
- 8. Що таке регулярний режим нагрівання? Запишіть закон зміни температури залежно від часу за регулярного режиму.
- 9. Поясніть практичне значення коефіцієнта теплопровідності будівельних матеріалів.

# *Лабораторна робота № 2.3.* ПЕРЕВІРКА ОСНОВНИХ ГАЗОВИХ ЗАКОНІВ

**Мета роботи**: вивчити та експериментально перевірити закономірності ізотермічного, ізохорного та ізобарного процесів в газах.

#### **Вказівки до виконання роботи**

*Для виконання роботи потрібно засвоїти такий теоретичний матеріал*: рівняння стану ідеального газу, ізопроцеси, перший закон термодинаміки, рівняння Майєра.

Література: [**1**, т.1, §§14.6, 14.7, 16.1 – 16.5; **2**, §§41, 42, 51 – 56; **6**, §§ 4.3, 4.6, 4.7; **7**, §§ 2.1, 2.3].

Стан газу характеризується макроскопічними параметрами: об'ємом *V*, тиском *p* і температурою *T*. Зміна одного з них призводить до зміни решти параметрів. Для ідеальних газів справедливим є *закон Клапейрона – Менделєєва*:

$$
pV = vRT, \qquad (2.3.1)
$$

$$
v = m/\mu, \tag{2.3.2}
$$

де – кількість молей, *m* і μ – відповідно маса і молярна маса газу, *R* – універсальна газова стала (див. дод.).

Перехід певної маси газу з одного стану в інший називають термодинамічним процесом. Якщо такий перехід відбувається за сталого значення одного з параметрів рівності (2.3.1) та *m* = const, то він називається *ізопроцесом*. Розрізняють три ізопроцеси:

 $-$  *ізотермічний* (*T* = const, закон Бойля – Маріотта):

$$
p \cdot V = \text{const}, \text{ afo } p_1 V_1 = p_2 V_2,
$$
 (2.3.3)

– *ізохорний* ( $V =$  const, закон Шарля):

$$
\frac{p_1}{p_2} = \frac{T_1}{T_2},\tag{2.3.4}
$$

– *ізобарний* (*р* = const, закон Гей-Люссака):

$$
\frac{V_1}{V_2} = \frac{T_1}{T_2}.
$$
\n(2.3.5)

На основі *першого начала термодинаміки* кількість теплоти *Q*, яка підводиться до системи, йде на заміну її внутрішньої енергії  $\, dU\,$  і на виконання роботи  $\delta\!A$  :

$$
\delta Q = dU + \delta A. \tag{2.3.6}
$$

Для ізобарного процесу  $dA = pdV$  і для  $\vee$  молів газу:

$$
A = p \cdot (V_2 - V_1), \tag{2.3.7}
$$

або відповідно до (2.3.1):

$$
A = \frac{m \cdot R \cdot (T_2 - T_1)}{\mu},
$$
\n(2.3.8)

звідси

$$
R = \frac{A \cdot \mu}{m \cdot (T_2 - T_1)}.
$$
\n(2.3.9)

*Універсальна газова стала* чисельно дорівнює роботі розширення одного моля ідеального газу в ізобарному процесі за збільшення його температури на 1 К.

для ізохорного процесу:  $dA = pdV = 0$  і  $dQ = dU = C_V dT$  ,

де *CV* – молярна теплоємність за сталого об'єму.

Отже,

$$
Q = C_V \cdot (T_2 - T_1) = U \,. \tag{2.3.10}
$$

Кількість теплоти за ізобарного процесу для 1 моля газу відповідно до (2.3.8):

$$
Q = C_V \cdot (T_2 - T_1) = U. \tag{2.3.10}
$$
  
Ki**lkinkic**te tethotu ja isofaphoto mpouecy įjijaj 1 mona razy bijqītobijho  
ao (2.3.8):  

$$
Q = C_V \cdot (T_2 - T_1) + R \cdot (T_2 - T_1) = (C_V + R) \cdot (T_2 - T_1) = C_P \cdot (T_2 - T_1),
$$

де *Cp* – молярна теплоємність за сталого тиску.

Отже,

 $C_P = C_V + R$  (формула Майєра).

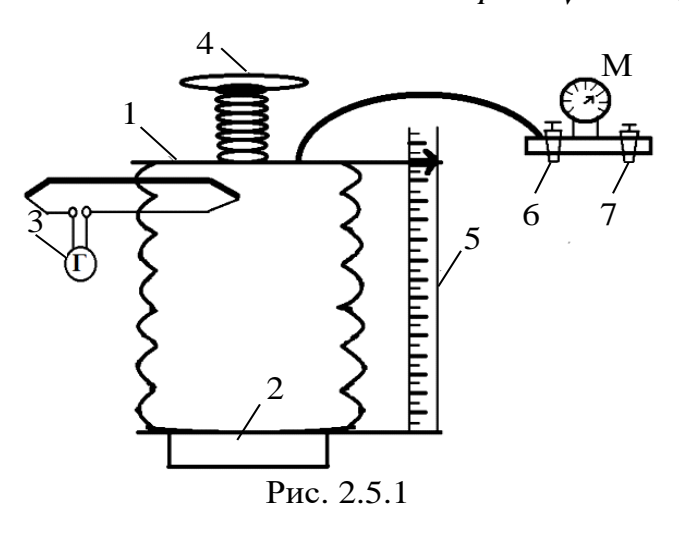

Для вивчення законів ідеальних газів користуються лабораторною установкою (рис. 2.5.1), яка складається з герметичного гофрованого циліндра 1, з'єднаного з манометром М, нагрівника 2, термопари 3 для вимірювання температури (див. лаб. роб. 3.4), гвинта 4, лінійки 5 та кранів 6 і 7.

## **Порядок виконання роботи**

## І. *Ізотермічний процес*

- 1. Встановити температуру нагрівника 2 за допомогою термостата (значення температури задає викладач).
- 2. Відкрутити крани 6 і 7, тобто манометр М повинен показати нуль. Встановити положення циліндра відповідно до мінімального об'єму.
- 3. Встановити гвинтом 4 максимальний об'єм у циліндрі 1. При цьому газ у циліндрі знаходиться під атмосферним тиском *р*0.
- 4. Закрутити кран 7. Зменшуючи об'єм циліндра обертанням гвинта 4, виміряти тиск *р* манометром М та висоту циліндра *h* за допомогою лінійки 5. Одержати 4–5 різних значень тиску і висоти.
- 5. Розрахувати об'єм повітря у циліндрі за формулою  $V = S \cdot h$ , де  $S$  площа дна циліндра.
- 6. За формулою (2.3.3) розрахувати для кожного виміру добуток  $p \cdot V$  та знайти його середнє значення  $< p\cdot V > 0$
- 7. Результати вимірів та обчислень записати до табл. 2.3.1
- 8. Побудувати графік *р* = *f*(*V*). Пересвідчитись, що графік відповідає ізотермічному процесу (2.3.3).

*Таблиця 2.3.1*

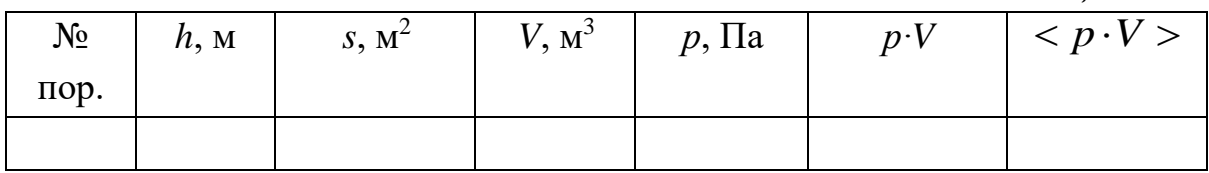

## ІІ. *Ізохорний процес*

- 1. Встановити на манометрі М нульовий показник. Записати значення тиску *р* і температури *Т*.
- 2. Закрутити кран 7 і ввімкнути нагрівник 2. Змінюючи температуру повітря, через кожні 4–5 °С записувати значення тиску *р*.
- 3. Вимкнути електронагрівник.
- 4. Результати вимірів записати до табл. 2.3.2
- 5. Побудувати графік *р* = *f*(*Т*). Пересвідчитись, що графік відповідає ізохорному процесу (2.3.4).

*Таблиця 2.3.2*

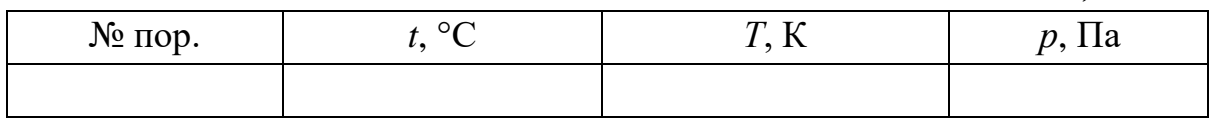

## ІІІ. *Ізобарний процес*

- 1. Відкрутити крани 6 і 7. Записати початкові значення об'єму V<sub>0</sub> і температури *Т*0. Зафіксувати початкове значення тиску *р*.
- 2. Закрутити кран 7 і ввімкнути електронагрівник. Для підтримання сталого тиску (*р* = const) гвинтом 4 змінювати об'єм до відповідного значення початкового тиску. Записати значення об'єму і температури через кожні 4–5 ºС.
- 3. Результати вимірів записати до табл. 2.3.3
- 4. Побудувати графік *V* = *f*(*Т*). Пересвідчитись, що графік відповідає ізобарному процесу (2.3.5).

*Таблиця 2.3.3*

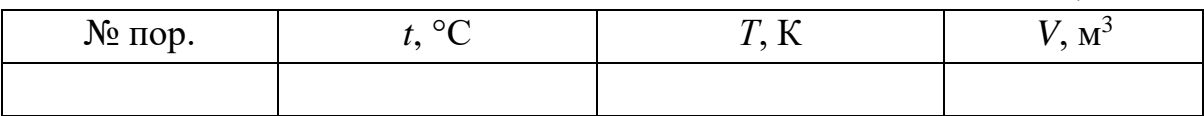

## **Контрольні запитання**

- 1. Що вважають ідеальним газом?
- 2. У чому полягають мікроскопічні та макроскопічні параметри ідеального газу?
- 3. Запишіть рівняння Клапейрона Менделєєва.
- 4. Напишіть рівняння ізопроцесів та відтворити їхнє графічне зображення.
- 5. Запишіть перше начало термодинаміки та застосувати його для ізопроцесів.
- 6. Дайте визначення фізичного змісту універсальної газової сталої.
- 7. Виведіть формулу Майєра та поясніть її фізичний зміст.
- 8. Дайте визначення питомої та молярної теплоємності.
- 9. Наведіть приклади ізопроцесів в природі.
- 10. У яких галузях науки і техніки використовують газові процеси?

# *Лабораторна робота № 2.4.* ВИЗНАЧЕННЯ C*P*/C*<sup>V</sup>* ДЛЯ ПОВІТРЯ МЕТОДОМ КЛЕМАНА – ДЕЗОРМА

**Мета роботи:** дослідити ізопроцеси в газах, теплоємність газів; експериментальним шляхом визначити відношення *Сp*/*С<sup>V</sup>* для повітря і порівняти отримані дані із значеннями, розрахованими теоретично.

#### **Вказівки до виконання роботи**

*Для виконання роботи потрібно засвоїти такий теоретичний матеріал*: внутрішня енергія газу; теплота та робота; перше начало термодинаміки; застосування першого начала термодинаміки до ізопроцесів; залежність теплоємності ідеального газу від виду процесу; адіабатичний процес; рівняння адіабати.

Література: [**3**, §50-55; **4**, т.1 §83, 87, 90; **6**, §§ 4.3, 4.6, 4.7; 5.3.2; **7**, § 2.3].

Перед виконанням ознайомитись з вказівками до роботи № 2.3.

Стан деякої маси газу визначається трьома термодинамічними параметрами: тиском *р*, об'ємом *V* і температурою *Т*.

Рівняння, що пов'язують ці параметри, називаються *рівняннями стану.* Для ідеальних газів таким рівнянням є рівняння Менделєєва – Клапейрона:

$$
pV = \frac{m}{\mu}RT, \qquad (2.4.1)
$$

де *m* — маса газу, µ — молярна маса, *R* — універсальна газова стала.

Одним з процесів, які можуть відбуватися в газах, є адіабатичний процес. *Адіабатичний процес* – це термодинамічний процес, який відбувається без теплообміну з навколишнім середовищем. У такому випадку термодинамічна система не отримує теплоти ззовні і не віддає теплоти назовні.

Перше начало термодинаміки:

$$
\delta Q = dU + \delta A. \tag{2.4.2}
$$

Оскільки для адіабатичного процесу *δQ* = 0, то з рівняння (2.4.2):  $A = -dU$ 

Тобто в адіабатичному процесі робота виконується за рахунок зменшення внутрішньої енергії термодинамічної системи.

В адіабатичному процесі, на відміну від ізопроцесів, змінюються всі три параметри – *р*, *V*, *Т*.

Використовуючи рівняння стану (2.4.1) та перше начало термодинаміки (2.4.2), можна отримати рівняння для адіабатичного процесу, які мають назву *рівняння Пуассона*:

$$
pV^{\gamma} = \text{const}; TV^{\gamma - 1} = \text{const}; T^{\gamma} p^{1 - \gamma} = \text{const}. \qquad (2.4.3)
$$

У рівняннях (2.4.3) – *коефіцієнт Пуассона*, який визначають так:

$$
\gamma = C_p / C_V , \qquad (2.4.4)
$$

де *Cp* і *CV* – молярні теплоємності за постійного тиску і об'єму відповідно.

Із кінетичної теорії газів випливає, що  $v - \frac{1}{2}$ *i*  $C_V = -R$ , 2  $C_p = C_V + R = \frac{i+2}{2}R$ , де *i* – *число степенів свободи*, котре показує кіль-

кість незалежних рухів, які молекула ідеального газу здатна здійснити в просторі; *i* = 3 – для одноатомного газу, *i* = 5 – для двоатомного газу, *i* = 6 – для три- та багатоатомного газу (в даному випадку не враховуються коливальні степені вільності).

Тоді:

$$
\gamma = \frac{i+2}{i}.\tag{2.4.5}
$$

Одним з найпростіших методів визначення відношення *Cp*/*C<sup>V</sup>* є метод Клемана і Дезорма, що ґрунтується на застосуванні адіабатичного процесу.

Експериментальна установка (рис. 2.4.1) складається зі скляного балона *А* (ємністю 20 л), який за допомогою двох вакуумних гумових трубок з'єднується з манометром (*М*) та насосом (*Н*). Насос через пасову передачу сполучено з електричним двигуном. Кран (*К*) дає змогу з'єднувати балон з атмосферою.

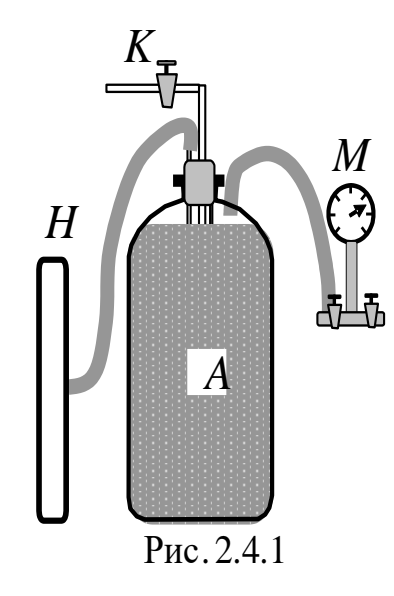

Надлишковий, порівняно з атмосферним, тиск повітря (Δ*р*) в балоні (*А*) вимірюється манометром, сполученим з гумовою трубкою вхідним краном.

Опишемо експеримент і покажемо термодинамічні процеси на діаграмі стану газу в параметрах (*pV*) (рис. 2.4.2).

За допомогою насоса накачаємо в балон деяку кількість повітря. Під час накачування повітря виконується певна робота, що викликає підвищення температури повітря в балоні. Зупинивши накачування, чекаємо деякий час, щоб дати можливість повітрю в балоні охолодитися до температури навколишнього середовища *T*1. Тиск накачаного повітря при цьому дорівнює *р*1, тобто  $\epsilon$  вищим за атмосферний тиск  $p_0$ 

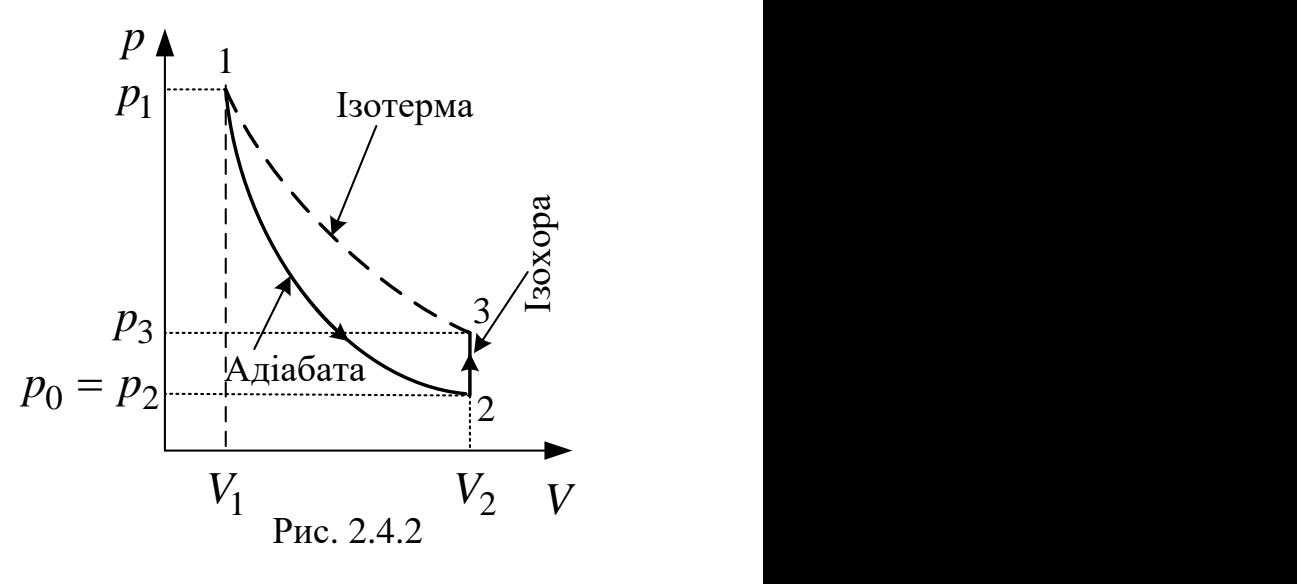

(рис. 2.4.2). Будемо вважати цей стан першим: (*р*1, *V*1, *T*1).

Відкрутимо кран *К*, що сполучає балон *А* з атмосферою (рис. 2.4.1). Тиск газу починає зрівнюватися з атмосферним, а його температура спочатку дещо знизиться через швидке розширення, а потім знову почне наближатися до кімнатної.

Якщо теплопровідність стінок балона є малою (скло має низький коефіцієнт теплопровідності), а отвір крана *К* достатньо великим, вирівнювання тиску відбувається значно швидше, ніж вирівнювання температури, тобто:  $\Delta \tau_p \ll \Delta \tau_T$ ,  $(2.4.6)$ 

де  $\Delta\tau_{\,p}^{\,}$ ,  $\Delta\tau_{T}^{\,}-$ відповідно час вирівнювання тиску та температури.

Нехай кран  $K$  був відкритий протягом такого проміжку часу  $\Delta \tau$ , що:

$$
\Delta \tau_p \ll \Delta \tau \ll \Delta \tau_T. \tag{2.4.7}
$$

У цьому випадку теплообміном, що відбувається за час  $\Delta \tau$  через стінки балона, можна знехтувати і процес розширення вважати *адіабатичним*. Газ перейде до стану 2 з параметрами  $(p_2, V_2, T_2)$ .

З рівняння адіабатичного процесу (2.4.3) знайдемо:

$$
\left(\frac{p_1}{p_2}\right)^{\gamma-1} = \left(\frac{T_1}{T_2}\right)^{\gamma}.
$$
\n(2.4.8)

Відмітимо, що наприкінці адіабатичного розширення тиск  $p_2$  дорівнює атмосферному тиску 0 *p* , а температура *Т*<sup>2</sup> виявляється дещо нижчою за кімнатну температуру *Т*<sub>1</sub> (температура газу знижується, оскільки робота розширення виконується за рахунок зменшення внутрішньої енергії газу).

Після того як краном *К* знову від'єднаємо балон від атмосфери, почнеться повільне ізохоричне нагрівання газу зі швидкістю, що визначається теплопровідністю скляних стінок. Разом із підвищенням температури зроста $\epsilon$  і тиск газу. За час  $\Delta\tau\approx\Delta\tau_T\,$  система досяга $\epsilon$  рівноваги, і температура *Т*3, що встановлюється, стає однаковою з кімнатною температурою *Т*1. Газ перейде до стану 3 з параметрами (*р*3, *V*2, *T*1).

Процес вирівнювання температури за закритого крану підлягає закону Гей-Люссака:

$$
\frac{p_2}{T_2} = \frac{p_3}{T_3} = \frac{p_3}{T_1}.
$$
 (2.4.9)

Вилучаючи за допомогою формули (2.4.9) відношення температур *Т*1/*Т*<sup>2</sup> з рівняння (2.4.8), знайдемо:

$$
\left(\frac{p_3}{p_2}\right)^{\gamma} = \left(\frac{p_1}{p_2}\right)^{\gamma - 1}.
$$
\n(2.4.10).

Розв'яжемо це рівняння (2.4.10) відносно ү:  
\n
$$
\gamma = \frac{\ln (p_1/p_2)}{\ln (p_1/p_3)} = \frac{\ln (p_1/p_0)}{\ln (p_1/p_3)}.
$$
\n(2.4.11)

У нашого випадку значення тиску  $p_1$  та  $p_3$  мало відрізняються від *р*0, тож формулу (2.4.11) можна суттєво спростити. Введемо позначення:

$$
p_1 = p_0 + \Delta p_1 , p_3 = p_0 + \Delta p_2.
$$
 (2.4.12)

Враховуючи (2.4.12) та розкладаючи логарифмічну функцію (2.4.11) в ряд Тейлора і нехтуючи членами другого порядку малості, отримаємо:

$$
\gamma = \frac{\ln[(p_0 + \Delta p_1)/p_0]}{\ln(p_0 + \Delta p_1) - \ln(p_0 + \Delta p_2)} = \frac{\ln[1 + (\Delta p_1/p_0)]}{\ln[1 + (\Delta p_1/p_0)] - \ln[1 + (\Delta p_2/p_0)]};
$$
  
\nабо 
$$
\gamma = \frac{\Delta p_1}{\Delta p_1 - \Delta p_2}.
$$
 (2.4.13)  
\nSk видно з формули (2.4.13), для визначения відношення молярних  
\nreшоємюстей  $C_p/C_V$  треба знач нацишковий (над атмосферним)  
\nтиск в балоні до адіабатичного розпирення тазу та його надлишковий  
\nтиск після ізокоричного назунваня.  
\nВарто пагопосенти, що обддві величини слід вимірювати в станті  
\nтермодинамічної рівловати, тобто після закінення теплообміту.  
\nПорядок викопания роботи  
\n1. Перед початком роботи слід упевинтика, що крани та місця з'сднання тробок е лостаньи гермокгра відкритий, а випускний  
\n2. Закругивши кран *K*, від'єднати балон від атмосфери.  
\n3. Пересьпічна, юо надлик вран Аламгометра відкритий, а випускний  
\n6алон повітря до надлишкового тіску, що дорівное Дрі= 0,5 атм.  
\nТермометр при цьому покаже незначне підвищения температури.  
\n5. Дочекатив, локи температура в балоні не зичзчгься Ловорото юци  
\nкрана, и з піору його заурчити (не достаство, тілічій тік 2, рі втав  
\nло єуд, та з піврз його заурзити (е догавданиковий тік 2, рівава  
\nзриялск.  
\n7. Після встановлени за формулиої

Як видно з формули (2.4.13), для визначення відношення молярних теплоємностей  $C_p/C_V$  треба знати надлишковий (над атмосферним) тиск в балоні до адіабатичного розширення газу та його надлишковий тиск після ізохоричного нагрівання.

Варто наголосити, що обидві величини слід вимірювати в стані термодинамічної рівноваги, тобто після закінчення теплообміну.

#### **Порядок виконання роботи**

- 1. Перед початком роботи слід упевнитися, що крани та місця з'єднання трубок є достатньо герметичними.
- 2. Закрутивши кран *К*, від'єднати балон від атмосфери.
- 3. Пересвідчитись, що вхідний кран манометра відкритий, а випускний – закритий.
- 4. Увімкнути електричний привід форвакуумного насоса та накачати в балон повітря до надлишкового тиску, що дорівнює  $\Delta p_1 = 0.5$  атм. Термометр при цьому покаже незначне підвищення температури.
- 5. Дочекатися, доки температура в балоні не знизиться до кімнатної.
- 6. Відкрутити на короткий час кран *К*, щоб надлишковий тиск Δ*р*1 впав до нуля, та знову його закрутити (це досягається поворотом ручки крана  $K$  на 180°). Температура повітря в балоні при цьому дещо знизиться.
- 7. Після встановлення термодинамічної рівноваги (температура газу зрівняється з кімнатною за деякий час  $\sim \Delta\tau_{T}$ ) манометром зафіксувати надлишковий тиск повітря в балоні Δ*р*2.
- 8. За отриманими даними за формулою (2.4.13) визначити γ.
- 9. Дослід повторити не менше, ніж 3 рази. Результати вимірювань записати до табл. 2.4.1.
- 10. Порівняти експериментально отримане в роботі значення  $\gamma$  із теоретичним значенням для повітря.

*Таблиця 2.4.1*

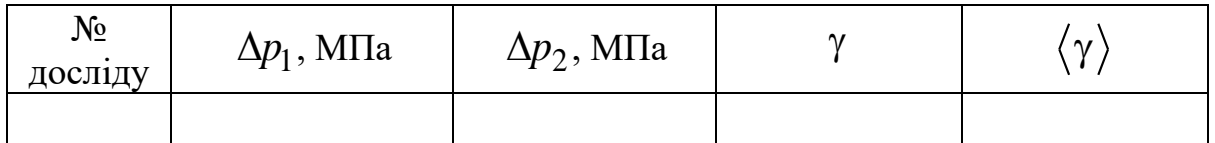

## **Контрольні запитання**

- 1. Сформулюйте та запишіть перше начало термодинаміки.
- 2. Дайте визначення адіабатичного процесу.
- 3. Застосуйте перше начало термодинаміки до адіабатичного процесу.
- 4. Зобразіть графічно ізотермічний та адіабатичний процеси в *р-V* координатах.
- 5. Що називають теплоємністю речовини? Дайте визначення.
- 6. Визначіть одиницю вимірювання молярної та питомої теплоємності.
- 7. Чому *С<sup>р</sup>* > *СV*? Доведіть, що різниця *С<sup>р</sup> С<sup>V</sup>* молярних теплоємностей ідеального газу дорівнює універсальній газовій сталій.
- 8. Запишіть рівняння Пуассона для адіабатичного процесу.
- 9. Що називають числом степенів вільності? Як це число пов'язане з коефіцієнтом Пуассона?
- 10. Знаючи (із досліду), розрахуйте число степенів свободи молекули повітря.
- 11. Які процеси відбуваються з термодинамічною системою (повітря, що знаходиться в балоні) під час виконання цієї роботи?
- 12. Як пояснити утворення туману в балоні внаслідок миттєвого випускання стиснутого повітря?
- 13. Наведіть приклади адіабатичних процесів в природі та їхнього застосування в техніці.

# *Лабораторна робота № 2.5.* ВИЗНАЧЕННЯ ТЕМПЕРАТУРНОГО КОЕФІЦІЄНТА ЛІНІЙНОГО РОЗШИРЕННЯ ТВЕРДИХ ТІЛ

**Мета роботи:** дослідити механізм теплового розширення твердих тіл; визначити коефіцієнт лінійного розширення алюмінію, розрахувати коефіцієнт об'ємного розширення та порівняти отримані значення з табличними величинами.

#### **Вказівки до виконання роботи**

*Для виконання роботи потрібно засвоїти такий теоретичний матеріал*: теплове розширення твердих тіл, ангармонізм міжмолекулярних взаємодій.

Література: [**3**, §476; **4**, с.173, 223; **6**, §§ 4.9, 4.14, 4.15, 5.1.1, 5.3.4; **7**, § 2.8].

*Теплове розширення твердих тіл* – це властивість тіл, пов'язана зі збільшенням лінійних розмірів (лінійне розширення) чи об'єму (об'ємне розширення) внаслідок нагрівання. Теплове розширення в природі, побуті та техніці може бути і корисним, і шкідливим. Його обов'язково потрібно мати на увазі, проектуючи деталі та механізми, які планують експлуатувати в широкому діапазоні температур, оскільки під час теплового розширення можуть виникати додаткові напруження, непередбачені деформації, руйнування тощо.

Для пояснення явища теплового розширення твердих тіл треба розглянути їхню молекулярну будову та сили взаємодії між молекулами. Ці *сили міжмолекулярної взаємодії* є електромагнітними за своєю природою, проявляються на відстані  $\leq 10^{-9}$  м і досить швидко спадають із збільшенням відстані, тому вони є короткодіючими.

На відстані порядку 10-9 м діють сили притягання *Fпр*, а на відстані порядку 10-10 м – сили відштовхування *Fвід*. Вважають, що сили притягання є від'ємними, сили відштовхування – додатними. Результуюча сила міжмолекулярної взаємодії *Fрез* є рівнодійною сил притягання та відштовхування (рис. 2.5.1). Із досвіду та теорії випливає:

$$
F_{np} = \frac{a}{r^7}; \ F_{eio} = \frac{b}{r^m}, \quad 9 < m < 15.
$$

Коефіцієнти *a* та *b* залежать від структури молекул, а число *m* зазвичай дорівнює 13.

На рис. 2.5.1, а наведено графіки залежності *сил відштовхування та притягання* від відстані між молекулами. За відстані *r*<sup>0</sup> між молекулами сили притягання дорівнюють силам відштовхування (*Fрез* = 0), тоб-

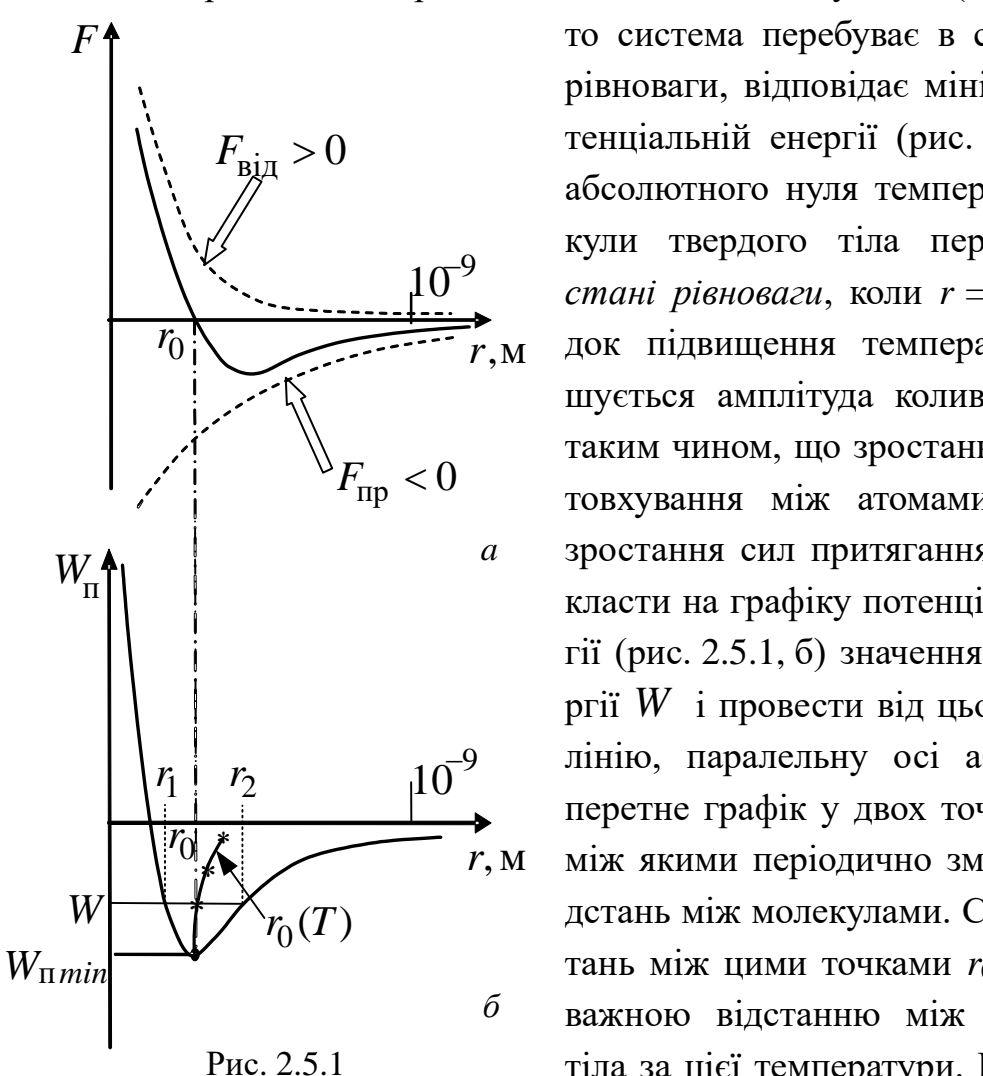

то система перебуває в стані стійкої рівноваги, відповідає мінімальній потенціальній енергії (рис. 2.5.1, б). За абсолютного нуля температури молекули твердого тіла перебувають в *стані рівноваги*, коли  $r = r_0$ . Унаслідок підвищення температури збільшується амплітуда коливання атомів таким чином, що зростання сил відштовхування між атомами переважає зростання сил притягання. Якщо відкласти на графіку потенціальної енергії (рис. 2.5.1, б) значення повної енергії *W* і провести від цього значення лінію, паралельну осі абсцис, вона перетне графік у двох точках *r*<sup>1</sup> та *r*2, к лица в последних якими періодично змінюється ві- $\mathcal{X}_{r_{\alpha}(T)}$  дстань між молекулами. Середня відстань між цими точками  $r_0(T)$  є рівноважною відстанню між молекулами тіла за цієї температури. Іншими сло-

вами, атому енергетично легше віддалитися від сусіда, аніж наблизитися, що призводить до зростання середньої відстані між атомами (позначено зірочками на рис. 2.5.1, б).

 $\varGamma$ либина потенціальної ями  $\big|W_{\text{min}}\big|$  на рис. 2.5.1, б визначає роботу, яку необхідно виконати проти сил притягання, для того щоб із рівноважної відстані віддалити молекулу на нескінченність.

Оскільки середня кінетична енергія хаотичного теплового руху має порядок *kT*, то агрегатний стан речовини буде суттєво залежати від співвідношення між  $\left|W_{\mathrm minn}\right|$  та  $kT$ . Розглянемо більш детально ці стани.

1) У випадку  $|W_{\text{mmin}}| \gg kT$  притягання між молекулами є набагато більшим за енергію теплового руху, тому речовина перебуває у твердому

агрегатному стані. З цієї умови випливає також, що за дуже низьких температур будь-які речовини переходять у *твердий агрегатний стан*.

2) У випадку  $\big|W_{\text{mmin}}\big|\approx kT$  завдяки тепловому руху молекули будуть переміщуватись в просторі, обмінюючись місцями, але на відстань, яка несуттєво перевищує  $r_0$ , тому речовина перебуватиме в *рідкому агрегатному стані*.

3) У випадку  $\big|W_{\text{mmin}}\big|\!\ll\!kT\!\!\;$  інтенсивний тепловий рух перешкоджатиме притяганню молекул, тому речовина перебуватиме в *газоподібному агрегатному стані*.

Залежно від розміщення молекул в речовині всі тверді тіла поділяють на *кристалічні* й *аморфні*. *Кристалічним тілам* властиве правильне періодичне розміщення молекул, навіть на дуже великих відстанях, тобто їм притаманний дальній порядок. В *аморфних тілах* періодичне розміщення молекул зберігається лише за малих відстаней від будь-якої молекули. Таким чином, аморфним тілам притаманний лише ближній порядок розміщення молекул. Переважна більшість твердих тіл має кристалічну структуру, а в аморфному стані перебувають такі речовини, як полімери, скло, бітуми, смола тощо.

Кількісно теплове розширення характеризується *коефіцієнтом лінійного розширення*, що визначається як

$$
\alpha = \frac{1}{l_0} \frac{\Delta l}{\Delta T},\tag{2.5.1}
$$

де *l<sup>0</sup>* – початкова довжина тіла, Δ*l* – видовження тіла внаслідок нагрівання на Δ*T* градусів Кельвіна.

Величина α характеризує відносне видовження Δl / l<sub>0</sub>, що відбувається внаслідок нагрівання тіла на один градус Кельвіна, та залежить від хімічної природи матеріалу (або хімічного складу сплаву), попередньої його термічної обробки тощо і незначно залежить від температури.

Зміна довжини нагрітого тіла залежно від температури визначається так:

$$
l = l_0(1 + \alpha \cdot \Delta T). \tag{2.5.2}
$$

Об'єм твердого тіла *V* під час нагрівання зростає в першому наближенні пропорційно першому степеню приросту температури:

$$
V = V_0 (1 + \beta \cdot \Delta T),
$$
 (2.5.3)

де *V<sup>0</sup>* – початковий об'єм тіла, – *коефіцієнт об'ємного розширення* в інтервалі температур Δ*Т*, що характеризує відносне видовження об'єму  $\Delta V/V_0^{}$ , яке відбувається внаслідок нагрівання на один градус Кельвіна:

$$
\beta = \frac{1}{V_0} \frac{\Delta V}{\Delta T}.
$$
\n(2.5.4)

Для ізотропних твердих тіл у першому наближені коефіцієнти лінійного та об'ємного розширення пов'язані співвідношенням:

$$
\beta = 3\alpha. \tag{2.5.5}
$$

Для більшості твердих тіл  $\alpha$  має порядок величини  $10^{-5} \div 10^{-6}$  К<sup>-1</sup>. Найменший коефіцієнт лінійного розширення мають такі матеріали, як інвар – сплав нікелю та заліза (36,1% нікелю,  $\alpha = 0.9 \cdot 10^{-6}$  K<sup>-1</sup>), алмаз ( $\alpha = 0.91 \cdot 10^{-6}$  K<sup>-1</sup>) та плавлений кварц ( $\alpha = 0.5 \cdot 10^{-6}$  K<sup>-1</sup>). Ці речовини широко застосовують у прецесійному приладобудуванні. Найбільший коефіцієнт лінійного розширення властивий таким матеріалам, як свинець та цинк ( $\alpha = 29.10^{-6}$  K<sup>-1</sup>), ебоніт ( $\alpha = 70.10^{-6}$  K<sup>-1</sup>), дерево  $(\alpha = 60.10^{-6} \text{ K}^{-1}), \pi \text{m}(\alpha = 50.7 \cdot 10^{-6} \text{ K}^{-1}) \text{ тощо.}$ 

Лабораторна установка (рис. 2.5.2) складається з довгого нагрівника (*A*), всередині якого розміщений досліджуваний алюмінієвий стрижень (*B*). До торця вільного кінця стрижня приріплений мікрометр годинникового типу (С).

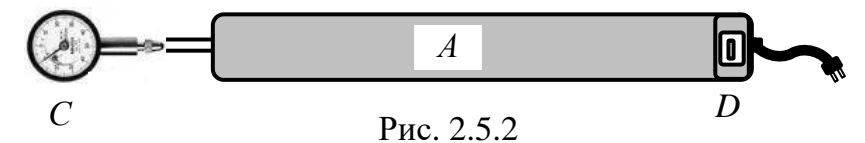

Після вмикання приладу за допомогою вмикача *D*, металевий стржень нагрівається за допомогою нагрівника *А* та починає видовжуватися. Зміна лінійного розміру (довжини) стрижня фіксується мікрометром *С*, а зміна температури – термометром.

#### **Порядок виконання роботи**

- 1. Навчитись користуватись мікрометром годинникового типу.
- 2. Зафіксувати початкове значення довжини стрижня мікрометром *l*0.
- 3. Увімкнути установку та тумблер *D* нагрівника.
- 4. За допомогою термометра, розміщеного на корпусі нагрівника, відзначати температуру стрижня t °С, фіксуючи при цьому збільшення

значення довжини *l* стрижня внаслідок нагрівання. Вимірювання здійснювати з кроком нагрівання  $10 \degree C$  (10 K) до температури 100 °С.

- 5. Розрахувати різницю температури  $\Delta t$  та довжини стрижня  $\Delta l = l l_0$ .
- 6. Отримані дані записати в табл. 2.5.1.
- 7. Побудувати графік залежності  $\Delta l = f(T)$ .
- 8. 3 прямолінійної ділянки графіка знайти відношення  $\Delta l/\Delta T$  .
- 9. За допомого формули  $(2.5.1)$  знайти  $\alpha$ .
- 10. За формулою (2.5.5) обчислити коефіцієнт об'ємного розширення  $\beta$ .
- 11. Порівняти отримані дані з табличними величинами для алюмінію.

*Таблиця 2.5.1*

| N <sub>2</sub><br>пор. | $l_0$ , M | $t,{}^{\circ}C$ | l, M | $\Delta l/\Delta T$<br>M/K | $\alpha$ , $K^{\text{-}1}$ | $\beta$ , $K^{-1}$ |
|------------------------|-----------|-----------------|------|----------------------------|----------------------------|--------------------|
|                        |           |                 |      |                            |                            |                    |

### **Контрольні запитання**

1. Побудуйте графік залежності сил та потенціальної енергії взаємодії між молекулами від відстані між ними та дайте його пояснення.

2. Які агрегатні стани речовини вам відомі? У чому полягає їхня відмінність з огляду на співвідношення між мінімальною потенціальною енергією взаємодії  $W_{\mathrm minn}}$  та енергією теплового руху  $kT$  ?

3. Чим відрізняються кристалічний та аморфний стан речовини?

4. Що таке теплове розширення речовини та чим воно зумовлене?

5. Дайте визначення температурних коефіцієнтів лінійного та об'ємного розширення. Який зв'язок між цими величинами для твердого тіла?

6. Запишіть формули залежності довжини та об'єму твердих тіл від температури.

7. Наведіть приклади, коли потрібно зважати на теплове розширення твердих тіл. Поясніть, чому?

### *Модуль 3.* **ЕЛЕКТРИКА ТА МАГНЕТИЗМ**

# *Лабораторна робота № 3.1*. ВИВЧЕННЯ РОЗПОДІЛУ ПОТЕНЦІАЛУ ЕЛЕКТРОСТАТИЧНОГО ПОЛЯ

**Мета роботи**: вивчити характеристики електростатичного поля, експериментально дослідити характер електростатичного поля; визначити еквіпотенціальні поверхні та лінії напруженості.

#### **Вказівки до виконання роботи**

*Для виконання роботи потрібно засвоїти такий теоретичний матеріал*: електричне поле та його характеристики; принцип суперпозиції електричних полів; лінії напруженості та еквіпотенціальні поверхні, зв'якок напруженості та потенціалу електростатичного поля.

Література: [**1**, т.2, §§ 2.1–2.3, 2.6; **2**, §§ 96–98, 100, 101; **3**, §§ 8.9; **4**, т.2, §§ 31, 33–36; **7,** §§ 3.1.4, 3.1.6, 3.1.8].

*Електричне поле* – особливий вид матерії, що є складовою загального електромагнітного поля, утворене зарядженими частинками і тілами або змінним у часі магнітним полем. *Електростатичне поле* – це електричне поле, що утворюється нерухомими зарядами, тобто не змінюється з часом.

Електричне поле в кожній точці простору характеризують вектором напруженості  $\vec{E}$  , який  $\epsilon$  його силовою характеристикою, й електростатичним потенціалом Ф, який є його енергетичною характеристикою. *Напруженістю електростатичного поля* в будь-якій точці називають вектор *E* , який чисельно дорівнює силі, з якою це поле діє на одиничний позитивний заряд *q*, вміщений в цю точку. Напрям вектора *E* збіга- $\epsilon$ ться з напрямом дії сили  $\,F\,$  на позитивний заряд: vı.<br>→

$$
\vec{E} = \frac{F}{q}.
$$

*Потенціалом електростатичного поля* в будь-якій точці називають скалярну фізичну величину ф, що чисельно дорівнює роботі, яку треба виконати проти сил електростатичного поля для переміщення одиничного позитивного заряду з нескінченності в цю точку.

Для переміщення заряду  $q$  з точки  $a$ , потенціал якої дорівнює  $\varphi_a$ , в точку  $b$  з потенціалом  $\varphi_b$ , треба виконати роботу  $A$ :

$$
A = q(\varphi_a - \varphi_b). \tag{3.1.1}
$$

Унаслідок переходу від більшого потенціалу до меншого робота буде позитивною, тобто її виконують електричні сили. У разі переходу від меншого до більшого потенціалу роботу виконують сторонні сили.

Напрям вектора напруженості поля та розподіл потенціалів можна зобразити наочно, якщо скористатися поняттям ліній напруженості поля (силовими лініями поля) та поняттям поверхні однакового потенціалу (еквіпотенціальними поверхнями). *Силові лінії (*або *лінії напруженості) електростатичного* поля – лінії, дотичні до яких у кожній точці збігаються з напрямком вектора напруженості *E* , а їхня густина характеризує модуль  $|\dot{E}|$ . Лінії напруженості не перетинаються, оскільки в кожній точці поля вектор *E* має лише один напрям.

Для наочності силові лінії проводять так, щоб кількість ліній *N*, які пронизують одиничну поличку перпендикулярної до них поверхні, дорівнювало чисельному значенню вектора  $E$ .  $\ddot{ }$ .

*Еквіпотенціальною поверхнею* називають геометричне місце точок

з однаковим потенціалом. Еквіпотенціальні поверхні на площині зображують графічно у вигляді ліній (рис. 3.1.1), які проводять так, щоб різниця потенціалів між будь-якими двома сусідніми лініями була однаковою. Згідно з фізичним змістом потенціалу *лінії напруженості завжди перпендикулярні* до еквіпотенціальних поверхонь (рис. 3.1.1).

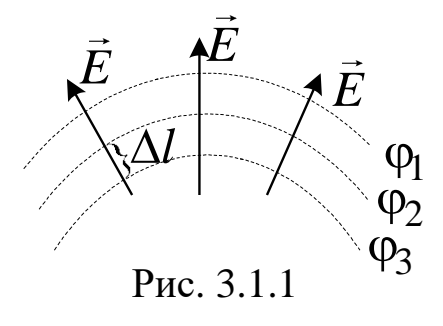

Взаємна перпендикулярність ліній напруженості і поверхонь однакового потенціалу істотно полегшує експериментальне дослідження електростатичного поля: знайшовши лінії напруженості, можна визначити еквіпотенціальні поверхні, і навпаки, знайшовши поверхні однакового потенціалу, можна побудувати лінії напруженості.

Якщо провідник з порожниною заземлити, то потенціал в усіх точках порожнини дорівнюватиме нулю, тобто вона буде повністю ізольована від впливу зовнішніх електростатичних полів. На цьому принципі засноване явище *електростатичного захисту об'єктів – екранування тіл від впливу зовнішніх електростатичних полів*. На практиці суцільні провідники замінюють щільною металевою сіткою, ефективною для захисту не лише статичних, а й змінних електричних полів. Електростатичного захисту потребують чутливі електроприлади та проводка, тому приміщення, в яких вони будуть знаходитись (щитові, лабораторії тощо), на стадії будівництва додатково армують добре провідними заземленими сітками.

Експериментально легше виміряти потенціали електростатичного поля, ніж його напруженість. Це пояснюється тим, що більшість електровимірювальних приладів, насамперед зонди в комбінації з електрометрами, різноманітні індикатори струму в комбінації з потенціометрами, вимірюють різницю потенціалів між різними точками поля, а не його напруженість. Тому в більшості випадків, як і в пропонованій задачі, експериментально вивчають розподіл потенціалів в електростатичному полі, а не лінії напруженості. *Силові лінії будують як лінії, перпендикулярні до експериментально знайдених поверхонь рівного потенціалу*.  $\overline{u}$ 

З*в'язок між E та* φ визначають за формулою:

$$
\vec{E} = -\overrightarrow{grad\varphi},
$$

де *grad* чисельно дорівнює зміні потенціалу, який припадає на одиницю довжини силової лінії. Якщо поле однорідне, то

$$
E = -\frac{\varphi_1 - \varphi_2}{\Delta l},\tag{3.1.2}
$$

де  $\Delta l$  — відстань між поверхнями з потенціалами  $\mathfrak{\phi}_1$  та  $\mathfrak{\phi}_2$  (рис. 3.1.1).

Проте визначення еквіпотенціальних поверхонь за допомогою зондів теж не проста задача, оскільки в непровідному середовищі (наприклад, в повітрі) важко зрівняти потенціали зонда та досліджуваної точки поля. Тому в цій лабораторній роботі вивчення електростатичного поля нерухомих зарядів замінено на дослідження поля постійного електричного струму.

Заміна електростатичного поля еквівалентним за конфігурацією електричним полем струму не завжди можлива. Така заміна можлива тоді, коли: 1) середовище однорідне; 2) провідність його надзвичайно мала порівняно з провідністю електродів. Дотримання цих умов означає, що поле між електродами під час проходження струму буде таким самим, яким воно було б у вакуумі за наявності на електродах тільки нерухомих зарядів.

У цій роботі електростатичне поле утворюють між двома металевими електродами "*a*" і "*c*" різної форми, закріпленими на аркуші електропровідного паперу (рис. 3.1.2), до яких прикладають напругу від джерела електрорушійної сили . Такий папір має незначну провідність порівняно з матеріалом електродів, тому поверхні електродів можна вважати еквіпотенціа-

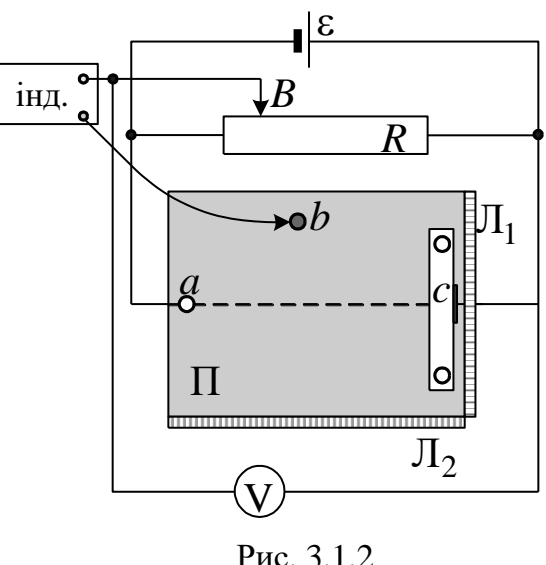

льними. Потенціал електрода "*c*" вважатимемо рівним нулю. Тоді потенціал електрода "*a*" дорівнюватиме 9 В.

Для дослідження розподілу потенціалів між електродами "*a*" і "*c*" в будь-яку точку між ними на папір П вміщують металевий зонд "*b*", з'єднаний через індикатор (вольтметр) з повзунком потенціометра *R* (точка В). Якщо між зондом "*b*" і точкою В є різниця потенціалів, то індикатор покаже наявність напруги. Змінюючи положення зонда "*b*", знаходимо точки, які дають однакові показники напруги на індикаторі, одночасно фіксуючи їхні координати  $x$  та  $y$  за допомогою лінійок Л<sub>1</sub> та Л<sub>2</sub>. Ці точки мають однаковий потенціал. За результатами вимірів будуємо серію еквіпотенціальних ліній, а потім – ліній напруженості досліджуваного електростатичного поля.

#### **Порядок виконання роботи**

- 1. Увімкнути джерело живлення є та встановити да допомогою потенціометра  $R$  на вольтметрі V напругу, меншу за 9 В (задає викладач).
- 2. Встановити зонд *b* на осьовій лінії *ac* електропровідного паперу П поблизу точки *a* . Записати показання індикатора, тобто потенціал

та координати  $x_1$  і  $y_1$  на лінійках Л<sub>1</sub>та Л<sub>2</sub> цієї точки. Дані вимірювань записати в табл. 3.1.1.

- 3. Пересуваючи зонд *b* вгору та донизу від осьової лінії *ac* , зафіксувати точки з тим самим значенням потенціалу  $\varphi_1$ . Записати відповідні координати точок 1 *x* і 1 *y* у табл. 3.1.1.
- 4. Пересунути зонд *b* вздовж осьової лінії до електрода *c* та повторити пп. 2, 3 для двох інших точок з однаковим значенням потенціалів  $\varphi_2$  та  $\varphi_3$  (задаються викладачем).
- $\varphi_1$  та координати  $x_1$  і  $y_1$  на ліні<br>рювань записати в табл. 3.1.1.<br>Пересуваючи зонд  $b$  втору та дов<br>ги точки з тим самим значенням и<br>координати точок  $x_1$  і  $y_1$  у табл. 3.<br>Пересунути зонд  $b$  вздовж осьов<br>ги 5. Позначити на міліметровому папері для потенціалів  $\varphi_1$ ,  $\varphi_2$  і  $\varphi_3$  точки з відповідними координатами *x* , *y* . Побудувати еквіпотенціальні лінії (лінії однакового потенціалу) і провести лінії напруженості досліджуваного електростатичного поля (рис. 3.1.1).
- 6. Розрахувати напруженість поля за формулою (3.1.5) у заданій викладачем точці.

*Таблиця 3.1.1*

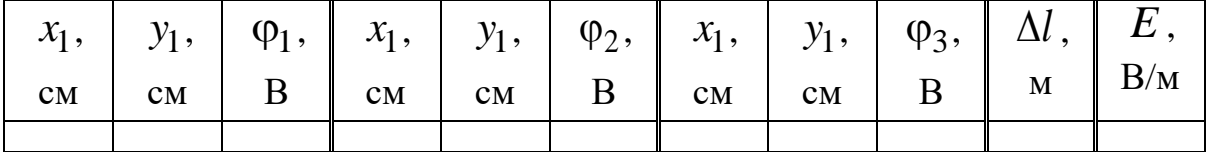

## **Контрольні запитання**

- 1. Що називають електричним полем? Що називають електростатичним полем?
- 2. Дайте визначення напруженості та потенціалу електростатичного поля.
- 3. Який зв'язок між напруженістю та потенціалом електростатичного поля? У чому полягає фізичний зміст градієнта потенціалу?
- 4. У чому полягає принцип суперпозиції електричних полів?
- 5. Що називають силовими лініями електростатичного поля?
- 6. Що таке еквіпотенціальні поверхні електростатичного поля?
- 7. Як графічно зображують електростатичні поля?
- 8. Як експериментально досліджували в роботі електростатичне поле?
- 9. Що називають електростатичним захистом? Поясність його призначення.

# *Лабораторна робота № 3.2*. ВИЗНАЧЕННЯ ОПОРУ ПРОВІДНИКА ЗА ДОПОМОГОЮ АМПЕРМЕТРА І ВОЛЬТМЕТРА

**Мета роботи**: вивчити закони постійного струму на прикладі розгалужених кіл; визначити невідомий опір методом вимірювання напруги та струму за різних способів вмикання приладів.

### **Вказівки до виконання роботи**

*Для виконання роботи потрібно засвоїти такий теоретичний матеріал*: електричний струм; сила струму і його густина; закон Ома для однорідної і неоднорідної ділянок кола; опір провідників; правила Кірхгофа для розгалужених кіл.

Література: [**1**, т.2, §§ 2.1–2.3, 2.6; **2**, §§ 96–98, 100, 101; **3**, §§ 8.9; **4**, т.2, §§ 31, 33–36; **7**, §§ 3.2.1-3.2.5].

Перед виконанням ознайомитись з вказівками до роботи № 3.1.

*Електричним струмом* називають впорядковане переміщення заряджених частинок (носіїв заряду). *Струмом провідності* називають направлений рух вільних носіїв заряду у провідному середовищі. Струми, які утворюються у процесі руху заряджених тіл, називають *конвекційними*, а короткочасні електричні струми, що виникають у діелектричних середовищах внаслідок зміщення зв'язаних зарядів під дією зовнішнього електричного поля, – *струмами поляризації*. За напрям струму вважають напрям руху позитивних зарядів. У металах напрям струму є протилежним до напрямку направленого руху електронів.

Основними умовами виникнення струму у провіднику є:

1) наявність вільних носіїв заряду,

2) створення і підтримання у провіднику електричного поля.

Кількісною мірою електричного струму є сила струму і його густина.

*Сила струму –* скалярна фізична величина, яка чисельно дорівнює електричному заряду, що переноситься через поперечний переріз про-

відника за одиницю часу: 
$$
I = \frac{dq}{dt}.
$$

Одиницею вимірювання сили струму є 1 А (ампер).

*Густина струму* – векторна фізична величина, що чисельно дорівнює електричному заряду, який переноситься через перпендикулярний до напрямку руху носіїв переріз одиничної площі провідника за одиницю

$$
\vec{j} = \frac{dI}{dS} \vec{n} = \frac{d^2q}{dt \cdot dS} \vec{n},
$$

де *dS* – площа перерізу провідника; *n* – одиничний вектор нормалі до поверхні перерізу провідника.

*Постійним електричним струмом* називають такий струм, значення і напрям якого не змінюються, тобто  $\vec{j} = \mathrm{const}$  .

Для визначення силу струму в електричних колах використовують закони Ома. Під електричним колом розуміють систему, яка складається із джерел струму (з електрорушійною силою  $\varepsilon$ , опором  $r$ ) і споживачів електричної енергії (з опором *R* ), з'єднаних між собою провідниками.

*Закон Ома для однорідної ділянки кола*, на який діють тільки кулонівські сили (тобто ділянки, яка не містить джерела струму,  $\,\varepsilon=0\,,\,r=0$ ):

$$
I = \frac{\varphi_1 - \varphi_2}{R} = \frac{U}{R},
$$
 (3.2.1)

де  $\,\phi_1 - \phi_2 -$ різниця потенціалів на кінцях ділянки кола,  $U$  – напруга; *R* – зовнішній опір, тобто опір всіх елементів ділянки кола, крім джерела струму.

Якщо у колі діють також сторонні сили, *то закон Ома для неоднорідної ділянки кола*, тобто ділянки, яка містить джерело струму, можна записати так:

$$
I = \frac{U}{R+r} = \frac{\varphi_1 - \varphi_2 \pm \varepsilon}{R+r},
$$

де – електрорушійна сила джерела струму; *r* – внутрішній опір джерела струму.

У разі з*амкненого (повного) кола*, тобто якщо  $\varphi_1 = -\varphi_2$ , маємо:

$$
I=\frac{\varepsilon}{R+r}.
$$

*Електричний опір провідника* – це скалярна фізична величина, яка є властивістю провідника щодо перешкоджання упорядкованому рухові носіїв заряду вздовж нього і вимірюється в омах: 1 Ом – це опір такого провідника, по якому протікає струм в 1 А за напруги на кінцях 1 В.

Наявність опору в металевих провідниках першого роду пов'язана із розсіюванням енергії електронів провідності на теплову енергію коливань кристалічної ґратки або неоднорідності її структури (домішки, дефекти). Цей опір інакше називають активним, або омічним, оскільки розрізняють ще реактивний (індуктивний і ємнісний) опір у колах змінного струму.

Опір провідника залежить від матеріалу, параметрів (довжини, площі поперечного перерізу) та температури. Для провідника циліндричної форми  $R = \rho \frac{l}{r}$ *R S*  $= \rho \frac{l}{r}$ , де  $\rho$  – питомий опір матеріалу, з якого виготовлений провідник, вимірюється в 1 Ом·м;  $l$  – довжина провідника;  $S$  – площа поперечного перерізу провідника.

Відомо декілька способів вимірювання електричного опору. Для безпосереднього вимірювання опору застосовують омметри. Але часто вдаються до найпростішого способу – методу прямого вимірювання струму та напруги за допомогою амперметра і вольтметра.

Як і до інших вимірювальних приладів, до амперметрів та вольтметрів висувають такі вимоги: після ввімкнення їх у коло не повинно відбуватись помітної зміни режиму роботи всього кола або окремих його ділянок.

Для того щоб виміряти величину струму, треба через прилад пропустити увесь струм (або наперед відому його частину), тому *амперметр потрібно вмикати послідовно* у розрив тієї ділянки мережі, де потрібно виміряти струм. Однак за такого під'єднання опір амперметра збільшить загальний опір кола і зменшить струм у ньому. Щоб цей ефект зменшити, обмотку амперметрів виконують із невеликої кількості витків дроту значної товщини, завдяки чому обмотка має невеликий опір.

Для вимірювання напруги між будь-якими двома точками електричного кола до них *паралельно під'єднують вольтметр*, при цьому частина струму тектиме через нього. Щоб зменшити вплив вольтметра на коло, опір вольтметра має бути значно більшим, ніж опір ділянки кола. Тому струм, який проходить через вольтметр, дуже малий.

Якщо амперметр і вольтметр задовольняють зазначеним вимогам, то за їхніми показниками величину невідомого опору розраховують, застосовуючи закон Ома для ділянки кола (3.2.1).

Завдання цієї роботи – визначити похибку в користуванні формулою (3.2.1). На рис. 3.2.1 та рис. 3.2.2 наведено дві можливі схеми під'єднання амперметра і вольтметра для визначення опору.

Першу схему (рис. 3.2.1) застосовують для вимірювання малого опору (порівняно з опором вольтметра). Амперметр у цій схемі вимірює загальний струм, який протікає і по опору  $R_X$ , і по обмотці вольтметра. Якщо опір  $R_X$  малий, то по ньому проходить майже весь струм, оскільки струм, який тече через вольтметр, дуже малий.

Невідомий опір можна знайти за формулою

$$
R_{\rm X} = U/(I - U/R_{\rm B}), \tag{3.2.2}
$$

де  $R_B$  – опір вольтметра. З формул (3.2.1) і (3.2.2) видно, що  $R < R_X$ , причому чим більший опір вольтметра, тим ближче  $R$  до  $R_X$ .

Другу схему (рис. 3.2.2) застосовують для вимірювання великих опорів (порівняно з опором амперметра). Вольтметр у цій схемі вимірює спад напруги і на опорі  $R_X$ , і на обмотці амперметра. Оскільки опір  $R_X$ дуже великий, на нього витрачається майже вся напруга мережі.

Невідомий опір можна знайти за формулою

$$
R_{\rm X} = (U/I) - R_{\rm A}, \qquad (3.2.3)
$$

де  $R_A$  – опір амперметра. З формул (3.2.1) і (3.2.3) видно, що  $R > R_X$ , причому чим менший опір амперметра, тим ближче  $R$  до  $R_X$ .

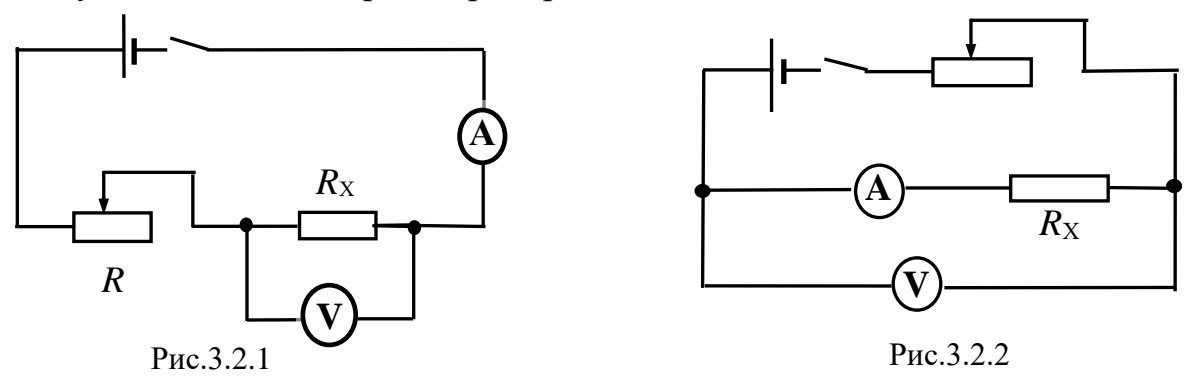

Метод амперметра і вольтметра застосовують тоді, коли можна обійтись без великої точності вимірювань.

#### **Порядок виконання роботи**

- 1. Зібрати коло за схемою на рисунку 3.2.1.
- 2. Записати показники вольтметра *U* за трьох різних значень сили струму *І*. Результати вимірювань записати до табл. 3.2.1.
- 3. Зібрати коло за схемою на рисунку 3.2.2.
- 4. Записати показники вольтметра *U* за трьох різних значень сили струму *І*. Результати вимірювань записати до табл. 3.2.2.
- 5. Розрахувати опір  $R$  за формулою (3.2.1), знайти його середнє значення  $R_{\text{cen}}$ .
- 6. Обчислити опір  $R_X$  за формулами (3.2.2) та (3.2.3). Знайти середнє значення результатів  $R_{\text{Xcep}}$  для кожної схеми вмикання приладів.
- 7. Виразити у процентах та порівняти, наскільки відрізняються результати розрахунків за формулою (3.2.1) від значення розрахованого опо-

ру за формулами (3.2.2) та (3.2.3):

$$
\varepsilon = \frac{\left|R_{\rm cep} - R_{\rm Xcep}\right|}{R_{\rm cep}} \cdot 100\% \, .
$$

8. Результати обчислень записати до табл. 3.2.1 та 3.2.2.

*Таблиця 3.2.1*

| $\mathbb{N}_2$ пор.   <i>U</i> , B | I, A | (3.2.1) | $R$ , OM $\mid R_X$ , OM $\mid R_{\text{cep}}$ ,<br>(3.2.2) | O <sub>M</sub> | $R_{\text{Xcep}}$<br>O <sub>M</sub> | $\epsilon, \%$ |
|------------------------------------|------|---------|-------------------------------------------------------------|----------------|-------------------------------------|----------------|
|                                    |      |         |                                                             |                |                                     |                |

*Таблиця 3.2.2*

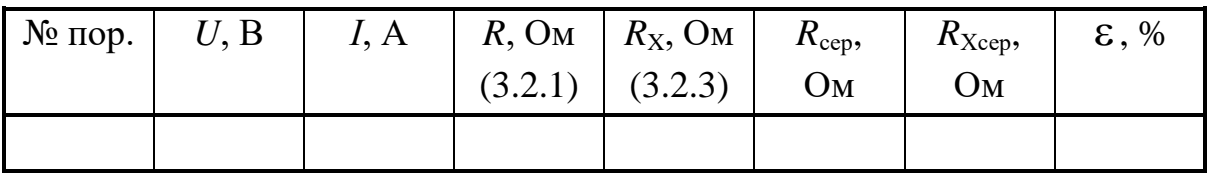

## **Контрольні запитання**

- 1. Що називають електричним струмом? Які умови існування постійного струму?
- 2. Дайте визначення сили струму та його густини.
- 3. Дайте визначення різниці потенціалів, електрорушійної сили та напруги.
- 4. Що називають однорідною та неоднорідною ділянками кола?
- 5. Запишіть закон постійного струму для неоднорідної ділянки кола. Покажіть, що це узагальнений закон, з якого можна вивести закон Ома як для ділянки, так і для замкненого кола.
- 6. Дайте визначення опору провідника. Чим зумовлений опір провідника? Як амперметр і вольтметр вмикають в коло? Чому саме так?

### *Лабораторна робота № 3.3.* ГРАДУЮВАННЯ ГАЛЬВАНОМЕТРА

**Мета роботи:** вивчити закони постійного струму, навчитися складати електричні кола, градуювати прилади для вимірювання струму і напруги та визначати ціну поділки на шкалі градуйованого гальванометра.

#### **Вказівки до виконання роботи**

*Для виконання роботи потрібно засвоїти такий теоретичний матеріал*: електричний струм; сила струму та його густина; закон Ома для ділянки кола; опір провідників; правила Кірхгофа для розгалужених кіл.

Для розрахунку сили струму, опору або електрорушійних сил (ЕРС) джерела струму на окремих ділянках розгалужених електричних кіл використовують правила Кірхгофа.

*Розгалуженим колом* називають коло, в якому є точки з'єднання трьох і більше провідників. Розгалужені кола характеризують:

- *1) кількістю вузлів*, тобто таких точок, в яких сходяться три і більше провідників зі струмами;
- *2) кількістю гілок (розгалужень)*, тобто ділянок кола, які з'єднують два сусідні вузли;
- *3) кількістю незалежних контурів*, тобто замкнених кіл.

*Перше правило Кірхгофа (правило вузлів)* виражає закон збереження заряду і стосується вузлів розгалуженого кола: алгебраїчна сума сил струмів, які сходяться у вузлі, дорівнює нулеві:

$$
\sum_{i=1}^n I_i = 0,
$$

де *n* – кількість гілок, що сходяться у вузлі.

*Правило знаків:* струми, які входять до вузла, записують зі знаком "плюс", а струми, які виходять із нього, зі знаком "мінус".

*Друге правило Кірхгофа (правило контурів)* є узагальненням закону Ома для довільного контуру розгалуженого електричного кола: у замкненому контурі алгебраїчна сума спадів напруг (добутків сил струмів на опори) дорівнює алгебраїчній сумі електрорушійних сил, які діють у цьому контурі:

$$
\sum_{i=1}^{n} I_i R_i + \sum_{k=1}^{m} I_k r_k = \sum_{k=1}^{m} \varepsilon_k ,
$$

де *n* – кількість гілок у контурі; *m* – кількість ЕРС у контурі.

*Правила знаків: 1)* за обходу контуру за довільно обраним напрям-

ком доданки спадів напруг 
$$
\sum_{i=1}^{n} I_i R_i
$$
 і  $\sum_{k=1}^{m} I_k r_k$ беруть зі значком "плюс", як-

що напрямок обходу контуру збігається з напрямком струму, зі знаком "мінус", якщо напрямок обходу контуру протилежний напрямку струму;

*2)* доданки 1 *m k k*=  $\sum \varepsilon_k$  беруть зі знаком "плюс", якщо в разі обходу контуру за

довільно обраним напрямком джерело струму проходимо від негативного полюса до позитивного, і зі знаком "мінус", якщо джерело проходимо від позитивного полюса до негативного.

Розв'язуючи задачі, в яких розглядають розгалужені кола, варто дотримуватись певної послідовності дій.

На всіх ділянках схеми розгалуженого кола довільно позначити стрілками напрям струму.

- 1. Записати за першим правилом Кірхгофа кількість *n* −1 рівнянь відповідно до правила знаків.
- 2. Довільно обрати напрям кожного простого контуру, наприклад, за рухом годинникової стрілки.
- 3. Записати за другим правилом Кірхгофа кількість  $p-(n-1)$  piвнянь відповідно до правила знаків, де *p* – кількість гілок кола. Обійти кожен контур треба двічі, перший раз – записуючи ліву частину рівняння відповідно до правила знаків, а другий раз – праву частину рівняння.

Перевірити, щоб усі електрорушійні сили й опори входили в отриману систему рівнянь, а кількість рівнянь дорівнювала кількості різних струмів у розгалуженому колі. Якщо внаслідок обчислення деякі струми матимуть знак "–", то це означає, що їхні справжні напрями протилежні напрямам, позначеним на схемі.

У колах постійного та змінного струму для вимірювання сили струму використовують амперметри, а для вимірювання напруги − вольтметри. Ці прилади виготовляють на основі одного й того самого вимірювального приладу – гальванометра, відрізняються вони один від одного внутрішнім опором і шкалою. Зазвичай гальванометр розрахований на вимірювання незначних струмів.

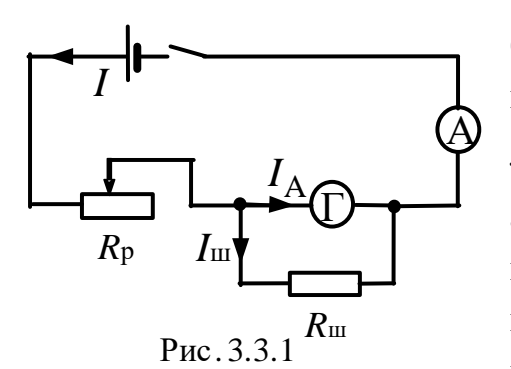

Для того щоб гальванометром можна було виміряти великі струми, паралельно йому вмикають *шунт* − провідник із малим відомим опором  $R_{\scriptscriptstyle\rm III}^{}$ , меншим за опір амперметра. Опір шунта має бути таким, щоб через гальванометр проходив струм, не більший за допустиме значення, а основна частина струму проходила через шунт.

Схема такого під'єднання зображена на рис. 3.3.1.

Застосувавши закони Ома та правила Кірхгофа, отримаємо формулу для розрахунку опору шунта:

$$
R_{\rm III} = \frac{I_{\rm r} \cdot R_{\rm r}}{I - I_{\rm r}},\tag{3.3.1}
$$

де *I*<sub>Г</sub> − максимальне значення сили струму, на яку розрахований гальванометр, *I* − максимальне значення сили струму, яку потрібно виміряти цим гальванометром,  $R<sub>Γ</sub>$  − опір гальванометра.

Застосувуючи гальванометр для вимірювання дуже великої напру-

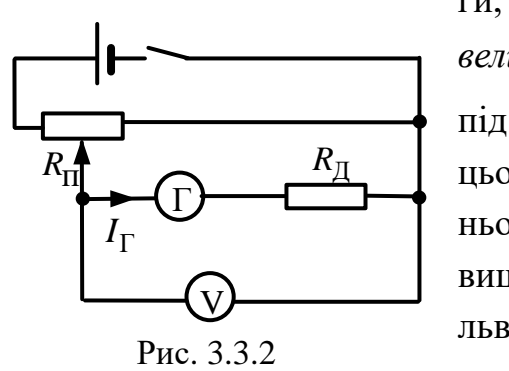

ги, до нього послідовно вмикають достатньо *великий додатковий опір R*д . Схема такого під'єднання зображена на рис. 3.3.2. При  $I_{\Gamma}$  <sup>R<sub>Д</sub> **II** иьому загальний опір збільшується, і струм у ньому, навіть за значної напругиза, не пере-</sup> ньому, навіть за значної напругиза, не перевищує величини, допустимої для даного гальванометра. Додатковий опір розраховують за формулою, яку отримують із законів Ома у) — пьванометра. Додатковий опір розраховий за формулою, яку отримують із законів<br>
пьванометра. Додатковий опір розрахов<br>
прихтофа:<br>  $R_{\text{H}} = \frac{U - I_{\text{F}} R_{\text{F}}}{I}$ ,  $\Gamma$ ) and  $\Gamma$  and  $\Gamma$ 

та правил Кірхгофа:

$$
R_{\rm \underline{I}} = \frac{U - I_{\rm \underline{r}} R_{\rm \underline{r}}}{I_{\rm \underline{r}}},\tag{3.3.2}
$$

де *U* – максимальна напруга, яку необхідно виміряти, а I<sub>Г</sub> – максимальне значення сили струму, на яку розрахований гальванометр.

Амперметри, як і вольтметри, часто виготовляють на різні діапазони струмів чи напруг. Для цього в корпусі приладу монтують два або декілька шунтів (чи додаткових опорів), які за допомогою перемикача з'єднують з клемами гальванометра. В приладах, які мають кілька діапазонів вимірювання, максимальну силу струму (напруги) вказують біля перемикача діапазонів або біля відповідної клеми приладу.

Важливими характеристиками електровимірювальних приладів є ціна поділки шкали та клас точності приладу. *Ціна поділки К* визначається зміною значення вимірюваної фізичної величини для переведення стрілки приладу до наступної поділки шкали. Для її визначення треба *поділити максимальну силу струму (напругу), яку зможе виміряти даний прилад, на кількість поділок на шкалі приладу*.

У цій роботі потрібно *проградуювати* гальванометр, тобто за показниками приладів з відомою ціною поділки шкали (еталонних) визначити ціну поділки шкали гальванометра.

Іноді, особливо для приладів, призначених для вимірювання малих значень струмів та напруги, зручно розглядати не ціну поділки шкали, а *чутливість приладу S*, яку визначають лінійним або кутовим переміщенням покажчика (стрілки), що відповідає одиниці вимірюваної величини. Ціна поділки шкали та чутливість приладу обернено пропорційні одна одній, тобто:  $S = 1/K$  . (3.3.5)

# **Порядок виконання роботи**

## **А. Градуювання гальванометра як амперметра**

- 1. Скласти коло за схемою (рис. 3.3.1).
- 2. Змінюючи за допомогою реостата *R*p силу струму в колі, записати в таблицю 3.3.1 показники еталонного (в амперах) та градуйованого (в поділках) приладів.
- 3. За отриманими даними побудувати графік залежності показників градуйованого приладу від струму.
- 4. Користуючись графіком визначити ціну поділки шкали градуйованого приладу.
- 5. Розрахувати за допомогою формули (3.3.5) чутливість градуйованого приладу.
- 6. За формулою (3.3.1) розрахувати величину опору шунта *R*<sup>ш</sup> .
- 7. Усі дані записати до табл. 3.3.1.

*Таблиця 3.3.1*

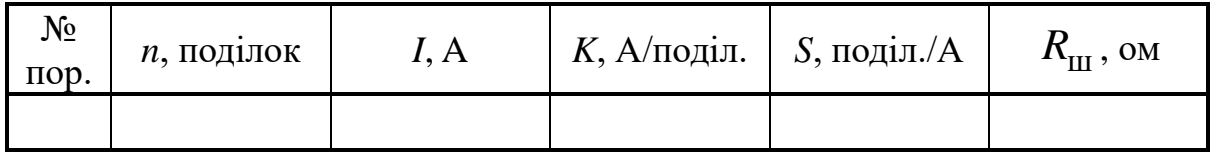

## **Б. Градуювання гальванометра як вольтметра**

- 1. Скласти коло за схемою (рис. 3.3.2).
- 2. Змінюючи напругу за допомогою потенціометра *R*п , записати до таблиці 3.3.2 показники еталонного (у вольтах) та градуйованого (в поділках) приладів.
- 3. За отриманими даними побудувати графік залежності показників градуйованого приладу від напруги.
- 4. За допомогою графіка визначити ціну поділки шкали градуйованого приладу.
- 5. Розрахувати за допомогою формули (3.3.5) чутливість градуйованого приладу.
- 6. За формулою (3.3.2) розрахувати величину додаткового опору  $R_{\rm \scriptscriptstyle I\! \! \!\! A}$ .
- 7. Усі дані записати до табл.. 3.3.2.

*Таблиця 3.3.2*

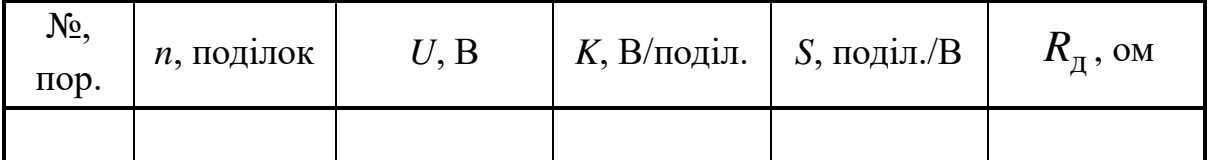

## **Контрольні запитання**

- 1. Що називають електричним струмом?
- 2. Дайте визначення сили та густини струму.
- 3. Що таке напруга на ділянці кола, різниця потенціалів, ЕРС?
- 4. Дайте визначення опору. Від яких величин і як залежить опір провідника?
- 5. Що таке шунт? Як його використовують та яким чином вмикають в коло?
- 6. У яких випадках виникає потреба у застосуванні додаткового опору?
- 7. Як розрахувати опір шунта? Як розрахувати опір додаткового опору?
- 8. Що означає проградуювати прилад?
- 9. Що таке ціна поділки і чутливість приладу?
- 10. Сформулюйте правила Кірхгофа. Доповніть їх правилами знаків.
*Лабораторна робота № 3.4.* ГРАДУЮВАННЯ ТЕРМОПАРИ

**Мета роботи**: дослідити термоелектричні явища; проградуювати термопару; опанувати метод вимірювання температури за допомогою термопари.

#### **Вказівки до виконання роботи**

*Для виконання роботи потрібно засвоїти такий теоретичний матеріал*: класична теорія електропровідності металів; робота виходу електронів з металу; контактна різниця потенціалів; термоелектричні явища та їхнє практичне використання.

Література: [**1**, т.2 §§ 4.1 – 4.3, 4.6, 4.7; **2**, §§ 240, 246, 247; **4**, т.3 §§ 60, 62, 63].

Під *термоелектричними* явищами розуміють фізичні явища, зумовлені взаємозв'язком між тепловими та електричними процесами, що виникають у контактах металів (а також у напівпровідниках). Під час пропускання струму через коло, що складається з різнорідних металів

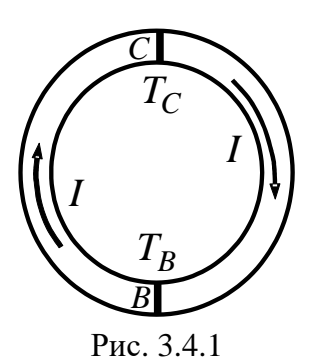

(рис. 3.4.1), крім тепла Джоуля – Ленца, в одних спаях відбувається виділення, а в інших – поглинання тепла. Фізичний зміст цього явища полягає в тому, що носії струму (електрони) в різних металах мають різне значення потенціальної енергії, тому в разі переходу через спай в ділянку з нижчим рівнем потенціальної енергії, вони віддають надлишок енергії кристалічній ґратці, унаслідок чого спай нагрівається. За зворотно-

го переходу носіїв струму відбувається охолодження спаю. Це явище, назване ім'ям Пельтьє, використовують, наприклад, для сворення холодильних установок.

Якщо здійснити контакт двох різних металів, між ними виникає різниця потенціалів, яку називають контактною. *Контактна різниця потенціалів* зумовлена тим, що роботи виходів електронів з цих металів неоднакові, тому що різними є рівні потенціальної енергії цих електронів, тобто рівні Фермі. *Рівнем Фермі* називають найвищий енергетичний рівень, притаманний електронам за абсолютного нуля температур. У разі виникнення контакту між металами електрони з металу з більш високим

рівнем Фермі (тобто з меншою роботою виходу) почнуть переходити на більш низькі вільні рівні другого металу, в якому рівень Фермі знаходиться нижче. Перехід буде відбуватися доти, доки рівні Фермі не вирівняються. Величину цієї різниці потенціалів, наприклад, для контакту *С* (рис. 3.4.1), визначають за формулою:<br> $\Delta \omega_{\alpha} = \frac{A_2 - A_1}{A_1} + \frac{kT_C}{kT} \ln \frac{n}{\alpha}$ 

$$
\Delta \varphi_C = \frac{A_2 - A_1}{e} + \frac{kT_C}{e} \ln \frac{n_1}{n_2},
$$

де *А*<sup>1</sup> і *А*<sup>2</sup> – роботи виходів електронів з першого і другого металів, *е* – заряд електрона,  $k$  – стала Больцмана;  $T_C$  – температура контакту  $C;$   $n_1$ та *n*<sup>2</sup> – концентрація електронів у першому і другому металах.

Якщо контакти з'єднати в точці *В* і підтримувати цей контакт за температури *TB* , то між точками кола *ВС* виникне різниця потенціалів,

що дістала назву *термоелектрорушійна сила* (термо-ЕРС):  
\n
$$
\epsilon = \Delta \varphi_B - \Delta \varphi_C = \left(T_B - T_C\right) \frac{k}{e} \ln \frac{n_1}{n_2},
$$
\n  
\nабо  
\n
$$
\epsilon = \alpha \left(T_B - T_C\right) \tag{3.4.1}
$$

або

Отже, якщо спаї *С* і *В* (рис. 3.4.1) підтримувати за різних температур, то у колі потече струм. Це явище відкрито Зеєбеком і назване на його честь.

Коефіцієнт  $\alpha = \frac{k}{\ln \frac{n_1}{n_2}}$ 2  $\frac{k}{\ln n}$  *n e n*  $\alpha = -\ln \frac{n_1}{n_1}$  у формулі (3.4.1) називають *питомою* 

*термоелектрорушійною силою* цієї пари металів. Вона свідчить про те, як змінюється електрорушійна сила внаслідок зміни різниці температур спаїв на 1 К.

Для більшості пар металів значення  $\alpha$  має порядок  $10^{-5} \div 10^{-4}$  B/K; для напівпровідників воно може бути значно більшим (до 1.5·10<sup>-3</sup> В/К).

Явище Зеєбека використовується для створення приладів для вимірювання температур (термопар).

*Термопара* – це пристрій, що складається із контакту (спаю) двох різних металів (або сплавів) та приладу для реєстрації термоструму, наприклад гальванометра (рис. 3.4.2). Принцип дії термопари (в цьому випадку – диференціальної термопари) по-

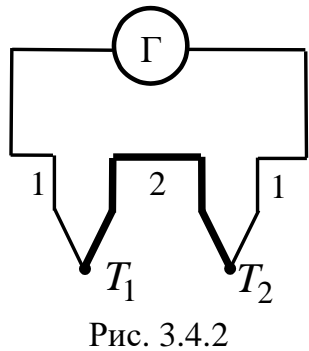

лягає у тому, що один спай вміщують у середовище, температуру якого слід виміряти, а другий – у середовище з відомою сталою температурою (наприклад, у посудину з льодом за 0 °С).

Термопари мають ряд переваг порівняно зі звичайними термометрами: вони дають змогу вимірювати температуру в широкому діапазоні – від десятків до тисяч градусів абсолютної шкали.

Можливість встановлення гальванометра на значному віддаленні від термопари дає змогу проводити дистанційне вимірювання температури. Вимірювати, наприклад, можна розподіл температурного поля в будівельних конструкціях у процесі їхнього виготовлення або експлуатації. Досліджуючи фізико-хімічні процеси, які відбуваються під час формування структури будівельного матеріалу, широко використовують диференціальний термографічний аналіз, у якому теплота, що виділяється або поглинається матеріалами, також вимірюється за допомогою термопар.

*Мета цієї лабораторної роботи* – *проградуювати термопару*, тобто встановити залежність між термо-ЕРС та різницею температур гарячого та холодного спаїв термопари і за цими даними визначити значення питомої термо-ЕРС.

Схема установки для градуювання термопари (рис. 3.4.3) складається з термопари *1*; приладу для вимірювання термоструму (гальванометра) *2*; термометра гарячого спаю термопари *3*, нагрівника *4*. Холодний спай термопари перебуває за кімнатної температури.

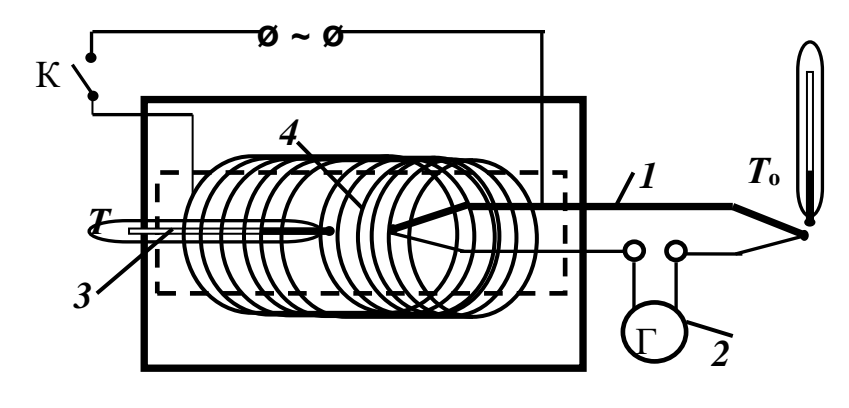

Рис. 3.4.3

### **Порядок виконання роботи**

1. У коло термопари ввімкнути прилад (рис. 3.4.3), що вимірює термострум (гальванометр *2*).

- 2. Визначити температуру холодного спаю *Т*о, яка дорівнює температурі навколишнього повітря.
- 3. Увімкнути нагрівник. Записати у табл. 3.4.1 декілька показань гальванометра *n* та термометра *Т*, який вимірює температуру гарячого спаю.
- 4. Вимкнути нагрівник. У процесі охолодження записати температури гарячого спаю *Т*, які відповідають тим самим показникам гальванометра *n*.
- 5. Використовуючи характеристики гальванометра ( $C_{\Gamma}$  ціна поділки шкали та  $R_\Gamma$  – внутрішній опір), розрахувати термо-ЕРС у вольтах:

$$
\varepsilon = n \cdot C_{\Gamma} \cdot R_{\Gamma}.
$$

- 6. Обчислити середні значення температури, які відповідають раніше розрахованим значенням термо-ЕРС.
- 7. Дані вимірювань та розрахунків записати до табл. 3.4.1.
- 8. Побудувати графічну залежність  $\varepsilon = \alpha \cdot \Delta T$ , де  $\Delta T = T_{\text{cep}} T_o$  різниця середньої температури гарячого *Т* та холодного спаїв термопари *Т*о.
- 9. Визначити за допомогою графіка питому термо-ЕРС ( $\alpha = \frac{20}{100}$ ).  $\Delta(\Delta T)$  $Δε$  $\alpha =$

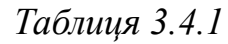

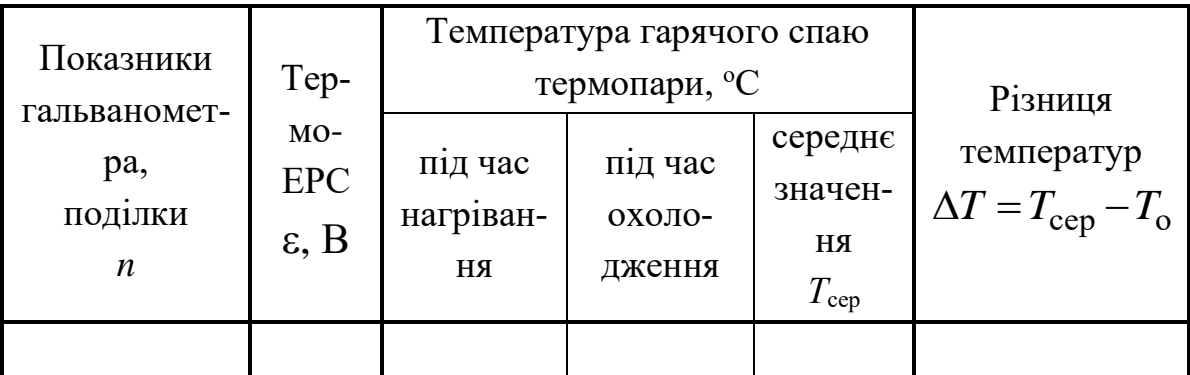

## **Контрольні запитання**

- 1. Які термоелектричні явища вам відомі?
- 2. Поясніть фізичну суть явища Зеєбека та Пельтьє.
- 3. Що таке рівень Фермі? Як виникає контактна різниця потенціалів?
- 4. Дайте визначення термоелектрорушійної сили.
- 5. Який фізичний зміст питомої термо-ЕРС α?
- 6. Що таке термопара? Що означає «проградуювати термопару»?
- 7. Застосування термопари та її переваги над іншими приладами для вимірювання температури.

# *Лабораторна робота № 3.5.* ВИЗНАЧЕННЯ ГОРИЗОНТАЛЬНОЇ СКЛАДОВОЇ ІНДУКЦІЇ ТА НАПРУЖЕНОСТІ МАГНІТНОГО ПОЛЯ ЗЕМЛІ

**Мета роботи**: визначити горизонтальну складову індукції та напруженості магнітного поля Землі за допомогою тангенс-гальванометра.

### **Вказівки до виконання роботи**

*Для виконання роботи потрібно засвоїти такий теоретичний матеріал*: магнітне поле; індукція магнітного поля; закон Ампера; закон Біо – Савара – Лапласа; принцип суперпозиції магнітних полів; магнітне поле колового провідника зі струмом; напруженість магнітного поля.

Література: [**1**, т.2 §§ 8.1, 8.2, 8.4; **2**, §§ 109–112; **3**, §§ 9.2–9.5; **4**, т.2 §§ 40, 42, 44, 47, 51; **7**, §§ 3.3.1-3.3.3].

*Магнітне поле* – це складова загального електромагнітного поля, яка утворюється рухомими зарядами (струмами) або змінним електричним полем і діє тільки на рухомі заряди (струми).

Основною характеристикою магнітного поля є вектор магнітної індукції *B*. *Магнітна індукція* – це векторна величина, модуль якої дорівнює обертальному моменту, що діє на рамку із струмом 1А площею 1 м<sup>2</sup>. Напрямом вектора індукції вважають напрям від півдня "*S*" до півночі "*N*" магнітної стрілки, яка займає положення рівноваги в магнітному полі.

Магнітне поле можна зобразити графічно за допомогою ліній магнітної індукції (на рис. 3.5.1 це – тонкі лінії). *Лініями магнітної індукції (магнітними силовими лініями)* називають криві, дотичні до яких в кожній точці збігаються з напрямком вектора *B*.

Крім магнітної індукції  $\vec{B}$ , вводиться ще одна характеристика – напруженість  $\vec{H}$  . Напруженість магнітного поля не залежить від магнітних властивостей середовища і характеризує магнітне поле, що його створює струм. У випадку однорідного та ізотропного середовища

$$
\vec{B} = \mu \mu_0 \vec{H}
$$

де  $\mu$  – відносна магнітна проникність середовища;  $\mu_0 = 4\pi {\cdot} 10^{\texttt{-}7}$  Гн/м – магнітна стала.

Застосовування компаса, магнітна стрілка якого завжди встановлюється в кожному місці Землі певним чином, свідчить про те, що Земля є магнітом і що у навколоземному просторі є магнітне поле. Північний магнітний полюс – умовна точка на земній поверхні, в якій магнітне поле Землі спрямоване строго донизу (під кутом 90° до поверхні). Слід зазначити, що з фізичного погляду цей полюс є «південним» *S* , оскільки притягує північний полюс стрілки компаса *N* (рис. 3.5.1).

Магнітні полюси Землі не збігаються з її географічними полюсами (рис. 3.5.1). Магнітні полюси повільно дрейфують.. Наприклад, у 1600 році магнітний полюс північної півкулі знаходився на відстані близько 1300 км від географічного полюса, а тепер ця відстань становить майже 2100 км.

Унаслідок розходження магнітних та географічних полюсів між площиною магнітного меридіана (у цій площині встановлюється стрілка компаса) і площиною географічного меридіана для кожного місця Землі завжди є певний

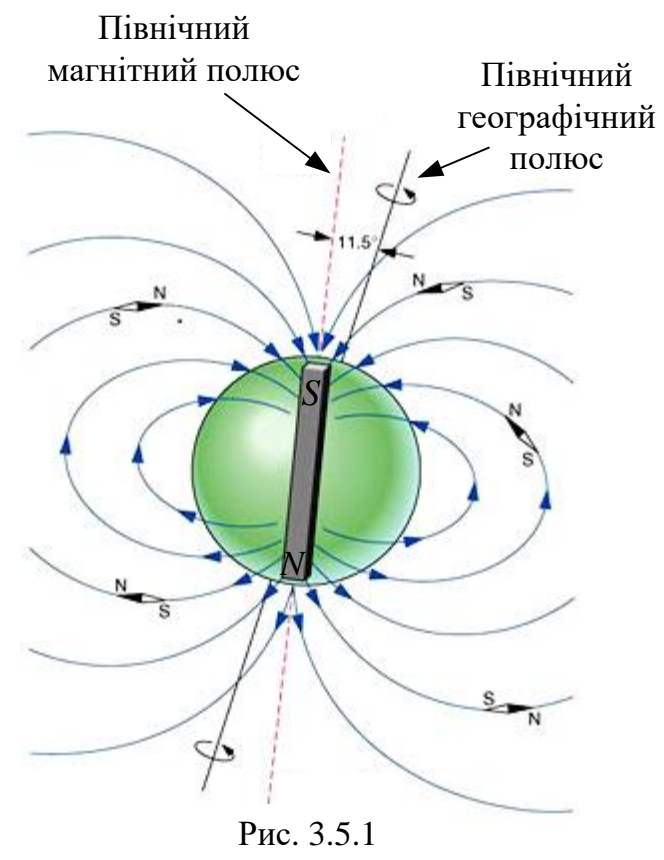

кут, який називається кутом схилення. Стрілка компаса встановлюється не горизонтально до поверхні Землі, а під деяким кутом, який називається кутом нахилу. Це означає, що *лінії магнітного поля не паралельні поверхні Землі, а дещо нахилені*. Кут нахилу є неоднаковим для різних точок Землі. Силові лінії магнітного поля Землі на екваторі напрямлені горизонтально до її поверхні, біля магнітних полюсів – вертикально, а в усіх інших місцях – під деяким кутом.

Магнітне поле у кожній точці Землі характеризується горизонтальною складовою напруженості магнітного поля (проекцією напруженості

магнітного поля на горизонтальну площину), кутами схилення і нахилення.

Для визначення горизонтальної складової магнітної індукції  $B_{\Gamma}$  магнітного поля Землі у цій лабораторній роботі користуються тангенсгальванометром, схему якого показано на рис. 3.5.2.

Тангенс-гальванометр складається з колової рамки, на яку намота-

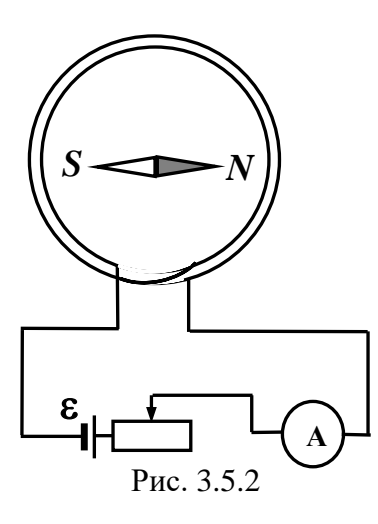

но *N* витків провідника. Магнітна стрілка, насаджена на вертикальну вісь, може вільно обертатись тільки у горизонтальній площині, тому за її допомогою можна визначити тільки горизонтальну складову магнітного поля Землі.

Під час проходження струму по коловому провіднику магнітна стрілка буде перебувати під дією двох магнітних полів – горизонтальної складової магнітної індукції поля Землі  $\emph{B}_{\Gamma}^{}$  та магнітного поля струму  $B_{\rm C}$ . Стрілка встановлюється  $\rightarrow$  $\rightarrow$ 

(згідно з принципом суперпозиції магнітних полів) у напрямку *рівнодійної* індукції В цих магнітних полів (рис. 3.5.3): п<br>='  $\Rightarrow$   $\Rightarrow$   $\Rightarrow$   $\Rightarrow$ 

$$
\vec{B} = \vec{B}_{\Gamma} + \vec{B}_{\rm C}.
$$

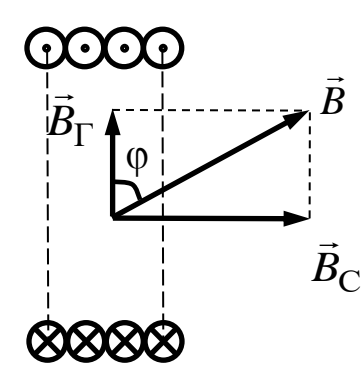

Рис. 3.5.3

Якщо вісь магнітної стрілки за відсутності струму у рамці збігається з площиною рамки, то кут між  $B_{\Gamma}$  і  $B_{\Gamma}$  є прямим, а величини  $B_{\Gamma}$  і  $B_{\Gamma}$ позв'язані між собою співвідношенням (рис. 3.5.3):

$$
B_{\Gamma} = B_C \text{ctg}\varphi, \qquad (3.5.1)
$$

де  $\varphi$  – кут відхилення магнітної стрілки (кут між векторами горизонтальної складової магнітної індукції поля Землі *B*<sup>Г</sup> та рівнодійної індукції *B*

(рис. 3.5.3).

За *законом Біо – Савара – Лапласа* індукція магнітного поля в центрі контуру у вигляді кола зі струмом *І*:

$$
B_{\rm C} = \mu \mu_0 \frac{I N}{2R},\qquad(3.5.2)
$$

а робоча формула для підрахунку горизонтальної складової індукції магнітного поля Землі записується так:

$$
B_{\Gamma} = \mu \mu_0 \frac{I N}{2R} \text{ctg} \varphi, \qquad (3.5.3)
$$

де  $R$  – радіус рамки;  $I$  – сила струму;  $N$  – кількість витків рамки;  $\mu_0$  – магнітна стала; – відносна магнітна проникність середовища (у даному випадку  $\mu=1$ ). У випадку, коли  $\varphi=45^0$ , індукція магнітного поля струму дорівнює горизонтальній складовій індукції магнітного поля Землі.

Застосувавши зв'язок між вектором магнітної індукції та напруженістю магнітного поля можна записати для горизонтальної складової напруженості магнітного поля Землі:

$$
H_{\tilde{\text{A}}\tilde{\text{B}}\tilde{\text{A}}\tilde{\text{B}}} = \frac{B_{\tilde{\text{A}}\tilde{\text{B}}\tilde{\text{A}}\tilde{\text{B}}}}{\mu\mu_0}.
$$
 (3.5.4)

Тангенс-гальванометр може бути використаний як гальванометр для вимірювання невеликого струму *I*, якщо величини *B*Г, *N* та *R* відомі. Тангенс кута відхилення магнітної стрілки пропорційний силі колового струму, тому прилад, який застосовується в цій роботі для визначення горизонтальної складової індукції та напруженості магнітного поля Землі, називається тангенс-гальванометром. Значення кількості витків рамки *N* та радіуса рамки *R* вказано на установці.

### **Порядок виконання роботи**

- 1. Скласти електричне коло за схемою, як на рис. 3.5.2.
- 2. Звільнити магнітну стрілку з допомогою аретиру, рамку розмістити так, щоб магнітна стрілка опинилась в площині рамки.
- 3. Визначити ціну поділки шкали компаса та амперметра.
- 4. Замкнути коло, реостатом встановити значення струму, вказане викладачем.
- 5. Відрахувати кількість поділок *n'*, на які магнітна стрілка відхилилась від нуля праворуч. Знайти кут відхилення стрілки  $\phi'$  =  $n' \cdot c$  , де  $c$  – ціна поділки компасу (обирати кути, більші за 30<sup>0</sup>).
- 6. Збільшуючи силу струму реостатом на 0,1 А, тричі визначити значення кута відхилення магнітної стрілки та записати їх у табл. 3.5.1.
- 7. Розімкнути коло та змінити полярність приєднання котушки, замкнути коло і реостатом встановити значення струму таке саме, як в п. 4.
- 8. Відрахувати кількість поділок *n* , на які магнітна стрілка відхилилась від нуля ліворуч. Знайти кут відхилення стрілки  $\phi'' = n'' \cdot c$  .
- 9. Виміряти значення кута відхилення магнітної стрілки для тих самих значень сили струму, що й у п. 6 та записати їх до табл. 3.5.1.
- 10. Знайти середні значення кута відхилення для кожного із значень сили струму.
- 11. Обчислити значення  $B_{\Gamma}$  за формулою (3.5.3) для всіх значень сили струму.
- 12. Знайти середнє значення  $B_{\Gamma_{\text{ceb}}}$  та записати його в табл. 3.5.1.
- 13. Обчислити середнє значення  $H_{\text{Teep}}$  за формулою (3.5.4) та записати його в табл. 3.5.1.

*Таблиця 3.5.1*

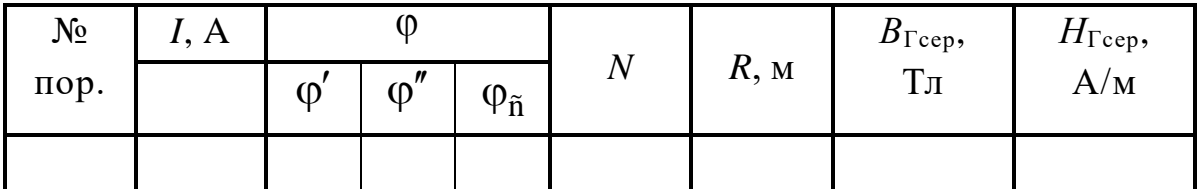

### **Контрольні запитання**

- 1. Що називають магнітним полем?
- 2. Яку силу називають силою Ампера? Сформулюйте правило для визначення напрямку цієї сили.
- 3. Дайте визначення індукції магнітного поля.
- 4. Що називають силовими лініями індукції магнітного поля?
- 5. У чому полягає різниця між індукцією та напруженістю магнітного поля? Який між ними зв'язок?
- 6. У чому полягає принцип суперпозиції магнітних полів?
- 7. Зобразіть картину силових ліній магнітного поля Землі.
- 8. Сформулюйте та запишіть закон Біо Савара Лапласа.
- 9. Виведіть формулу для індукції або напруженості магнітного поля в центрі колового провідника зі струмом.

# *Лабораторна робота № 3.6.* ВИВЧЕННЯ МАГНІТНОГО ПОЛЯ КОРОТКОГО СОЛЕНОЇДА

**Мета роботи**: визначити індукцію магнітного поля в різних точках осі короткого соленоїда.

### **Вказівки до виконання роботи**

*Для виконання роботи потрібно засвоїти такий теоретичний матеріал*: індукція магнітного поля; закон Біо – Савара – Лапласа; принцип суперпозиції магнітних полів; напруженість магнітного поля; закон повного струму; розрахунок магнітних полів тороїда та соленоїда; явище електромагнітної індукції, магнітний потік.

Література: [**1**, т.2, §§ 8.1, 8.2, 8.4, 8.6; **2**, §§ 109, 110, 112, 118, 119; **3**, §§ 9.2, 9.3; **4**, т.2, §§ 40, 42, 47, 49–51; **7**, §§ 3.3.3, 3.3.4].

Перед виконанням роботи ознайомитись з вказівками до робіт № 3.5, № 3.8, № 3.9.

Струм, який протікає по провіднику, утворює в навколишньому просторі магнітне поле. Для утворення магнітних полів використовують провідники різних форм та розмірів, серед яких типовим є соленоїд. *Соленоїд* – це провідник, намотаний на циліндричний каркас. Лінії індукції магнітного поля соленоїда зображено на рис. 3.6.1.

Магнітні поля, утворені різними провідниками зі струмом, розраховуються за законом Біо – Савара – Лапласа. Проте в деяких випадках (наприклад, в розрахунках поля тороїда або соленоїда) зручно використовувати *закон повного струму*: циркуляція вектора індукції магнітного поля

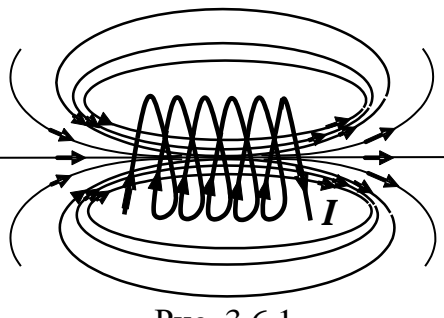

Рис. 3.6.1

вздовж довільно вибраного у просторі замкненого контуру дорівнює алгебричній сумі струмів, охоплених цим контуром, помноженій на  $\mu\mu_0$ :

$$
\oint_{L} (\vec{B} \cdot d\vec{\ell}) = \mu \mu_0 \sum_{i=1}^{N} I_i, \qquad (3.6.1)
$$

де *B* – індукція магнітного поля в довільній точці вибраного контуру *L*;  $d\,\ell$  – елемент довжини контуру;  $\mu_0 = 4\pi \cdot 10^{-7}$  Гн/м – магнітна стала;

1 *N*  $\sum I_i$  – алгебрична сума *i* =

струмів, охоплених цим контуром.

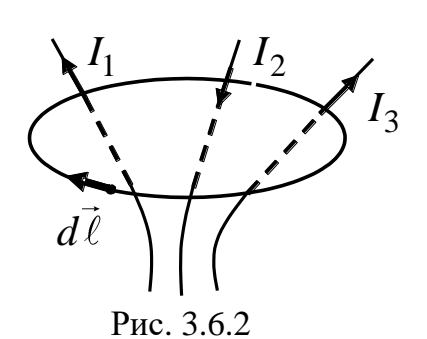

Розраховуючи суми струмів, позитивним слід вважати такий струм, напрям якого зв'язаний з напрямком обходу контуру правилом "правого гвинта"; струм протилежного напряму слід вважати негативним (рис. 3.6.2).

Застосовуючи закон повного струму, можна вивести формулу для *індукції магнітного поля В у центрі довгого соленоїда* або тороїда

зі струмом *І*:

$$
B = \mu \mu_0 I n_0,\tag{3.6.2}
$$

де *I* – струм у витках;  $n_0$  – кількість витків на одиницю довжини соленоїда або тороїда.

Розрахунки, виконані на підставі закону Біо – Савара – Лапласа, дають змогу отримати формулу для індукції магнітного поля в довільній точці на осі *короткого соленоїда* – такого соленоїда, довжина якого має практично той самий порядок, що й ширина:

юк, що й ширина:  
\n
$$
B = \mu \mu_0 \frac{n_0 I}{2} (\cos \alpha_1 - \cos \alpha_2), \qquad (3.6.3)
$$

де  $\alpha_1, \alpha_2$  – кути між віссю соленоїда та радіус-векторами, проведеними з даної точки до кінців соленоїда (рис. 3.6.3).

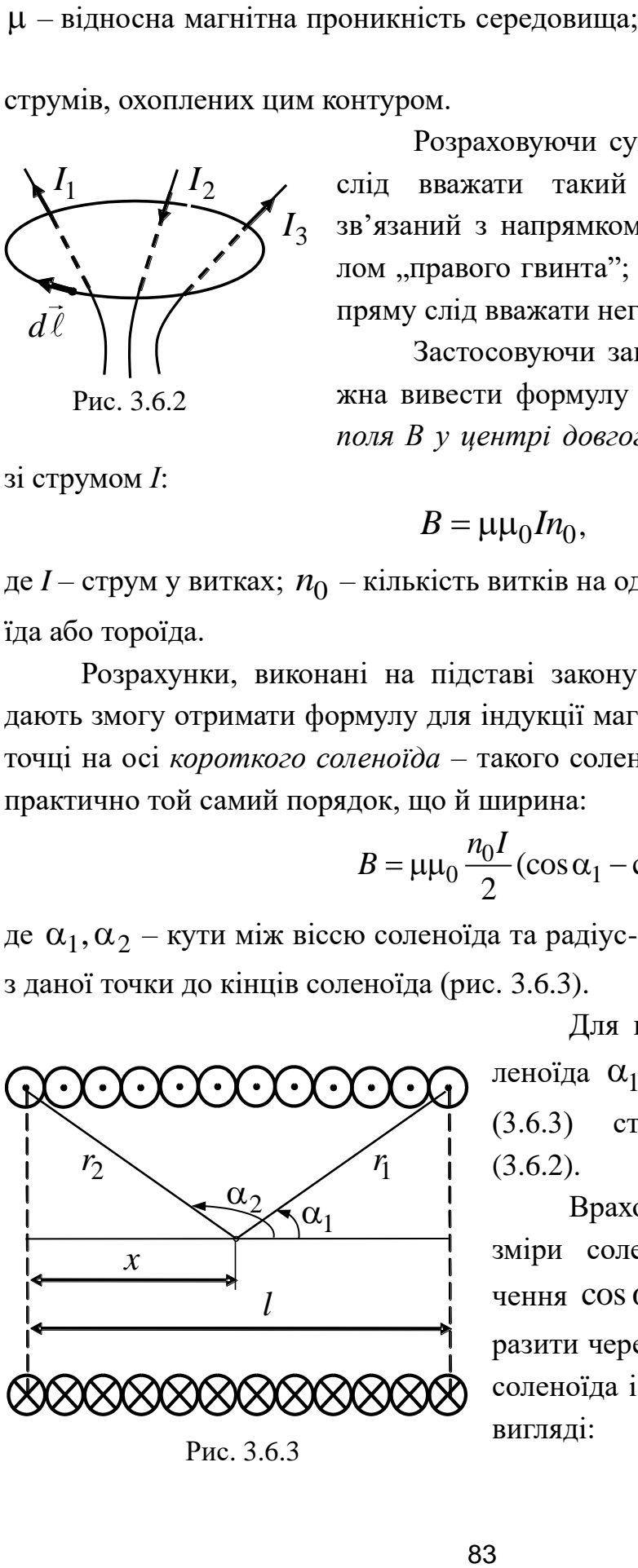

Рис. 3.6.3

Для нескінченно довгого соленоїда  $\alpha_1 \rightarrow 0$ ,  $\alpha_2 \rightarrow 0$ , і вираз (3.6.3) стає тотожним виразу  $(3.6.2).$ 

Враховуючи геометричні розміри соленоїда (рис. 3.6.3), значення  $\cos \alpha_1$  та  $\cos \alpha_2$  можна виразити через довжину *l* та радіус *r* соленоїда і вираз (3.6.3) записати у вигляді:

$$
B = \mu \mu_0 \frac{n_0 I}{2} \left[ \frac{l - x}{\sqrt{(l - x)^2 + r^2}} + \frac{x}{\sqrt{x^2 + r^2}} \right],
$$
 (3.6.4)

де *l* , *r* – відповідно довжина та радіус соленоїда; *x* – координата точки.

Досліджуючи цю функцію на екстремум, можна встановити, що індукція магнітного поля сягає максимуму за *x* = *l/*2. Таким чином, індукція магнітного поля, максимальна у центрі короткого соленоїда, дорівнює:

$$
B = \mu \mu_0 n_0 I \frac{l}{\sqrt{4r^2 + l^2}}.
$$
 (3.6.5)

 $\frac{1}{2}$   $\frac{1-x}{\sqrt{(l-x)^2}}$ <br>
кина та радіу<br>
функцію на<br>
сягає макси<br>
ксимальна у<br>  $B = \mu \mu_0 n_0 I$ -<br>
гукції магнітт<br>
оті використс<br>
альванометр<br>
колу: Фтах повинен бул<br>
что цієї умо<br>
что цієї умо<br>
что цієї умо<br>
колу: Фтах по Для визначення індукції магнітного поля в різних точках осі короткого соленоїда у цій роботі використовують *метод балістичного гальванометра* . Балістичний гальванометр – це дзеркальний магнітоелектричний гальванометр з великим періодом власних коливань рамки (10...20 с), з'єднаний з вимірювальною котушкою. Такий період коливань досягається збільшенням моменту інерції рухомої частини приладу або послабленням пружини, що підтримує рівновагу рамки. У процесі вимірювання час протікання струму повинен бути значно меншим, ніж період власних коливань рамки. Якщо цієї умови дотримано, максимальне відхилення стрілки гальванометра  $\phi_\text{max}$  пропорційне кількості електричного заряду, який пройшов по колу:

$$
\varphi_{\text{max}} = Cq, \qquad (3.6.6)
$$

де *C* – стала величина.

Для виконання роботи складають коло за схемою, зображеною на рис. 3.6.4, де застосовано такі позначення: Г – гальванометр, ВК – вимірювальна котушка, А – амперметр, К – перемикач.

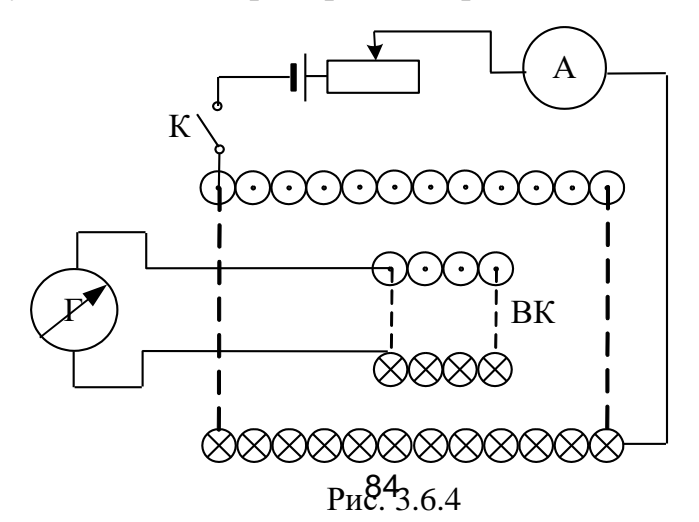

У момент замикання перемикача К струм у соленоїді зростає від нуля до *I*max, а у вимірювальній котушці (ВК) за рахунок *явища електромагнітної індукції* виникає індукційний струм, що виражається згідно із законом Фарадея:

$$
I_{\text{HJI}} = \frac{\varepsilon_i}{R} = \frac{1}{R} \left| \frac{d\Phi}{dt} \right| = \frac{NS}{R} \left| \frac{dB}{dt} \right|,
$$
 (3.6.7)

де  $\varepsilon_i$  – електрорушійна сила індукції; *d dt* Φ – зміна магнітного потоку; *N* – кількість витків ВК; *S*, *R* – відповідно площа перерізу та опір вимірювальної котушки.

За допомогою інтегрування (3.6.7) отримаємо:

$$
B = \frac{R}{NS} \int_{0}^{t} I_{\text{inj}} \cdot dt = \frac{R}{NS} \cdot q,
$$
 (3.6.8)

де *q* – заряд, який протікає по ВК за короткочасної зміни сили струму в короткому соленоїді.

Враховуючи (3.6.6) та (3.6.8), остаточно отримаємо:

$$
B = \frac{R}{NSC} \varphi_{\text{max}} = K \varphi_{\text{max}}, \qquad (3.6.9)
$$

де  $K$  – стала величина;  $\varphi_{\text{max}}$  – максимальний кут відхилення стрілки балістичного гальванометра.

Таким чином, між величиною індукції магнітного поля і максимальним кутом відхилення стрілки гальванометра є пропорційний зв'язок.

#### **Порядок виконання роботи**

- 1. Скласти електричне коло, зображене на рис. 3.6.4.
- 2. Помістити вимірювальну котушку в центрі короткого соленоїда.
- 3. Замкнути вимикач та виміряти максимальний кут відхилення стрілки гальванометра  $\varphi_{omax}$ .
- 4. За допомогою формули (3.6.5) розрахувати індукцію в центрі соленоїда *В*о.
- 5. Знаючи  $B_0$  і  $\varphi$ <sub>omax</sub>, за формулою (3.6.9) визначити сталу *K*:

$$
K = B_0 / \varphi_{0\,\text{max}} \; .
$$

6. Послідовно встановити вимірювальну котушку в різних точках осі соленоїда і виміряти для цих точок  $\phi_{\text{max}}$ .

- 7. За формулою (3.6.9) розрахувати індукцію магнітного поля *В*.
- 8. Результати вимірювань і обчислень записати до табл. 3.6.1.
- 9. За результатами досліду побудувати графік залежності  $B = f(x)$ .

*Таблиця 3.6.1*

| $No$ пор. | x, M | Pmax | . .<br>M<br>ν. | M<br> | —<br><b>TAT</b><br>~ |
|-----------|------|------|----------------|-------|----------------------|
|           |      |      |                |       |                      |

## **Контрольні запитання**

- 1. Що низивають магнітним полем?
- 2. Дайте визначення індукції та напруженості магнітного поля. Як вони пов'язані між собою?
- 3. Сформулюйте закон Біо Савара Лапласа.
- 4. Запишіть закон повного струму.
- 5. Що таке соленоїд? Який соленоїд називають довгим, коротким?
- 6. Що називають силовими лініями індукції магнітного поля?
- 7. Зобразіть та поясніть картину силових ліній магнітного поля короткого соленоїда.
- 8. Виведіть формулу для визначення індукції магнітного поля на осі нескінченно довгого соленоїда із закону повного струму.
- 9. Який метод слід застосовати в цій роботі для визначення індукції магнітного поля короткого соленоїда?
- 10. Сформулюйте визначення явища електромагнітної індукції та запишіть для нього формулу Фарадея.
- 11. Запишіть та поясніть формулу магнітного потоку.
- 12. Поясніть появу струму у вимірювальній котушці ВК схеми (3.6.4.).

## *Лабораторна робота № 3.7.* ВИЗНАЧЕННЯ ПИТОМОГО ЗАРЯДУ ЕЛЕКТРОНА МЕТОДОМ СХРЕЩЕНИХ ПОЛІВ

**Мета роботи:** вивчити рух заряджених частинок в електричному та магнітному полях; визначити питомий заряд електрона.

#### **Вказівки до виконання роботи**

*Для виконання роботи потрібно засвоїти такий теоретичний матеріал*: сила Лоренца; рух заряджених частинок в електричному та магнітному полях.

Література: [**1**, т.2, §§ 8.7, 8.8; **2**, §§ 114; 3, § 9.6; **4**, т.2, §§ 40, 43; **7**, §§ 3.3.7].

Перед виконанням ознайомитись з вказівками до роботи № 3.6.

Відомо, що на заряджену частинку, яка рухається у магнітному полі, діє сила Лоренца:  $\vec{F}_{\text{\tiny{II}}} = q \left[ \vec{v} \times \vec{B} \right],$ модуль якої дорівнює  $F_{\pi} = q \cup B \sin \alpha$ , (3.7.1)

де  $q$ ,  $v$  – відповідно заряд та швидкість рухомої частинки;  $\alpha$  – кут між напрямками векторів швидкості  $\vec{\textbf{U}}$  та магнітної індукції  $\vec{B}$ .

Рух зарядженої частинки в електричному та магнітному полях залежить, як від величини заряду, так і від маси, які входять в рівняння руху у вигляді відношення *q*/*m*, яке називають питомим зарядом. Для визначення питомого заряду електрона *e*/*m* розглянемо його рух в однорідному магнітному полі.

Нехай електрон влітає в однорідне магнітне поле під прямим кутом до напрямку силових ліній магнітного поля. У цьому випадку сила Лоренца спричиняє доцентрове прискорення, тобто  $F_{\text{\tiny{J}}} = m a_{\text{J} \text{O} \text{U}}$ , отже, враховуючи  $(3.7.1)$  та  $\sin \alpha = 1$ , маємо:

$$
e \cdot \mathbf{v} \cdot B = (m\mathbf{v}^2/R). \tag{3.7.2}
$$

З формули (3.7.2) величина питомого заряду електрона дорівнюватиме:

$$
\frac{e}{m} = \frac{v}{B \cdot R}.
$$
\n(3.7.3)

Для експериментального визначення питомого заряду електрона скористаємося електронною лампою з циліндричними катодом К та анодом А, яку помістимо коаксіально всередину довгого соленоїда С (рис. 3.7.1). Якщо прикласти між анодом та катодом достатньо велику напругу, то електрони, що «вириваються» з катода внаслідок його нагрівання струмом, полетять до анода. Амперметр А буде фіксувати деякий анодний струм  $I_A$  (рис. 3.7.5).

Швидкість, якої набуває електрон, прискорений електричним полем лампи, в момент попадання на анод можна знайти із закону збереження енергії електрона:

$$
v = \sqrt{\frac{2eU_A}{m}},
$$
\n(3.7.4)

де *U<sup>A</sup>* – напруга між катодом та анодом у лампі (іншими словами – анодна напруга).

Приєднаємо соленоїд до деякого джерела ЕРС. В соленоїді з'явиться електричний струм *І*, а навколо соленоїда виникне магнітне поле. Індукція магнітного поля *B* всередині соленоїда за законом Біо – Савара – Лапласа буде визначатись силою струму *І* в соленоїді:

$$
B = \mu_0 I \cdot n, \tag{3.7.5}
$$

де *n* − кількість витків соленоїда на одиницю довжини.

Усередині соленоїда магнітне поле напрямлене вздовж вісі лампи, тому на електрони, що рухаються під дією електричного поля між катодом та анодом (перпендикулярно магнітному полю), почне діяти сила Лоренца (3.7.1).

Під дією цієї сили траєкторії електронів будуть викривлюватись, причому тим сильніше, чим більша величина магнітного поля

(чим більший струм в соленоїді) (рис. 3.7.2, *б*, *в*). За деякого критичного значення струму в соленоїді *І* = *І*кр траєкторії електронів перетворяться на коло і струм в анодному колі зникне *І*<sup>А</sup> = 0(рис. 3.7.2, *г*).

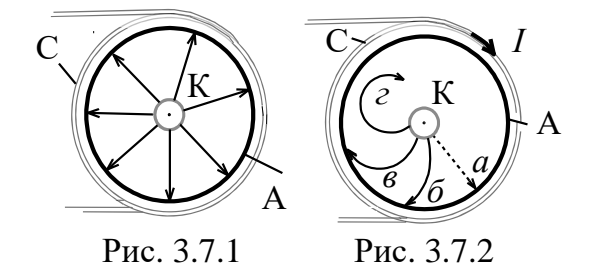

У момент падіння анодного струму радіус кола, по якому рухаються електрони, дорівнює:

$$
R_{\rm KP} = (r_A - r_K)/2 \tag{3.7.6}
$$

де  $r_A$ , $r_K$  — відповідно радіуси анода та катода електронної лампи.

Теоретично залежність анодного струму від індукції магнітного поля має вигляд, показаний на рис. 3.7.3 суцільною лінією. Але, оскільки електрони вилітають з катода з різними швидкостями, дійсна залежність має вигляд, показаний на рис. 3.7.3 пунктирною лінією. Тобто в разі наближення *В* до *В*кр струм уже починає спадати, і навіть коли *В* > *В*кр, струм іще існує. Тобто насправді струм спадає не миттєво, а поступово.

З рівнянь (3.7.3) – (3.7.6) виразимо питомий заряд електрона через величини, які в умовах лабораторної роботи можна знайти експериментально:

$$
\frac{e}{m} = \frac{8 \cdot U_A}{(\mu_0 \cdot I_{\rm kp} \cdot n)^2 \cdot (r_A - r_K)^2}.
$$
 (3.7.7)

Таким чином, для експериментального визначення питомого заряду електрона достатньо знайти критичне значення сили струму в соленоїді *І*кр за певного фіксованого значення анодної напруги *U<sup>A</sup>* . Для цього потрібно:

1) на підставі експериментальних даних побудувати графік залеж-

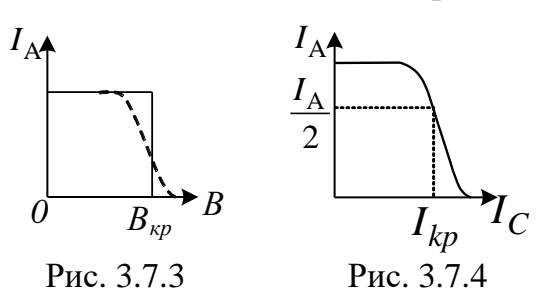

ності анодного струму *І*<sup>А</sup> від струму в соленоїді  $I_c$  за певного значення  $U_A$ ;

2) знайти на графіку критичне значення сили струму в соленоїді *І*кр, за якого струм падає до *І*А/2 (рис. 3.7.4).

Схему лабораторної установки наведено на рис. 3.7.5. Вона складається з електронної лампи Л (діода), соленоїда С, витки якого охоп-

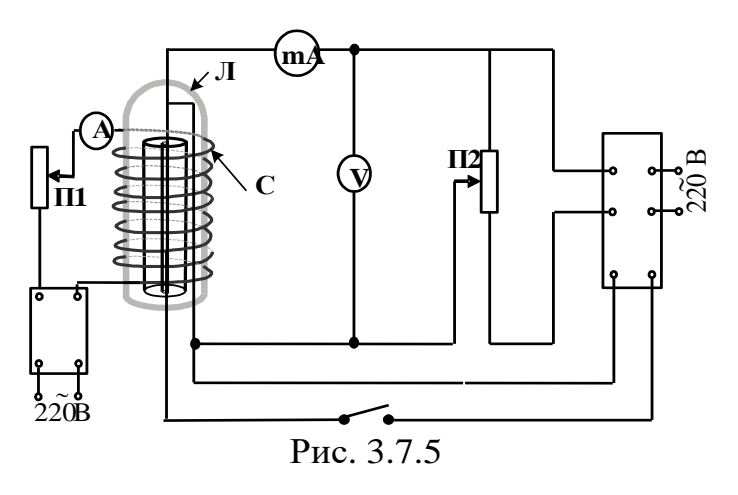

люють лампу, реостата П1, потенціометра П2, двох блоків живлення (220 В), вольтметра, амперметра та міліамперметра. Реостат П1 змінює силу струму у соленоїді, яка вимірюється амперметром А. За допомогою потенціометра П2 задається значення анодної напруги,

яка вимірюється вольтметром V. Міліамперметр mA вимірює анодний струм.

## **Порядок виконання роботи**

- 1. Ознайомитись з лабораторною установкою, використовуючи схему (рис. 3.7.5).
- 2. Встановити анодну напругу  $U_{A1}$  (вказує викладач).
- 3. Виміряти анодний струм  $I_A$  за різних значень струму в соленоїді  $I_C$ .
- 4. Побудувати графік залежності анодного струму від струму в соленоїді *І*<sup>А</sup> = *f* (*І*С) (рис. 3.7.4).
- 5. За графіком визначити критичне значення сили струму І<sub>кр</sub> в соленоїді.
- 6. За формулою (3.7.8) розрахувати питомий заряд електрона.
- 7. Встановити анодну напругу  $U_{A2}$  та повторити пп. 3-6.
- 8. Результати записати в табл. 3.7.1.
- 9. Знайти середнє значення для величини питомого заряду електрона та порівняти з табличними даними.

*Таблиця 3.7.1*

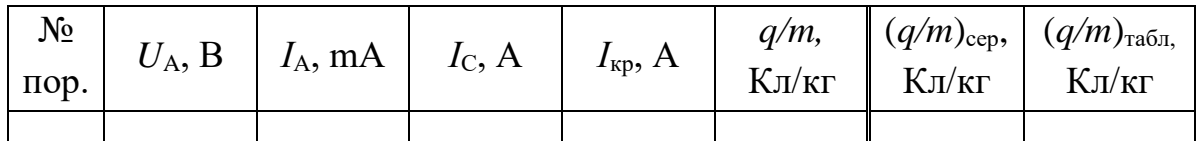

## **Контрольні запитання**

- 1. Що називають магнітним полем?
- 2. Що називають силою Лоренца? Запишіть формулу для цієї сили.
- 3. Сформулюйте правило для визначення напрямку сили Лоренца.
- 4. Чи виконує сила Лоренца роботу? Чи змінюється швидкість зарядженої частинки, що влітає в постійне магнітне поле?
- 5. Якою буде траєкторія зарядженої частинки, що влетіла в магнітне поле *а)* перпендикулярно силовим лініям індукції магнітного поля; *б)* за умов, коли кут не є прямим?
- 6. Виведіть формулу для розрахунку питомого заряду частинки, яка влітає в магнітне поле. Чому дорівнює її період обертання?
- 7. Від чого залежить радіус кривизни траєкторії зарядженої частинки, що влітає в магнітне поле?

**Мета роботи**: вивчити явища самоіндукції та взаємоіндукції; визначити залежність ККД трансформатора від струму навантаження.

### **Вказівки до виконання роботи**

*Для виконання роботи потрібно засвоїти такий теоретичний матеріал*: явище електромагнітної індукції; явище самоіндукції; індуктивність; явище взаємної індукції, трансформатор.

Література: [**1**, т.2§§ 10.1, 10.2, 10.5; **2**, §§ 122, 123, 128, 129; **3**, §§ 9.8, 9.9; **4**, т.2 §§ 60, 61, 66; **7**, §§ 3.3.8-3.3.10].

Перед виконанням слід ознайомитися з вказівками до робіт № 3.6, № 3.9.

Явище виникнення електрорушійної сили індукції в замкненому контурі, розміщеному близько до замкненого контуру, в якому тече змінний струм, називають *явищем взаємної індукції*.

Контури зі змінними струмами, в яких виникає явище взаємоіндукції через взаємне перетинання магнітних потоків, мають *індукційний*  зв'язок. Електрорушійні сили  $\varepsilon_i$ , що виникають унаслідок взаємоіндукції, пропорційні швидкості змін струмів у контурах, які мають індуктивний зв'язок (за законом Генрі):

$$
\varepsilon_{i1} = -L_{12} \frac{dI_2}{dt}
$$
  $\qquad$   $\varepsilon_{i2} = -L_{21} \frac{dI_1}{dt}$ ,

де  $L_{12} = L_{21}$ , і мають назву к*оефіцієнтів взаємної індуктивності контурів*.

*Коефіцієнти взаємоіндукції*, які є мірою магнітного зв'язку між контурами, залежать від геометричної форми, розмірів і взаємного розміщення контурів зі струмом, а також від магнітних властивостей середовища, у якому розміщені контури.

На практиці для збільшення значення *L*<sup>12</sup> обидва контури насаджують на спільне залізне осердя, котре виготовляють із матеріалів з магнітною проникністю  $\mu >> 1$ , до яких належать феромагнетики.

Явище взаємної індукції покладено в основу роботи *трансформатора* – пристрою для перетворення змінного струму однієї напруги в змінний струм іншої напруги за сталої частоти струму. *Трансформатор складається* з двох або більше обмоток, що мають спільне осердя з феромагнітного матеріалу (рис. 3.8.1).

Розрізняють два режими роботи трансформатора: холостий хід і робота навантаженого трансформа-

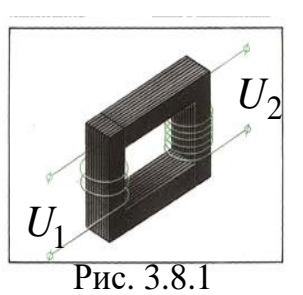

тора. У режимі холостого ходу вторинна обмотка трансформатора розімкнена (трансформатор не навантажений). При цьому струм у первинній обмотці мінімальний і визначається повним опором обмотки за змінного струму:

$$
Z = \sqrt{R_1^2 + (\omega L_1)^2},
$$
 (3.8.1)

 $\alpha$  = 2πν – циклічна частота змінного струму ( $v = 50 \Gamma$ ц);  $L_1 - iH\mu$ уктивність обмотки;  $\omega L_1 - iH\mu$ уктивний опір первинної обмотки.

Робота трансформатора на навантаження супроводжується зменшенням індуктивного опору первинної обмотки, струм у ній зростає пропорційно навантаженню. Нехтуючи втратами енергії, які у сучасних трансформаторах не перевищують 2%, на підставі закону збереження енергії можна записати, що потужність струму в обох обмотках трансформатора практично однакова, тобто:

$$
U_1 I_1 \approx U_2 I_2. \tag{3.8.2}
$$

Трансформатор характеризується коефіцієнтом трансформації:

$$
k = N_2 / N_1 = U_2 / U_1.
$$
 (3.8.3)

*Коефіцієнт трансформації* чисельно дорівнює відношенню кількості витків другої обмотки трансформатора до кількості витків першої обмотки та показує, у скільки разів змінюється вихідна напруга порівняно із напругою на вході трансформатора. Якщо  $k > 1$ , то трансформатор підвищує напругу і його називають *підвищувальним*, а за  $k < 1$  трансформатор є *знижувальним*.

Розрізняють два види втрат потужності в трансформаторі: втрати в обмотках та втрати в осерді. Втрати потужності в обмотках виникають внаслідок їхнього нагрівання під час проходження струму (згідно із законом Джоуля – Ленца). Для зменшення цих втрат обмотки виготовляють з провідників, які мають малий питомий опір, наприклад, з міді.

*Втрати в осерді* зводяться до трьох факторів: виділення тепла від наведених струмів (струмів Фуко); втрати енергії, пов'язані з перемагнічуванням осердя; втрати внаслідок розсіювання магнітних силових ліній. Для протидії струмам Фуко осердя виготовляють з тонких пластин,

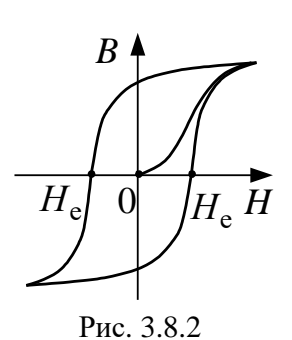

ізольованих одна від одної. Для боротьби з втратами на перемагнічування осердя виготовляють з феромагнетику з малою коерцитивною силою. Коерцитивна сила *H*<sup>K</sup> – це напруженість такого зовнішнього магнітного поля (рис. 3.8.2), яка потрібна для розмагнічування осердя. Зменшення втрат шляхом розсіяння силових ліній досягають спеціальною геометричною формою осердя.

Коефіцієнтом корисної дії (ККД) називається відношення корисної потужності до витраченої:

$$
\eta = P_{\rm K}/P \quad . \tag{3.8.4}
$$

Якщо втрати потужності виразити через  $\Delta P$ , формулу (3.8.4) можна записати у такому вигляді:

$$
\eta = (P - \Delta P)/P. \tag{3.8.5}
$$

Найпростіше врахувати втрати потужності можна так:<br> $\Delta P = I_1^2 R_1 + I_2^2 R_2 + P_0,$ 

$$
\Delta P = I_1^2 R_1 + I_2^2 R_2 + P_0, \qquad (3.8.6)
$$

де  $I_1^2R_1$ ,  $I_2^2R_2$  – потужності теплових втрат відповідно в первинній та вторинній обмотці; *P*0 – потужність холостого ходу (враховуються всі види втрат, крім втрат в обмотках). 2  $I_1^2 R_1$ ,  $I_2^2 R_2$  $I_2^2R$ 

Тому остаточний вираз для розрахунку ККД трансформатора набуває такого вигляду:

$$
\eta = \left[1 - \frac{I_1^2 R_1 + I_2^2 R_2 + P_0}{P}\right] \cdot 100\% \,. \tag{3.8.7}
$$

Трансформатори різняться за призначенням, розмірами, типами і видами залежно від потреб конкретних споживачів електричного струму.

Трансформатори є основними елементами систем енергопостачання, електромашин, електрообладнання, електроустановок та їхніх деталей для отримання потрібної для них напруги живлення. Зокрема, можна виділити трансформатори для зварювальних апаратів, апаратів для прогріву бетону, ґрунту і труб, трансформатори для компресорів, транспортерів, бетономішалок, електроприводів будівельних машин, насосних и компресорних установок, гідродинамічні трансформатори для будівельних і транспортних машин, трансформатори для освітлення будівельних майданчиків, ручних електричних машин та інших споживачів енергії.

### **Порядок виконання роботи**

1. Скласти схему, подану на рис. 3.8.3.

2. Під'єднати установку до мережі 220 В і за розімкненої вторинної обмотки визначити за показниками ватметра потужність холостого ходу  $P_0^{\vphantom{\dagger}}$ .

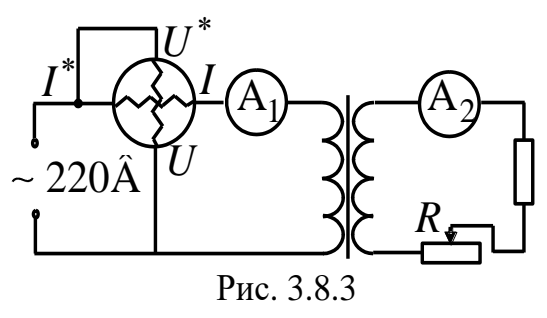

- 3. Замкнути вторинне коло (рис. 3.8.3) і за різних положень повзунка реостата *R* знайти *І*1, *І*<sup>2</sup> та *Р*.
- 4. За формулою (3.8.7) розрахувати ККД трансформатора в усіх випадках.
- 5. Одержані результати записати до табл. 3.8.1.
- 6. За одержаними результатами побудувати графік залежності  $\eta = f(I_2).$

*Таблиця 3.8.1*

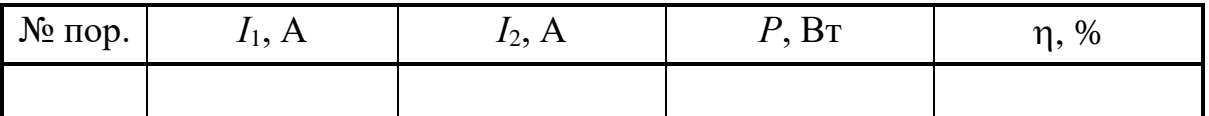

## **Контрольні запитання**

- 1. У чому полягає суть явища електромагнітної індукції? Сформулюйте закон Фарадея для явища електромагнітної індукції.
- 2. Що називають магнітним потоком? Сформулюйте правило Ленца.
- 3. Дайте визначення явища взаємоіндукції.
- 4. Що таке коефіцієнт взаємоіндукції, і від чого він залежить?
- 5. Що таке трансформатор? Опишіть його будову.
- 6. Що називають коефіцієнтом трансформації? Які трансформатори називають підвищувальними? знижувальними?
- 7. Як обчислити ККД трансформатора?
- 8. Наведіть приклади втрат потужності у трансформаторі. Поясніть, якими методами зменшують кожний вид втрат.

## *Лабораторна робота № 3.9.* ВИЗНАЧЕННЯ ІНДУКТИВНОСТІ КОТУШКИ І ДРОСЕЛЯ

**Мета роботи:** вивчити явище самоіндукції; визначити індуктивність котушки і дроселя.

#### **Вказівки до виконання роботи**

*Для виконання роботи потрібно засвоїти такий теоретичний матеріал*: явище електромагнітної індукції; правило Ленца; явище самоіндукції; індуктивність.

Література: [**1**, т.2, §§ 10.1, 10.2, 10.4; **2**, §§ 122, 123, 126; **3**, §§ 9.8, 9.9; **4**, т.2, §§ 60, 61, 64; **7**, §§ 3.3.8-3.3.10].

Перед виконанням слід ознайомитися з вказівками до робіт № 3.6, № 3.8.

Якщо у провідному контурі протікає струм  $I$ , то в просторі виникає магнітне поле, індукція якого в кожній точці за законом Біо – Савара – Лапласа пропорційна силі струму. В результаті контур пронизує власний магнітний потік  $\Phi$  (або з контуром зчеплений магнітний потік), величина якого пропорційна силі струму:

$$
\Phi = L \cdot I, \tag{3.9.1.}
$$

де *L* – індуктивність контуру.

*Індуктивність контуру* – це коефіцієнт пропорційності, який не залежить від сили струму й індукції магнітного поля, а є однозначною характеристикою провідного контуру, що визначається формою і розмірами контуру, а також магнітними властивостями навколишнього середовища.

Котушка довжиною  $\,\ell\,$ з  $N$  витками заповнена матеріалом з магнітною проникністю  $\mu$ , має індуктивність:

$$
L = \mu \mu_o \frac{N^2 S}{\ell},\tag{3.9.2}
$$

де *S* – площа перерізу котушки. Котушку, в яку вставлене осердя з матеріалом, магнітна проникність котрого  $\mu >> 1$ , називають *дроселем*.

Явище виникнення індукційного струму в провіднику внаслідок зміни магнітного потоку, зумовленої зміною струму в тому самому провіднику, називають *самоіндукцією*.

Величина електрорушійної сили самоіндукції була визначена американським фізиком Дж. Генрі (за *L* = const):

$$
\varepsilon_{si} = -L\frac{dI}{dt}.\tag{3.9.3}
$$

З останнього виразу випливає, що *індуктивність* − це характеристика, що визначає *міру інертних властивостей* провідника стосовно зміни струму, чисельно дорівнює тій ЕРС самоіндукції, що виникає в контурі за швидкості зміни сили струму в ньому 1А за 1с:

$$
L=\frac{\left|\varepsilon_{si}\right|}{dI/dt}.
$$

Якщо до котушки індуктивністю *L* прикласти змінну напругу частоти :

$$
U=U_m\cos \omega t,
$$

то струм у колі :

$$
I = \frac{U_m}{\omega L} \cos\left(\omega t - \frac{\pi}{2}\right) = \frac{U_m}{R_L} \cos\left(\omega t - \frac{\pi}{2}\right),\tag{3.9.4}
$$

де величину  $R_L = \omega L$  називають індуктивним опором.

Провідник, з якого виконано котушку, має омічний (активний) опір  $R$ . В результаті повний опір  $Z$  котушки індуктивності:

$$
Z = \sqrt{R^2 + R_L^2} \,. \tag{3.9.5}
$$

Змінний струм з циклічною частотою характеризують частотою , тому з формули (3.9.5) випливає, що  $\pi$  $\omega$  $V =$ 2

$$
L = \frac{1}{2\pi v} \sqrt{Z^2 - R^2}.
$$
 (3.9.6)

Тобто омічний опір *R* та повний опір *Z* котушки індуктивності (або дроселя) можна визначити так:

$$
R = \frac{U_o}{I_o} \qquad \text{ra} \qquad Z = \frac{U}{I}, \qquad (3.9.7)
$$

де *U*о, *U* − напруга на котушці відповідно за постійного та змінного струму; *I*о, *I* − відповідно сила постійного та змінного струму.

Для знаходження активного опору котушки  $\,R\,$  використовують постійний струм. Прилади вмикають у коло за схемою, поданою на рис. 3.9.1. Джерелом постійного струму є випрямляч.

Для знаходження повного опору котушки без осердя *Z* та котушки з осердям (дроселя) *Z*<sup>1</sup> використовують змінний струм. Коло складають за схемою, поданою на рис. 3.9.2.

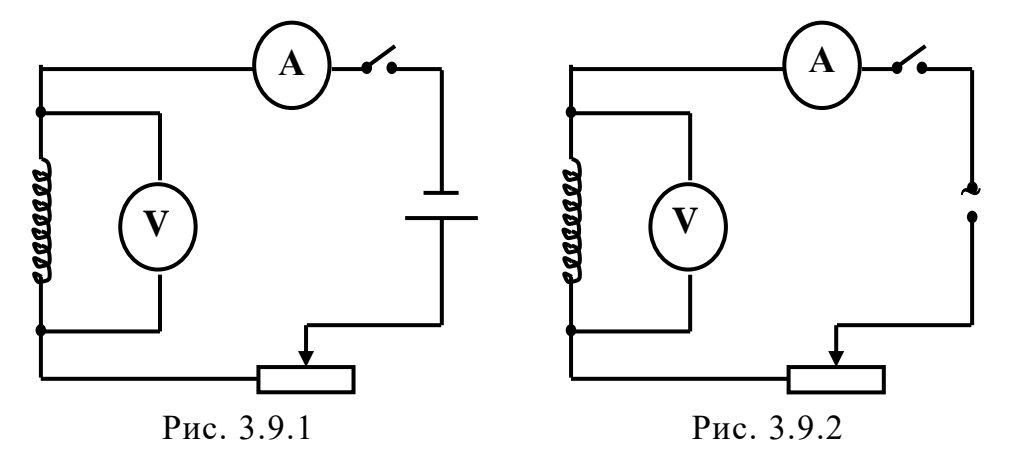

Опір *R*, *Z* і *Z*<sup>1</sup> слід визначати не менш ніж три рази за струму різної сили, а потім розрахувати середні значення цих величин.

У разі розмикання або замикання електричних кіл сила струму в них різко змінюється, що призводить до виникнення струмів самоіндукції, які називають *екстраструмами самоіндукції*.

Для *екстраструму розмикання* Для *екстраструму замикання*

 $\boldsymbol{0}$ *R*  $I = I_0 e^{-R/L^t}$ .  $I = I_0 \left( 1 - e^{-R/L \cdot t} \right)$ .

Якщо електричне коло містить котушки з великими значеннями індуктивності *L* , то *екстраструми розмикання* в таких колах можуть значно перевищувати струми в колі від джерела. Часто це стає причиною яскравого спалаху лампочок і плавлення запобіжників внаслідок розмикання електричних кіл споживачів. Великі струми самоіндукції через швидке вимкнення спричиняють пробій повітряного проміжку між контактами вимикачів і появу дугового розряду, що призводить до плавлення контактів. Для гасіння дуги в коло вмикають конденсатори. Явище самоіндукції використовують в пускачах ламп денного освітлення для запалювання газового розряду.

## **Порядок виконання роботи**

- 1. Скласти коло постійного струму, схему якого подано на рис. 3.9.1.
- 2. Виміряти напругу *U*о за трьох показників сили струму *I*о. Результати записати в табл. 3.9.1.
- 3. Скласти коло змінного струму за схемою, що подано на рис. 3.9.2.
- 4. Виміряти напругу *U* за трьох показників сили струму *I*. Результати вимірів записати в табл. 3.9.1.
- 5. Вставити осердя та виконати виміри, передбачені п. 4, для дроселя.
- 6. За формулами (3.9.7) розрахувати активний опір котушки *R*, повний опір котушки *Z* та повний опір дроселя *Z*1.
- 7. Розрахувати середні значення *R*, *Z* та *Z*1.
- 8. За формулою (3.9.6) знайти індуктивність котушки  $L_{\rm K}$  і дроселя  $L_{\rm \overline{A}}$ .
- 9. Розрахувати магнітну проникність осердя за формулою (3.9.2).

*Таблиця 3.9.1*

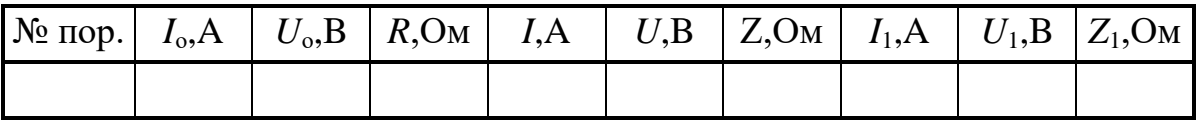

## **Контрольні запитання**

- 1. У чому полягає суть явища електромагнітної індукції? Сформулюйте закон Фарадея для явища електромагнітної індукції.
- 2. Що називають магнітним потоком?
- 3. Сформулюйте правило Ленца.
- 4. У чому полягає суть явища самоіндукції?
- 5. Запишіть закон Генрі для явища самоіндукції.
- 6. Дайте визначення індуктивності контуру.
- 7. Що таке індуктивність котушки і від чого вона залежить?
- 8. Чим відрізняється котушка від дроселя?
- 9. Що таке магнітна проникність речовини?
- 10. Дайте визначення діа-, пара- та феромагнетиків.
- 11. Що таке екстраструми самоіндукції? Наведіть приклади шкідливого впливу екстраструмів розмикання. Наведіть приклади їхнього використання.

## *Модуль 4.* **КОЛИВАЛЬНІ ТА ХВИЛЬОВІ ПРОЦЕСИ. ОПТИКА**

# *Лабораторна робота № 4.1.* ВИЗНАЧЕННЯ ПАРАМЕТРІВ ЗГАСАННЯ КОЛИВАНЬ ФІЗИЧНОГО МАЯТНИКА

**Мета роботи**: вивчення основних закономірностей згасаючих коливань; визначення коефіцієнту згасання та логарифмічного декременту згасання коливань фізичного маятника.

### **Вказівки до виконання роботи**

*Для виконання роботи потрібно засвоїти такий теоретичний матеріал*: коливальні процеси та системи; фізичний маятник; згасаючі коливання; характеристики згасання.

Література: [**1**, т.1 §§ 10.1, 10.2, 10.4, 10.5, 10.8; **2**, §§ 140–142, 146; **3**, §§ 2.17, 2.18; **4**, т.1 §§ 49, 50, 53, 54, 58].

*Коливанням* називають усякий регулярний або майже регулярний процес, в якому будь-яка величина набуває однакових значень через рівні або майже рівні проміжки часу.

*Фізичний маятник* − це будь-яке тверде тіло, здатне здійснювати під дією сили тяжіння коливання навколо нерухомої горизонтальної осі, яка не проходить через центр мас тіла (рис. 4.1.1).

Унаслідок відхилення фізичного маятника на деякий кут ф від положення рівноваги виникає зумовлений силою тяжіння обертальний мо-

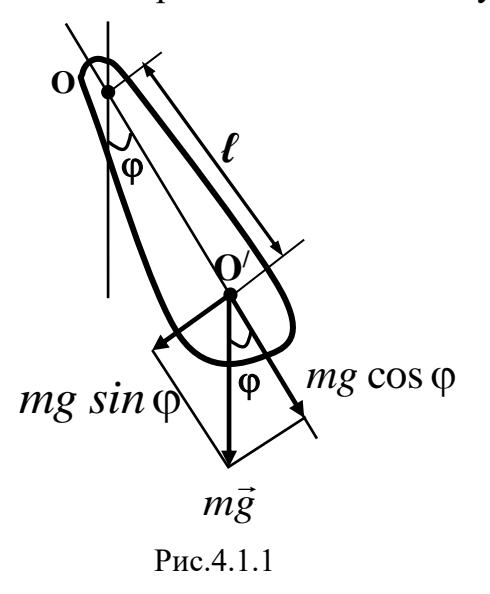

мент, який прагне повернути маятник у положення рівноваги  ${M}_{_{\rm T8K}}$ :

$$
M_{\text{max}} = mgl \cdot \sin \alpha \qquad (4.1.1)
$$

де *m* − маса тіла; *ℓ* − відстань від осі обертання до центра мас маятника.

Якщо маятник відпустити з такого положення, він почне здійснювати коливальний рух. Коливальному руху маятника перешкоджають опір повітря і тертя в осі маятника. Відомо, що в разі невеликої швидкості руху сумарний момент сил

опору  $\boldsymbol{M}_{\rm on}$  буде пропорційний кутовій швидкості руху маятника:

$$
M_{\text{on}} = -r \cdot \omega = -r \frac{d\varphi}{dt},\qquad(4.1.2)
$$

де  $r$  – коефіцієнт опору навколишнього середовища; *dt d*φ  $r$  – коефіцієнт опору навколишнього середовища;  $\omega = \frac{a\psi}{l}$  – кутова швидкість. Знак "мінус" свідчить про те, що вектори  $\overline{M}$ <sub>оп</sub> та  $\omega$  мають

протилежний напрям.

За основним законом динаміки обертального руху

$$
\vec{\beta} = \sum_{i=1}^n \overrightarrow{M}_i / J.
$$

Оскільки фізичний маятник здійснює обертальний рух під дією двох моментів сил  $\bm{M}_{_{\texttt{TXH}}}$  і  $\bm{M}_{_{\texttt{OII}}},$  рівняння його руху після підстановок значень моментів сил і перетворень матиме вигляд:

$$
J\frac{d^2\varphi}{dt^2} + r\frac{d\varphi}{dt} + \ell mg\sin\varphi = 0, \qquad (4.1.3)
$$

де  $J$  – момент інерції маятника відносно осі обертання;  $\frac{a}{r^2} = \beta$  $\varphi$ 2 2 *dt d* − куто-

ве прискорення маятника.

Зважаючи на те, що за малих коливань (коливань з малими кутами відхилення, для яких можна вважати, що  $\,sin\alpha \approx \alpha\,) ,\,$ а також вводячи позначення  $\frac{7}{5} = 2\delta$  та  $\frac{2m}{5} = \omega_0^2$ , диференціальне рівняння вільних згасаючих коливань фізичного маятника можна записати у вигляді: *J r*  $=\omega_0^2$ *J mg*

$$
\frac{d^2\varphi}{dt^2} + 2\delta\frac{d\varphi}{dt} + \omega_0^2\varphi = 0.
$$
 (4.1.4)

Розв'язком цього рівняння є функція залежності кута обертання маятника від часу:  $\phi = Ae^{-\delta t} \cdot \cos(\omega t + \alpha).$  (4.1.5)

Графік функції (4.1.5) наведено на рис. 4.1.2.

Рух маятника можна розглядати як коливання з частотою  $\omega = \sqrt{\omega_0^2 - \delta^2}$  та амплітудою,

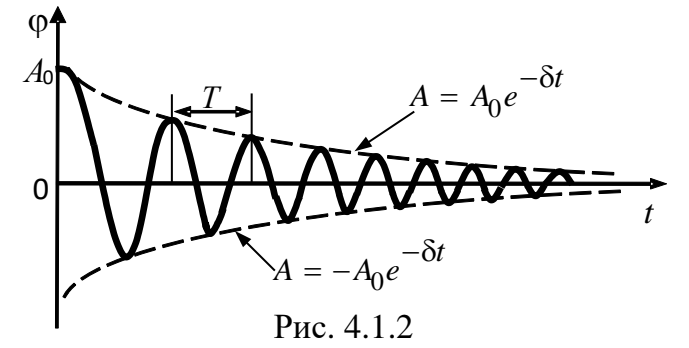

яка змінюється з часом за законом  $A = A_0 e^{-\delta t}$ . Період згасаючих коливань дорівнює:

$$
T = \frac{2\pi}{\omega} = \frac{2\pi}{\sqrt{\omega_0^2 - \delta^2}}.
$$
 (4.1.6)

Якщо коефіцієнт опору середовища невеликий, тобто можна вважати його рівним нулю ( $r = 0$ ), то і коефіцієнт згасання  $\delta = 0$ . Тоді формулу періоду коливань можна записати у вигляді:

$$
T = \frac{2\pi}{\omega_0} = 2\pi \sqrt{\frac{J}{mg\ell}}.
$$
 (4.1.7)

Швидкість згасаючих коливань характеризується коефіцієнтом згасання 8. Для визначення коефіцієнта згасання користуються залежністю амплітуди від часу, яка подається у вигляді логарифмічної функції:

$$
\ln A = \ln A_0 - \delta t. \tag{4.1.8}
$$

У координатах ( $\ln A$ ;*t*) рівняння (4.1.8) є прямою лінією. Величина визначає кутовий коефіцієнт нахилу прямої (4.1.8) до осі часу *t* (рис. 4.1.3):

$$
\delta = -\frac{d(\ln A)}{dt} \text{ afoo } \delta = \frac{\ln\left(\frac{A_0}{A}\right)}{\Delta t}.
$$
 (4.1.9)

Якщо  $\frac{A_0}{A} = e \approx 2,71828...$ , то *A A*

$$
\delta = \frac{1}{t_e}.
$$

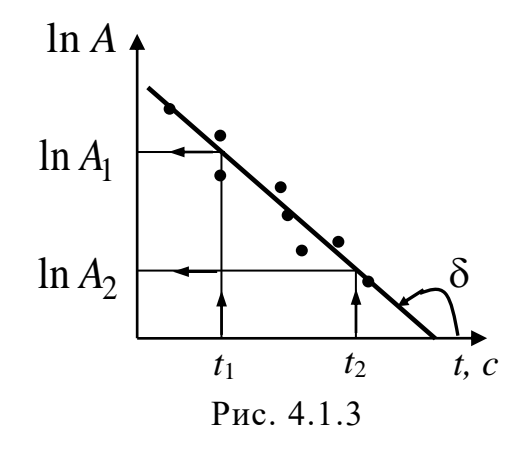

Отже, *коефіцієнт згасання*  – це величина, обернена до проміжку часу te, упродовж якого амплітуда коливань зменшується в *e* = 2,71828 раз. Співвідношення (4.1.9) можна використовувати для експериментального визначення  $\delta$ .

Окрім коефіцієнта, для характеристики згасання застосовують також *логарифмічний декремент згасання* χ,

який визначають логарифмом відношення амплітуд, що відповідають моментам часу, які відрізняються на період:<br>  $\gamma = \ln \frac{A_0 e^{-\delta t}}{1 - \ln \frac{A_0 e^{-\delta t}}{1 - \ln \frac{A_0 e^{-\delta t}}{1 - \ln \frac{A_0 e^{-\delta t}}{1 - \ln \frac{A_0 e^{-\delta t}}{1 - \ln \frac{A_0 e^{-\delta t}}{1 - \ln \frac{A_0 e^{-\delta t}}{1 - \ln \frac{A_0 e^{-\delta t}}{1 - \ln \frac{A_0 e^{-\delta t}}{1 - \ln \frac{A_0 e^{-\delta t}}{1 - \$ 

$$
\chi = \ln \frac{A_0 e^{-\delta t}}{A_0 e^{-\delta (t+T)}} = \ln e^{\delta T} = \delta T. \qquad (4.1.10)
$$

Фізичний маятник виготовлено у вигляді металевого стрижня *1* (рис. 4.1.4), до верхнього кінця якого прикріплено дві призми, що спираються своїми ребрами на раму.

Для зміни періоду коливань на стрижень надітий масивний вантаж *2*, положення якого можна регулювати гвинтами.

Відлік амплітуди коливань у градусах виконують за шкалою *3*.

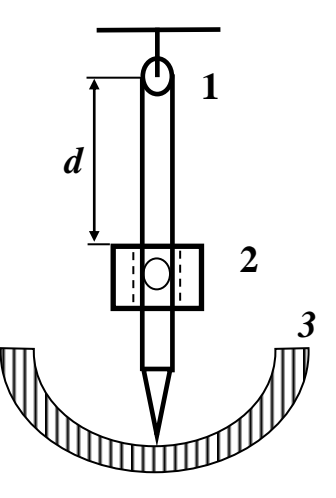

Рис. 4.1.4

#### **Порядок виконання роботи**

- 1. Встановити вантаж на стержні у крайнє нижнє положення.
- 2. Відхилити маятник на кут 8<sup>°</sup>-10° від положення рівноваги і відпустити. Виміряти час 20–30 повних коливань та визначити період коливань маятника за формулою:

$$
T_{\rm cep} = \frac{t}{N}.
$$

- 3. Ще раз відхилити маятник на кут 8<sup>°</sup>-10<sup>°</sup> і відпустити його. Кожні 10–15 секунд за шкалою 3 визначати амплітуду коливань *А* доти, доки вона не зменшиться до  $1^{\circ}-2^{\circ}$ .
- 4. Розрахувати значення логарифму натурального від амплітуди (ln*A*).
- 5. Результати вимірювань та розрахунків записати до табл. 4.1.1.
- 6. За отриманими результатами побудувати графік залежності ln*A* = *f* (*t*). Для цього позначити на графіку точки за значеннями величин з табл. 4.1.1 і *провести пряму лінію*, графічно усереднюючи експериментальні результати (рис. 4.1.3).
- 7. На початку *і на кінці графіка на осі <i>t* вибрати два моменти часу  $t_1$  *i*  $t_2$ (рис. 4.1.3) й визначити відповідні значення ln*A*<sup>1</sup> та ln*A*2.

8. Розрахувати коефіцієнт згасання  $\delta$  за формулою:

$$
\delta = \frac{\ln A_1 - \ln A_2}{t_2 - t_1}.
$$

9. Розрахувати логарифмічний декремент згасання  $\chi$  за формулою:

$$
\chi=\delta T.
$$

10. Пересунути вантаж у положення, яке визначить викладач, та виконати пп. 2-9 ще раз.

*Таблиця 4.1.1* 

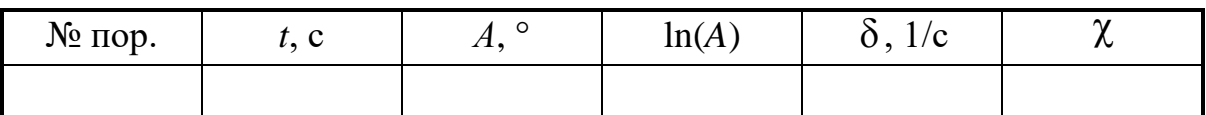

### **Контрольні запитання**

- 1. Що таке коливання? Які коливання належать до малих?
- 2. Які коливання називають вільними?
- 3. Які коливання називають незгасаючими? згасаючими? Зобразіть їх графічно.
- 4. Які коливання називають вимушеними?
- 5. Які коливання називають гармонійними? Запишіть їхнє рівняння.
- 6. Дайте визначення амплітуди, фази, початкової фази, періоду, лінійної та циклічної частоти коливань.
- 7. Що таке фізичний маятник? Назвіть інші механічні коливальні системи, дайте їхнє визначення.
- 8. Виведіть диференціальні рівняння згасаючих коливань фізичного, пружинного та математичного маятників. Запишіть їхній розв'язок.
- 9. Що таке коефіцієнт згасання? логарифмічний декремент згасання? У чому полягає їхній фізичний зміст?
- 10. Від чого залежить період коливань фізичного, пружинного і математичного маятників?

# *Лабораторна робота № 4.2.* ДОСЛІДЖЕННЯ РЕЗОНАНСНИХ ХАРАКТЕРИСТИК КОЛИВАЛЬНОГО КОНТУРУ

**Мета роботи**: дослідити явище резонансу в електричному коливальному контурі, побудувати резонансні криві, визначити резонансні характеристики контуру.

### **Вказівки до виконання роботи**

*Для виконання роботи потрібно засвоїти такий теоретичний матеріал*: вільні згасаючи коливання; вимушені коливання; резонанс; вимушені електромагнітні коливання в електричному коливальному контурі; автоколивальні системи.

Література: [**1**, т.2, §§ 12.1–12.4; **2**, §§ 143, 146, 148; **4**, т.2, §§ 89–91]

Перед виконанням ознайомитись з вказівками до робіт № 3.8, № 4.1.

*Електричний коливальний контур* складається з послідовно з'єднаних приладів: конденсатора ємністю *С*, котушки індуктивністю *L* та омічного опору *R* (опору підвідних провідників). Після підзарядки конденсатора в такому контурі виникають *згасаючі електромагнітні коливання*, тобто відбувається періодична зміна заряду та напруги на конденсаторі, отже, і сили струму в контурі. Втрати енергії в такому процесі відбуваються внаслідок виділення тепла на омічному опорі та електромагнітного випромінювання. Для збудження і підтримання незгасаючих коливань до контуру слід весь час підводити енергію від зовнішнього джерела, яка компенсувала б втрати енергії. Для цього можна застосувати тріод – електронну лампу з трьома електродами (катодом, анодом та сіткою).

На рис. 4.2.1 показано схему лампового генератора зі зворотним зв'язком. В анодне коло тріода ввімкнено послідовно коливальний контур і батарею *Ua* , у коло сітки – котушку *La* , *індуктивно* позв'язану з котушкою *L* коливального контуру.

Коли на катод подано напругу *Uk* , його нитка розжарюється і під

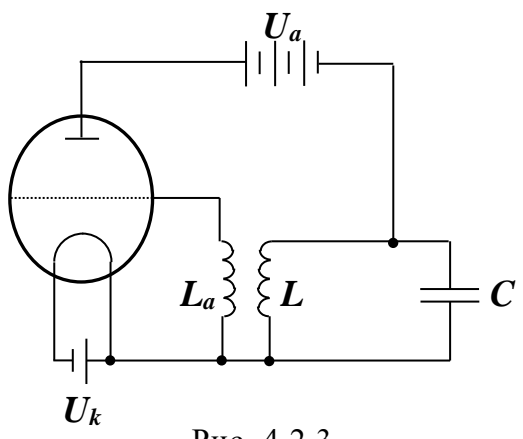

Рис. 4.2.3

дією напруги  $U_a\;$  утворюється анодний струм. Це призводить до виникнення короткочасного струму в колі, який заряджає конденсатор: нижня обкладка отримує позитивний заряд, верхня – негативний. Далі конденсатор розряджається через котушку індуктивності *L* і в контурі виникають синусоїдальні електричні коливання.

Однак згасаючий синусоїдальний струм, проходячи через котушку  $L$  контуру, збуджуватиме в котушці  $L_a$  електрорушійну силу (ЕРС) індукції, між сіткою та катодом лампового тріода утворюється змінна напруга. Ця *напруга регулює енергію*, що підводиться від джерела до коливального контуру.

У негативний півперіод (коли на сітці негативний потенціал, на катоді – позитивний) лампу «заперто» і джерело струму не працює. Навпаки, у позитивний півперіод (коли на сітці позитивний потенціал, на катоді – негативний) джерело  $\overline{U}_a$  створює анодний струм, поповнюючи енергію коливального контуру. Завдяки цьому в контурі існуватимуть *незгасаючі коливання*. Одержані таким чином незгасаючі коливання не є строго гармонійними, але їхня відмінність від гармонійних настільки мала, що нею можна знехтувати.

Така система, яка сама регулює введення енергії в контур, називається *автоколивальною,* а збуджені в ній коливання – *автоколиваннями.* В автоколивальних системах відбуваються коливання з постійною частотою й амплітудою, значення яких не залежать від зовнішнього впливу, а визначаються властивостями самої системи.

Крім генераторів на електронних лампах, широко використовують напівпровідникові генератори електричних коливань – на транзисторах. За структурою вони аналогічні, але мають істотні переваги: у них немає нагрівних катодів, які споживають потужність і потребують час на розжарення; працюють за нижчої напруги; мають значно менші розміри тощо.

В автоколивальних системах (і не тільки в електромагнітних) за деяких умов може виникати резонанс. *Явище резонансу у коливальному контурі* полягає у різкому зростанні амплітуди вимушених коливань струму у контурі або напруги на обкладинках конденсатора за наближення частоти зовнішньої ЕРС до частоти власних коливань у контурі  $\omega_0$ . Найпростіше такі коливання можна збудити завдяки індуктивному

зв'язку котушки індуктивності контуру  $L$  із зовнішньою котушкою  $L_a,$ по якій протікає змінний струм. Якщо індукована у контурі ЕРС зміню- $\epsilon$ ться за законом  $\epsilon$  =  $\epsilon_0\sin\omega t$ , то *диференціальне рівняння вимушених коливань* матиме вигляд:

$$
\mu \dot{L} \frac{d^2 q}{dt^2} + R \frac{dq}{dt} + \frac{1}{C} q = \varepsilon_0 \sin \omega t, \qquad (4.2.1)
$$

де *L* − індуктивність контуру, *C* − ємність, *R* − активний (омічний) опір.

Зважаючи на те, що частота власних (незгасаючих) коливань у контурі 00<sub>0</sub> 1 *LC*  $\omega_0 = \frac{1}{\sqrt{2\pi}}$ , а коефіцієнт згасання 2 *R L*  $\delta = \frac{\Lambda}{\Lambda}$ , запишемо рівняння (4.2.1) у вигляді:

$$
\frac{d^2q}{dt^2} + 2\delta \frac{dq}{dt} + \omega_0^2 q = \varepsilon_0 \sin \omega t.
$$
 (4.2.2)

Розв'язки цього рівняння для амплітуд напруги *U<sup>m</sup>* на конденсаторі та сили струму  $I_m^{}$  у контурі мають вигляд:

$$
U_{C_m} = \frac{\varepsilon_0}{\frac{\omega}{\omega_0^2} \sqrt{\left(\frac{\omega_0^2}{\omega} - \omega\right)^2 + 4\delta^2}}; \quad (4.2.3) \text{ ta } I_m = \frac{\varepsilon_0}{L \sqrt{\left(\frac{\omega_0^2}{\omega} - \omega\right)^2 + 4\delta^2}}. (4.2.4)
$$

Графіки відповідних функцій  $U_{\mathcal{C}_m} = f(\omega)$  і  $I_m = f(\omega)$  зображені на рис. 4.2.2 і 4.2.3.

Як видно на рисунках, амплітуди напруги і сили струму різко зростають у разі наближення частоти зовнішньої ЕРС  $\omega$  до значення частоти власних коливань  $\omega_{\rm o}$ . Слід наголосити, що *резонансна частота*  $\omega_{\rm p}$  (частота, за якої амплітуди напруги та струму є максимальними) для сили струму  $I_m$  збігається з частотою власних коливань  $\omega_o$ , якщо немає згасання, а для напруги  $\,{U}_{m}\,$  резонансна частота залежить від:

$$
\omega_{\delta} = \sqrt{\omega_0^2 - 2\delta^2},\qquad(4.2.5)
$$

тобто спадає у разі збільшення коефіцієнта згасання.

Особливістю обох графіків є те, що внаслідок збільшення величини згасання ширина резонансної кривої зростає, а її висота спадає. Кількісною характеристикою форми резонансної кривої є добротність *–* величина, яка характеризує втрати енергії в контурі і за визначенням *Q* дорівнює  $\pi/\chi$ , де  $\chi$  – логарифмічний декремент згасання вільних коливань в контурі. *Добротність* відображає, у скільки разів амплітуда напруги на конденсаторі за резонансу перевищує амплітуду зовнішньої ЕРС.

Крім того, добротність контуру характеризує гостроту резонансних кривих. Це видно на рис. 4.2.3, на якому показано ширину  $\Delta\omega$  резонансної кривої для сили струму на половині максимальної потужності. Із закону Джоуля – Ленца випливає, що потужність у колі пропорційна квадрату сили струму. Це означає, що коли сила струму у контурі зменшується у  $\sqrt{2}$  разів відносно максимального значення, потужність зменшується удвічі. За умов малого згасання можна показати, що це відбувається, коли частота  $\omega$  зовнішньої ЕРС відхиляється від  $\omega_{\rm o}$  на величину коефіцієнта згасання β. Δω=2δ *– ширина резонансної кривої, або смуга пропускання* коливального контуру, пов'язана з добротністю виразом*:*

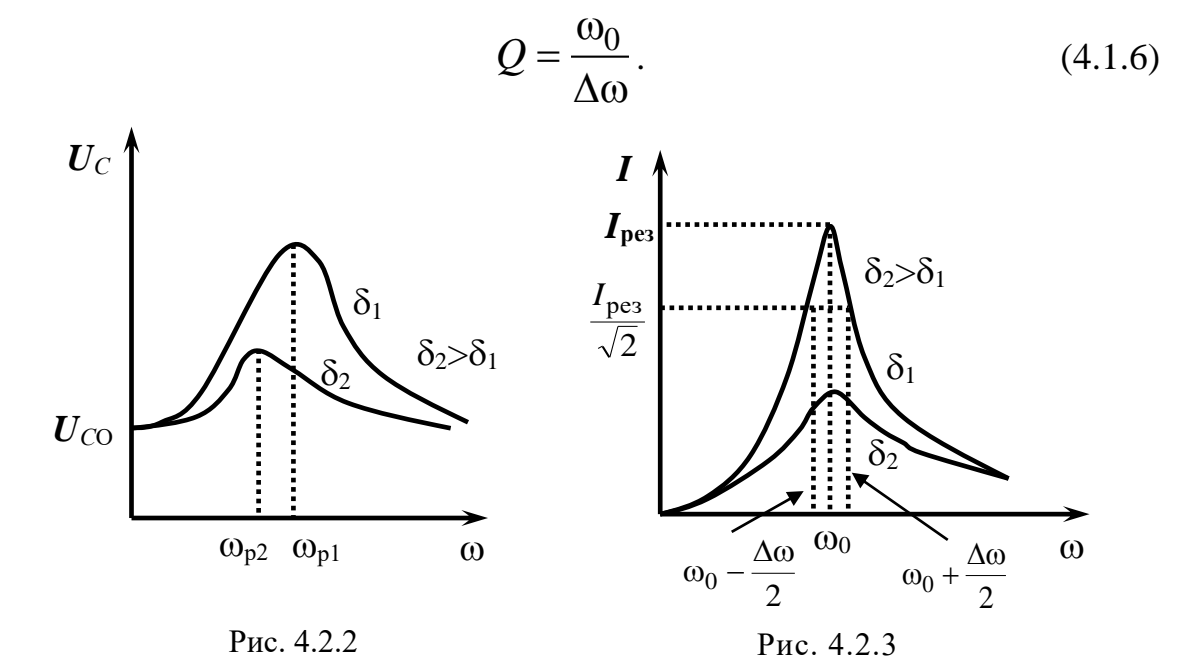

Схему установки зображено на рис. 4.2.4. У цій роботі використано ламповий генератор, який має індуктивний зв'язок з досліджуваним коливальним контуром і регулюється повзунком Р<sub>1</sub>. Частота коливань генератора за допомогою перемикача  $P_2$  регулюється у діапазоні 0,7...1,4 МГц, значення ємності конденсатора коливального контуру – перемикачем Р<sub>3</sub>. Якщо встановити на конденсаторі деяке значення ємності С, то, обертаючи перемикач частоти генератора Р<sub>2</sub>, можна добитися резонансу, що буде підтверджено спалахом лампочки  $\,$ Л $\,$ , а показники  $\rm P_{2}$ відповідатимуть резонансній частоті.

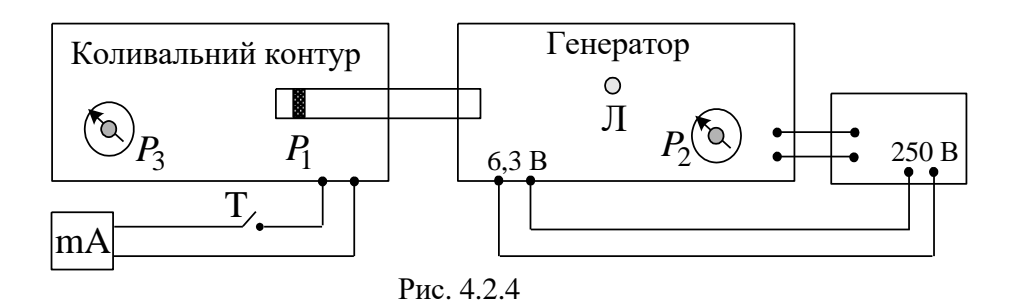

## **Порядок виконання роботи**

- 1. Перед вмиканням приладу слід пересвідчитись, що індуктивний зв'язок генератора з контуром є мінімальним, тобто повзунок  $P_1$  перебуває у крайньому лівому положенні, а тумблер Т, який вмикає міліамперметр, − у положенні "Увімкнено".
- 2. Перемикач ємності Р<sub>3</sub> коливального контуру встановити в середнє положення, а перемикач частоти  $P_2$  генератора – у крайнє ліве положення. Увімкнути прилад і зачекати 2 хвилини, поки нагріється катод лампи. Свідченням готовності приладу до роботи є те, що гальванометр почне показувати струм.
- 3. Вимкнути міліамперметр, встановити на конденсаторі перемикачем  $P_3$  перше значення ємності С<sub>1</sub> (задається викладачем). Встановити між коливальним контуром та генератором індуктивний зв'язок, тобто перевести повзунок  $P_1$  у крайнє праве положення.
- 4. Поворотом перемикача частоти Р<sup>2</sup> добитись загоряння лампи Л та записати значення резонансної частоти  $\bf{{v}}_{pe31}$  для ємності  $\bf{{C}}_1$ .
- 5. Перевести повзунок Р<sub>1</sub> у крайнє ліве положення (індуктивний зв'язок генератора з контуром є мінімальним) та ввімкнути міліамперметр. Змінюючи значення частоти генератора , записати відповідні їм значення сили струму *І*. Дані вимірювань записати в табл. 4.2.1.
- 6. Повторити пп. 4–6 для двох наступних значень ємності конденсатора (задаються викладачем). Усі дані вимірювань для кожного значення С записати в табл. 4.2.1.
- 7. Користуючись отриманими даними, побудувати резонансні криві  $I = f(v)$ .
- 8. Визначити смуги пропускання коливального контуру. Для цього на кожному графіку *І* = *f*( ) провести пряму, паралельну осі частот на рівні *I<sub>рез</sub>/√*2, точки перетину спроектувати на вісь частот і розрахувати ширину резонансних кривих  $\Delta \omega = 2 \pi \Delta \nu$  .
- 9. Обчислити добротність коливального контуру для кожного значення ємності за формулою (4.1.6), де  $\omega_0 = 2\pi v_{\text{pes}}$ .

*Таблиця 4.2.1*

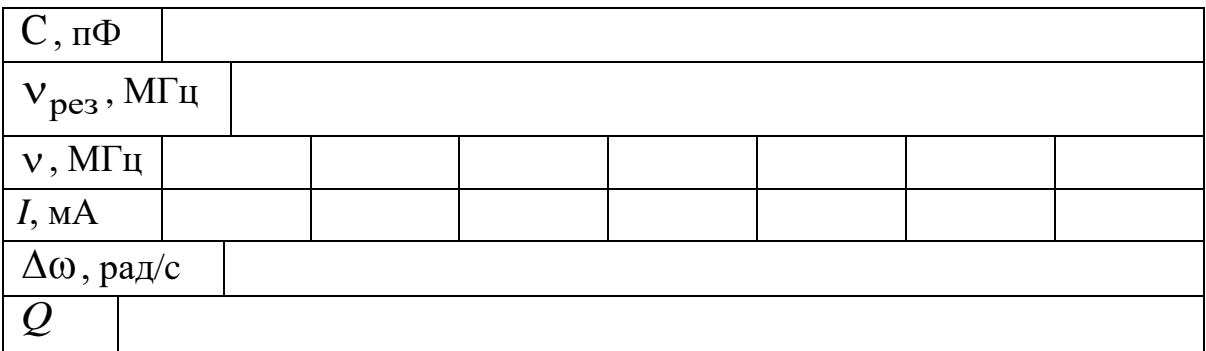

### **Контрольні запитання**

- 1. З чого складається електричний коливальний контур?
- 2. Поясніть виникнення електромагнітних коливань в електромагнітному коливальному контурі.
- 3. Поясніть роботу лампового генератора незгасаючих коливань.
- 4. Яка система називається автоколивальною?
- 5. Опишіть перетворення енергії в електромагнітному коливальному контурі.
- 6. У чому полягає явище резонансу?
- 7. Виведіть диференціальне рівняння вимушених коливань в електричному коливальному контурі.
- 8. Як напруга на конденсаторі коливального контуру і сила струму в ньому залежать від частоти зовнішньої ЕРС?
- 9. Від чого залежить резонансна частота для сили струму в контурі і напруги на конденсаторі?
- 10. Що таке добротність коливального контуру?
- 11. Як залежить смуга пропускання коливального контуру від величини його опору?
- 12. Наведіть блок-схему електричної автоколивальної системи та поясність принцип її дії.

# *Лабораторна робота № 4.3.* ВИЗНАЧЕННЯ ШВИДКОСТІ ЗВУКУ В ПОВІТРІ МЕТОДОМ СТОЯЧИХ ХВИЛЬ

**Мета роботи**: вивчити процеси поширення коливань у суцільному середовищі, умови виникнення стоячих хвиль; визначити швидкість звуку в повітрі.

#### **Вказівки до виконання роботи**

*Для виконання роботи потрібно засвоїти такий теоретичний матеріал*: частота і період коливань; поперечні і поздовжні хвилі; швидкість пружних хвиль; стоячі хвилі; коливання струни; швидкість звуку в газах.

Література: [**1**, т.1 §§ 11.1, 11.2, 11.6, 12.1–12.3; **2**, §§153, 154, 157, 158; **4**, т.1 §§ 93–97, 99, 101, 102].

Перед виконанням ознайомитися з вказівками до роботи № 4.1.

*Хвилею* (хвильовим процесом) називають процес поширення коливань у просторі. Процес поширення у просторі коливань частинок суцільного пружного середовища, неперервно розподіленого у просторі, називають *механічною (пружною) хвилею*. Деформація, що виникає у деякому місці, спричинює початкове відхилення частинок середовища від положення рівноваги, а наявність між частинками середовища сил пружності зумовлює процес передачі коливального стану від одних частинок до інших. За поширення хвилі частинки середовища не рухаються разом із хвилею, а лише коливаються навколо своїх положень рівноваги. Разом із хвилею від частинки до частинки середовища передається лише стан коливального руху і його енергія. *Основною властивістю* усіх хвиль є перенесення енергії без перенесення речовини.

Розрізняють поздовжні та поперечні механічні хвилі. *У поздовжніх хвилях* частинки середовища коливаються вздовж напрямку поширення хвилі, вони виникають внаслідок деформацій стиску і розтягу, тобто у твердих тілах, рідинах і газах *У поперечних хвилях* частинки середовища коливаються перпендикулярно до напрямку поширення хвилі, утворюються такі хвилі внаслідок деформації зсуву, що можливо лише у твердих тілах.

*Звуком* називають пружні хвилі малої амплітуди, частоти яких лежать у межах від 16 до 20000 Гц. Хвилі з частотою, меншою за 16 Гц, називають *інфразвуком*, з частотою, більшою за 20000 Гц – *ультразвуком*.

Хвилі, що переносять у просторі енергію, називають *біжучими*. Рівняння плоскої рухомої пружної хвилі (прямої) має вигляд:

$$
\xi_1 = A\cos(\omega t - kx),
$$

де  $\xi_1$  – зміщення, *A* – амплітуда хвилі,  $\omega = 2\pi v - \mu k$ лічна частота,  $k=2\pi/\lambda$  — хвильове число,  $x-$ відстань від джерела звуку.

Рівняння хвилі, що відбивається від деякої перешкоди і поширюється назустріч відбитій хвілі, має вигляд:

$$
\xi_2 = A\cos(\omega t + kx).
$$

Унаслідок суперпозиції (накладання) прямої та відбитої хвилі виникає *стояча хвиля,* рівняння якої має вигляд:

$$
\xi = \xi_1 + \xi_2 = 2A\cos kx \cos \omega t,
$$

де 2A cos kx − амплітуда стоячої хвилі, яка залежить від координати *х*.

З останнього виразу видно, що в деяких точках простору амплітуда коливань дорівнює нулю. Ці точки називають *вузлами стоячої хвилі*. Точки, в яких амплітуда стоячої хвилі досягає максимального значення, називають *пучностями*. З виразу для амплітуди стоячої хвилі можна отримати координати вузлів та пучностей стоячої хвилі:

$$
x_B = (2m+1)\frac{\lambda}{4}
$$
  $x_B = m\frac{\lambda}{2}$ ,  $\text{Re } m = 0, 1, 2, ...$ 

Як видно з цих формул, відстань між сусідніми вузлами, або пучностями, становить (рис. 4.3.1, *б*):

$$
\Delta x = \frac{\lambda}{2}.\tag{4.3.1}
$$

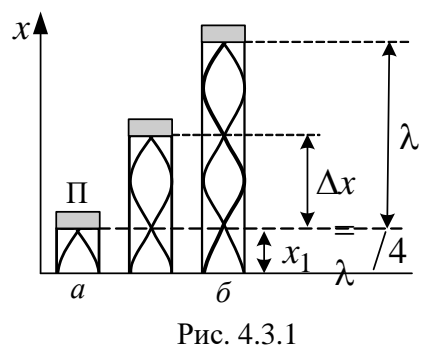

Відмінність між стоячою та біжучою хвилями полягає в тому, що в стоячій хвилі зовсім *немає перенесення енергії*.

Картину стоячої хвилі у повітряному стовпі труби різної довжини зображено на рис. 4.3.1. Як видно з рисунка, в усіх випадках, коли утворюється стояча хвиля, біля поршня П знаходиться вузол, а біля відкритого кінця – пучність (рис. 4.3.1, *а*). Слід зауважити, що внаслідок накладання прямої та відбитої хвилі не завжди утворюється стояча хвиля. Для труби, закритої з одного боку, повинна дотримуватись умова: відстань між поршнем та джерелом звуку (рис. 4.3.1, *а*) має бути кратною  $\lambda/4$ .

Для всіх рухомих хвиль справедливим є співвідношення:

$$
v = \lambda v, \qquad (4.3.2)
$$

де  $\mathfrak{v}$  – швидкість поширення хвилі,  $\lambda$  – довжина хвилі,  $\mathfrak{v}$  – частота коливань.

Отже, визначення швидкості звуку зводиться до визначення довжини хвилі . Як видно з формули (4.3.1) та рис. 4.3.1, довжина хвилі дорівнює подвоєній відстані між сусідніми пучностями хвилі:

$$
\lambda = 2\Delta x \tag{4.3.3}
$$

Швидкість поширення звуку залежить від температури середовища. Для повітря вона становить:

$$
v = \sqrt{\gamma \frac{RT}{\mu}},
$$
\n(4.3.4)

де  $\gamma = \frac{P}{Z}$  – показник адіабати, для повітря  $\gamma = 1.4$ ;  $\mu = 0.029$  кг/моль – *V P C C*

молярна маса повітря. За температури  $t = 0$  °С згідно з формулою (4.3.3), швидкість повітря  $v = 330$  м/с, а за кімнатної температури  $t = 17$  °C –  $v = 340$  м/с. *Б*

Лабораторна установка (рис. 4.3.2) складається з циліндричної трубки *Т*, закритої з одного боку поршнем *П*, з'єднаним з рухомим блоком *Б*. Знизу біля відкритого кінця трубки знаходиться джерело звуку *Г* – мембрана генератора звукових коливань (значення частоти вказано на установці). Координати точок пучностей 1 *x* вимірюються за допомогою лінійки *L*.

#### **Порядок виконання роботи**

- 1. Ознайомитись з установкою. Ввімкнути живлення генератора звукових коливань *Г*.
- 2. Обертаючи ручку блока *Б* повільно піднімати поршень, при цьому гучність звуку буде періодично змінюватись.

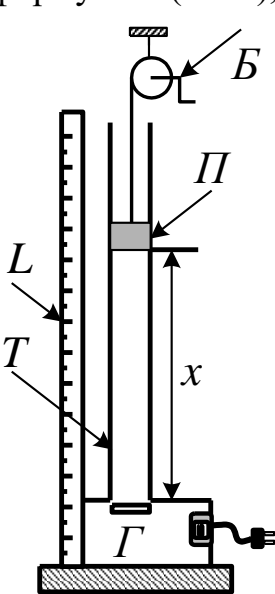

Рис. 4.3.2

- 3. Виміряти декілька положень поршня  $x_i$ , коли гучність досягає максимального значення.
- 4. Розрахувати відстань  $\Delta x = x_{i+1} x_i$  між двома сусідніми положеннями поршня, у яких гучність досягає максимального значення.
- 5. Розрахувати середнє значення  $\Delta x_{\rm cep}$ .
- 6. За формулою (4.3.3) знайти довжину звукової хвилі .
- 7. За формулою (4.3.2) знайти швидкість звуку в повітрі  $v_{\text{ekcn}}$  за температури досліду.
- 8. Порівняти отриману експериментально швидкість з результатом розрахунку  $\upsilon_{\text{reop}}$  за формулою (4.3.4).
- 9. Усі результати вимірювань та розрахунків записати в табл. 4.3.1.

*Таблиця 4.3.1*

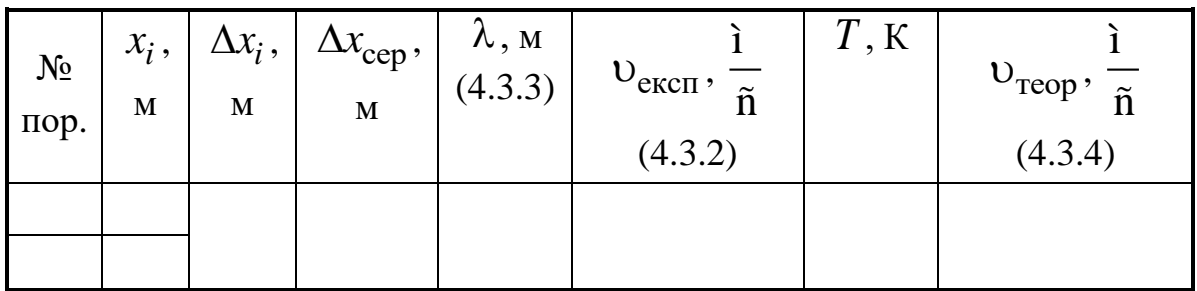

### **Контрольні запитання**

- 1. Дайте визначення хвильового процесу.
- 2. Які хвилі називають пружними?
- 3. Дайте визначення поздовжніх і поперечних хвиль.
- 4. Виведіть рівняння плоскої монохроматичної синусоїдальної біжучої хвилі.
- 5. Що називають довжиною хвилі? Запишіть формулу зв'язку між довжиною і частотою хвилі.
- 6. Від яких параметрів залежить швидкість звуку в газах?
- 7. Що таке стояча хвиля? Запишіть її рівняння.
- 8. Що таке вузол та пучність стоячої хвилі? Визначте їхнє взаємне розміщення.
- 9. Що таке звук, інфра- та ультразвук? Наведіть приклади застосування ультразвуку.

# *Лабораторна робота № 4.4*. ВИВЧЕННЯ РОБОТИ РЕЛАКСАЦІЙНОГО ГЕНЕРАТОРА

**Мета роботи:** вивчити автоколивання, нелінійні та релаксаційні коливання; дослідити релаксаційний генератор, залежність частоти його коливань від ємності конденсатора.

#### **Вказівки до виконання роботи**

*Для виконання роботи потрібно засвоїти такий теоретичний матеріал*: гармонійний осцилятор; вільні коливання в електричному коливальному контурі; нелінійні коливальні системи; автоколивання та релаксаційні коливання.

Література: [**1** §§ 50, 53, 58, 59; **2** §§ 89, 90; **3** §§ 93, 96-99, 101, 102; **4** §§ 153-158].

Перед виконанням ознайомитись з вказівками до робіт №№ 3.1, 4.1, 4.2.

*Релаксаційними називають автоколивання,* впродовж періоду яких уся нагромаджена в системі енергія розсіюється. Виникають такі коливання у релаксаційних генераторах.

*Релаксаційний генератор* – одна з найпростіших автоколивальних систем. Схему генератора наведено на рис. 4.4.1. Основні його елементи – джерело постійного струму  $\boldsymbol{\mathcal{E}}$ , зарядний резистор R, неонова лампа  $J$  і конденсатор *С*.

Принцип роботи релаксаційного генератора ґрунтується на особливостях його основного елемента – неонової лампи. У найпростішому випадку неонова лампа являє собою два металевих електроди, впаяних у скляну колбу. Колбу заповнено неоном, тиск якого є значно меншим за атмосферний. Нелінійні властивості неонової

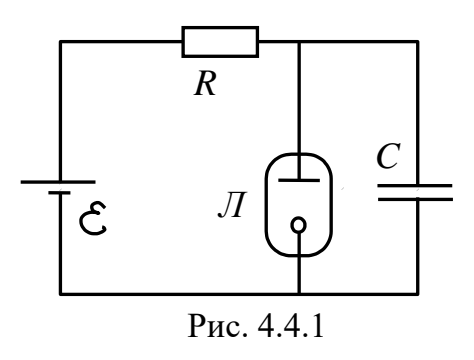

лампи визначаються властивостями *газового розряду*, який є електричним струмом у газах.

*За звичайних умов* атоми інертного газу нейтральні, тому поява на електродах лампи різниці потенціалів *U* не призведе до виникнення електричного струму, оскільки *немає вільних носіїв заряду*. Для виникнення струму потрібно, щоб у газі були створені вільні заряджені частинки. За реальних умов в об'ємі неонової лампи є певна кількість вільних іонів та електронів, народжених *зовнішнім іонізатором* – радіоактивними променями різного походження: космічними променями, випромінюванням радіоактивних ядер, розсіяних як у земній корі, так і в матеріалах, з яких виготовлено елементи установки. Наявність таких іонів призводить до виникнення *несамостійного газового розряду*, але величина струму надзвичайно мала і на роботу установки не впливає.

Електричний струм в газі, який виникає без дії зовнішнього іонізатора, називають *самостійним газовим розрядом*. Головним джерелом утворення вільних носіїв заряду (іонів) у цьому випадку є *ударна іонізація атомів газу електронами*, які прискорюються, наприклад, сильним неоднорідним електричним полем.

У релаксаційному генераторі, коли напруга на неоновій лампі стає настільки великою, що народжені радіоактивними променями електрони прискорюються на довжині вільного пробігу та досягають такої енергії, що здатні іонізувати атоми внаслідок зіткнення з ними, виникають вторинні електрони та іони. Вторинні електрони іонізують нові атоми. Таким чином виникає лавиноподібний процес, коли електрони рухаються до анода, а іони – до катода. Іони вибивають з катода електрони (явище вторинної іон-електронної емісії), які стають джерелом нового лавиноподібного процесу. Електрони не тільки іонізують, а й збуджують атоми. *Світіння збуджених атомів* є характерною ознакою самостійного газового розряду.

Таким чином, *необхідною умовою* виникнення самостійного газового розряду є така напруженість електричного поля, коли електрони на довжині вільного пробігу λ набувають енергії більшої або рівної енергії іонізації атомів  $W_{\rm{ion}}$ :

$$
eE\lambda \ge W_{\text{ion}}\,. \tag{4.4.1}
$$

До виникнення самостійного газового розряду напруженість поля  $E$  пов'язана з напругою  $U$  на лампі та відстанню між електродами  $l$  :

$$
E = \frac{U}{l}.\tag{4.4.2}
$$

З виразів (4.4.1) та (4.4.2) отримаємо напругу запалювання (спалахування) лампи:

$$
U_{3} = \frac{W_{\text{ion}} \cdot l}{e \cdot \lambda}.
$$
 (4.4.3)

 $=\frac{W_{\text{ion}}}{e}$ .<br>
(ду ная<br>
у катод<br>
за більна більна більна більна більна більна більна більна більна більна більна більна більна більна більна більна більна більна більна більна більна більна більна більна більна більна Під час самостійного розряду наявність великої кількості іонів призводить до виникнення поблизу катода електричного поля із значно більшою напруженістю, ніж це випливає з формули (4.4.2). Унаслідок цього розряд у лампі можливий за більш низьких значень напруги на електродах. Напруга  $U_{\rm r}$ , за якої самостійний розряд вже не може існувати, називається *напругою гасіння*. Вона завжди менша, ніж *U*з (рис. 4.4.2).

Другим важливим елементом релаксаційного генератора є конденсатор або батарея конденсаторів. *Конденсатором* називають систему близько розміщених провідників, розділених діелектриком для накопичення і зберігання електричних зарядів. Конденсатор характеризують електричною ємністю. *Ємність конденсатора* чисельно дорівнює заряду, який треба перенести з однієї обкладки на іншу, щоб змінити різницю потенціалів між обкладками на одиницю:

$$
C=\frac{q}{\Delta\varphi}.
$$

Ємність системи паралельно або послідовно з'єднаних конденсаторів визначають за формулами:

$$
C_{\text{map}} = C_1 + C_2 + \dots + C_n = \sum_{i=1}^n C_i, \qquad (4.4.4)
$$

$$
\frac{1}{C_{\text{rocn}}} = \frac{1}{C_1} + \frac{1}{C_2} + \dots + \frac{1}{C_n} = \sum_{i=1}^n \frac{1}{C_i}.
$$
 (4.4.5)

Розглянемо роботу релаксаційного генератора. Унаслідок замикання кола (рис. 4.4.1) конденсатор  $\,C\,$  почне заряджатись. Тривалість зарядки конденсатора тим більша, чим більші ємність *C* та опір резистора *R*. Закон наростання напруги на конденсаторі можна отримати з таких міркувань.

У будь-який момент часу *t* напруга на конденсаторі становить:

$$
U = \varepsilon - IR, \tag{4.4.6}
$$

де струм зарядки *I* у колі:

$$
I = \frac{dq}{dt} = \frac{d(CU)}{dt}.
$$
 (4.4.7)

З формул (4.4.6) та (4.4.7) отримаємо:

$$
\frac{dU}{(U-\varepsilon)} = -\frac{dt}{RC}.
$$
\n(4.4.8)

Якщо врахувати, що за умови *t*= 0 та *U* = 0 після інтегрування рівняння (4.4.8) отримаємо формулу залежності напруги від часу:

$$
U = \varepsilon \cdot (1 - e^{-\frac{t}{RC}}). \tag{4.4.9}
$$

Графік залежності напруги  $U$  на конденсаторі від часу показано на рис. 4.4.2 (крива O*BN*). Напруга на конденсаторі асимптотично наближається до ЕРС джерела струму  $\varepsilon$ , але коли  $U = U_{3}$  (точка  $B$  на

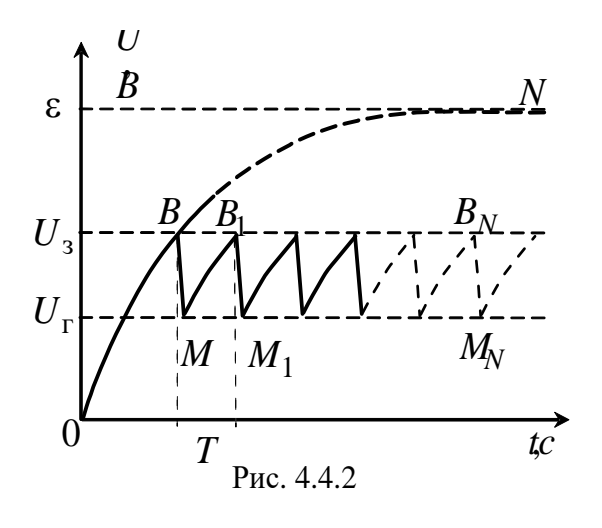

рис. 4.4.2), у лампі виникає самостійний розряд і її внутрішній опір різко зменшується. В результаті конденсатор починає швидко розряджатись через лампу. Конденсатор розряджається лише частково, бо коли  $U = U_{\Gamma}$  (точка *М*), лампа гасне і її опір стає дуже великим. Отже, конденсатор знову може заряджатись від джерела струму.

Таким чином, виникають періодичні цикли зарядки – розрядки конденсатора (криві *ВМ*, *В*1*М*1,…, *ВNМN*). Оскільки під час заряджання напруга на конденсаторі має релаксаційний характер, ці коливання називаються релаксаційними. *Релаксаційні коливання* – частковий випадок негармонійних автоколивальних процесів.

Проаналізувавши схему 4.4.2, можна дійти висновку, що *періодом релаксаційних коливань* є час між сусідніми однаковими фазами напруги. Під час досліду його зручно визначати як час між двома послідовними спалахами лампи. З рівняння  $(4.4.9)$  для  $t = T$  можна отримати:

$$
T = R \cdot C \cdot \ln \frac{\varepsilon - U_{\Gamma}}{\varepsilon - U_{3}} = k \cdot R \cdot C, \qquad (4.4.10)
$$

де  $k = \ln[(\varepsilon - U_T)/(\varepsilon - U_3)]$  – константа, яка визначється параметрами неонової лампи та джерела струму. На досліді цю константу можна визначити, використовуючи відомі значення *R*, *C<sup>i</sup>* та вимірюючи для кожного значення *C<sup>i</sup>* відповідний період коливань *Ті*. Для цього треба по-

будувати графік  $T = f(R \cdot C)$ , і за відомим тангенсом кута нахилу визначити *k* . Досліджуючи роботу релаксаційного генератора, за допомогою вимірювань можна визначити значення ємності *С<sup>х</sup>* за формулою:

$$
C_x = \frac{T_x}{k \cdot R}.
$$
\n(4.4.11)

#### **Порядок виконання роботи**

*Увага!* Доторкатись до схеми можна лише після повної розрядки конденсаторів.

- 1. Приєднати до схеми генератора кожний із конденсаторів з відомою ємністю *Ci*. Увімкнути джерело струму і визначити час *i t* для  $N_i = 20...30$  послідовних спалахів лампи. Обчислити період коливань  $T_i = t_i \big/ N_i \,$  для кожного конденсатора.
- 2. Повторити операції п. 1, складаючи батарею з трьох конденсаторів різної ємності *Ci*, приєднуючи їх спочатку паралельно, потім послідовно.
- 3. За формулами (4.4.4) та (4.4.5) розрахувати ємність батареї конденсаторів  $C_{\text{3a} \Gamma}$ .
- 4. Обчислити добуток опору резистора  $R$  на ємність конденсатора або батареї конденсаторів  $C_i/C_{\text{3ar}}$ . За отриманими даними побудувати графік  $T = f(R \cdot C)$ .
- 5. Обчислити кутовий коефіцієнт нахилу графіка:  $(R \cdot C)$ *T k*  $R \cdot C$  $\Delta$ =  $\Delta(R \cdot C)$ .
- 6. Результати вимірювань та обчислень записати в табл. 4.4.1.
- 7. Скласти батарею з паралельно та послідовно з'єднаних 2-3 конденсаторів (задається викладачем). Визначити час $t_{\chi}$ для  $N_{\chi}$  = 20...30 послідовних спалахів лампи. Обчислити період коливань  $T_x$  =  $t_x/N_x\,$  та розрахувати ємність батареї конденсаторів  $C_x\,$ за формулою (4.4.11).
- 8. Визначити теоретичну загальну ємність складеної батареї конденсаторів *C*теор , використавши формули (4.4.4) та (4.4.5).
- 9. Результати вимірювань та обчислень записати до табл. 4.4.2.

# 10. Порівняти отримане експериментальне значення ємності *Cx* з теоретичним значенням  $C_{\rm{reop}}$ .

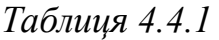

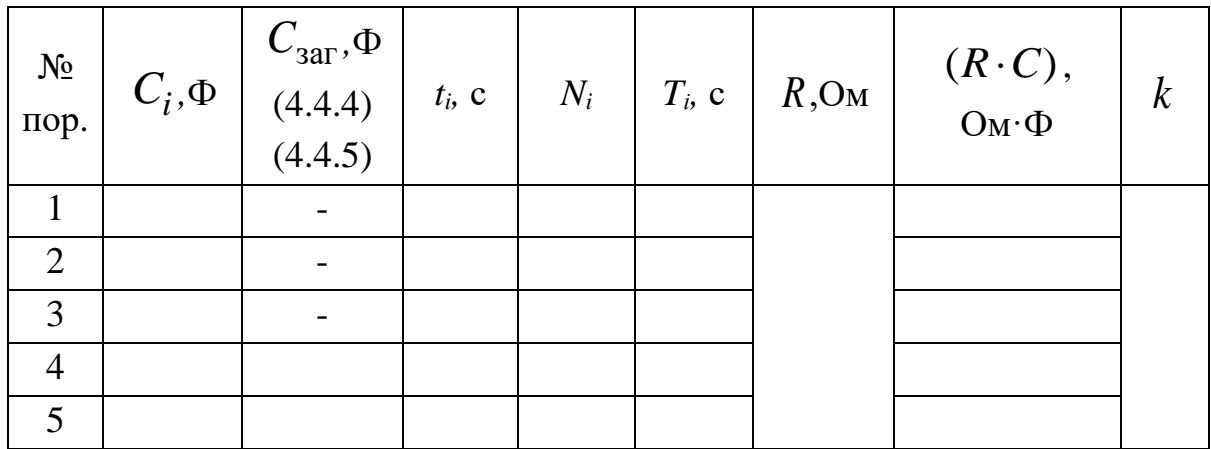

*Таблиця 4.4.2* 

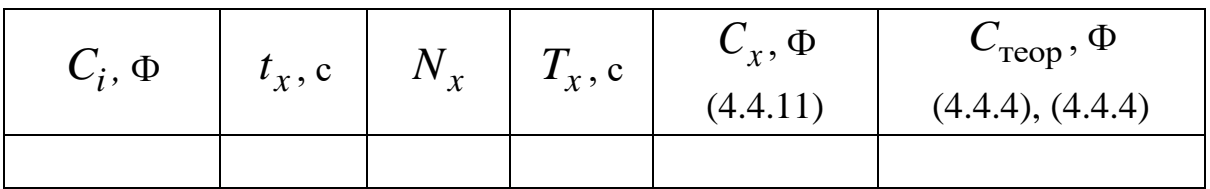

# **Контрольні запитання**

- 1. Що таке автоколивання? Наведіть приклади автоколивальних систем.
- 2. Які коливання називають релаксаційними?
- 3. Зобразіть схему релаксаційного генератора та опишіть процеси, що в ньому відбуваються.
- 4. Що називають самостійним газовим розрядом? Сформулюйте умови виникнення самостійного газового розряду в газі.
- 5. Чи є гармонійними релаксаційні коливання? Поясніть чому.
- 6. Як змінюється з часом зарядний струм у колі?
- 7. Чи зміниться амплітуда релаксаційних коливань через зміну опору зарядного резистора?
- 8. Що визначає швидкість зарядки конденсатора?
- 9. Чому величина  $U_j$  більша від  $U_{\Gamma}$ ?
- 10. Чи можна віднести релаксаційний генератор до автоколивальних систем? Поясніть чому.

# *Лабораторна робота № 5.1.* ВИЗНАЧЕННЯ ДОВЖИНИ СВІТЛОВОЇ ХВИЛІ ЗА ДОПОМОГОЮ БІПРИЗМИ ФРЕНЕЛЯ

**Мета роботи:** вивчити явище інтерференції світла, визначити довжину світлової хвилі за допомогою біпризми Френеля.

#### **Вказівки до виконання роботи**

*Для виконання роботи потрібно засвоїти такий теоретичний матеріал*: плоскі та сферичні хвилі; хвильовий фронт; інтерференція світла; когерентність; способи одержання когерентного світла; інтерференційна картинка, умови утворення максимумів та мінімумів; різниця ходу променів.

Література: [**1** §§ 153, 171-173,175; **2** §§ 119-121; **3** §§ 119,121; **4** §§ 171, 173, 174].

Визначення довжини світлової хвилі в цій роботі базується на інтерференції світла. *Інтерференція* – це явище перерозподілу інтенсивності світлового потоку в просторі внаслідок накладання когерентних хвиль, через що виникають стійкі максимуми та мінімуми освітленості. Для здійснення інтерференції світла потрібно отримати когерентні світлові пучки. *Когерентність* – це узгоджене протікання в часі декількох хвильових процесів, коли частоти коливань однакові, а різниця початкових фаз джерел світла залишається незмінною.

Природні джерела оптичного випромінювання складаються з великої кількості атомів, які випромінюють хвилі фактично незалежно один від одного. Крім того, атоми випромінюють достатньо короткі світлові імпульси тривалістю порядку  $\tau \sim 10$  нс з випадковими початковими фазами. Таке випромінювання атомів у вигляді окремих світлових імпульсів називають хвильовим цугом. Середня тривалість одного цуга – час когерентності  $\tau_{\text{\tiny KOT}}$  , а відстань, яку проходить світло у вакуумі за час когерентності  $l_{\text{kor}} = c \cdot \tau_{\text{kor}}$ . Когерентність існує лише у межах одного цуга, а тому прилад зафіксує інтерференцію, коли оптична різниця ходу Δ між променями є меншою за довжину когерентності.

Існує також поняття просторової когерентності, тобто *обмеження на спостереження інтерференції*, яке виникає через поперечні розміри джерела. Внаслідок обмежень, пов'язаних із часовою і просторовою когерентністю, для спостереження інтерференції слід поділити хвильовий фронт на дві частини і звести їх потім у місці спостереження. У такому разі в одній точці накладаються два промені від одного й того самого атома. Ці промені когерентні, тому за різниці ходу між ними

$$
\Delta_{\text{max}} = \pm m\lambda, (m = 1, 2, 3...)
$$

виникає максимум освітленості (інтерференційний максимум).

Якщо виконується умова

$$
\Delta_{\min} = \pm (2m+1)\frac{\lambda}{2},
$$

виникає мінімум освітленості (інтерференційний мінімум).

Прикладом того, яким чином поділяється хвильовий фронт, а когерентні промені сходяться в певній точці, є *біпризма Френеля*. Вона являє собою дві однакові призми з малим заломлюючим кутом, з'єднані основами (рис. 5.1.1). Біпризму Френеля освітлюють за допомогою вузької щілини, краї якої паралельні ребру біпризми. З рис. 5.1.1 випливає, що внаслідок заломлення у біпризмі за нею поширюються дві циліндричні світлові хвилі, що неначе виходять з уявних зображень щілини  $S_1$  та  $S_2$ . Оскільки ці пучки утворюються з одного фронту, вони є когерентними, а тому там, де вони перекриваються (заштрихована ділянка), спостерігається інтерференція.

Для розрахунку параметрів інтерференційної картини (рис. 5.1.2) розглянемо промені  $S_1O_1$  та  $S_2O_1$ , що попадають у точку  $O_1$  екрана від кожного з джерел  $S_1$  та  $S_2$ .

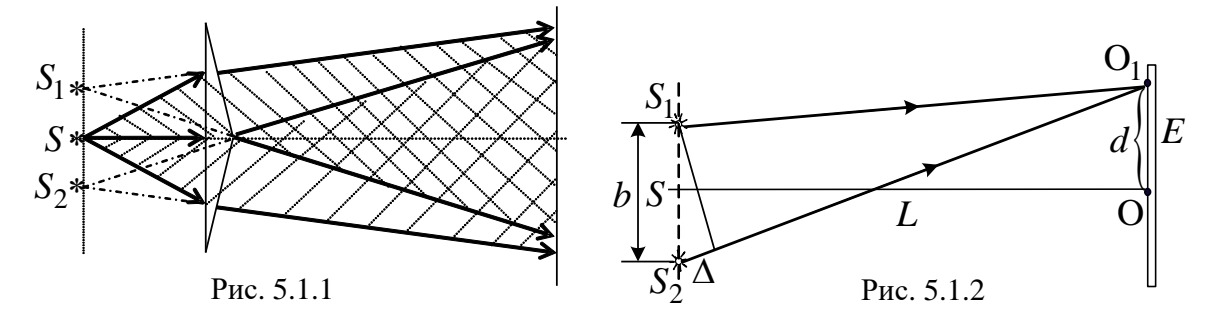

Якщо взяти до уваги, що  $S_1O_1 + S_2O_1 \approx 2 \cdot SO$ , то з рис. 5.1.2 випливає, що оптична різниця ходу  $\Delta = |S_2O_1 - S_1O_1| \cdot n$  дорівнює:

$$
\Delta = \frac{\text{OO}_1 \cdot S_1 S_2}{SO} \cdot n, \qquad (5.1.1)
$$

де *n –* показник заломлення середовища.

Введемо позначення:  $S_1S_2 = b$ ,  $SO = L$  а  $OO_1 = d$  (рис. 5.1.2). Якщо різниця ходу становить ціле число довжин хвиль  $\lambda$ , тоді в точці  $\mathrm{O_{1}}$  на екрані буде спостерігатись інтерференційний максимум. Його координати для випадку спостереження в повітрі (  $n = 1$  ):

$$
d_m = \pm m \cdot \frac{L}{d} \cdot \lambda, \qquad (5.1.2)
$$

де  $m$  – порядок інтерференційного максимуму,  $m = 1, 2, 3....$ 

Інтерференційному мінімуму відповідає умова

$$
d_{\min} = \pm \left( m + \frac{1}{2} \right) \cdot \frac{L}{d} \lambda. \tag{5.1.3}
$$

Шириною інтерференційної смуги називають відстань між сусідніми інтерференційними мінімумами:

$$
\Delta d = \frac{L}{b} \lambda. \tag{5.1.4}
$$

Таким чином, якщо відомі порядок інтерференційної смуги *m*, відстань  $d_m$  від неї до центра інтерференційної картини та відстань від щілини до екрана  $L$ , то за відомої відстані між уявними джерелами відповідна довжина хвилі світла, що падає, становитиме:

$$
\lambda = \frac{d_m \cdot b}{m \cdot L}.
$$
\n(5.1.5)

Величину  $d_m$  можна виміряти за допомогою мікрометричної шкали окуляра.

Для визначення відстані *b* між уявними джерелами *S*<sup>1</sup> та *S*2 пропонується скористатися лазером як джерелом світла з відомою довжиною хвилі червоного кольору  $\lambda = 630$  нм. Для цього лазерний промінь треба пропустити крізь біпризму Френеля. В результаті на екрані можна буде спостерігати не одну світлову пляму, а дві (рис. 5.1.3).

З рис. 5.1.3 внаслідок подібності трикутників ВОО<sup>1</sup> та *S*1O1*S* випливає, що:

$$
tg\alpha = \frac{OB}{OO_1} = \frac{b}{2 \cdot SO_1}.
$$
\n(5.1.6)

За відомими з досліду значеннями ОВ та ОО<sub>1</sub> можна визначити tgα, за значенням tgα – відстань між уявними джерелами *b*. Величина

*b* характеризує біпризму, тому вона одна й та сама і для випромінювання лазера, і для випромінювання лампи.

Для визначення довжини хвилі світла  $\lambda$  у видимому діапазоні в цій роботі використорують оптичну лаву (рис. 5.1.4), на якій розміщено послідовно: джерело світла *D* (лампочка), щілина *C*, біпризма Френеля *BF*, окулярний мікрометр *OK*. Екраном, на якому отримують зображення інтерференційної картинки, є сітківка ока спостерігача (рис. 5.1.4).

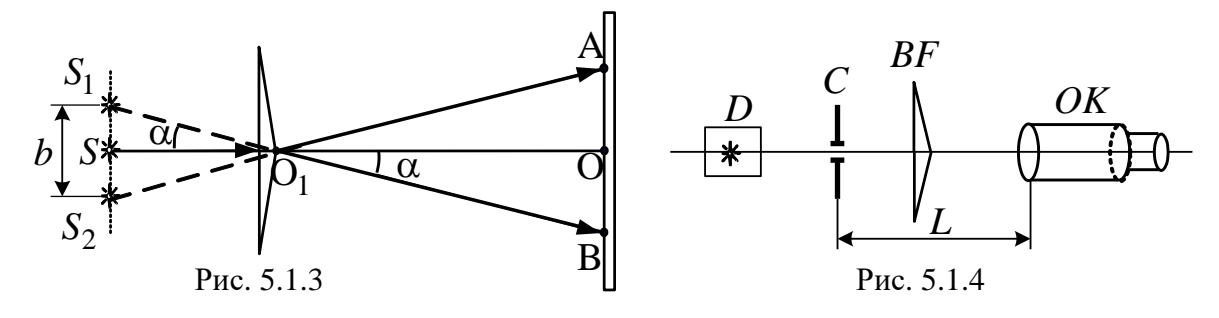

### **Порядок виконання роботи**

Перша частина (визначення *b*)

- 1. Увімкнути лазер. Поставити на шляху променя біпризму Френеля на відстані 17-18 см від вихідного вікна лазера так, щоб її ребро проходило через центр пучка. Тоді він роздвоїться, і на екрані можна буде спостерігати дві світлові плями.
- 2. Виміряти відстань АВ між зображеннями, що дає біпризма Френеля не екрані, та відстань ОО<sub>1</sub> від зображення до біпризми (рис. 5.1.3).
- 3. Розрахувати відстань *b* між уявними джерелами за формулою (5.1.6).
- 4. Результати вимірювань та розрахунків записати в табл. 5.1.1.

*Таблиця 5.1.1*

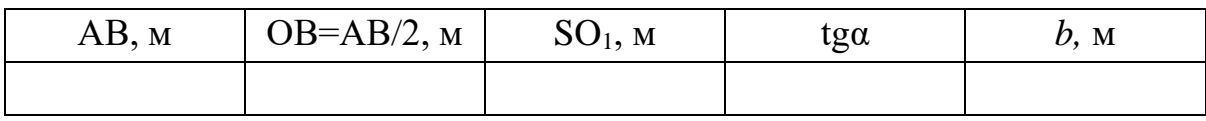

Друга частина (визначення  $\lambda$  )

- 1. Встановити біпризму Френеля на оптичну лаву (рис. 5.1.4) так, щоб її ребро було вертикальним і паралельним щілині. За біпризмою на відстані 20..30 см від неї розмістити окулярний мікрометр *OK*.
- 2. Повертати біпризму *BF* за та проти годинникової стрілки для досягнення чіткості інтерференційної картинки. Для найкращого співвідношення яскравості та чіткості картини змінювати ширину щілини *С*.
- 3. Виміряти відстань від щілини до об'єктива мікрометра *L* (рис. 5.1.4).
- 4. Визначити ціну поділки мікрометричної шкали в окулярі.
- 5. Визначити за допомогою шкали окулярного мікрометра *OK* відстань *dm* ліворуч та праворуч від центральної незабарвленої смуги до першої (*m*<sup>1</sup> = 1) та другої (*m*<sup>2</sup> = 2) зеленої компоненти смуги. Знайти середнє значення для  $<$   $d_{m}$   $>$  для кожного максимуму.
- 6. Повторити п. 5 для червоної смуги.
- 7. За формулою (5.1.5) розрахувати довжину хвилі зеленого та червоного кольору для кожного максимуму та знайти їхнє середнє значення.
- 8. Результати вимірювань та розрахунків записати в табл. 5.1.2.

*Таблиця 5.1.2*

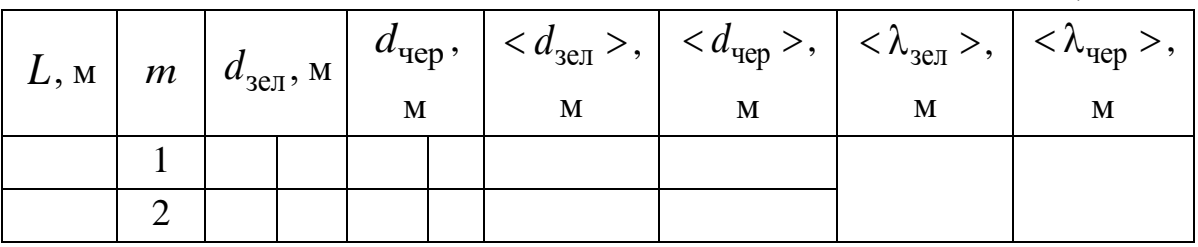

### **Контрольні запитання**

- 1. Яке оптичне явище називають інтерференцією?
- 2. Що таке хвильовий фронт?
- 3. Які джерела називають когерентними?
- 4. Що таке довжина когерентності? Яку величину називають радіусом когерентності?
- 5. Що таке оптична довжина шляху та оптична різниця ходу?
- 6. Яким чином та за яких умов виникають інтерференційні максимуми та мінімуми?
- 7. Побудуйте хід променів у біпризмі Френеля.
- 8. Яким чином виникають кольори тонких плівок?
- 9. Чи зміниться ширина інтерференційних смуг у разі наближення окулярного мікрометра до біпризми?
- 10. Які методи отримання інтерференції вам відомі?
- 11. Наведіть приклади інтерференційних картин у природі.

# *Лабораторна робота № 5.2.* ВИЗНАЧЕННЯ ДОВЖИНИ СВІТЛОВОЇ ХВИЛІ ЗА ДОПОМОГОЮ ДИФРАКЦІЙНИХ ҐРАТ

**Мета роботи:** вивчити явище дифракції; визначити за допомогою дифракційних ґрат довжину світлової хвилі; визначити товщину людської волосини за дифракційною картиною.

#### **Вказівки до виконання роботи**

*Для виконання роботи потрібно засвоїти такий теоретичний матеріал*: дифракція хвиль; дифракція в паралельних променях; дифракційні ґрати та їхні характеристики.

Література: [**1**, т.3 §§ 4.1–4.5; **2**, §§ 176–181; **3**, §§ 12.4–12.6; **4**, т.2 §§ 125–130].

Перед виконанням ознайомитись з вказівками до роботи № 5.1.

*Дифракцією* називають явища, пов'язані з огинанням хвилями перешкод, які трапляються на їхньому шляху, або, в більш широкому розумінні, явища, пов'язані з будь-яким відхиленням від законів геометричної оптики в процесі поширення світла. Для пояснення явища дифракції *Гюйгенс* сформулював *принцип*, згідно з яким кожна точка простору, до якої доходить хвильовий фронт, стає центром вторинних когерентних хвиль, а огинаюча цих хвиль дає положення хвильового фронту в наступний момент часу.

*Френель* доповнив принцип Гюйгенса ідеєю інтерференції вторинних хвиль. Він запропонував поділити сферичний хвильовий фронт на зони таким чином, щоб відстань від країв зон (когерентних джерел хвиль) до точки спостереження М (рис. 5.2.1) відрізнялась на

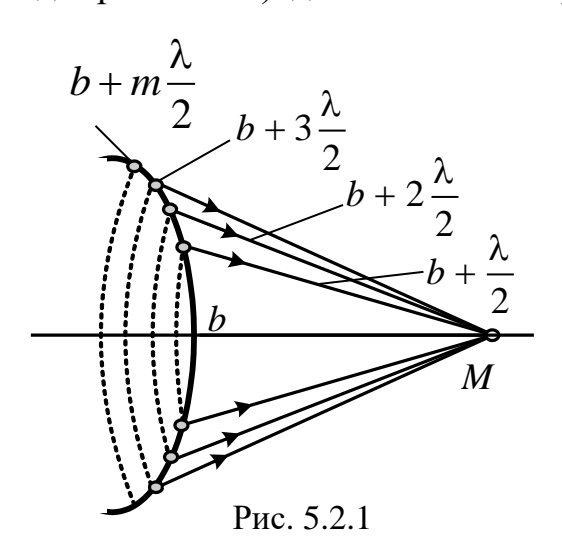

 2 . Тоді залежно від кількості зон *m* в точці М може спостерігатись посилення або послаблення інтенсивності хвиль в разі їхнього накладання.

Якщо ширина перешкоди (наприклад, щілина) дорівнює *b*, відстань від неї до точки спостереження – *l*, а довжина хвилі –  $\lambda$ , то параметр  $b^2/(l \cdot \lambda)$ визначає число зон Френеля *m*, які відкриває ця перешкода. Отже, дифракцію

можна спостерігати лише тоді, коли *m*<<1 (дифракція Фраунгофера), або за *m* ~ 1 (дифракція Френеля). Якщо *m*>>1, то справджуються закони геометричної оптики.

Найбільше практичне значення має дифракція, яку спостерігають в паралельних променях (дифракція Фраунгофера) під час проходження світла через одномірні дифракційні

ґрати (рис. 5.2.2).

Дифракційні ґрати – це система паралельних щілин однакової ширини, які лежать в одній площині і розділені однаковими за шириною непрозорими проміжками. Якщо *а* – ширина непрозорої частини, а *b* – ширина прозорої щілини, то сума *d* = *b* + *a* має назву сталої (періоду) дифракційної решітки.

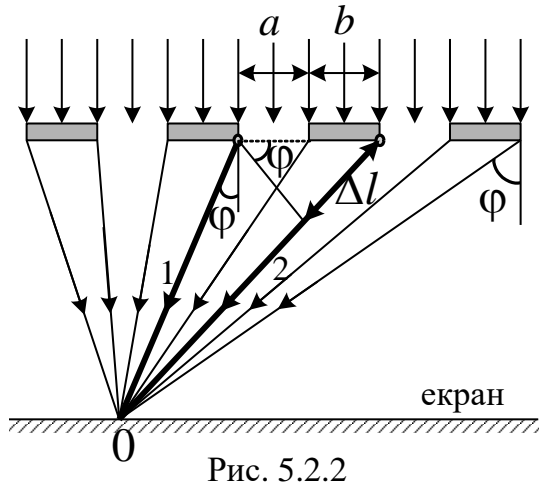

Якщо кількість прозорих щілин грат на одиниці довжини *l* буде *N* (число штрихів), то сталу дифракційних ґрат знаходять за співвід-HOШЕННЯМ:  $d = \frac{1}{x}$ . (5.2.1) *l*  $d =$ 

Нехай на дифракційні ґрати падає плоска світлова хвиля (рис. 5.2.1). Згідно з принципом Гюйгенса – Френеля кожна точка цього фронту є джерелом вторинних сферичних когерентних хвиль. Внаслідок цього усі точки кожної щілини випромінюють сферичні хвилі. Візьмемо, наприклад, точки, що лежать біля країв усіх щілин і розглянемо промені, які виходять під кутом до напряму поширення плоскої хвилі (кути дифракції будемо вважати малими). Освітленість у точці 0 на екрані буде результатом інтерференції усіх променів. З рис. 5.2.1 видно, що між променями 1 та 2 виникає різниця ходу:<br>  $\Delta l = (a + b) \cdot \sin \varphi = d \cdot \sin \varphi$ . *N*

$$
\Delta l = (a+b) \cdot \sin \varphi = d \cdot \sin \varphi.
$$

Якщо на цій різниці ходу вкладається ціле число довжини хвиль, виникає інтерференційний максимум. Таким чином, умовою основних дифракційних максимумів є:

$$
d \cdot \sin \varphi = m\lambda, \tag{5.2.2}
$$

де *d* − стала ґрат; φ − кут дифракції; *m* − порядок дифракційного максимуму;  $\lambda$  – довжина світлової хвилі.

#### **Частина 1**

Якщо кути дифракції малі (рис. 5.2.3), то  $\sin \varphi \approx$  tg $\varphi$ , тобто:

$$
tg\varphi \approx \frac{l_m}{L}.
$$
 (5.2.3)

З виразів (5.2.2) та (5.2.3) випливає, що довжина хвилі:

$$
\lambda = \frac{d \cdot l_m}{m \cdot L},\tag{5.2.4}
$$

де *l<sup>m</sup>* – відстань від центрального максимуму до дифракційного максимуму *m*-го порядку; *L* – відстань від ґрат до екрана.

У цій лабораторній роботі джерелом світла є оптичний квантовий генератор ОКГ (лазер). Схему лабораторної установки зображено на рис. 5.2.3. Випромінювання лазера (ОКГ) проходить крізь дифракційні ґрати *ДР* і створює на екрані *Е* картину дифракції.

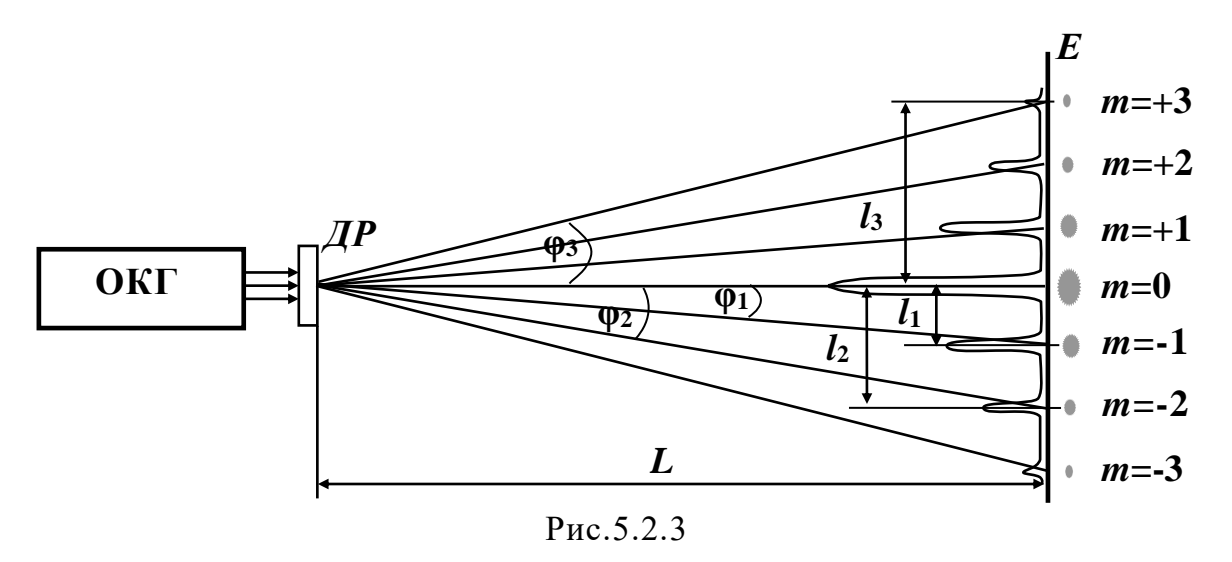

**Порядок виконання роботи**

- 1. Отримати у лаборанта набір дифракційних грат та згідно з інструкцією ввімкнути лазер.
- 2. Визначити кількість штрихів *N* на одиницю довжини для кожних дифракційних ґрат та розрахувати сталу *d* дифракційних ґрат за формулою (5.2.1).
- 3. Встановити на шляху лазерного променя дифракційні ґрати з відомою кількістю штрихів *N* .

4. Спостерігаючи на екрані картину дифракції, виміряти відстані  $l_1$ ,  $l_2$ ,

 $l_3$  від центрального максимуму ( $m = 0$ ) до максимумів першого, другого і третього порядку ( *m* = 1, 2, 3).

- 5. Виконати операції пп. 2−3 для всіх дифракційних ґрат.
- 6. Визначити відстань від гратки до екрана *L*.
- 7. Обчислити довжину світлової хвилі за формулою (5.2.4) для кожного вимірювання *lm* .
- 8. Обчислити середнє значення довжини хвилі  $\lambda_{\|\|\delta}$ .
- 9. Дані записати в табл. 5.2.1.

*Таблиця 5.1.1*

| ип гратки |                |   | Відстань до максимумів |           |      |      | $\mathrm{Cep}$ |  |
|-----------|----------------|---|------------------------|-----------|------|------|----------------|--|
|           | $\cdot$ M<br>u | M | $\cdot$ M              | $l_2$ , M | L, M | Λ, Μ | <b>MKM</b>     |  |
|           |                |   |                        |           |      |      |                |  |

### **Частина 2**

В основу другої частини лабораторної роботи покладене явище дифракції, яке виникає внаслідок внесення в паралельний пучок лазерних променів тонкої перешкоди (наприклад, волосини людини) завтовшки *b* . Хід променів у цьому випадку показаний на рис. 5.2.3.

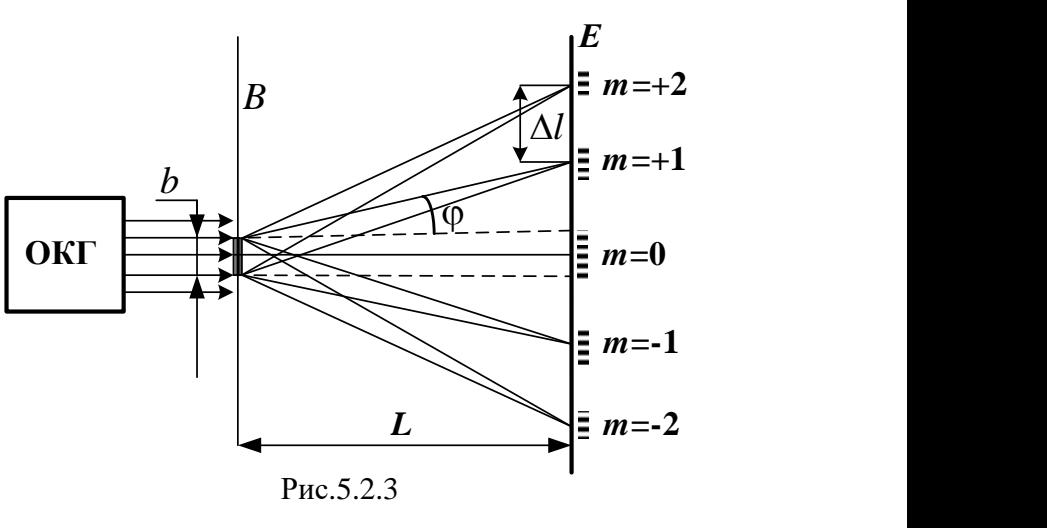

Випромінювання лазера проходить крізь волосину *В* й утворює на екрані *Е* картину дифракції. Формула (5.2.2) для випадку дифракції на одній перешкоді завширшки  $b$  (товщина волосини) матиме вигляд:

$$
b\sin\varphi = m\lambda. \tag{5.2.5}
$$

З виразів (5.2.2) і (5.2.3) випливає, що

$$
b \cdot \frac{l_m}{L} = m\lambda, \qquad (5.2.6)
$$

де *l<sup>m</sup>* – відстань від центрального максимуму до дифракційного максимуму *m*-го порядку.

Записавши вираз (5.2.6) для двох сусідніх максимумів та віднявши одне рівняння від іншого, отримуємо формулу для обчислення товщини волосини:

$$
b = \frac{\lambda \cdot L}{\Delta l},\tag{5.2.7}
$$

де  $\lambda$  – довжина хвилі випромінювання лазера, значення якої беруть із результатів обчислень, проведених у першій частині роботи; *L* – відстань від волосини до екрана; *l* – відстань між двома сусідніми максимумами або мінімумами дифракційної картини  $\Delta l = l_{m+1} - l_m$ .

#### **Порядок виконання роботи**

- 1. Волосину закріпити перпендикулярно до пучка променів лазера.
- 2. Три рази виміряти на екрані величину *l* між сусідніми максимумами різних порядків *m*. Для кожного виміру  $\Delta l_m$  обчислити значення  $b$  за формулою (5.2.7) і знайти середнє значення  $b_{\rm cep}$  в мікрометрах.
- 3. Дані записати в табл. 5.2.2.

*Таблиця 5.2.2*

| Відстань між максимумами |   |      |      |            |  |
|--------------------------|---|------|------|------------|--|
|                          | M | -IVI | Λ, Μ | MKM<br>cen |  |
|                          |   |      |      |            |  |

#### **Контрольні запитання**

- 1. Що таке дифракція? Сформулюйте принцип Гюйгенса Френеля.
- 2. Що таке когерентність, почасова та просторова когерентність?
- 3. Які хвилі називають монохроматичними?
- 4. Чим відрізняється дифракція Фраунгофера від дифракції Френеля?
- 5. Що таке дифракційні ґрати? Назвіть характеристики дифракційних ґрат.
- 6. Що таке геометрична й оптична різниця ходу променів? Побудуйте хід променів за дифракції Фраунгофера і покажіть різницю ходу променів.

7. Запишіть умови дифракційних максимумів та мінімумів. Поясніть виникнення дифракційного спектра в білому світлі.

*Лабораторна робота № 5.3.* ДОСЛІДЖЕННЯ ПОЛЯРИЗОВАНОГО СВІТЛА

**Мета роботи**: вивчити явище поляризації світла і методи одержання поляризованих променів, перевірити закон Малюса, встановити ступінь поляризованості лазерного випромінювання.

#### **Вказівки до виконання роботи**

*Для виконання роботи потрібно засвоїти такий теоретичний матеріал*: поляризація світла; поляризація світла під час відбивання та заломлення на межі двох діелектриків; подвійне променезаломлення у кристалах; закон Малюса; поляризаційні прилади.

Література: [**1**, т.3, §§ 5.1, 5.2, 5.4–5.6; **2**, §§ 190–194; **3**, §§ 12.7; **4**, т.2, §§ 134–136].

Дія світла на середовище зумовлена переважно *вектором напруженості електричного поля* електромагнітної хвилі, тому в оптиці цей вектор називають *світловим*. Якщо світловий вектор в кожному цугі хвиль має переважний напрямок коливань, то світло називають поляризованим, на відміну від неполяризованого, або природного, світла, для якого будь-який напрямок коливань світлового вектора трапляється з однаковою ймовірністю.

У разі поширення світлового променя перпендикулярно до площини сторінки, основні випадки можливої орієнтації світлового вектора схематично показано на рис. 5.3.1. На рис.5.3.1, *а* показано природне світло, на рис. 5.3.1, *б* зображено частково поляризоване світло (світловий вектор коливається переважно у вертикальній площині), а рис.5.3.1, *в* відповідає лінійно-поляризованому світлу (світловий вектор коливається

тільки в одній, жорстко зафіксованій у просторі площині).

Оптичний прилад, під час проходження через який неполяризоване світ-

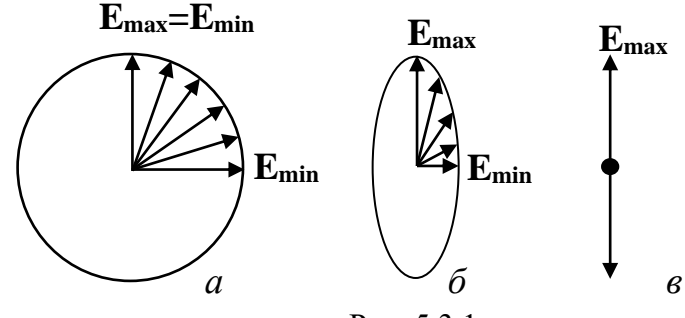

Рис. 5.3.1

ло стає поляризованим, називається *поляризатором*. Площина поляризатора – це площина, у якій коливається світловий вектор пучка на виході з поляризатора. Поляризатор використовують також для аналізу стану поляризації світла. У цьому випадку його називають *аналізатором*.

Якщо площини поляризатора й аналізатора утворюють кут α, то в разі падіння на аналізатор світла інтенсивністю *І*<sup>0</sup> з нього вийде світловий пучок інтенсивністю (*закон Малюса*):

$$
I = I_0 \cos^2 \alpha. \tag{5.3.1}
$$

Нехай на аналізатор падає частково (еліптично) поляризоване світло. Тоді під час обертання аналізатора за законом Малюса інтенсивність світла на виході буде змінюватись від *І*max (площина поляризації світла паралельна до площини аналізатора) до *I*min (площина аналізатора перпендикулярна до площини поляризації світла). Стан поляризації світла характеризують ступенем поляризації:

$$
k = \frac{I_{\text{max}} - I_{\text{min}}}{I_{\text{max}} + I_{\text{min}}} \times 100\% \,. \tag{5.3.2}
$$

Для лінійно поляризованого світла *k* = 1, для природного світла *k* = 0, а в разі частково поляризованого світла 0 < *k* < 1.

Найбільш поширеними є поляризатори, принцип дії яких базується на явищі анізотропії та оптичного дихроїзму. Як відомо, в анізотропних кристалах можуть поширюватись лише лінійно поляризовані у взаємно перпендикулярних площинах звичайний і незвичайний промені. В оптично-дихроїчних кристалах коефіцієнт поглинання одного з променів такий великий, що цей промінь практично повністю поглинається на шляху порядку десяти мікрон і з кристала виходить фактично лінійно поляризоване світло. *Поляроїд* – це два скла, між якими розміщено тонкий шар оптично-дихроїчних мікрокристалів, орієнтованих в одному напрямі.

Закон Малюса вивчають на установці, схему якої наведено на рис. 5.3.2. Джерело лінійно поляризованого світла – лазер, одним з елементів якого є встановлений під *кутом Брюстера* поляризатор. Лазерний промінь проходить крізь аналізатор (поляроїд) А і потрапляє на фото-

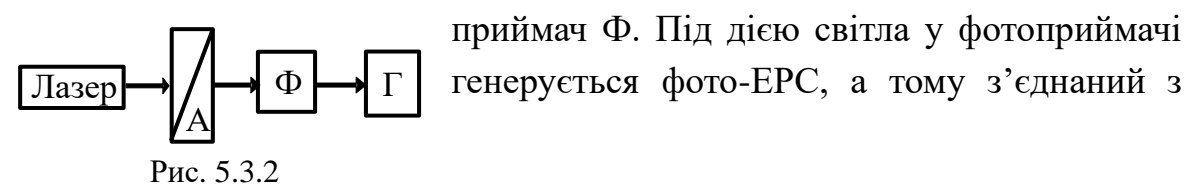

ним гальванометр Г фіксує струм, пропорційний інтенсивності світла.

# **Порядок виконання роботи**

- 1. Згідно з інструкцією увімкнути лазер.
- 2. Встановити аналізатор у початкове положення  $(0^0)$  і записати в табл. 5.3.1 відповідне значення сили струму *І*.
- 3. Повертаючи аналізатор щоразу на кут 15°, визначати силу струму у діапазоні кутів 0...360°. Усі дані записати в табл. 5.3.1.
- 4. Вимкнути лазер.
- 5. За отриманими даними побудувати графік залежності  $I = f(\alpha)$ .
- 6. Користуючись графіком, визначити *I*max i *I*min.
- 7. Визначити степінь поляризації за формулою (5.3.2).
- 8. Обчислити функцію  $I = I_{\text{max}} \cos^2 \alpha$  у діапазоні кутів 0...360<sup>°</sup> і позначати відповідні точки на експериментальному графіку.

*Таблиця 5.3.1* 

| $\alpha^{\circ}$ | $\theta$ | 15 | 30                    | 45 |  | 60   75   90   105   120   135   150   165   180 |  |  |                                   |  |
|------------------|----------|----|-----------------------|----|--|--------------------------------------------------|--|--|-----------------------------------|--|
|                  |          |    |                       |    |  |                                                  |  |  |                                   |  |
| $\mu A$          |          |    |                       |    |  |                                                  |  |  |                                   |  |
|                  |          |    |                       |    |  |                                                  |  |  |                                   |  |
| $\alpha^{\circ}$ | 195      |    | 210   225   240   255 |    |  | 270                                              |  |  | 285   300   315   330   345   360 |  |
|                  |          |    |                       |    |  |                                                  |  |  |                                   |  |
| $\mu A$          |          |    |                       |    |  |                                                  |  |  |                                   |  |

# **Контрольні запитання**

- 1. Що таке світло?
- 2. Що називають поляризацією світла?
- 3. Дайте визначення неполяризованого, плоскополяризованого, частково поляризованого та поляризованого по колу світла.
- 4. Назвіть способи отримання плоскополяризованого світла. Які поляризаційні пристрої працюють на їхній основі?
- 5. Запишіть закон Брюстера. Що називають кутом Брюстера?
- 6. Що являють собою поляризатор та аналізатор?
- 7. Що таке степінь поляризації частково поляризованого світла?
- 8. Запишіть закон Малюса та поясніть його.
- 9. Наведіть приклади застосування явища поляризації.

# *Модуль 5.* **ФІЗИЧНІ ОСНОВИ КВАНТОВОЇ ТА ЯДЕРНОЇ ФІЗИКИ**

# *Лабораторна робота № 5.6.* ВИЗНАЧЕННЯ РОБОТИ ВИХОДУ ЕЛЕКТРОНА З МЕТАЛІВ МЕТОДОМ ГАЛЬМУВАННЯ ФОТОЕЛЕКТРОНІВ В ЕЛЕКТРИЧНОМУ ПОЛІ

**Мета роботи**: вивчити основні закономірності зовнішнього фотоефекту; визначити роботу виходу та максимальну швидкість фотоелектронів.

#### **Вказівки до виконання роботи**

*Для виконання роботи потрібно засвоїти такий теоретичний матеріал*: зовнішній фотоефект та його закони; рівняння Ейнштейна; фотоелементи та їхнє застосування.

Література: [**1**, т.3, §§ 9.1–9.3; **2**, §§ 202–204; **3**, §§ 13.5; **4**, т.3, §§ 9].

Процес взаємодії електромагнітного випромінювання з речовиною, в результаті якого енергія фотонів передається електронам речовини, називається *фотоелектричним ефектом* (фотоефектом). Розрізняють зовнішній та внутрішній фотоефект. *Зовнішній фотоефект* − це процес, під час якого електрон під дією випромінювання виходить за межі поверхні речовини, а внутрішній − призводить тільки до збільшення числа вільних електронів всередині речовини.

Уперше на це явище звернув увагу Рентген, дослідив та встановив відповідні закони Столєтов, а теоретично обґрунтув зовнішній фотоефект А. Ейнштейн на основі квантової теорії світла (гіпотези Планка), згідно з якою світло випромінюється і поглинається речовиною окремими порціями – квантами (або фотонами). Енергія фотона, який відповідає світловій хвилі з частотою (довжиною хвилі ), визначається за формулою: *hc*  $\varepsilon = h v =$ <sup>r</sup>  $\lambda$ , де *h* – стала Планка; *c* – швидкість світла у вакуумі;  $\lambda$  — довжина хвилі світла.

Унаслідок падіння пучка фотонів на поверхню металу виникає взаємодія фотона з електроном, в результаті якої фотон віддає електрону всю свою енергію. Якщо ця енергія перевищує роботу виходу електрона з металу (*А*вих), то електрон виходить за межі матеріалу та має певну кінетичну енергію. Кінетична енергія є максимальною у випадку, коли електрон, виходячи з металу, не витрачав енергії на зіткнення з кристалічною ґраткою та іншими електронами.

Тоді, відповідно до закону збереження енергії, *формула Ейнштейна для зовнішнього фотоефекту* матиме такий вигляд:

$$
hv = A_{\text{Bux}} + \frac{mv_{\text{max}}^2}{2}
$$
, (5.6.1)

тобто енергія фотона внаслідок взаємодії з електроном повністю витрачається на «виривання» електрона з поверхні речовини та надання йому кінетичної енергії.

Рівняння (5.6.1) називається рівнянням Ейнштейна для зовнішнього фотоефекту і пояснює всі основні його закони (*закони Столєтова*):

- *перший*: сила фотоструму насичення не залежить від частоти світла, яке падає на речовину, а визначається тільки його інтенсивністю;
- *другий*: максимальна швидкість фотоелектронів залежить від частоти світла і не залежить від його інтенсивності;
- *третій:* існує червона межа фотоефекту, тобто така максимальна довжина хвилі (або мінімальна частота), за якої фотоефект ще можливий.

Підтвердженням цих законів є вимірювання сили струму та напруги на установці, що використовується в цій роботі (рис. 5.6.2). За одержаними результатами можна побудувати типові *вольт-амперні характеристики* (ВАХ) фотоефекту (рис. 5.6.1), тобто залежність фотоструму від напруги між катодом та анодом за сталої освітленості катода *Е*<sup>1</sup> та *Е*<sup>2</sup>  $(E_1 > E_2)$ . З графіка  $I = f(U)$  видно, що за деякої напруги  $U_{\rm H} > 0$  фотострум досягає максимального значення і далі залишається незмінним. Цей струм, який називають *струмом насичення I*нас, відповідає стану, коли всі фотоелектрони, котрі вириваються світлом за одиницю часу з катода, досягають анода, що й підтверджує перший закон Столєтова.

З ВАХ (рис. 5.6.1) видно, що за відсутності напруги між катодом й анодом сила фотоструму відмінна від нуля. Це пояснюється тим, що деякі електрони, які вириваються з катода під дією світла, мають кінетичну енергію, достатню для того, щоб досягти анода незалежно від дії зовнішнього електричного поля. Ці електрони утворюють фотострум за нульової напруги (рис. 5.6.1). Для того

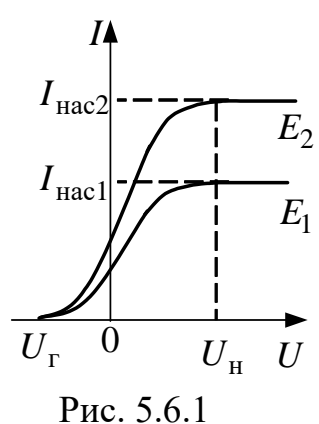

щоб зовсім припинити цей струм, між катодом й анодом потрібно створити поле з напругою *U*Г, що повністю гальмує електрони. Тоді, як відомо, робота електричного поля внаслідок гальмування електронів дорівнюватиме зміні їхньої кінетичної енергії:

$$
eU_{\rm r} = \frac{m v_{\rm max}^2}{2},\tag{5.6.2}
$$

де *е* − заряд електрона; v<sub>max</sub> − максимальне значення швидкості фотоелектронів; *m* − маса електрона;  $U_{\Gamma}$  – гальмівна напруга.

Після підстановки значення максимальної кінетичної енергії фотоелектронів з умови (5.6.2) у формулу (5.6.1) отримаємо вираз для роботи виходу електрона з металу:  $A_{\text{Rux}} = hv - eU_{r}.$  (5.6.3)

Тоді червона межа фотоефекту (згідно з третім законом Столєтова) розраховуватиметься за формулою:

$$
\lambda_{\rm vrep} = \frac{hc}{A_{\rm BHX}}.\tag{5.6.4}
$$

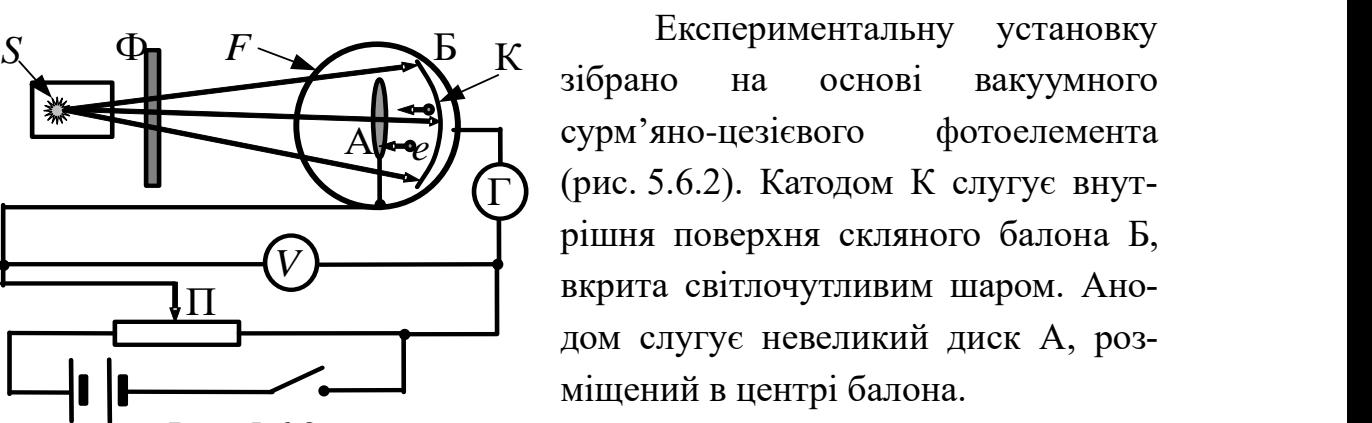

Схему установки зображено на

рис. 5.6.2, де *S* – джерело світла; Ф – змінний світлофільтр; *F* – фотоелемент; П – потенціометр; Г – гальванометр; *V* – вольтметр.

Рис. 5.6.2

#### **Порядок виконання роботи**

- 1. Увімкнути установку та за допомогою потенціометра П встановити між катодом та анодом напругу, що дорівнює нулю.
- 2. Увімкнути освітлювальну лампу, розмістити перед нею синій світлофільтр. При цьому гальванометр Г повинен фіксувати значення фотоструму, відмінне від нуля.
- 3. За допомогою потенціометра встановити негативну напругу між катодом й анодом *U*Г, за якої фотоструму у колі не буде (*І* = 0).
- 4. За допомогою вольтметра виміряти значення гальмівної напруги U<sub>Г</sub>.
- 5. Пункти 1-3 повторити для оранжевого світлофільтра.
- 6. Розрахувати максимальну швидкість фотоелектронів U<sub>max</sub> для кожного з випадків (окремих світлофільтрів) за формулою (5.6.2).
- 7. Значення частоти світла (вказані на лабораторній установці) та довжини хвилі  $\lambda$  для кожного світлофільтра записати в табл. 5.6.1.
- 8. Розрахувати роботу виходу електронів *А*вих за формулою (5.6.3).
- 9. Розрахувати середнє значення роботи виходу *А*вих.сер та обчислити червону межу досліджуваного світлочутливого шару фотоелемента  $\lambda_{\text{qep}}$  за формулою (5.6.4).
- 10. Визначити середнє значення роботи виходу *А*вих в електрон-вольтах. Врахувати, що 1 еВ = 1,6·10<sup>-19</sup> Дж.
- 11. Результати вимірів та розрахунків записати в табл. 5.6.1.

*Таблиця 5.6.1*

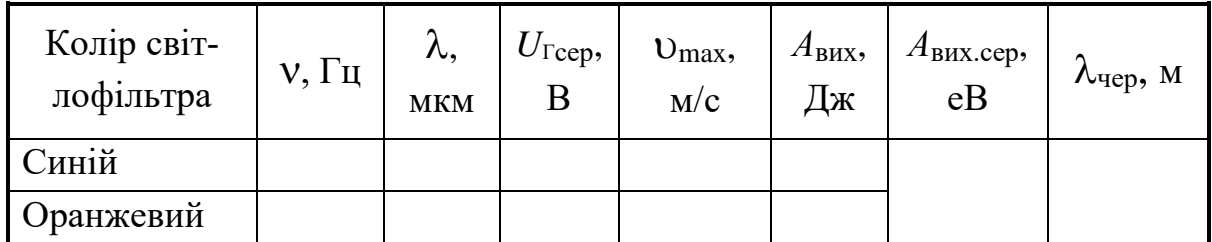

# **Контрольні запитання**

- 1. Що називають фотоелектричним ефектом? У чому різниця між внутрішнім та зовнішнім фотоефектом?
- 2. Наведіть схему експериментальної установки для дослідження зовнішнього фотоефекту.
- 3. Наведіть типову вольт-амперну характеристику. Що називають фотострумом насичення і гальмівною різницею потенціалів?
- 4. Сформулюйте закони Столєтова для зовнішнього фотоефекту.
- 5. Що називають червоною межею фотоефекту?
- 6. Запишіть і поясніть рівняння Ейнштейна для зовнішнього фотоефекту. Що таке квант світла (фотон)?
- 7. Що таке робота виходу електрона з металу?
- 8. Як пояснити закони фотоефекту на підставі рівняння Ейнштейна?
- 9. Охарактеризуйте фотоелементи та їхнє застосування.

# *Лабораторна робота № 6.1.* ВИЗНАЧЕННЯ ЕНЕРГЕТИЧНОЇ ШИРИНИ ЗАБОРОНЕНОЇ ЗОНИ НАПІВПРОВІДНИКА

**Мета роботи**: вивчити елементи зонної теорії твердих тіл; визначити ширину забороненої зони напівпровідника.

#### **Вказівки до виконання роботи**

*Для виконання роботи потрібно засвоїти такий теоретичний матеріал*: розщеплення енергетичних рівнів та виникнення енергетичних зон у кристалах; принцип Паулі; розподіл електронів за енергетичними станами; поділ твердих тіл на провідники, напівпровідники та діелектрики відповідно до зонної теорії.

Література: [**1**, т.2 §§3.2, 3.5, 3.6; т.3 §§ 14.2; **2**, §§ 240–243; **4**, т.3 §§ 51, 53, 58, 59].

Для розгляду поведінки електрона в твердому тілі можна застосувати рівняння Шредінгера і знайти допустимі стани й значення його енергії. Такий підхід приводить до створення *зонної теорії твердого тіла*, в основі якої лежить адіабатичне наближення. Оскільки маси та швидкості ядер та електронів суттєво відрізняються, можна вважати, що ядра у вузлах кристалічної ґратки нерухомі, а рух електронів розглядається в постійному періодичному полі ядер. Застосовується також наближення самоузгодженого поля. Взаємодія певного електрона з рештою електронів замінюється дією на нього *стаціонарного періодичного електричного поля*, яке утворюється усередненим в просторі зарядом решти електронів і ядер. Таким чином, в зонній теорії багатоелектронна задача зводиться до задачі про рух одного електрона в зовнішньому періодичному полі – *усередненому і самоузгодженому полі всіх ядер й електронів*.

Розглянемо уявно процес утворення твердого тіла з ізольованих атомів. Поки атоми ізольовані, тобто знаходяться на макроскопічних відстанях один від одного, їхні схеми енергетичних рівнів збігаються (рис. 6.1.1). У разі "стискання" моделі до кристалічної ґратки, тобто коли відстані між атомами стануть однаковими з міжатомними відстанями у твердих тілах, взаємодія між атомами призведе до того, що енергетичні рівні атомів змістяться, розщепляться та розширяться в зони, утворюючи так званий *зонний енергетичний спектр*.

Із рис. 6.1.1, на якому зображено розщеплення рівнів як функції відстані між атомами, видно, що суттєво розщеплюються лише рівні зовнішніх, валентних електронів, які найслабкіше пов'язані з ядром і мають найбільшу енергію, а також більш високі рівні, які в основному стані атома взагалі не зайняті електрона-

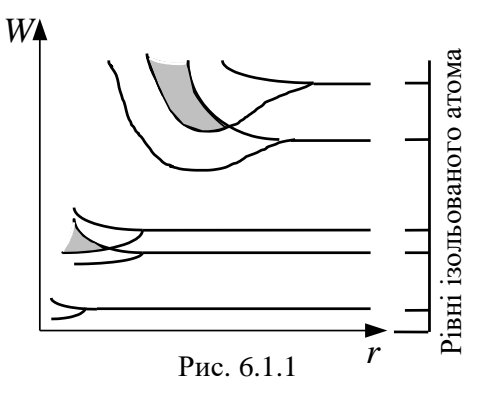

ми. Рівні внутрішніх електронів або зовсім не розщеплюються, або розщеплюються слабко.

Утворення зонного енергетичного спектра в кристалі є квантовомеханічним ефектом і випливає із співвідношення невизначеностей Гейзенберга та принципу Паулі. В кристалі валентні електрони атомів можуть переходити від атома до атома крізь потенціальні бар'єри, що розділяють атоми, тобто переміщуватися без зміни повної енергії (тунельний ефект). Це призводить до того, що середній час життя валентного електрона в цьому атомі порівняно з ізольованим атомом суттєво зменшується і становить приблизно 10-15 с (для ізольованого атома – приблизно 10<sup>-8</sup> с). Час життя електрона в будь-якому стані пов'язаний з невизначеністю його енергії (ширина рівня) співвідношенням невизначеностей  $\,\Delta W\cdot\tau\geq\hbar$  . Отже, якщо природна ширина спектральної лінії становить приблизно  $10^{-7}$  eB, то в кристалах вона сяга $\epsilon$  1...10 eB, тобто енергетичні рівні валентних електронів розширюються в зону дозволених значень енергії.

Енергія зовнішніх електронів може набувати значення в межах зафарбованих на рис. 6.1.1 ділянок, які називаються дозволеними енергетичними зонами. Кожна дозволена зона "вміщує" стільки близько розміщених дискретних рівнів, скільки атомів містить кристал. Відстань між сусідніми рівнями в зоні становить приблизно 10-22 еВ. Оскільки це дуже маленьке значення, зони можна вважати практично неперервними, але факт кінцевого числа рівнів у зоні відіграє важливу роль у розподілі електронів за енергетичними станами.

Дозволені енергетичні зони розділені зонами заборонених значень енергії, які називаються забороненими енергетичними зонами. В заборонених зонах електрони перебувати не можуть. Ширина зон (дозволених і заборонених) не залежить від розмірів кристалу. Дозволені зони тим ширші, чим слабкіший зв'язок електрона з ядром.

Зонна теорія твердих тіл дає змогу з єдиної позиції розглянути існування металів, діелектриків і напівпровідників, пояснюючи відмінності їхніх електричних властивостей, по-перше*, неоднаковим заповненням електронами дозволених зон* і, по-друге, *шириною заборонених зон*.

Ступінь заповнення електронами енергетичних рівнів в зоні визначається заповненням відповідного атомного рівня. Якщо, наприклад, якийсь рівень атома повністю заповнений електронами відповідно до принципу Паулі, то утворена з нього зона також повністю заповнена. Загалом можна говорити про *валентну зону*, яка повністю заповнена електронами й *утворена з енергетичних рівнів внутрішніх електронів вільних атомів*, і про *зону провідності* (вільна зона), яка або частково заповнена електронами, або вільна й *утворена з енергетичних рівнів зовнішніх "колективізованих" електронів ізольованих атомів*. Зона, яка заповнена електронами частково або вільна (за Т=0 К), називається зоною провідності. Верхня зона, яка повністю заповнена електронами (за Т=0 К), називається валентною зоною.

Залежно від міри заповнення зон електронами та ширини забороненої зони можливі чотири випадки, зображені на рис. 6.1.2. На рис. 6.1.2, *а* верхня зона, яка містить електрони, заповнена лише частково, тобто в ній є вакантні рівні. У цьому випадку електрон, отримавши будь-яку незначну енергію (наприклад, завдяки тепловму збудженню або електричному полю), зможе перейти на більш високий енергетичний рівень тієї ж зони, тобто стати вільним і брати участь в процесі провідності. Таким чином, якщо в твердому тілі є зона, яка частково заповнена електронами, то таке тіло завжди буде провідником електричного струму. Саме цю властивість мають *метали*.

Тверде тіло буде провідником електричного струму також тоді, коли валентна зона перекривається вільною зоною, що призводить до частково заповненої зони (рис.6.1.2, *б*). В такому випадку утворюється так звана "гібридна" зона, яка заповнюється валентними електронами лише частково. Це явище характерне для лужноземельних елементів (Be, Mg, Ca, Zn та ін.). Отже, *тверде тіло є провідником, якщо зона провідності заповнена електронами частково*.

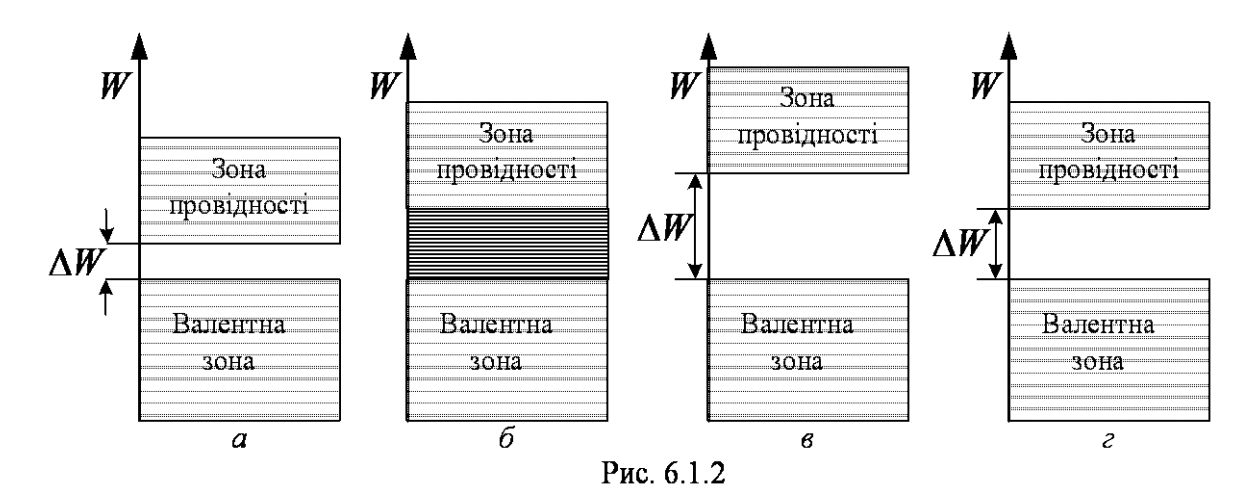

Крім розглянутого перекриття зон, можливим є також перерозподіл електронів між зонами, які утворилися з рівнів різних атомів, в результаті чого замість двох частково заповнених зон в кристалі буде одна повністю заповнена (валентна) зона та одна вільна зона (зона провідності). Тверді тіла, у яких енергетичний спектр електронних станів складається з валетної зони та вільної зони провідності, є діелектриками або напівпровідниками залежно від ширини забороненої зони  $\,\Delta W$  .

Якщо ширина забороненої зони кристала  $\Delta W$  становить кілька електрон-вольт, енергії теплового руху не вистачає для переходу електронів з валентної зони в зону провідності і кристал буде *діелектриком*, залишаючись ним за всіх реальних температур (рис. 6.1.2, *в*). Якщо ширина забороненої зони  $\Delta W$  невелика (порядку 1 еВ), то перехід електрона з валентної зони в зону провідності може відбуватись порівняно легко або шляхом теплового збудження, або завдяки зовнішньому джерелу, яке здатне надати електронам енергію не меншу, ніж ширина забороненої зони, і кристал буде *напівпровідником* (рис. 6.1.2, *г*).

Різниця між металами та діелектриками з погляду зонної теорії полягає в тому, що за  $T = 0$  К в зоні провідності металів є електрони, а в зоні провідності діелектриків їх немає. Різниця між діелектриками та напівпровідниками визначається шириною заборонної зони: для діелектриків вона становить кілька електрон-вольт, для напівпровідників – порядку 1 еВ. За температур, близьких до 0 К, напівпровідники поводяться як діелектрики. З підвищенням температури в напівпровідниках зростає кількість електронів, які внаслідок теплового збудження переходять в

зону провідності, отже, електрична провідність напівпровідників в такому випадку зростає.

У природі напівпровідники існують у вигляді елементів IV, V та VI груп періодичної системи елементів, а саме Si, Ge, As, Se, Te, а також хімічних сполук, наприклад оксидів, сульфідів, селенідів та сплавів елементів різних груп. Розрізняють *власні та домішкові напівпровідники*. Прикладом власних напівпровідників можуть бути хімічно чисті речовини Ge, Se, а також багато хімічних сполук: InSb, GaAs, CdS тощо. За 0 К власні напівпровідники поводяться як діелектрики, оскільки в зоні провідності немає електронів. За підвищення температури електрони з верхніх рівнів валентної зони можуть бути перекинуті на нижні рівні зони провідності, що призведе до появи вільних електронів й створить можливість існування електричного струму.

У фізиці твердого тіла доведено, що питома електрична провідність бездомішкового напівпровідника залежить від температури за експоненціальним законом:

$$
\gamma = A \cdot \exp(-\frac{\Delta W}{2kT}).
$$

Зважаючи на обернену залежність між питомим опором і питомою провідністю  $\gamma = 1/\rho$  та лінійну залежність між опором і питомим опором, можна визначити опір напівпровідника за формулою:

$$
R = A \cdot \exp\left(\frac{\Delta W}{2kT}\right),\tag{6.1.1}
$$

де *∆W* – ширина забороненої зони; *k* – стала Б ольцмана; *Т* – абсолютна температура.

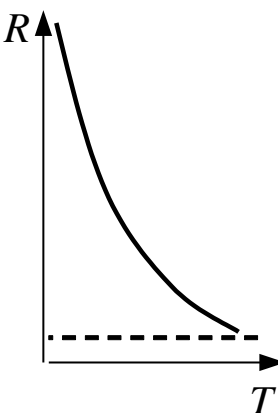

Коефіцієнт *А* також залежить від температури, але порівняно з експонентою ця залежність незначна, тому у досить вузькому інтервалі температур його можна вважати сталим. Температурну залежність, що описується формулою (6.1.1), відображено на рис. 6.1.3.

Запишемо формулу (6.1.1) для двох різних значень температури:

Рис. 6.1.3

$$
R_1 = A \cdot \exp\left(\frac{\Delta W}{2kT_1}\right), \qquad R_2 = A \cdot \exp\left(\frac{\Delta W}{2kT_2}\right).
$$

Поділивши перше рівняння на друге, одержимо:

$$
\frac{R_1}{R_2} = \exp\left[\frac{\Delta W}{2k} \left(\frac{1}{T_1} - \frac{1}{T_2}\right)\right].
$$

Логарифмуючи цей вираз і розв'язуючи одержане рівняння відносно  $\Delta W$ , одержимо формулу для визначення ширини забороненої зони:<br> $\Delta W = 2k \frac{\ln R_1 - \ln R_2}{1 - 1}$ . (6.1.2)

$$
\Delta W = 2k \frac{\ln R_1 - \ln R_2}{\frac{1}{T_1} - \frac{1}{T_2}}.
$$
\n(6.1.2)

На рисунку 6.1.4 наведено схему експериментальної установки.

На схемі застосовано такі позначення: 1 – термометр; 2 – масляна баня; 3 – терморезистор; 4 – нагрівник; 5 – омметр.

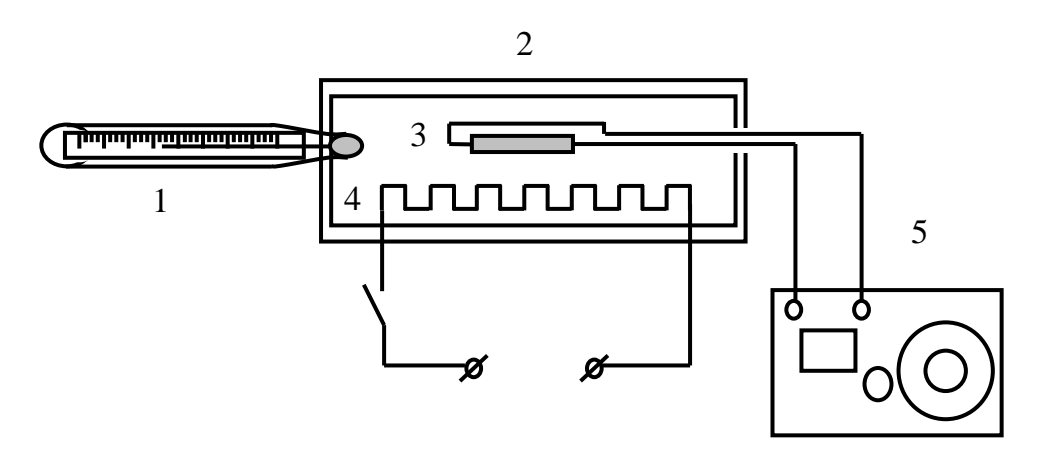

Рис. 6.1.4

### **Порядок виконання роботи**

- 1. За допомогою омметра визначити опір терморезистора за кімнатної температури.
- 2. Увімкнути нагрівник і через кожні 5...10 °С за допомогою омметра вимірювати опір. Температура не повинна перевищувати 80 ºС.
- 3. Результати вимірювань записати в табл. 6.1.1.
- 4. Побудувати графік залежності ln *R* від 1 *T* .
- 5. Для розрахунку  $\Delta W$  вибрати на прямолінійній ділянці графіка значення величин  $\ln R_1$ ,  $\ln R_2$  і відповідні їм значення 1 1 *T* та 2 1 *T* .
- 6. За формулою (6.1.2) обчислити ширину забороненої зони *W* .
- 7. Виразити значення ширини забороненої зони в електрон-вольтах, зважаючи на те, що 1 еВ = 1,6  $10^{-19}$  Дж.

*Таблиця 6.1.1*

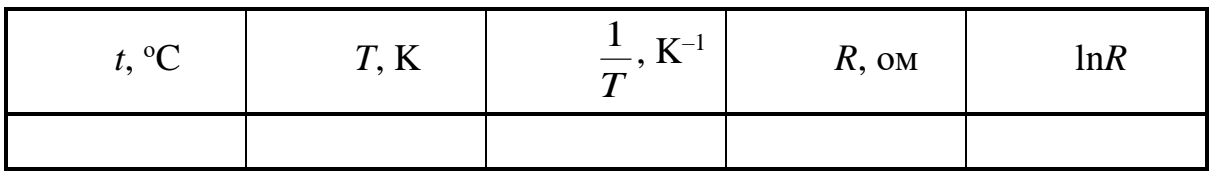

# **Контрольні запитання**

1. Поясніть причину розщеплення енергетичних рівнів та виникнення енергетичних зон у кристалах з погляду зонної теорії твердого тіла.

- 2. Сформулюйте принцип Паулі.
- 3. Чим, з погляду зонної теорії твердого тіла, відрізняються провідники, напівпровідники та діелектрики?
- 4. Що називають валентною зоною? Що називають зоною провідності?
- 5. Поясніть, що таке заборонена зона.
- 6. Що таке рівень Фермі?
- 7. Згідно з яким принципом заповнюються зони в кристалі?
- 8. Елементи якої групи таблиці Менделєєва належать переважно до напівпровідників?

9. Як залежить опір напівпровідників від температури? Поясніть причину такої залежності.

10. Чи можна діелектрик зробити провідником? У який спосіб?

# *Лабораторна робота № 6.2.* ВИМІРЮВАННЯ ВОЛЬТ-АМПЕРНОЇ ХАРАКТЕРИСТИКИ НАПІВПРОВІДНИКОВОГО ВИПРЯМЛЯЧА

**Мета роботи**: вивчити властивості *p*-*n* переходу та його випрямну дію; виміряти вольт-амперну характеристику напівпровідникового діода.

#### **Вказівки до виконання роботи**

*Для виконання роботи потрібно засвоїти такий теоретичний матеріал*: власна та домішкова провідність напівпровідників; електронний та дірковий напівпровідники; контактна різниця потенціалів; контакт електронного та діркового напівпровідників (*p*-*n* перехід).

Література: [**1**, т.2 §§ 3.6; **2**, §§ 243, 249, 250; **4**, т.3 §§ 59, 64].

Перед виконанням роботи ознайомитись з вказівками до роботи № 6.1.

Основним елементом напівпровідникових випрямлячів є напівпровідникові (кристалічні) діоди, які мають ряд переваг порівняно з вакуумними діодами. Варто відмітити малі габарити, велику механічну міцність, довговічність та інші позитивні особливості напівпровідникових діодів.

В основі роботи напівпровідникових діодів лежить випрямна дія *pn* переходу (електронно-діркового переходу). *Р*-*n* перехід – це тонкий шар на межі між двома ділянками напівпровідника, які відрізняються типом провідності. Відомо, що в напівпровідниках можливі два різних процеси електропровідності – електронний і дірковий.

Для утворення домішкового напівпровідника з електронним типом провідності (напівпровідника *n*-типу) в кристал германію або кремнію (4-валентної речовини) додають атоми домішок з більшою валентністю, наприклад, 5-валентного миш'яку. Для утворення ковалентних зв'язків з атомами основної речовини миш'яку достатньо чотирьох електронів. П'ятий електрон, не зв'язаний з атомами кристалічної ґратки, після надання йому незначної енергії Δ*W*<sup>1</sup> (рис. 6.2.1, *а*) стає вільним – електроном провідності. Атом домішки (миш'яку) перетворюється на додатний іон, який не може переміщуватись у кристалі. Домішки, які постачають електрони провідності, називають *донорами*.

Домішки викривлюють електричне поле ґратки, що призводить до появи локальних енергетичних рівнів, розміщених в забороненій зоні
енергетичних зон кристала (рис. 6.2.1, *а*). Рівень Фермі в напівпровіднику *n*-типу лежить між донорним рівнем та дном зони провідності (рис. 6.2.1, *а*).

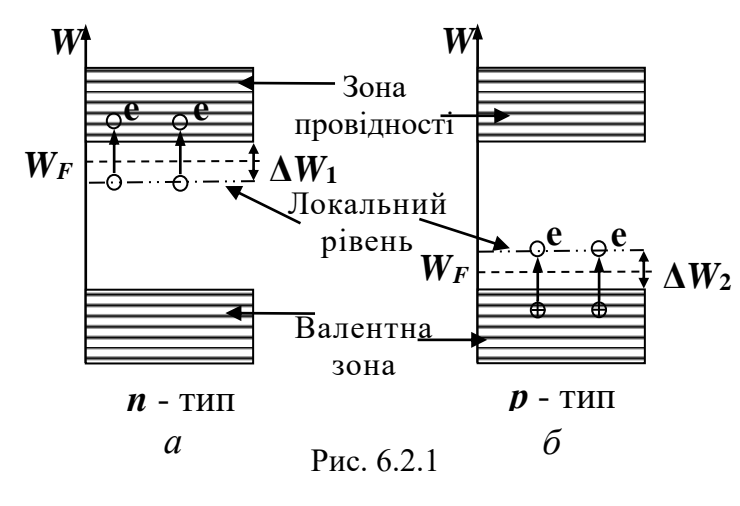

Для утворення домішкового напівпровідника з дірковою провідністю (напівпровідника *р*-типу) в кристал германію або кремнію додають атоми домішок з меншою валентністю, наприклад бору, який має три валентні електрони.

Трьох валентних електронів атома бору не вистачає для утворення подвійного ковалентного зв'язку з чотирма сусідніми атомами основної речовини. Тому атом бору захоплює один з валентних електронів германію (або кремнію) і перетворюється у негативно заряджений іон. На місці захопленого електрона залишається дірка − квазічастинка, яка має додатний заряд, який за величиною дорівнює заряду електрона. Після надання дірці незначної кількості енергії Δ*W*<sup>2</sup> (рис. 6.2.1, *б*) вона стає вільним носієм заряду.

Домішкові атоми, які можуть захоплювати електрони з валентної зони, називаються *акцепторами*. Акцепторні рівні енергії розміщені трохи вище від верхнього краю валентної зони основного кристала (див. рис. 6.2.1, *б*). Рівень Фермі в напівпровідниках *р*-типу лежить між верхнім рівнем валентної зони та акцепторним рівнем (див. рис. 6.2.1, *б*).

Отже, якщо концентрація вільних електронів у напівпровіднику більша за концентрацію дірок, то такий напівпровідник має електронну провідність і називається *напівпровідником n-типу*. Якщо перевищує концентрація дірок, то напівпровідник має діркову провідність і має назву *напівпровідник р-типу*.

Розглянемо процеси на межі двох напівпровідників з різним типом провідності (рис. 6.2.2). Оскільки концентрація вільних електронів в *n*-області є більшою, ніж в *р*-області, то електрони дифундують через контакт в бік *р*-області. У зворотному напрямку дифундують дірки. Потрапляючи в ділянки з протилежною провідністю, електрони рекомбінують з дірками, і поблизу контакту спостерігається зменшення концентрації вільних електронів і дірок. Оскільки атомні залишки в *n*-області заряджені позитивно, а в *р*-області – негативно, то в *n*-області біля межі накопичується позитивний заряд, а в *р*-області – негативний. Утворюється так званий *p*-*n* перехід. Це призводить до виникнення між напівпровідниками *p*- і *n*-типу контактної різниці потенціалів (потенціального бар'єра), що перешкоджає подальшому переміщенню через межу основ-

них носіїв струму – електронів з n-області і дірок з *р*-області.

У той же час електричне поле, що утворюється на межі, стимулює рух через *p*-*n* перехід неосновних носіїв струму. За відсутності зовнішнього електричного поля повний

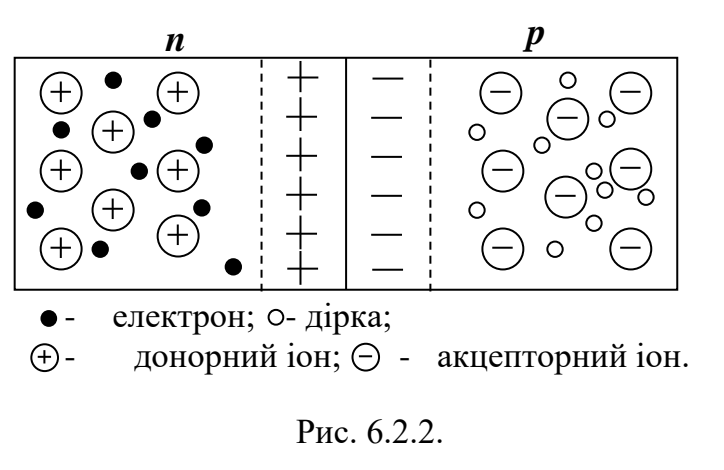

струм через *p*-*n* перехід дорівнює нулю завдяки динамічній рівновазі, що встановлюється на межі, коли середня кількість зарядів, які рухаються проти поля, врівноважується зарядами, що проходять межу в протилежному напрямку.

Дослідним шляхом з'ясовано, що в деяких випадках контакт двох напівпровідників має властивість проводити електричний струм переважно в одному напрямку.

Під'єднаємо розглянуту систему напівпровідників до електричного поля так, щоб зовнішня різниця потенціалів зменшувала контактну (прямий напрямок – рис. 6.2.3, *а*). У такому випадку зменшується висота потенціального бар'єра для основних носіїв струму. Зовнішнє електрич-

не поле "притискує" основні носії струму до межі, через що ширина *p*-*n* переходу зменшується. Відповідно зменшується опір *pn* переходу – тим

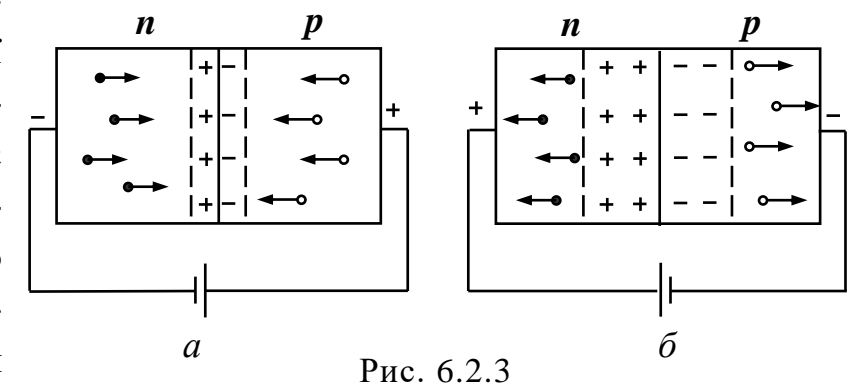

більше, чим більша зовнішня напруга. Через *p*-*n* перехід іде струм, зумовлений рухом основних носіїв струму, сила якого зі збільшенням напруги зростає за експоненціальним законом.

Зміна полярності зовнішньої батареї (обернений напрямок) призводить до збільшення висоти потенціального бар'єра для основних носіїв струму (рис. 6.2.3, *б*). Зовнішнє електричне поле "відтягує" основні носії струму від межі, внаслідок чого ширина *p*-*n* переходу і його опір збільшуються. Основні носії не можуть подолати потенціального бар'єра. Тим часом потік неосновних носіїв струму не змінюється (для них бар'єра немає). Через *p*-*n* перехід проходить невеликий струм *І*<sup>н</sup> (струм насичення), сила якого майже не залежить від напруги.

Таким чином, *p*-*n* перехід має властивість односторонньої провідності, тому може бути використаний для випрямлення змінного струму.

Залежність сили струму через *p*-*n* перехід від прикладеної напруги  $I = f(U)$  як в прямому, так і в оберненому напрямках має назву вольт-

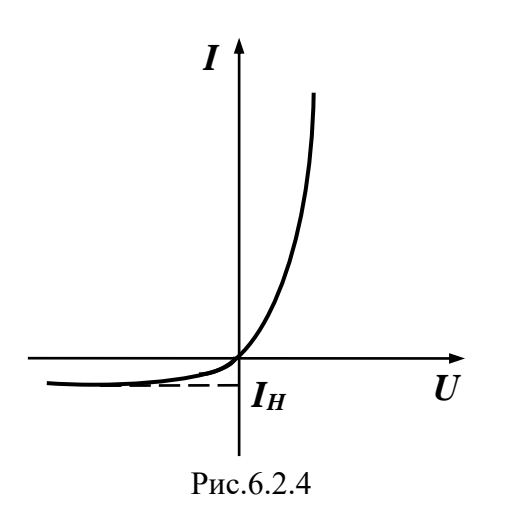

амперної характеристики напівпровідникового випрямляча ВАХ (рис. 6.2.4).

Щоб дослідити односторонню провідність *p*-*n* переходу, у цій роботі використовують напівпровідниковий діод. У зв'язку з тим, що прямий струм набагато більший від оберненого, для їхнього вимірювання застосовують прилади різної чутливості. Обернений струм вимірюють мікроамперметром, а прямий – міліамперметром. На панелі

лабораторної роботи є перемикач, який дає змогу вмикати діод у прямому та оберненому напрямках.

## **Порядок виконання роботи**

- 1. Ознайомитись із електричною схемою установки.
- 2. Виміряти прямий струм за різних значень (5...6 вимірів) прикладеної напруги (зняти ВАХ  $-I = f(U)$  у режимі прямого струму).
- 3. Перемикачем змінити напрям струму через діод. Зняти ВАХ у режимі оберненого струму.
- 4. Побудувати ВАХ цього діода для вказаних режимів.

5. Визначити внутрішній опір напівпровідникового діода у прямому та оберненому режимах його роботи:

$$
R=\frac{\Delta U}{\Delta I},
$$

де зміна напруги  $\Delta U$  та сили струму  $\Delta I$  визначаються на лінійній ділянці ВАХ.

6. Результати записати в табл. 6.2.1.

## *Таблиця 6.2.1*

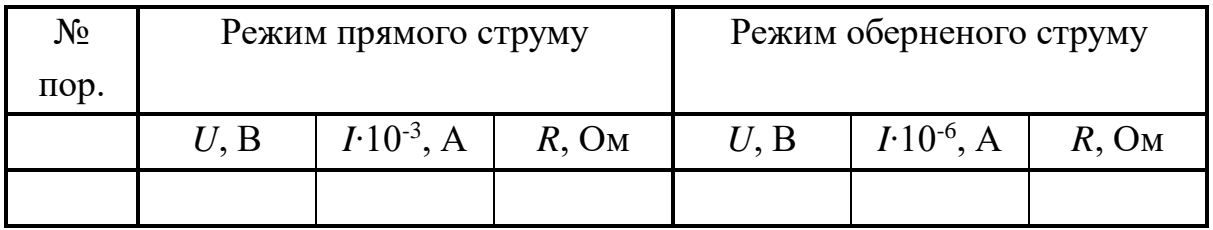

## **Контрольні запитання**

- 1. Що називають домішковою провідністю?
- 2. Що таке напівпровідник *n*–типу? Які носії струму є основними в напівпровіднику *n*–типу?
- 3. Накресліть зонну діаграму напівпровідника *n*–типу. Де розміщений рівень Фермі в домішковому напівпровіднику *n*–типу?
- 4. Що таке напівпровідник *р*–типу? Які носії струму є основними в напівпровіднику *р*–типу?
- 5. Накресліть зонну діаграму напівпровідника *р*–типу. Де розміщений рівень Фермі у домішковому напівпровіднику *р*–типу?
- 6. Що називають *n*–*р* переходом і як технічно його отримують?
- 7. Як виникає контактне електричне поле та потенціальний бар'єр для носіїв струму в *n*–*р* переході?
- 8. Чому запірний прошарок *n*–*р* переходу має великий опір?
- 9. Накресліть ВАХ для *n*–*р* переходу, поясніть вигляд її окремих ділянок.
- 10. Які переваги мають кристалічні діоди перед ламповими?

## *Лабораторна робота № 6.3.* ВИМІРЮВАННЯ СВІТЛОВОЇ ХАРАКТЕРИСТИКИ ВЕНТИЛЬНОГО ФОТОЕЛЕМЕНТА

**Мета роботи**: дослідити явище виникнення фото-ЕРС у фотоелементах із запірним прошарком; визначити світлову характеристику вентильного фотоелемента та його інтегральну чутливість.

Література: [**1**, т.3 §§ 9.2, 14.2; **2**, §§ 244; **4**, т. §§ 65].

#### **Вказівки до виконання роботи**

*Для виконання роботи потрібно засвоїти такий теоретичний матеріал*: власна та домішкова провідність напівпровідників; напівпровідники *p*- та *n*- типу; контакт електронного та діркового напівпровідників (*p*-*n* перехід); контакти *М*- та *М*-*р*; контактна різниця потенціалів; фотоелектричні явища у напівпровідниках та їхнє практичне застосування.

Перед виконанням роботи ознайомитись з вказівками до робіт № 6.1, № 6.2.

Вентильні фотоелементи на основі кремнію, германію, сірчаного срібла тощо широко застовують в науці і техніці для безпосереднього перетворення енергії світла в енергію електричного струму, а також для реєстрації і вимірювання світлових потоків. Кремнієві і деякі інші вентильні фотоелементи використовують для виготовлення "сонячних" батарей, наприклад, для живлення радіоапаратури штучних супутників Землі. ККД таких елементів сягає 10 − 11 %. У цій роботі визначається світлова характеристика фотоелемента ФЕСС-У-10.

Вентильний фотоелемент являє собою металеву пластинку *1*, поверхню якої дифузійним методом покрито кристалічним напівпровідником *n*-типу *2* (рис. 6.3.1) з напівпрозорим захисним шаром *3* з того ж металу. Між шаром металу *1* та напівпровідником *n*-типу *2* утворюється контакт *М*-*n* (метал-напівпровідник) із запірним прошарком. Такий самий запірний прошарок виникає і на контакті напівпровідника *n*-типу *2* з металевим покриттям *3*. При цьому контактні різниці потенціалів однакові і включені у коло назустріч. Еквівалентну схему вентильного фотоелемента зображено на рис. 6.3.2. Виникнення ЕРС на фотоелементі зумовлене явищем внутрішнього фотоефекту в запірному прошарку *К*2 внаслідок попадання на нього світла через прозоре металеве покриття *3*.

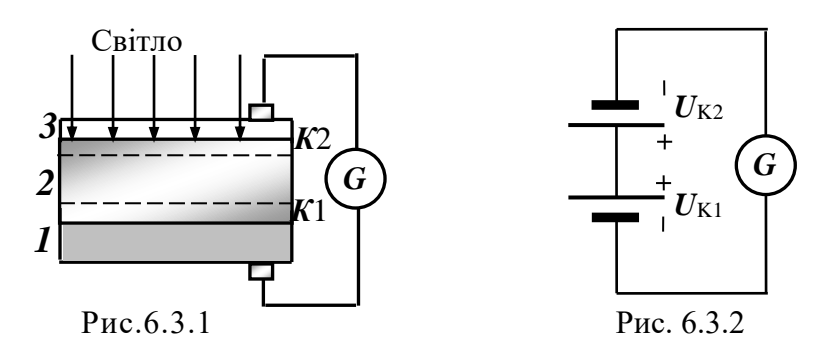

За відсутності опромінювання контактні різниці потенціалів  $U_{\rm K1}$  та  $U_{K2}$  однакові за величиною. Оскільки у колі (див. рис. 6.3.2) вони включені назустріч, різниця потенціалів

$$
\varepsilon = U_{\text{K1}} - U_{\text{K2}} \tag{6.3.1}
$$

дорівнює нулю і струм через гальванометр не проходить.

За наявності світлового потоку в запірному прошарку *К*2 з'являються додаткові носії заряду (фотоелектрони та фотодірки), які знижують контактну різницю потенціалів  ${\rm\it U}_{\rm K2}$  так, що фото-ЕРС відповідно до (6.3.1) стає відмінною від нуля. Це зниження відбувається на контакті *К*2, енергетична зонна структура якого зображена на рис. 6.3.3.

Запірний прошарок ∆x (рис. 6.3.3) для контакту метал – напівпровідник *n-*типу утворюється тоді, коли робота виходу електрона з металу *А*<sup>М</sup> є більшою за роботу виходу з напівпровідника *n-*типу *Аn*. При цьому виникає рівноважна метал напівпровідник *n*-типу *W*

зовнішня контактна різниця потенціалів  $U_{\text{K2}}$ :

$$
U_{\rm K2} = \frac{A_M - A_n}{e}.
$$

Тобто метал має надлишковий негативний заряд, а напівпровідник *n-*типу – позитивний, виникає контактне електричне поле, вектор напруженості  $E_K$ якого показано на рис. 6.3.3.

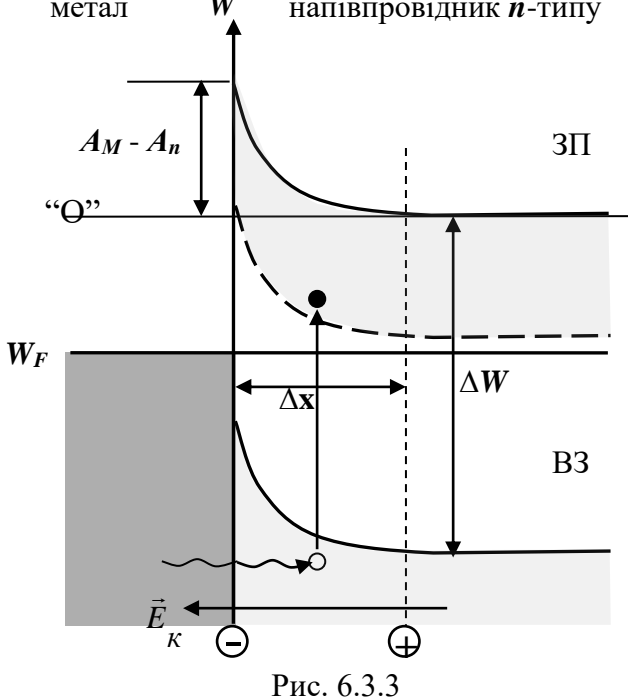

Квант світла (зображений хвилястою лінією зі стрілкою на рис. 6.3.3) попадає в запірний прошарок через напівпрозорий метал і викликає внутрішній фотоефект, тобто переводить електрон із валентної зони (ВЗ) у зону провідності (ЗП). Внаслідок цього виникають два додаткових носії заряду – дірка у ВЗ та електрон у ЗП. Під дією електричного поля електрон переміщується в ділянку напівпровідника, а дірка, відповідно, у ділянку металу. Це викликає компенсацію надлишкових зарядів, що виникли під час утворення контакту метал – напівпровідник, а з ним і контактної різниці потенціалів  $U_{\rm K2}.$ 

Неперервний потік таких квантів зумовлює постійне зниження цієї контактної різниці потенціалів так, що фото-ЕРС (6.3.1) буде відмінною від нуля, а отже. й відмінним від нуля буде струм у колі.

Світловою характеристикою фотоелемента називається залежність фотоструму *I* від променевого потоку, що падає на нього *I* = *f*(Ф). Однією з характеристик фотоелемента  $\epsilon$  інтегральна чутливість  $\,q_i.$  Вона чисельно дорівнює приросту фотоструму в разі зростання на одиницю променевого потоку:

$$
q_i = \frac{dI}{d\Phi}.\tag{6.3.2}
$$

Схему установки зображено на рис. 6.3.4. Для визначення світлового потоку Ф, що падає на поверхню фотоелемента *2*, треба змінювати відстань *r* від фотоелемента до джерела світла *1*.

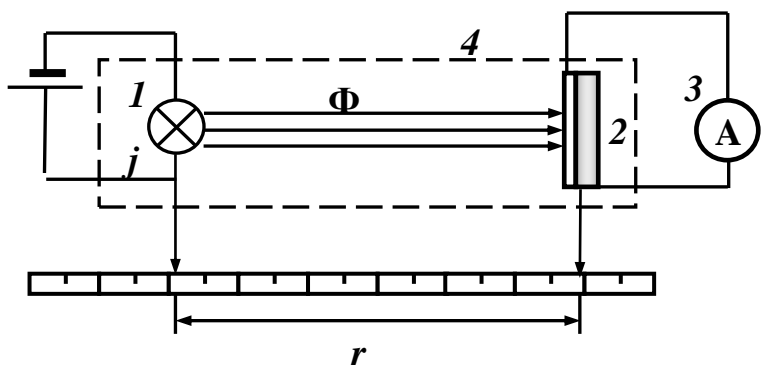

Рис. 6.3.4

Зважаючи на те, що сила світла лампи *j* залишається сталою, потік випромінювання Ф, що падає на поверхню фотоелемента площею *S*, розраховується за відомим співвідношенням:

$$
\Phi = j \frac{S \cos \alpha}{r^2},\tag{6.3.3}
$$

де  $\alpha$  – кут, який утворює нормаль до поверхні фотоелемента з напрямком світлового потоку; *r* − відстань від фотоелемента до джерела світла.

#### **Порядок виконання роботи**

- 1. Ознайомитись з лабораторною установкою.
- 2. Встановити фотоелемент так, щоб кут  $\alpha = 0$ . Ввімкнути джерело світла. Змінюючи відстань *r* від джерела світла до фотоелемента (5 − 7 значень), записати показники мікроамперметра *I*.
- 3. Повторити операції п.2 для кута  $\alpha = 60^0$ .
- 4. Значення сили світла джерела *j* та площі фотоелемента *S* (вказані на установці) записати в табл. 6.3.1.
- 5. За формулою (6.3.3) визначити світловий потік Ф для кожного значення *r*. Результати вимірювань записати в табл. 6.3.1.
- 6. Побудувати світлову характеристику фотоелемента *I* =*f* (Ф).
- 7. Визначити інтегральну чутливість *q<sup>i</sup>* фотоелемента. Для цього на лінійній ділянці графіка *I* =*f* (Ф) визначити приріст променевого потоку *d*Ф та віповідний йому приріст фотоструму *dI* та скористатися формулою (6.3.2).

*Таблиця 6.3.1* 

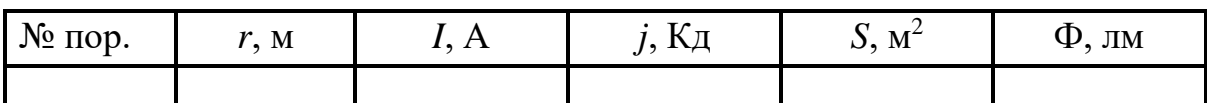

## **Контрольні запитання**

- 1. Що називають власною та домішковою провідністю напівпровідників?
- 2. У чому полягає внутрішній фотоефект?
- 3. Що називають «червоною межею» внутрішнього фотоефекту?
- 4. Покажіть схематично будову вентильного фотоелемента та поясніть принцип його роботи.
- 5. Як у вентильному фотоелементі відбувається пряме перетворення світлової енергії в електричну?
- 6. Що таке спектральна чутливість фотоелемента?
- 7. Наведіть приклади використання фотоелементів.
- 8. Які причини зумовлюють низький ККД фотоелементів?

## *Лабораторна робота № 7.1.* ВИЗНАЧЕННЯ АКТИВНОСТІ РАДІОАКТИВНОГО ПРЕПАРАТУ

**Мета роботи**: ознайомлення з різними видами радіоактивного випромінювання та способами їхньої реєстрації; визначення активності радіоактивного джерела за допомогою лічильника Гейгера – Мюллера.

#### **Вказівки до виконання роботи**

*Для виконання роботи потрібно засвоїти такий теоретичний матеріал*: будова атомного ядра; масове число та заряд ядра; види радіоактивного випромінювання; закон радіоактивного розпаду; правила зміщень; методи спостереження та реєстрації радіоактивних випромінювань.

Література: [**1**, т.3 §§ 15.9–15.13; **2**, §§ 251, 254–259; **3**, §§ 17.8– 17.12; **4**, т.3 §§ 14, 66–68, 70].

*Атомне ядро* – це центральна частина атома, в якій зосереджено позитивний заряд та майже вся його маса. Воно складається з нуклонів (позитивно заряджених протонів  $\frac{1}{1}p$  $\frac{1}{1}p$  і нейтральних нейтронів  $\frac{1}{0}n$  $\frac{1}{0}n$ ), які утримуються разом ядерними силами. Кількість протонів у ядрі називається зарядовим числом *Z*, яке дорівнює порядковому номеру елемента у таблиці Менделєєва. Кількість нейтронів у ядрі називається ізотонічним числом *N*. Сума чисел *Z*+*N* показує загальну кількість нуклонів ядра *A* і приблизно середню масу атома. Ядро позначають як  ${}^{A}_{Z}X$ . Ядра з однаковим числом *Z* та різними *N* називають *ізотопами, з* однаковим числом *N* та різними *Z* – *ізотонами,* з однаковим *A*, проте різними *Z* та *N* – *ізобарами*.

Відомо, що нестабільні ядра, а також всі ядра у збудженому стані перетворюються спонтанно, що призводить до зміни складу ядра і його внутрішньої енергії. Такі спонтанні процеси ядерних перетворень називаються *радіоактивністю*.

Закон, за яким відбувається радіоактивний розпад ядер, пов'язує початкову кількість ядер (*N*0), які розпадаються, із кількістю ядер, що не розпалися (*N*) за певний проміжок часу (*t*):

$$
N = N_0 e^{-\lambda t},\tag{7.1.1}
$$

де  $\lambda$  – стала розпаду, яку можна виразити через період напіврозпаду  $(T_{1/2}$  – час, за який розпадеться половина початкових ядер):

 $\lambda = \ln 2 / T_{1/2}$ .

Проте такий закон справедливий лише для випадку, коли дочірні ядра є стабільними. У решті випадків буде спостерігатися подальший розпад утворених ядер, для яких стала розпаду є іншою. Таку послідоврозпад утворених ядер, для яких стала розпаду є іншою. Таку<br>ність розпаду описують системами диференційних рівнянь:<br> $\frac{dN_1}{dt} = -\lambda_1 N_1, \qquad \frac{dN_2}{dt} = -\lambda_2 N_2 + \lambda_1 N_1.$ 

$$
\frac{dN_1}{dt} = -\lambda_1 N_1, \qquad \frac{dN_2}{dt} = -\lambda_2 N_2 + \lambda_1 N_1.
$$

Якщо  $T_{1/2}$  материнського ядра >> $T_{1/2}$  дочірнього ізотопу, то  $\lambda_1 N_1 \approx \lambda_2 N_2$ .

До основних типів радіоактивних перетворень належать α -,  $\beta^{\text{+}}$  -, β – - розпади, γ - випромінювання, *е* - (*К* -) поглинання, спонтанний поділ, протонна радіоактивність тощо. Розглянемо деякі основні типи радіоактивних перетворень.

1. *Випромінювання* α*-частинки*. Розпад ядра відбувається з вильотом ядра атома  ${}^{4}_{2}He$ . Правило зміщення Содді, яке дає змогу визначити місце ізотопу – продукту розпаду у періодичній системі елементів, для альфа-розпаду можна записати таким чином:

$$
^A_ZX \to \frac{A-4}{Z-2}Y + \frac{4}{2}He.
$$

Для того щоб відбувся альфа-розпад, потрібно, щоб енергія зв'язку дочірнього ядра та α-частинки окремо були більшим за енергію зв'язку материнського ядра, а це означає, що в цьому процесі виділяється енергія. α-частинка має заряд, тому для того, щоб вона покинула ядро, їй треба подолати кулонівський бар'єр. Внаслідок цього α-розпад відбувається за час  $10^{-10} \div 10^{-7}$ с.

2. *Випромінювання* β*-частинки*. Ядро випромінює електрон/позитрон**.** Процес відбувається лише всередині ядра, коли один з нейтронів (протонів) розпадається, утворюючи протон та електрон (нейтрон та позитрон).

$$
n \to p + e^- + \tilde{\nu}_e, \quad p \to n + e^+ + \nu_e,
$$

де  $\tilde{\nu}_e$ ,  $\mathsf{v}_e$  – електронне антинейтрино та нейтрино, які випромінюються під час процесу β-розпаду.

Існування цих частинок було передбачене теоретично для обґрунтування спектра енергій β-частинок. Нейтрино/антинейтрино має нульові заряд та масу спокою і спін *ħ*/2.

Вільний нейтрон може розпадатися (*Т*1/2 ≈ 11-15 хв) поза межами ядра, а в ядрі може залишатися стабільним. Протон, навпаки, вважається стабільною частинкою  $(T_{1/2} \approx 10^{29} \text{ pokis})$  поза межами ядра і може розпадатися у нейтрон всередині.

3. γ*-випромінювання* – це електромагнітні хвилі з високою проникністю, які не відхиляються ні в електричному, ні в магнітному полях. Воно не виникає самостійно, а супроводжує α-, β- розпади, виникає в ядерних реакціях, в процесах гальмування заряджених частинок, в процесі їхнього розпаду тощо. γ-спектр має лінійчату структуру. Цей вид радіоактивного випромінювання не описується правилом зміщення тому, що *А* та *Ζ* ядра залишаються незмінними в цих процесах.

Основними механізмами взаємодії γ-випромінювання з речовиною, що призводять до послаблення його інтенсивності, є фотоефект, комптон-ефект і народження електронно-позитронних пар (див. лаб. роб.  $N_2$ . 2).

Важливою характеристикою радіоактивного джерела є його активність (A), яка показує, скільки ядер (dN) відповідного ізотопу розпадається за одиницю часу:

$$
A = \left| \frac{dN}{dt} \right| = \lambda N. \tag{7.1.2}
$$

Одиниці виміру радіоактивності  $[1\text{Ki}] = [3,7 \cdot 10^{10} \text{ Ek}] =$  $=$  [3,7 $\cdot$ 10<sup>10</sup> розпадів/с].

Перетворення ядра завжди супроводжується випромінюванням γ-квантів, тому активність препарату можна оцінити за кількістю γ-квантів, які випромінює джерело за одиницю часу і які реєструє лічильник.

Щоб визначити кількість ядер (N) у масі речовини (т), можна скористатися визначенням моля речовини:

$$
v = \frac{N}{N_A} = \frac{m}{\mu},\tag{7.1.3}
$$

де *NA* – стала Авогадро, μ – молярна маса речовини.

За допомогою формул (7.1.2) та (7.1.3) знаходимо масу радіоактивного препарату:

$$
m = \frac{A \cdot \mu}{N_A \cdot \lambda}.
$$
 (7.1.4)

У цій лабораторній роботі для визначення активності радіоактивного препарату знаходять кількість γ-квантів, зареєстрованих за допомогою лічильника за одиницю часу (*І*, імп/с). Зважаючи на те, що випромінювання поширюється в усіх напрямках рівномірно, на лічильник, площа перерізу якого S, на відстані R від джерела припадає  $\it S/4\pi R^2 \,$  частини випромінювання (рис. 7.1.2).

Крім того, лічильник реєструє тільки частину η випромінювання, яке на нього падає (η називають "ефективністю лічильника"). Тому швидкість рахування лічильником γ-квантів становить:

$$
I = A \eta \frac{S}{4\pi R^2},\tag{7.1.5}
$$

де *R* – відстань від джерела до лічильника.

Співвідношення (7.1.5) визначає інтенсивність випромінювання у точці на відстані *R* від джерела і називається законом обернених квадратів.

Із співвідношення (7.1.5) видно, що графіком залежності І від  $R$ <sup>-2</sup> є пряма лінія, тангенс кута нахилу якої до осі *R* -2 дорівнюватиме:

$$
tg\alpha = A\eta \frac{S}{4\pi}.
$$
 (7.1.6)

Слід мати на увазі, що визначена з дослідів швидкість відліку містить також значення інтенсивності  $I_{\Phi}$ , зумовлене наявністю природного фону. Тому значення *I* у формулі (7.1.5) треба розраховувати як різницю значень  $I_x$  та  $I_\Phi$ , тобто  $I = I_x - I_\Phi$ .

Для реєстрації випромінювання застосовують різні детектори заряджених частинок, які можна поділити на лічильники та трекові детектори, іонізаційні, іскрові та пропорційні камери. У цій роботі використовується лічильник Гейгера – Мюллера. Цей лічильник є газорозрядним, принцип дії якого заснований на явищі самостійного газового розряду, що буде існувати без зовнішньої іонізації газу, якщо його примусово не загасити.

Лічильник є тонкостінною, зазвичай скляною герметичною камерою циліндричної форми. Із зовнішнього боку камера вкрита тонким шаром металу, який виконує роль катода 1 (рис. 7.1.1). Анод – це тонка (діаметром близько 0,05 мм) металева нитка 2, протягнута вздовж осі циліндра. Така асиметрія геометрії електродів призводить до того, що електричне поле має високу напруженість лише на малій ділянці навколо анодної нитки і малу – в решті простору всередині лічильника.

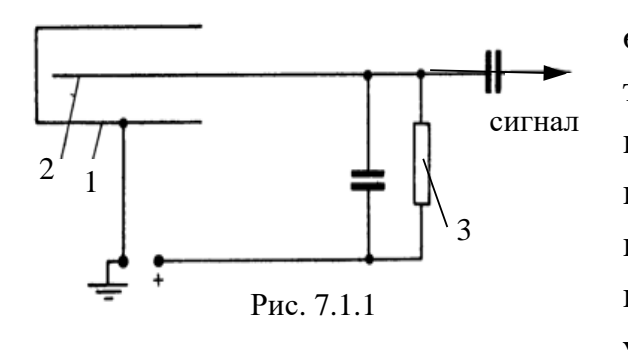

Трубка всередині заповнюється розрідженим газом, найчастіше аргоном або неоном. Коли γкванти радіоактивного ізотопу попадають на стінки лічильника, вони вибивають електрони, які попадають всередину і рухаються у газовому просторі. Зустрівши

атоми газу, електрони іонізують їх (утворюють вільний електрон і додатний іон). Електричне поле між катодом і анодом прискорює електрони до енергій, за яких починається ударна іонізація. Виникає лавина іонів, і струм, який тече через лічильник, різко зростає.

При цьому на опорі 3 (рис. 7.1.1) виникає імпульс напруги, який передається до реєстраційного приладу. Щоб лічильник зміг зареєструвати наступну частинку, яка до нього попадає, лавинний розряд треба загасити. Це відбувається автоматично, адже в момент появи імпульсу струму на опорі виникає велике падіння напруги, тому напруга між анодом і катодом різко зменшується настільки, що розряд зникає і лічильник знову може приймати імпульс.

Схему лабораторної установки зображено на рис. 7.1.2, де 1 – радіоактивне джерело на рухомій платформі; 2 – лічильник Гейгера – Мюллера; 3 – лінійка; 4 – високовольтний випрямляч; 5 – секундомір; 6 – лічильник імпульсів; 7 – шторка.

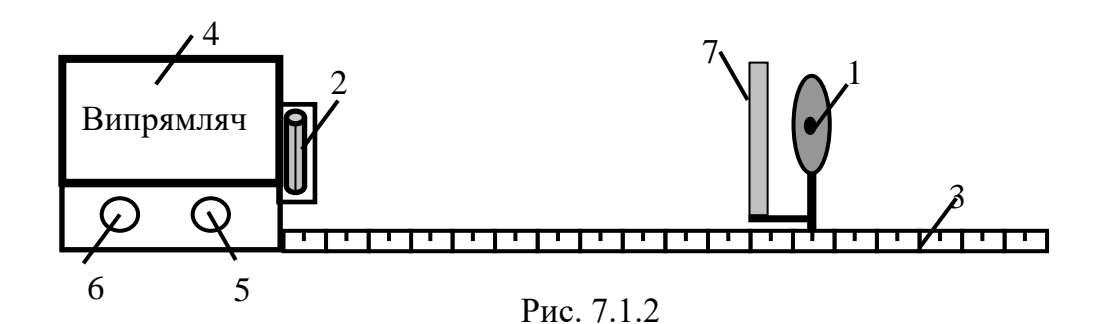

#### **Порядок виконання роботи**

Насамперед студент повинен ознайомитись із правилами техніки безпеки, далі виконувати роботу у такій послідовності:

- 1. Увімкнути живлення пристрою та прогріти його протягом 5...7 хв.
- 2. За допомогою регулятора напруги, що знаходиться на лічильнику імпульсів 4, встановити робочу напругу на лічильнику Гейгера – Мюллера.
- 3. Виміряти швидкість відліку за двох відстаней препарату до лічильника та перевірити закон обернених квадратів за формулою (7.1.5). Для цього потрібно:

а) встановити шторку перед препаратом. Увімкнути лічильник, визначити кількість імпульсів за 3 хв та обчислити швидкість відліку  $I_{\Phi}$ , що відповідає природному фону;

б) встановити препарат на відстані *R* =40 см від лічильника та відсунути шторку і визначити кількість відліків за 3 хв. Повторити ці дії на відстані *R* =30, 25, 15, 10 см;

в) дані записати в табл. 7.1.1;

г) знайти середню швидкість відліку *I* для кожного значення *R* та відняти від нього значення  $I_{\Phi}$ ;

д) побудувати графік залежності швидкості відліку I від  $R$ <sup>-2</sup>.

- 4. Обчислити активність препарату та його масу, для цього:
	- а) на побудованому графіку вибрати дві довільні точки й обчислити значення тангенса кута нахилу прямої:

$$
tg\alpha = \frac{I_2 - I_1}{\frac{1}{R_2^2} - \frac{1}{R_1^2}};
$$
\n(7.1.7)

б) підставивши значення tg у формулу (7.1.6), обчислити активність препарату:

$$
A = \frac{4\pi \cdot \text{tg}\alpha}{\eta \cdot S};\tag{7.1.8}
$$

в) за формулою (7.1.4) знайти масу радіоактивного препарату.

Для розрахунків прийняти значення періоду напіврозпаду ядра <sup>238</sup>U=4,47·10<sup>9</sup> років (1 рік ≈3,16·10<sup>7</sup> сек.), а «ефективність лічильника»  $n=0.6$ .

*Таблиця 7.1.1*

| $R$ , M | $I_{x}$ , im $\pi/c$ | $I_{\phi}$ , імп/с | $I_{x}$ - $I_{\phi}$ , im $\pi/c$ | $R^{-2}$ , $M^{-2}$ |
|---------|----------------------|--------------------|-----------------------------------|---------------------|
| 0,40    |                      |                    |                                   |                     |
| 0,30    |                      |                    |                                   |                     |
| 0,25    |                      |                    |                                   |                     |
| 0,20    |                      |                    |                                   |                     |
| 0,15    |                      |                    |                                   |                     |
| 0,10    |                      |                    |                                   |                     |

## **Контрольні запитання**

- 1. Дайте визначення радіоактивності.
- 2. Назвіть основні види радіоактивних перетворень та охарактеризуйте їх.
- 3. На прикладі ядра  ${}_{3}^{7}$ Li охарактеризуйте склад ядра будь-якого елемента.
- 4. Що називається ізотопами? Назвіть ізотопи атома водню.
- 5. Напишіть реакцію α розпаду ізотопу  $\frac{238}{92}$ U  $^{58}_{92}$ U.
- 6. Які основні методи реєстрації іонізуючих випромінювань вам відомі?
- 7. Опишіть будову лічильника Гейгера Мюллера та пояснить принцип його роботи.
- 8. Сформулюйте закон радіоактивного розпаду.
- 9. Що називають періодом напіврозпаду радіоактивного препарату? Як він пов'язаний із сталю розпаду?
- 10. Що таке активність радіоактивного препарату?
- 11. Виведіть формулу для обчислення маси радіоактивного препарату та його активності.
- 12. Що таке поглинальна та експозиційна доза опромінення? Назвіть одиниці їхнього вимірювання.

## *Лабораторна робота № 7.2.* ВИЗНАЧЕННЯ КОЕФІЦІЄНТА ПОГЛИНАННЯ РАДІОАКТИВНОГО ВИПРОМІНЮВАННЯ РІЗНИМИ МАТЕРІАЛАМИ

**Мета роботи**: дослідити основні види взаємодії радіоактивного випромінювання з речовиною та визначити коефіцієнт поглинання **-** випромінювання різними матеріалами.

#### **Вказівки до виконання роботи**

*Для виконання роботи потрібно засвоїти такий теоретичний*   $\mu$ атеріал: радіоактивне випромінювання та його види; закономірності  $\alpha$ ,  $\beta$  і  $\gamma$ - розпаду та їхні властивості; поглинута, експозиційна та біологічна дози опромінення, їхні одиниці; потужність дози опромінення.

Література: [**1**, §§ 255 – 259, **2**, §§ 188, 254–258, 260; **4**, § 70].

Перед виконанням роботи ознайомитись з вказівками до роботи № 7.1.

Радіоактивністю називають процес спонтанного перетворення одних атомних ядер в інші, який супроводжується випромінюванням різних частинок. Найбільшу проникну здатність має γ-випромінювання, яке супроводжує α- і β- розпади у процесі перетворення ядра. Під час проходження пучка γ-квантів крізь речовину інтенсивність γ-випромінювання зменшується в основному внаслідок трьох процесів – *фотоефекту, народження пар* та *комптонівського розсіяння*, кожен з яких переважає за певних енергій γ-випромінювання.

Розглянемо ці процеси.

1. *Фотоефект* – це процес поглинання γ-квантів речовиною, коли їхня енергія витрачається на народження вільних електронів, які або покидають поверхню матеріалу (зовнішній фотоефект) або залишаються вільними носіями заряду всередині (внутрішній фотоефект). Цей процес є переважним серед трьох зазначених видів взаємодії за низьких енергій γ-квантів. Наприклад, фотоелектричне поглинання є найбільш суттєвим в алюмінії для енергій  $E_y \le 50$  ке $B$ , у свинці – за  $E_y \le 0.5$  MeB.

2. У міру збільшення енергії γ-квантів переважає процес *комптонівського розсіяння* – розсіяння γ-квантів на вільних або слабко зв'язаних електронах (енергія зв'язку електронів в атомі є набагато меншою за енергію γ-квантів). Внаслідок комптон-ефекту енергія розсіяного фотона

зменшується, а електрон, на якому відбулося розсіяння, набуває кінетичної енергії. Цей процес переважає за енергій γ-квантів: в алюмінії 60 ке $B \le E_y \le 15$  Ме $B$ , у свинці 0,7 Ме $B \le E_y \le 5.0$  Ме $B$ .

3. *Утворення пар* домінує над цими двома процесами за великих енергій γ- квантів. Процес полягає у тому, що в кулонівському полі ядра або зарядженої частинки (яка отримує частку енергії фотона, що вступає у взаємодію) виникає електрон-позитронна пара. Поріг цієї реакції у полі важкого ядра  $\approx 2\rm{m_{e}c^{2}}$  $\approx 1{,}022\rm{~MeB},$  а в полі електрона становить  $\approx 4\rm{m_{e}c^{2}}.$ 

Зміна інтенсивності γ-випромінювання під час проходження крізь речовину описується законом Бугера:

$$
I_x = I_0 e^{-\mu x}, \tag{7.2.1}
$$

де *I<sup>x</sup>* – інтенсивність γ-випромінювання після проходження шару речовини завтовшки *x*; *I<sup>0</sup>* – початкова інтенсивність γ-випромінювання; μ – повний лінійний коефіцієнт поглинання, який характеризує зменшення інтенсивності випромінювання під час проходження крізь речовину. Одиниці вимірювання лінійного коефіцієнта поглинання – [ $\mu$ ]= 1 м<sup>-1</sup>.

Повний лінійний коефіцієнт (лінійний коефіцієнт) поглинання визначає долю моноенергетичних γ-квантів, які вибувають із паралельного пучка на одиниці шляху випромінювання у речовині. Він залежить від густини, порядкового номера речовини та від енергії γ-квантів, отже, містить три складові  $\mu = \tau + \epsilon + \chi$ , де  $\tau$  – лінійний коефіцієнт поглинання у випадку фотоефекту, ε – лінійний коефіцієнт поглинання для комптонефекту, χ – лінійний коефіцієнт поглинання для процесу утворення пар.

Основними характеристиками дії γ-випромінювання, а також інших видів іонізуючого випромінювання на речовину, є поглинута, експозиційна та біологічна дози випромінювання і потужність дози опромінення.

*Поглинута доза* показує, яка кількість енергії випромінювання поглинається одиницею маси опромінюваного тіла. Одиницею вимірювання поглинутої дози у системі СІ є грей (Гр). Один грей – це доза, за якої речовині масою 1 кг передається енергія іонізуючого випромінювання 1 Дж (або 1 Гр = 100 рад).

Для повітря кількість випромінювання, яке викликає іонізацію, названо *експозиційною дозою*. Вона виражає сумарний заряд всіх іонів одного знаку в елементарному об'ємі повітря відносно маси даного об'єму. Позасистемна поширена одиниця вимірювання експозиційної дози – рентген (Р), а в системі СІ – Кл/кг.

$$
1 P = 2{,}58 \cdot 10^{4} K J/\text{kT}.
$$

Важливим є вимірювання дози, поглинутої біологічною тканиною. Для оцінювання міри біологічної небезпеки, яка залежить від типу іонізуючого випромінювання, введено поняття *еквівалентної дози*. Одиниця вимірювання еквівалентної дози випромінювання – бер. Один бер – це доза опромінення, аналогічна за своєю біологічною дією до дози опромінення рентгенівськими променями в один рентген.

Для прогнозування радіоактивного впливу введено поняття *потужності дози опромінення,* яке використовується як для експозиційної, так і для поглинутої, еквівалентної дози опромінення. В кожному випадку відповідна потужність визначає дозу, яку отримує речовина за одиницю часу.

Скориставшись формулою (7.2.1), можна отримати вираз для визначення лінійного коефіцієнту поглинання γ-випромінювання:

$$
\mu = -\frac{1}{x} \ln \frac{I_0}{I_x},
$$
\n(7.2.2)

Із одержаної формули видно, що лінійний коефіцієнт поглинання γ-випромінювання різними матеріалами визначається шляхом вимірювання інтенсивності випромінювання *Ix*, що проходить крізь різні товщини шару речовини, розміщеної між джерелом γ-випромінювання та лічильником, а також початкової інтенсивності γ-випромінювання *I0*.

Для одержання точніших значень інтенсивності γ-випромінювання рекомендовано від одержаних даних  $I_x$  та  $I_0$  відняти  $I_\phi$  – інтенсивність випромінювання природного фону, тобто випромінювання, яке фіксує лічильник, якщо джерело радіоактивного випромінювання закрите свинцевим блоком (див. порядок виконання роботи).

Таким чином, робоча формула набуває вигляду:

$$
\mu = -\frac{1}{x} \ln \frac{I_0 - I_{\phi}}{I_x - I_{\phi}}.
$$
\n(7.2.3)

Якщо густина ρ досліджуваного матеріалу відома, можна визначити масовий коефіцієнт поглинання, який вимірюється в [ $\mu_m$ ] = 1 м $^{2}/$ кг:

$$
\mu_m = \frac{\mu}{\rho}.\tag{7.2.4}
$$

Схему приладу для вимірювання коефіцієнта поглинання показано на рис. 7.2.1. Він складається зі свинцевого блоку 1, в якому розміщено радіоактивний препарат, що випромінює майже паралельні γ-промені;

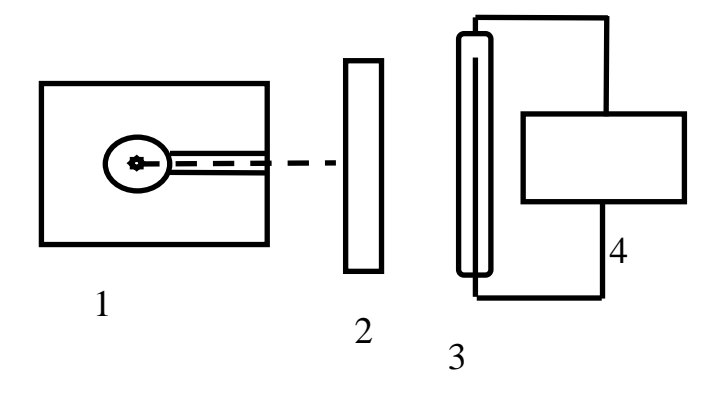

Рис.7.2.1

добір змінних поглиначів 2, коефіцієнт поглинання яких визначається в цій лабораторній роботі; лічильник Гейгера – Мюллера 3 (опис див. в лаб. роб. №7.1); лічильний пристрій 4.

#### **Порядок виконання роботи**

- 1. Увімкнути лічильний пристрій.
- 2. Протягом трьох хвилин вимірювати кількість імпульсів *N*ф, зумовлених природним фоном. Радіоактивний препарат при цьому має бути закритий свинцевим екраном. Обчислити величину  $I_{\phi}$  ( $I_{\phi}=N_{\phi}/180$ ).
- 3. Відкрити радіоактивне джерело, протягом трьох хвилин вимірювати кількість імпульсів  $N_0$ . Обчислити величину  $I_0$  ( $I_0 = N_0/180$ ).
- 4. Виміряти товщину поглиначів  $x$  і виразити її у метрах.
- 5. Досліджуваний зразок (метал, дерево, цегла або бетон) розмістити між джерелом радіоактивного випромінювання та лічильником і визначити інтенсивність *I<sup>х</sup>* (*Iх*= *Nх*/180).
- 6. Усі результати записати в табл. 7.2.1.
- 7. Використовуючи середні значення *Iх*, *I*<sup>0</sup> та *I*ф, розрахувати µ за формулою (7.2.3) та µ<sup>m</sup> за формулою (7.2.4).

*Таблиця 7.2.1*

| $N_{\Phi}$ | $I_{\Phi}$ ,                           | $N_0$ | $I_0$ , | Товщина $\mid N_{x} \mid$                                                        | $I_{x}$ | μ, | $\mu_m$ ,     |
|------------|----------------------------------------|-------|---------|----------------------------------------------------------------------------------|---------|----|---------------|
| iмп.       | $\text{i}$ M $\text{II}$ ./ $\text{C}$ |       |         | імп. $\vert$ імп./с $\vert$ матеріалу, м $\vert$ імп. $\vert$ імп./с $\vert$ 1/м |         |    | $M^2/K\Gamma$ |
|            |                                        |       |         |                                                                                  |         |    |               |
|            |                                        |       |         |                                                                                  |         |    |               |

## **Контрольні запитання**

- 1. Розкажіть про склад ядра атома.
- 2. Що називається енергією зв'язку та дефектом маси ядра?
- 3. Що називається радіоактивністю?
- 4. Сформулюйте закон радіоактивного розпаду.
- 5. Назвіть основні види іонізуючих випромінювань та охарактеризуйте їхні властивості.
- 6. Запишіть правила зміщень для α- і β-розпадів.
- 7. Які механізми взаємодії γ-випромінювання з речовиною вам відомі? За яких умов можливий кожен з цих механізмів взаємодії?
- 8. Що називається поглинутою, експозиційною, біологічною дозою випромінювання, потужністю дози опромінення?
- 9. Сформулюйте та поясність закон Бугера.
- 10. Який фізичний зміст лінійного та масового коефіцієнтів поглинання?
- 11. Виведіть формулу, що дає змогу визначити зв'язок між лінійним коефіцієнтом поглинання і товщиною матеріалу.

### **СПИСОК ЛІТЕРАТУРИ**

- 1. *Загальний* курс фізики: навч. посіб. для студ. вищих техн. і пед. закладів освіти: в 3 т. / за ред. І.М.Кучерука. – К.: Техніка, 1999.
- 2. *Трофимова Т.И.* Курс физики: учеб. пособие для вузов / Т.И. Трофимова.– М.: Высш. шк., 1990.
- 3. *Чолпан П.П.* Фізика: підручник / П.П. Чолпан. К.: Вища шк., 2003.
- 4. *Савельев И.В.* Курс физики: учеб.: в 3 т. / И.В. Савельев. М.: Наука, 1977.
- 5. *Ландсберг Г.С.* Оптика / Г.С. Ландсберг. М.: Наука, 1976. 926 с.
- 6. *Азнаурян І.О.* Фізика та фізичні методи дослідження: навч. посіб / І.О. Азнаурян. − К.: КНУБА, 2008. − 250 с.
- 7. *Фізика* в будівництві: навч. посіб. / В.І. Клапченко, І.О. Азнаурян, Н.Б. Бурдейна та ін. – К.: КНУБА, 2011. – 252 с.
- 8. *Фізика*. Лабораторний практикум*:* навч. посіб / В.І. Клапченко, В.І. Тарасевич, І.О. Азнаурян та ін.; за ред. В.І.Клапченка. – 2-ге вид., випр. і доп. – К.: КНУБА, 2006. – 228 с.

*Додаток* 

## Основні фізичні сталі

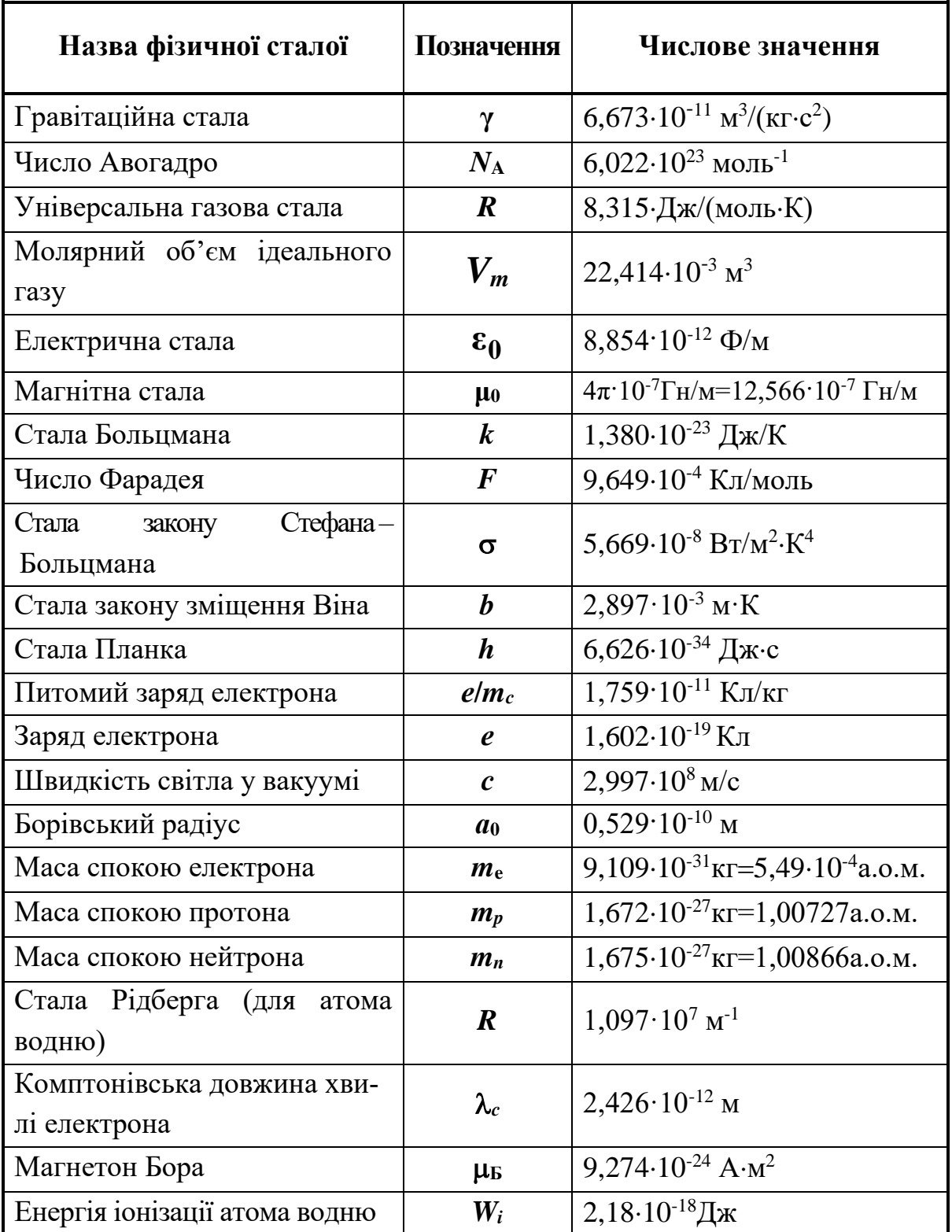

Навчальне видання

**Клапченко** Василь Іванович **Азнаурян** Ірина Олександрівна **Бурдейна** Наталія Борисівна та ін.

# **Ф І З И К А**

## *ЛАБОРАТОРНИЙ ПРАКТИКУМ Базовий цикл*

Навчальний посібник

Редагування та коректура *Г.В. Кобріної* Комп'ютерний набір та правка *І.О. Азнаурян* Комп'ютерне верстання *Т.І. Кукарєвої*

Підписано до друку 2012. Формат  $60 \times 84$  1/16 Ум. друк. арк. 9,76. Обл.-вид. арк. 10,5. Тираж 200 прим. Вид. № 23/І-11. Зам. №

КНУБА, Повітрофлотський проспект, 31, Київ, Україна, 03680

E-mail: red-isdat@knuba.edu.ua

Віддруковано в редакційно-видавничому відділі Київського національного університету будівництва і архітектури

Свідоцтво про внесення до Державного реєстру суб'єктів Видавничої справи ДК № 808 від 13.02.2002 р.